$ADA$  $132108$ 

**AFGL-TR-83-0065 ENVIRONMENTAL** RESEARCH PAPERS, **NO.** 828

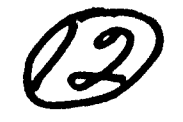

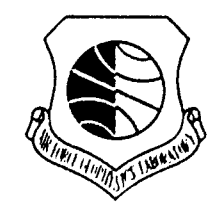

## **Air Mass Computer Program for Atmospheric** Transmittance/Radiance Calculation: **FSCATM**

W. **0.** GALLERY F. X. KNEIZYS **S. A. CLOUGH**

**9** March **1983**

Approved for public **release:** distribution unlimited.

**83 Op.**

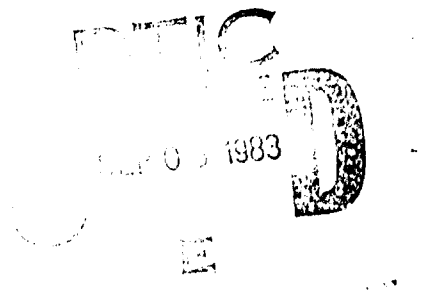

**OPTICAL PHYSICS DIVISION PROJECT 7670**

**HANSCOM** AFB, **MASSACHUSETTS 01731**

## AIR FORCE **GEOPHYSICS** LABORATORY

FILE QUPY  $\frac{1}{2}$ 

**AIR FORCE SYSTEMS COMMAND, USAF.** CE SYSTEMS COMMAND, USAF This report has been reviewed **by** the **ESD** Public Affairs Office (PA) and is releasable to the National Technical Information Service (NTIS). খ<br>'

<u>المستخدمات المستخدما</u>

ť

**Alternative** 

This technical report has been reviewed and is approved for publication.

ť

alua *J Stan, J*.

Chief Scientist ,

Qualified requestors may obtain additional copies from the Defense Technical Information Center. **All** others should apply @ to the National Technical Information Service. ~ **<sup>I</sup>**- <sup>i</sup>

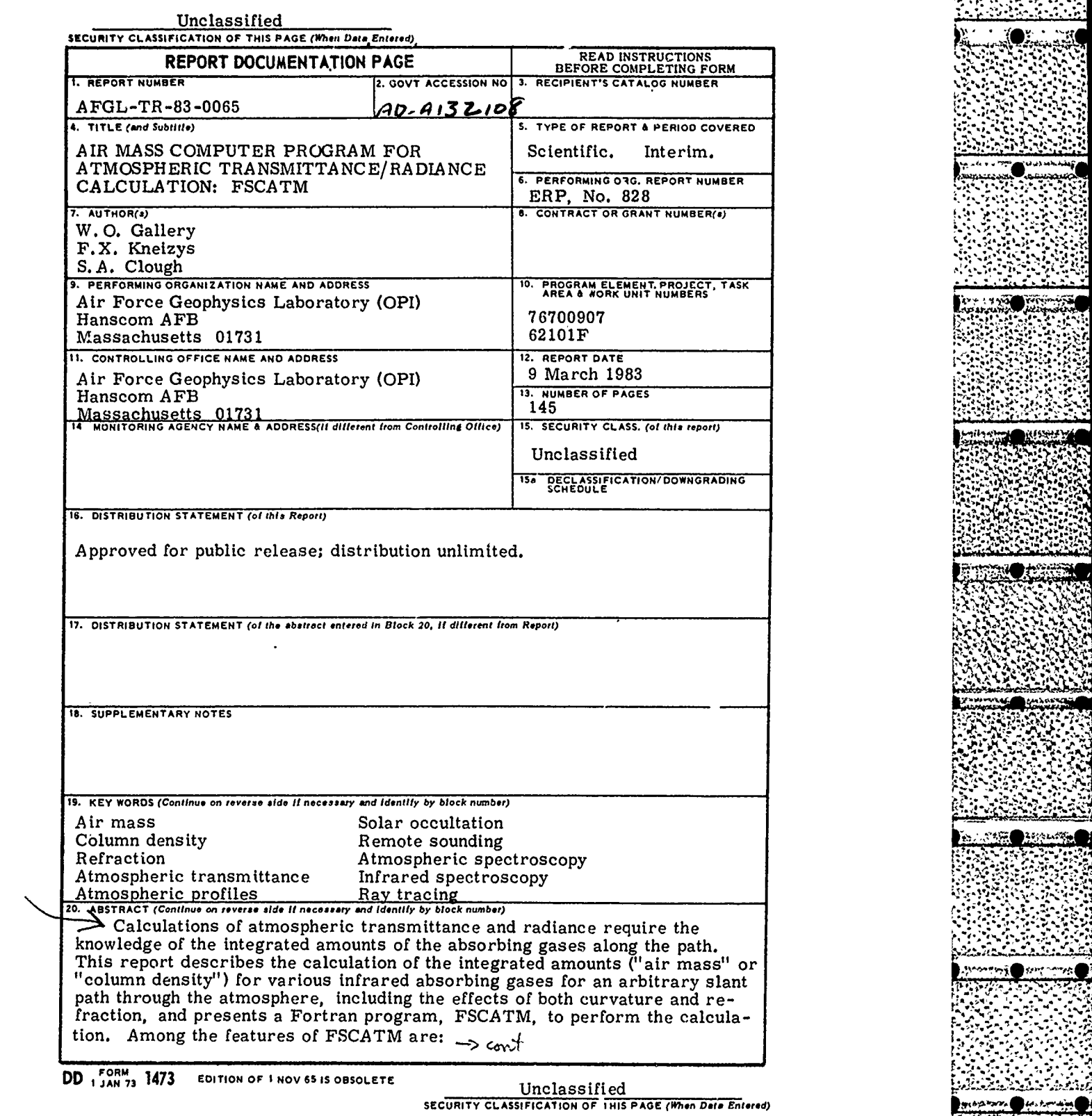

l,

\* \*.. **0 \*"** \*\*I%

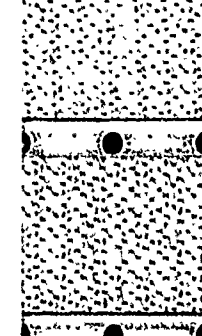

 $1229$ 

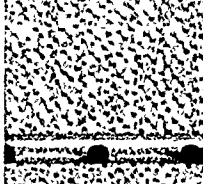

**ASSE CARDIOGRAPHIC** 

mini and ਿਅ €

SECTION AND INTERPRETATION AND INTERFERING AND INTERFERING AND INTERFERING AND INTERFERING AND INTERFERING AND<br>STATE INTERFERING AND INTERFERING AND INTERFERING AND INTERFERING AND INTERFERING AND INTERFERING AND INTERFE<br>S

Unclassified SECURITY CLASSIFICATION OF THIS PAGE(When Date Entered)

20. Abstract (Contd)

"你们要好好的事,你这么好的

**BETWEED TEAMSFACH REEVISITS** 

 $(3.322, 3.32)$ 

 $\epsilon$ ont

1. It calculates the layer-by-layer integrated absorber amounts and density-weighted pressure and temperature for an arbitrary slant path through the atmosphere.

2. It assumes a spherically symmetric atmosphere with exponential profiles of density and refractivity between layer boundaries.

3. It allows a variety of options for specifying the slant path.

4. It includes six representative atmospheric profiles of pressure and temperature, and of density for the gases  $H_2O$ ,  $CO_{23}$ ,  $O_{33}$ ,  $N_{2}O$ ,  $CO$ ,  $CH_{33}$ , and  $O_{23}$  and has provision for user-supplied profiles of up to 29 gases.

5. The output layering may either be generated internally or supplied by the user.

6. It is portable to 32 bit word computers in single precision and compatible with both ANSI Standard FORTRAN 66 and 77.

7. It is modular and easily modified to suit the users' particular needs. A discussion of atmospheric profile data and a survey of the literature are included in appendices.

> Unclassified SECURITY CLASSIFICATION OF THIS PAGE(When Date Entered

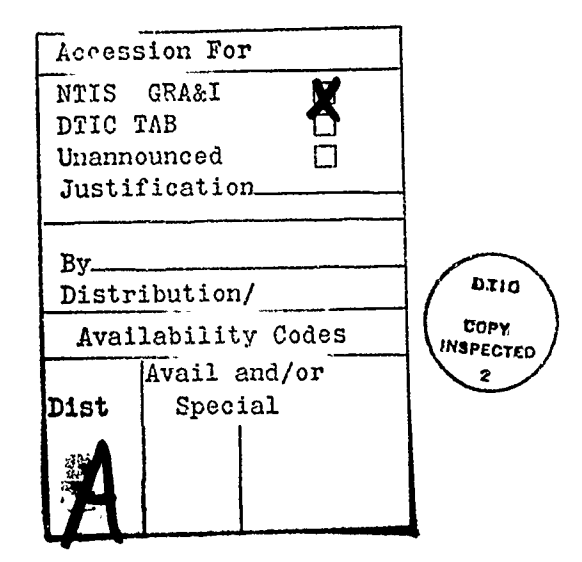

المشاهدات

Ş

955 ta i

### **Contents**

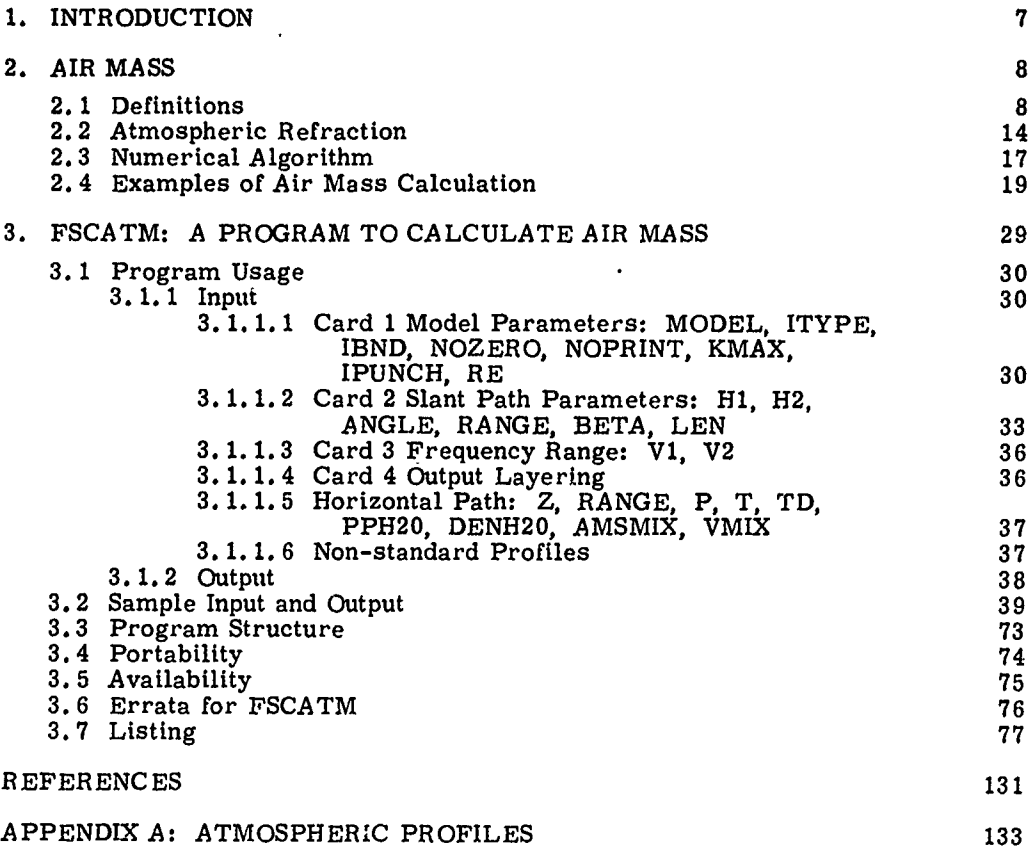

 $\mathbf{3}$ 

### **Contents**

**A TANGGARA** 

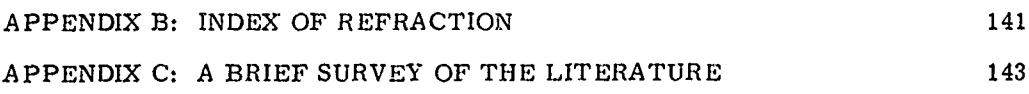

**ARTISTAS RELATIONS** 

,我们在这里,我们的,我们就是我们的,我们就是我们的,我们就会在这里,我们就会在这里,我们的,我们就会在这里,我们的,我们就会在这里,我们的,我们就会在这里,我

TUTSULE

<u>TETRI KIRITATU LULU KENTROLIKU T</u>

## Illustrations

 $\cdot$  :

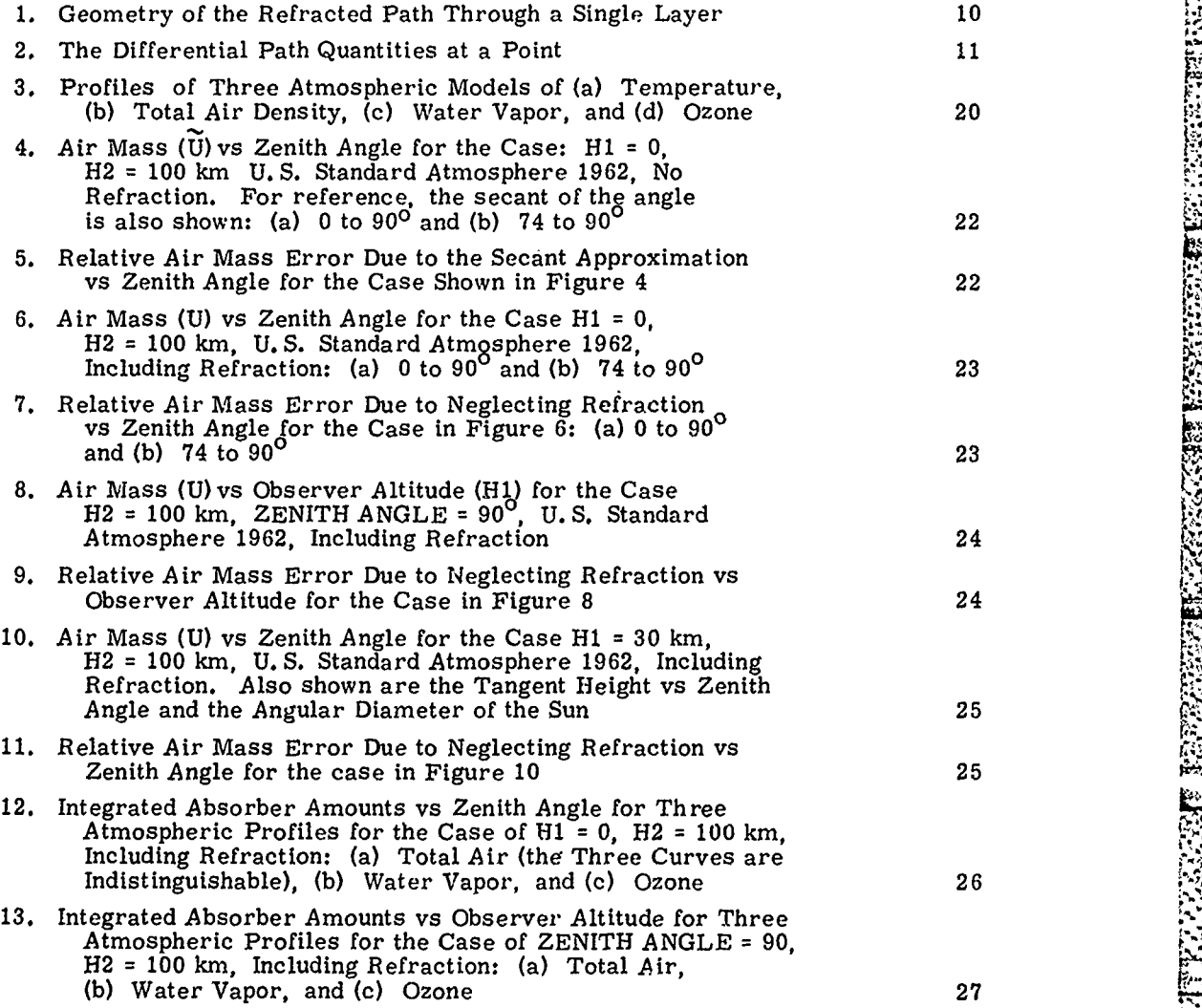

### Illustrations

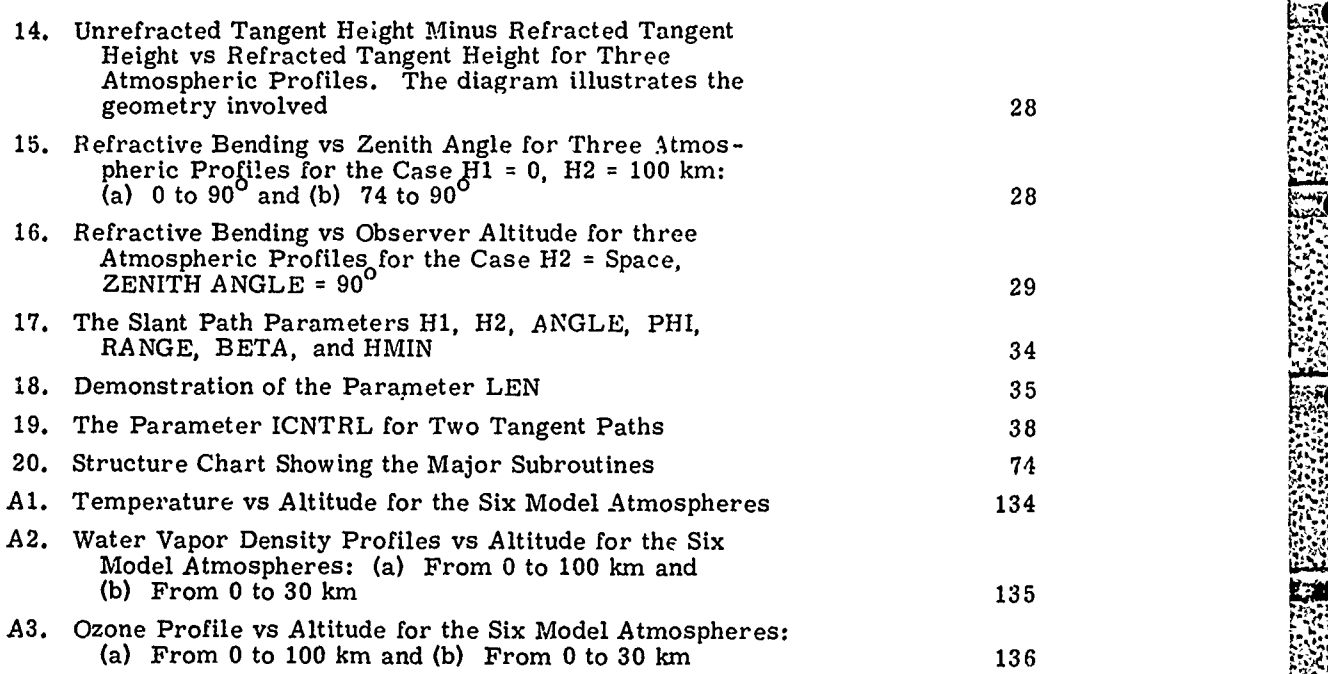

# Tables

**5 '~Z~ -""" .**

**,** *A* **.**

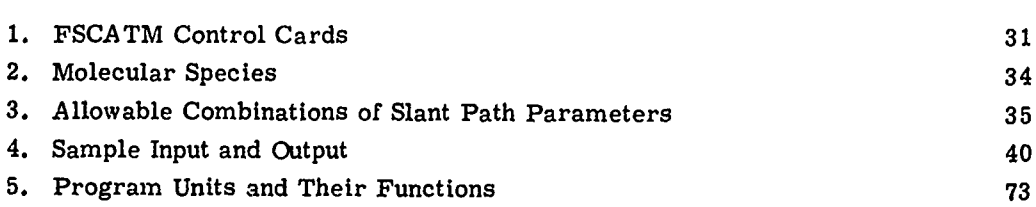

**QA--**

**,A7**

## **Air Mass Computer Program for Atmospheric Transmittance/Radiance Calculation: FSCATM**

#### **1. INTRODUCTION**

**0,\*, . .** Calculations **of atmospheric transmittance and radiance require knowledge** of the amount and distribution of the absorbing gases along the optical path. The **integrated** amount **of gas along a path compared-to the amount for a vertical path** ffolm **ground to space is generally referred to** as **"air mass". Under some circumstances, air** mass **qan be calculated simply by assuming a plane parallel atmosphere and using the secant approximation. For other cases, for example, large zenith angles or tangent paths, curvature and, refraction must be taken into account, r'equiring a more elaborate integration along the path.**

**, This report presents the Fortran program FSCATM, which calculates the inte** grated absorber amounts for an arbitrary slant path through the atmosphere, including the effects of both curvature and refraction. FSCATM is specifically de-**.; :signed to create the atmosphere inputs to the AFGL line-by-line atmospheric transmittance and radiance program FASCODE, 1 but the program is general enough . N :!to be useful to others working in the field of infrared radiative transfer in the atmosphere.**

(Received for publication 1 March 1983)

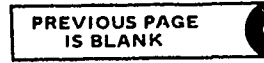

<sup>1.</sup> Clough, S.A., Kneizys, F.X., Rothman, L.S., and Gallery, W.O. (1981)<br>Atmospheric spectral transmittances and radiance: FASCOD1B, SPIE,<br>Atmospheric Transmission 277:152-166.

Among the features of FSCATM are:

1. It calculates the layer-by-layer integrated absorber amounts and densityweighted pressure and temperature for an arbitrary slant path through the atmosphere,

2. It assumes a spherically symmetric atmosphere with exponential profiles of density and refractivity between layer boundaries,

3. It allows a variety of options for specifying the slant pat'i,

4. It includes six representative atmospheric profiles of pressure and temperature, and of density for the gases  $H_2O$ ,  $CO_2$ ,  $O_3$ ,  $N_2O$ ,  $CO$ ,  $CH_3$  and  $O_2$ , and has provision for user-supplied profiles of up to 20 gases,

5. The output layering may either be generated internally or supplied by the **user,**

**6.** It is portable to 32 bit word computers in single precision and compatible with both ANSI Standard FORTRAN 66 and 77, and

**7.** It is modular and easily modified to suit the users' particular needs.

As distributed FSCATM is a subroutine called by FASCODE. However, it may very easily be converted to a self-contained program (see Section 3.4 for details). References to F3CATM in this report will assume that it is being run in the stand-alone mode. FSCATM is available as part of the FASCOD1C package (see Section 3.5 for details).

Section 2 of this report provides background on the calculation of air mass, including atmospheric refraction, the numerical algorithm used here, and some examples of the effects of curvature and refraction on air mass. Section 3 documents the program FSCATM, including usage and sample input and output.

Appendix A discusses the six standard atmospheric pro, tles included in FSCATM and describes other sources of atmospheric profile data. Appendix B describes the formula for the index of refraction of air used in FSCATM. Finally, Appendix C gives a brief survey of the literature on air-mass calculation and atmospheric refraction.

#### **2. AIR MASS**

#### 2.1 Definitions

A= *'"* " *',* \* , *' '* . . . " **d** " n *'* , •. . .

The integrated absorber amount, n., along a slant path through the atmosphere  $\sum_{i=1}^{n}$  is given by

$$
m = \int \rho ds \quad , \tag{1}
$$

**8 ..**

**. .oO**

where  $\rho$  is the mass or number density of the gas and ds is the element of length along the path (m is also sometimes referred to as the "column density"). For vertical path from ground to space for the U. S. Standard Atmosphere 1962, m for, the total air density is  $2.15 \times 10^{25}$  molecules cm<sup>-2</sup> = m<sub>o</sub>. This quantity m<sub>o</sub> is sometimes referred to as "one air mass". The term air mass is somewhat ambiguous; in this report the term air mass for a particular path will refer to the relative air mass or  $m/m_c$ . For example, the air mass for a path from ground to space, where the zenith angle at the ground is  $90.0^{\circ}$ , is 38.1. The term air mass applies specifically to total amount of air along the path. For non-uniformly mixed gases, such as  $H_2O$  or  $O_3$ , the relative amount of gas along a slant path compared to a vertical path may differ greatly from the (total) air mass.

These calculations assume a spherically-symmetric layered atmosphere with the pressure, temperature, and absorbing gas densities defined at a suitable number of layer boundaries. For any path through the atmosphere, the integrated absorber amounts, m, are calculated individually for each layer and summed over the layers. This discussion will be confined to the calculation for a single layer.

Figure 1 illustrates the geometry of a path through a single layer. The layer **9** is bounded by the radii  $r_1$  and  $r_2$ ,  $\alpha$  and  $\phi$  are the zenith angles at  $r_1$  and  $r_2$  respectively, s is the curved path length,  $\beta$  is the earth centered angle, and  $\psi$  is the bending along the path. The radius of the earth is  $r_e$  while the radius to any point. is r. The height z above the lower boundary equals  $r - r_e$ .

The pressure P, temperature T, and absorbing gas density  $\rho$  are given at  $r_1$ and r<sub>2</sub>. Inside the layer, temperature is interpolated linearly, while pressure and density are assumed to follow an exponential distribution. For pressure,

$$
P(z) = F_1 \exp\left[-z/H_p\right] \tag{2}
$$

$$
H_p = -(\Delta z)/\ln(P_2/P_1) \quad . \tag{3}
$$

where H<sub>n</sub> is called the pressure scale height and  $\Delta z$  is  $r_2 - r_1$ . Equation (2) is exact for an isothermal layer and is an excellent approximation for a non-isothermal layer if the layer is thin compared to a scale height.

Similarly, the density is given by:

$$
\rho(z) = \rho_1 \exp\left[-z/H_0\right] \tag{4}
$$

$$
H_0 = -\Delta z / \ln(\rho_2/\rho_1) \quad . \tag{5}
$$

*Hp* **= Az/ n~p** *2p* **<sup>1</sup> ) . (5)-L. '. "**

(.2/'.) **.P** 

*H.* **-.. ,(**

**-".4,**

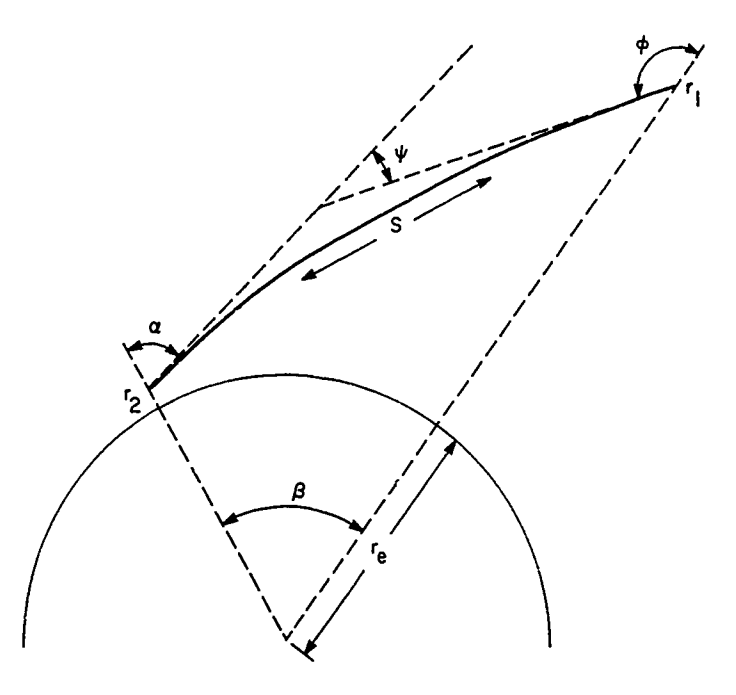

**Albian State** 

NORTH STREET TO THE STREET TO THE TABLE

Figure 1. Geometry of the Refracted Path Through a Single Layer

For a uniformly mixed gas in an isothermal layer. Eq. (4) is again exact and for a non-isothermal layer is a good approximation. For a non-uniformly mixed gas, the density will not follow an exponential distribution. In such cases it is necessary to make the spacing between boundaries small enough so that the calculated density between layers does not depend significantly upon the particular interpolation scheme used.

The integrated amount m of the absorbing gas for the layer can be rewritten from Eq.  $(1)$  as

$$
m = \int_{1}^{2} \rho(z) \frac{ds}{dz} dz
$$
 (6)

From small zenith angles, ds/dz is essentially constant over the layer and equals sec  $\theta$ , where  $\theta$  is the incident angle of the path at z (see Figure 2). In this case, Eq. (6) can be approximated as:

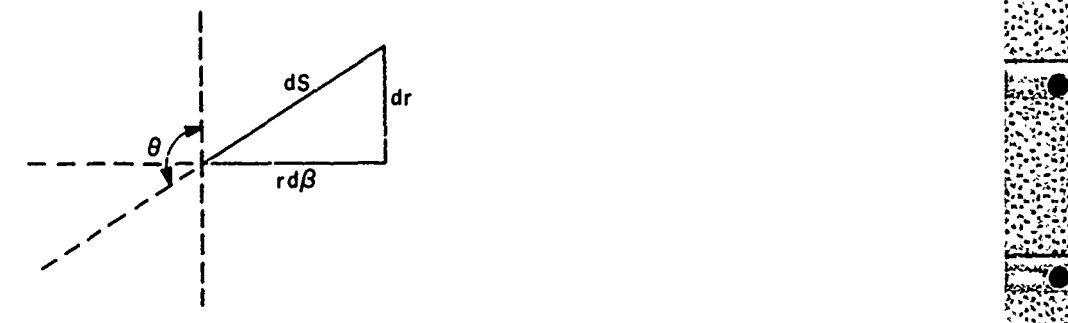

Figure 2. The Differential Path Quantities at a Point

2  $m = \sec \theta \int \rho dz$  (7)

This approximation is the same as assuming a plane parallel atmosphere. The vertical integral of the density has a particularly simple analytic solution when the profile is exponential:

$$
\int_{1}^{2} \rho \, dz = H_{\rho}(\rho_1 - \rho_2) \quad . \tag{8}
$$

For larger zenith angles where the earth's curvature is important but where refraction is still not significant, **Eq. (6)** can be solved analytically using the Chapman functions. (See Appendix **C** for references to the Chapman functions.) For even larger zenith angles, refraction must be taken into account. In this later case the layer can be divided into a number of sublayers bounded by  $z_1$ ,  $z_2$ ,  $\cdots$   $z_J$ , which need not be uniformly spaced. The spacing between sublayers  $\Delta z_j = z_j + 1 - z_j$  is determined by the requirement that the integral in Eq. (6) can be adequately represented **by** the sum over the sublayers **j:**

$$
m = \sum \rho_j \frac{ds}{dz_j} \Delta z_j
$$

**t.**

**, ' 512** 

 $(9)$ 

U. **P. 2009 C. 2009 C. 2009 C. 2009 C. 2009 C. 2009 C. 2009 C. 2009** 

'

 $\mathbf{r}$  ;

. **,,**

where

**RESPONDED - ENGINEER** 

 $\overline{\mathbf{G}}$ 

**PATION REPRESENTATION** 

$$
\overline{\rho_j} = \frac{1}{\Delta z_j} \int_{j}^{j+1} \rho \ dz = \frac{1}{\Delta z_j} H_\rho(o(z_j) - \rho(z_j + 1))
$$
\n(10)

$$
\frac{\overline{ds}}{dz_j} = \frac{1}{\Delta z_j} \int\limits_{j}^{j+1} ds = \frac{\Delta s_j}{\Delta z_j}
$$
 (11)

$$
\Delta z_j = z_{j+1} - z_j \tag{12}
$$

The problem now is to determine the number and spacing of the sublayers and the path length  $\Delta s$ . 's ough each sublayer, including the effects of refraction. This problem is discussed in the next section.

In addition to the absorber amount, atmospheric transmittance calculations require an efictive pressure and temperature for a layer. The effective pressure is required to ralculate the halfwidth and the effective temperature is used to colculate the line inceresty halfwidth, and, in emission, blackbody source fullection for a tayer. The effective values are those that make the absorption and/ou entission of an equivalent homogeneous layer equal to that of the nonhomogeneous layer. There is no single definition of the effective pressure or temperature: the effective values depend upon many factors such as the path, the density distribution, and the spectral region, and will in gener 1 be different for different absorbing g ses. The most generally applicable definition, however, is the density weighted average:

$$
\overline{P} = \int P \rho^* ds / \int \rho^* ds \qquad (13)
$$

$$
\overline{T} = \int T \rho^* ds / \int \rho^* ds \quad , \tag{14}
$$

where  $\rho^{\pi}$  is the total air density. For a uniformly mixed gas with no temperature dependence in the line intensities, the mean pressure given by Eq. (13) is essentially the Curtis-Godson approximation.

The effective p 'ssure  $\overline{P}$  and temperature  $\overline{T}$  are calculated in a way similar to the absorber amount in Eq. (9), using

$$
\overline{P}m^* = \int P\rho^* ds = \sum \frac{\overline{\Delta s}_i}{\Delta z_i} \int\limits_{i}^{i+1} P(z) \rho^*(z) dz
$$
 (15)

$$
\overline{\Gamma}m^* = \int \mathrm{T}\rho^* \mathrm{d}s = \sum \frac{\overline{\Delta s}}{\Delta z_i} \int\limits_{i}^{i+1} \mathrm{T}(z) \, \rho^*(z) \mathrm{d}z \tag{16}
$$

$$
m^* = \int \rho^* ds = \sum \frac{\overline{\Delta s}}{\overline{\Delta z}_i} \int_i^{i+1} \rho^* dz \quad . \tag{17}
$$

The pressure and total air density are both assumed to follow an exponential *,* profile with scale heights  $H_n$  and  $H_n^*$  respectively. The integral in Eq. (15) can be written as ,. **.:**

$$
\int_{i}^{i+1} P_{\rho} * d z = \frac{H_{p} H_{\rho} *}{H_{p} + H_{\rho} *} (P(z_{i}) \rho^{*}(z_{i}) - P(z_{i+1}) \rho^{*}(z_{i+1}))
$$
\n(18)

From the ideal gas law

$$
P = G \rho^* T \t{19}
$$

where **G** is the gas constant for air. Using this equation, the integral in Eq. (16) becomes

$$
\int_{i}^{i+1} T \rho^* dz = \frac{1}{G} \int_{i}^{i+1} P dz = \frac{H_p}{G} (P(z_i) - P(z_{i+1})
$$
 (20)

The density integral in **Eq.** (17) is the same as in Eq. (10):

$$
\int_{1}^{i+1} \rho^* dz = H_{\rho} * (\rho^* (z_i) - \rho^* (z_{i+1}))
$$
\n(21)

The next section will describe the method used to calculate the refracted path  $\Delta s_j$  through each sublayer.

a .)\* - **'..** -

 $\mathcal{L}_\text{1}$  is a subset of the contract of the contract of the contract of the contract of the contract of the contract of the contract of the contract of the contract of the contract of the contract of the contract of

#### 2.2 Atmospheric Refraction

The refraction of a light ray is due to the gradient of the index of refraction n, with the ray refracted in the direction of increasing n. To a close approximation, the refractivity  $N = n - 1$  is proportional to the air density. See Appendix B for a discussion of the index of refraction of air. In a spherically symmetric atmosphere, grad n is directed radially, and except in unusual circumstances, downward. The trajectory of the ray is determined by Snells law for a spherically symmetric medium:<sup>2</sup> netric medium:<sup>2</sup><br>
and a single single single single single single single single single single single single single single single single single single single single single single single single single single single single s

$$
n(r) r \sin \theta = c \qquad (22)
$$

where **e** is the angle of incidence at r and **c** is a constant that depends upon the particular path. If the ray is horizontal at  $r_T$  then  $z_T = r_T - r_e$  is the tangent height and c =  $n(r_m)r_m$ . The curvature K of the refracted ray can be shown to be<sup>3</sup>  $\mathbf{r}$ 

$$
K = -\sin \theta \frac{n!}{n} \tag{23}
$$

where  $n! = dn/dr$ .

**(.4.**

It is useful to define the quantity  $R(r)$  as

$$
R(r) = -\frac{r}{n/n!} \quad . \tag{24}
$$

R is simply the ratio of r to the radius of curvature of a ray tangent at r. R is a property of the atmospheric profile (not the particular path) and is a good measure of tne importance of refraction at a given altitude. For example, for the **U. S.** Standard Atmosphere **1962,** R is **0.** 16 at the ground and decreases approximately exponentially with a scale height of about 10 km. As an extreme example, if  $R = 1.0$ , a ray tangent at r will continue indefinitely to follow a circular path of radius r.

Consider now a point moving along the path within the layer defined by  $r_1$  and  $r<sub>2</sub>$  as shown in Figure 1. At a point defined by the radius r and with an incidence angle  $\theta$  as shown in Figure 2, the differential path length ds is

$$
ds = -\frac{1}{\cos \theta} dr \quad . \tag{25}
$$

**3..: -A. t-,!-!I .-** 

**-"** ':~-'\*-''

<sup>2.</sup> Born, M., and Wolf, **E. (19G6)** Principals of Optics, Pergamon Press, Inc., N.Y., pp 121-123.

<sup>3.</sup> Meyer-Arendt, J.R., and Emmanuel, C.B. (1965) Optical Scintillation: A Survey of the Literature, National Bureau of Standards, Tech Note 225.

Eq.  $(22)$  can be used to eliminate  $\theta$  in Eq.  $(25)$  giving:

$$
ds = \left(1 - \frac{c^2}{n^2 r^2}\right)^{-1/2} dr
$$
 (26)

**Eq. (26)** can be integrated numerically to obtain s for a layer or sublayer.

The drawback with using **Eq. (26)** is that in the region near a tangent height (that is, sin  $\theta = c/nr$  approaches 1), the right-hand side of Eq. (26) goes to infinity and a different numerical algorithm must be used. An alternative formulation of this equation that avoids this problem is as follows. Define a new independent variable x as

$$
x = -r \cos \theta \tag{27}
$$

$$
dx = -\left(\cos \theta - r \sin \theta \frac{d\theta}{dr}\right) dr \qquad (28)
$$

Differentiating **Eq.** (22) and using Eq. (24) gives

$$
\frac{d\theta}{dr} = -\frac{\tan \theta}{r} (1 - R) \quad . \tag{29}
$$

Substituting **Eq. (29)** into **Eq. (28)** gives

$$
dx = -(1 - R \sin^2 \theta) \frac{dr}{\cos \theta} \quad .
$$
 (30)

Comparing **Eq. (30)** with **Eq. (25)** gives

**' I**

$$
ds = (1 \cdot R \sin^2 \theta)^{-1} dx
$$
 (31)

In this form of the equation for ds, the right-hand side is a well-behaved function of r for all paths, including vertical and horizontal paths (except in the unusual circumstances that  $R \ge 1$ ). The intermediate variable x is related to r by

$$
x = -r \cos \theta = r \left( 1 - \frac{c^2}{n^2 r^2} \right)^{1/2}
$$
 (32)

which is also a well-behaved function of r for all paths. In practice, the numerical integration of Eq. (31) is driven in terms of steps in r, from r to  $r + \Delta r$ . The

 $\frac{1}{2}$ 

corresponding increment in x is calculated using Eq. (32). The integration of s from **Eq. (31)** is then straightforward.

It is also useful to calculate the values of the earth centered angle  $\beta$  and the bending  $\psi$  for the layer. From Figure 2, again,

$$
\frac{\mathrm{d}\beta}{\mathrm{d}r} = \frac{\tan\theta}{r} \quad . \tag{33}
$$

In terms of **x:**

**MARK PROFILE** 

المنازعة والمنازعة فكرقب فللأمان

**RESERVE DE LE SECONDE DE LA PROPERT DE LA PROPERT DE LA PROPERT DE LA PROPERT DE LA PROPERT DE LA PROPERT DE LA** 

كتقط بالمدارين والمدرات فتتكف وبا

$$
\frac{d\beta}{dx} = \frac{d\beta}{dr} \frac{dr}{dx}
$$
\n
$$
\frac{d\beta}{dx} = \frac{dr}{dr} \frac{dr}{dx}
$$
\n(34)

 $\psi$  is related to the other path quantities by

$$
\psi = \pi + \beta - \alpha - \theta \tag{35}
$$

so that

$$
\frac{d\psi}{dx} = \frac{d\beta}{dx} - \frac{d\theta}{dx}
$$
 (36)

*.(.* **-" ':**

giving

$$
\frac{d\psi}{dx} = (1 - R \sin^2 \theta)^{-1} \frac{R}{r} \sin \theta
$$
 (37)

In practice  $\psi$  is integrated along the path along with s and  $\beta$  is calculated from. **Eq. (35).**

It is useful to examine **Eq. (31)** in some detail. It can be shown geometrically that dx equals ds in the case of a straight line, that is, no refraction. Correspond-  ingly, the right-hand side of **Eq. (31)** approaches 1 as refraction becomes less important, that is, as either R or sin  $\theta$  goes to zero. At the other extreme, in the case of very strong refraction of a horizontal ray where the curvature due to refraction equals the curvature of the earth, R and  $sin \theta$  both equal 1 and the righthand side of Eq. **(31)** becomes infinite. The path in this case is a circle for which  $x = r \cos \theta$  is constant. For even stronger refraction where  $R > 1$ , the light ray is bent back toward the earth and the right-hand side of Eq. **(31)** becomes negative.

I. **"I** J'

In this case,  $dx$  is also negative along the  $r$   $h$ . Finally, in the presence of a density inversion  $(n' > 0)$ , R is negative and the ray is bent upwards.

#### 2.3 Numerical Algorithm

This section will describe the numerical algorithm used to calculate the slant path and the absorber amounts through a single layer.

The integration of the slant path parameters s,  $\beta$ , and  $\psi$  and the absorber amounts is performed by dividing the layer into sublayers bounded by the altitudes  $z_j$ ,  $j = 1$  to J. The spacing of the sublayers is chosen so that the path increments are approximately equal to a nominal path increment  $\Delta \widetilde{s}$ , where  $\Delta \widetilde{s}$  is determined by the required accuracy of the results. The integration always proceeds from the bottom of the layer to the top: the incidence angle  $\theta$  at the bottom of the layer is assumed known as is the value of c [Eq. (22)].

The values of N, P,  $\rho$ , and  $\rho^*$  are interpolated exponentially from the values at the layer boundaries with scale heights  $H_N$ ,  $H_p$ ,  $H_p$ , and  $H_p^*$  respectively.

R is given by

$$
R = \frac{r}{n/n!}
$$

$$
= \frac{r N_1 e^{-z/H}N}{H_N(1 + N_1 e^{-z/H}N)}
$$

 $(38)$ 

where  $N_1$  is the value of N at  $z = 0$ .

The numerical integration scheme proceeds as follows:

1.  $\Delta r_j = \Delta \tilde{s} \cos \theta_{j-1}$ 2.  $r_j = r_{j-1} + \Delta r_j$ 3. sin  $\theta_{j} = c/(n(r_{j})r_{j})$ 4. cos  $\theta_i = -(1 - \sin^2 \theta_i)^{1/2}$ 5.  $x_i = -r_i \cos \theta_i$ 6.  $\Delta x_j = x_j - x_{j-1}$ 7.  $\left. \frac{\mathrm{ds}}{\mathrm{dx}} \right|_{i} = (1 - R_{j} \sin^{2} \theta_{j})$ 

8. 
$$
s_j = s_{j-1} + \frac{1}{2} \left( \frac{ds}{dx} \Big|_{j-1} + \frac{ds}{dx} \Big|_{j} \right) \Delta x_j
$$
  
\n9.  $\frac{d\psi}{dx} \Big|_{j} = \frac{ds}{dx} \Big|_{i} = \frac{R_j}{r_j} \sin \theta_j$   
\n10.  $\psi_j = \psi_{j-1} + \frac{1}{2} \left( \frac{d\psi}{dx} \Big|_{j-1} + \frac{d\psi}{dx} \Big|_{j} \right) \Delta x_j$   
\n11.  $m_j = m_{j-1} + \frac{\Delta s_j}{\Delta r_j} H_\rho(\rho(r_j) - \rho(r_{j-1}))$   
\n12.  $j = j + 1$   
\n13. Go to 1.

Near a tangent height where cos **0** approaches zero, this scheme must be modified. First, Step 1 breaks down for cos  $\theta_1 = 0$  and Ls replaced by

$$
\Delta r_1 = \frac{\Delta \widetilde{s}^2}{2r_1} \quad . \tag{39}
$$

Secondly, the truncation error for cos  $\theta_i$  in Step 4 is excessive for computers with seven decimal digits of precision when sin **oj is** greater than about 0.99999. To avoid this problem, cos  $\theta_1$  is calculated for sin  $\theta_1 > 0.99999$  from:

$$
\cos \theta(r) = -(2 \text{ y}(r) - \text{y}^2(r))^{1/2} \tag{40}
$$

and

$$
y(r) = \int_{r_T}^{r} (1 - R(r)) \frac{\sin \theta}{r} dr
$$
 (41)

where  $r_T$  is the radius at the tangent height. [Eq. (40) and Eq. (41) are obtained by integrating **Eq.** (29). ]

Note that the steps are driven in increments of r although the nominal independent variable is x. There are two reasons for this procedure. First, it is necessary to stop the integration at the upper boundary; this is done most conveniently when r drives the integration. Secondly, x is an analytic function of r

so that  $x_i$  can be calculated simply from  $r_i$ . The opposite is not true; an iterative **Journal of the concentrate company is the scheme would be required to calculate**  $\mathbf{r}_i$  **given**  $\mathbf{x}_i$ 

#### 2.4 **Examples** of Air **Mass Calculations**

This section will present some examples of air mass calculations for total air, water vapor, and ozone for various geometries and atmospheric profiles using the program **FSCATM.** The cases were chosen to broadly represent the range of conditions likely to meet in spectroscopic observations of the atmosphere. In general, the results are presented both with and without the effects of refraction so that the reader may judge for himself under which circumstances refraction can be neglected.

The three atmosphere profiles used here are taken from McClatchey et **al4 \*** and were chosen to represent mean and extremes of temperature and of watervapor and ozone concentrations found in the atmosphere. The profiles of temperature, total air density, water-vapor density, and ozone density up to **70** km are shown in Figure **3.** The surface pressure for all three profiles is the same, **1013 mb.**

The paths are described in terms of the following parameters: H1 is the observer's altitude, ANGLE is the zenith angle at the observer, and H2 is the altitude of the other end of **the** path. For a path out to space, H2 is the top of the **'1.** atmospheric profile (here 100 km). Three geometries are presented here: **(1)** Hi = **0,** H2,= 100km, **ANGLE** varies from 0 to **900,** (2) H2 = **100** kin, ANGLE =  $90^{\circ}$ , H1 varies-from 0 to 50 km, and (3). H1 =  $30 \text{ km}$ , H2 = 100 km, **ANGLE** varies from **850** to about **95.5°** at which point the path intersects the earth. Path **1** is relevant for ground-based observations, while paths 2 and **3** correspond to observations from balloon or aircraft. Path 2 is also relevant to satellite observations scanning the limb, where Hi is the tangent height and the integrated absorber amounts must, of course, be doubled.<br>**These calculations were all performed with the index of refraction calculated** 

at 2000 cm<sup>-1</sup> (5  $\mu$ m). The effect on air mass of variations of the index of refraction with wavenumber are negligible between 500 and 20,000  $cm^{-1}$  (20 to 0.5  $\mu$ m).

Although the term air mass refers properly only to the amount of air along a path, it will be applied here loosely to water vapor and ozone to refer to the integrated amount relative to a vertical path from ground to space for the same

See Appendix A regarding the water vapor profiles.

<sup>4.</sup> McClatchey, **R.A.,** Fenn, R.W., Selby, **J. E.A.,** Volz, F.E., and Garing, **-\* J.** S. (1972) Optical Properties of the Atmosphere (Third Edition), **.e,** AFCRL-TR-72-0497, **AD** 679996.

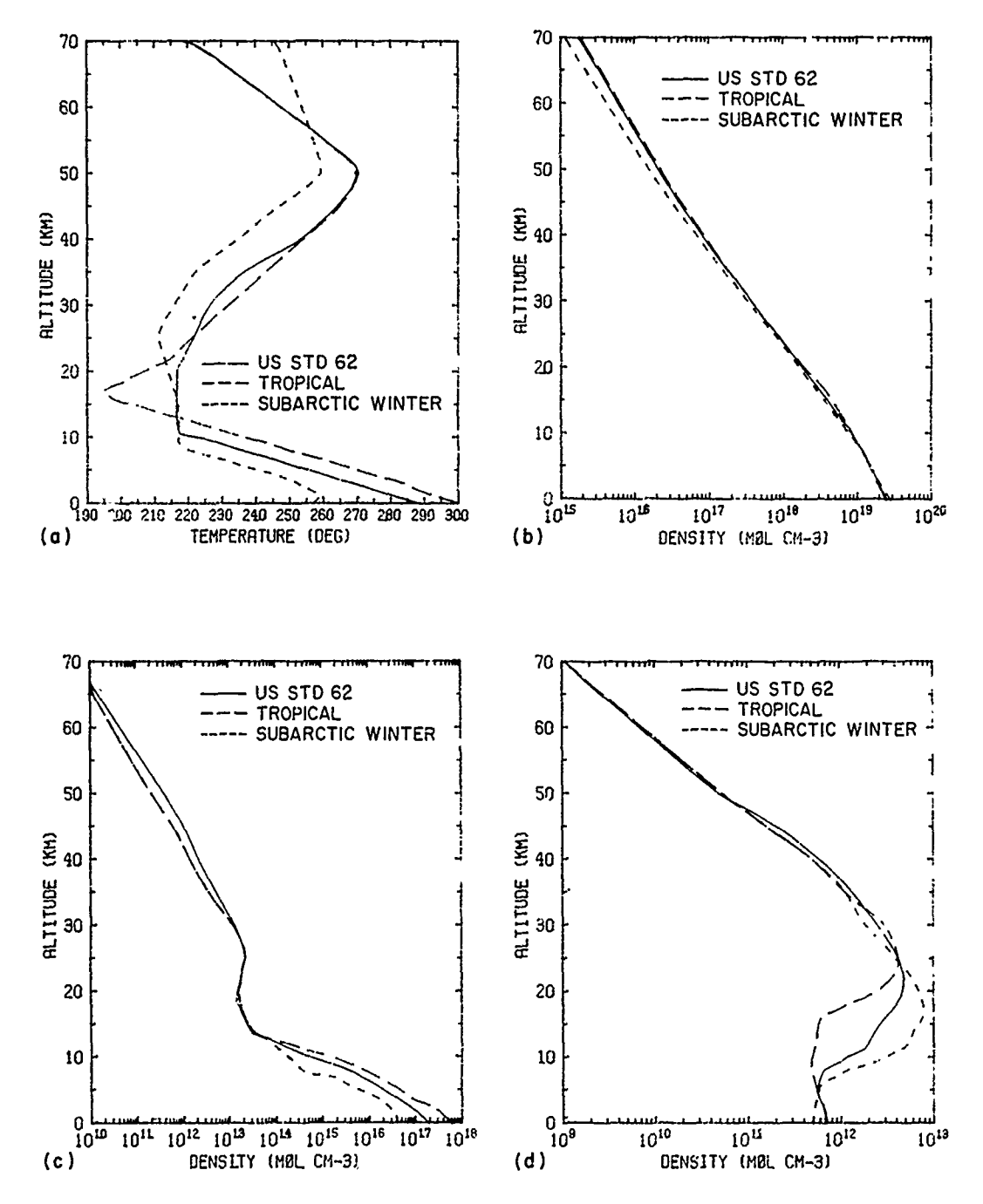

UBRU ISBN XX

STERN STRAIGHT AND THE RESIDENCE OF THE RESIDENCE OF THE RESIDENCE OF THE RESIDENCE OF THE RESIDENCE OF THE RE

《大学的复数形式》 "我这边这么大的人,你们的话就是我们的人,我们不会有什么?"

Figure 3. Profiles of Three Atmospheric Models of (a) Temperature, (b) Total Air Density, (c) Water Vapor, and (d) Ozone

vertical distribution. For the U.S. Standard Atmosphere 1962, one air mass refers to the following integrated absorber amounts:

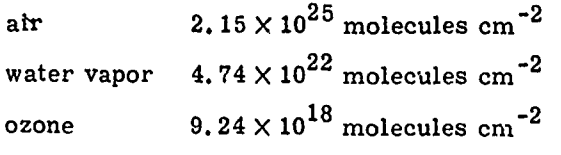

In the following graphs, **U** and  $\tilde{U}$  will represent the air mass for a refracted path and an unrefracted path respectively.

**Figures 4** and **5 show the** effect of **the** earth's **curvature on air mass for** a ., ground-based observer by comparing the air mass computed without refraction with the secant of the zenith angle. Figure 5 shows that the secant approximation is good to within 1 percent up to a zenith angle of **720** for a uniformly mixed gas, up to 80<sup>°</sup> for water vapor, but only up to 60<sup>°</sup> for ozone.

Figure 6 shows the same calculations as Figure 4 except that refraction is included. At 90<sup>0</sup> the air mass values for the three components are:

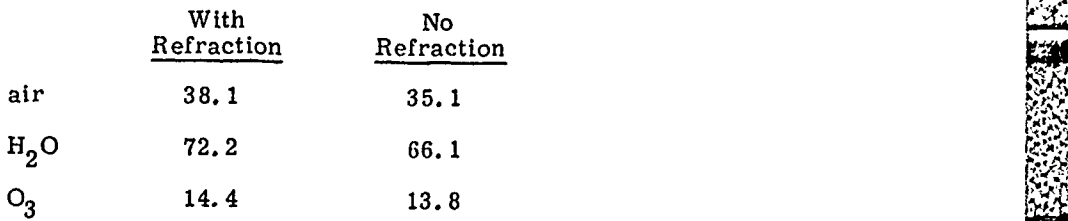

These values depend upon the atmospheric profile used; in this case it is the **U.** S. Standard Atmosphere **1962.** Water vapor has the highest value since it is concentrated near the ground where the effective secant [ds/dz in Eq. (6)] is the **1.n** highest. Conversely, ozone has the smallest air mass value since the ozone density profile peaks near 20 km, where the effective secant is relatively small.

Comparing Figure **7** with Figure 5 shows that the effect of refraction is smaller than that of the earth's curvature. At 90<sup>°</sup>, refraction increases the air mass by less than **10** percent, and the air mass can be computed neglecting refraction to better than 1 percent up to 86<sup>0</sup> for water vapor, 84<sup>0</sup> for a uniformly mixed gas, and **820** for ozone.

The air mass vs altitude for an observer looking out horizontally is shown in Figure 8. These curves mimic the density profiles of the components themselves, since for this path the bulk of the absorber is located within a few kilometers (vertically) of the observer's altitude. From Figure **9,** the effect of refraction an air mass becomes less than **1** percent at 20 km for all three components.

**F.'+ --** = :

 $\mathbb{R}^N$ **F- +** 

Fo .-o

**;" '** '

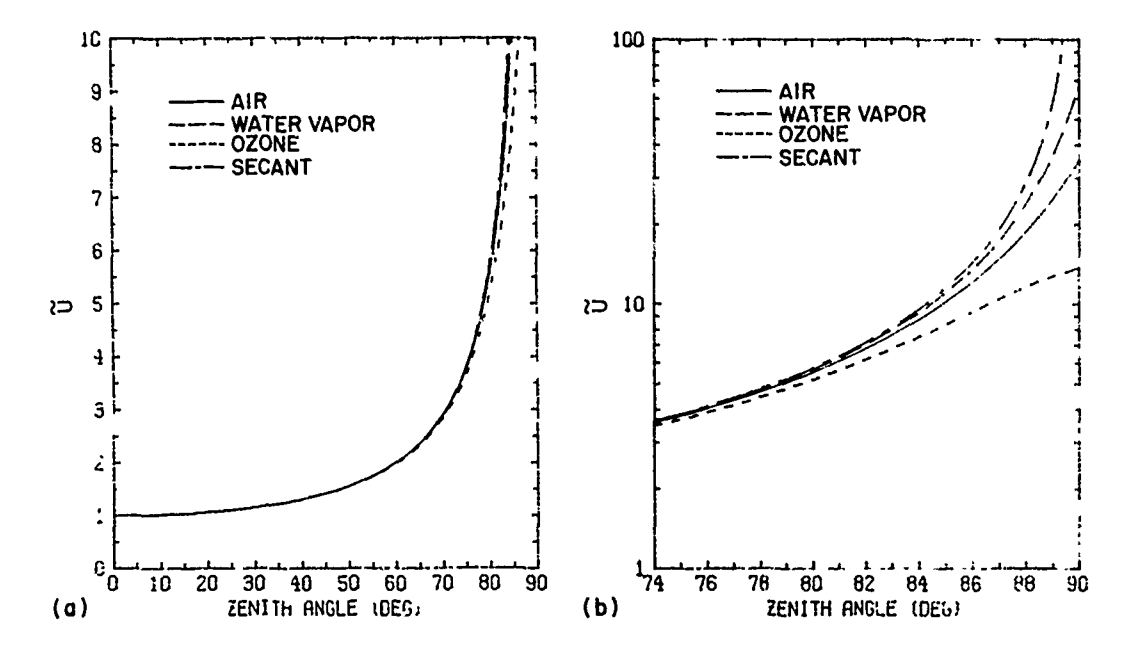

Figure 4. Air Mass (U) vs Zenith Angle for the Case: H1 = 0, H2 = 100 km U.S.<br>Standard Atmosphere 1962, No Refraction. For reference, the secant of the angle is also shown: (a) 0 to 90<sup>0</sup> and (b) 74 to 90<sup>0</sup>

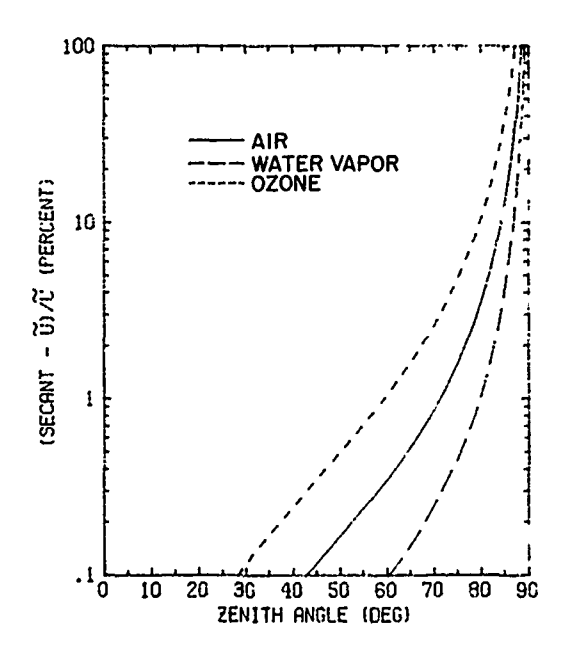

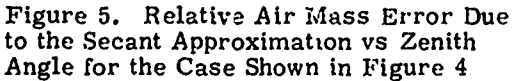

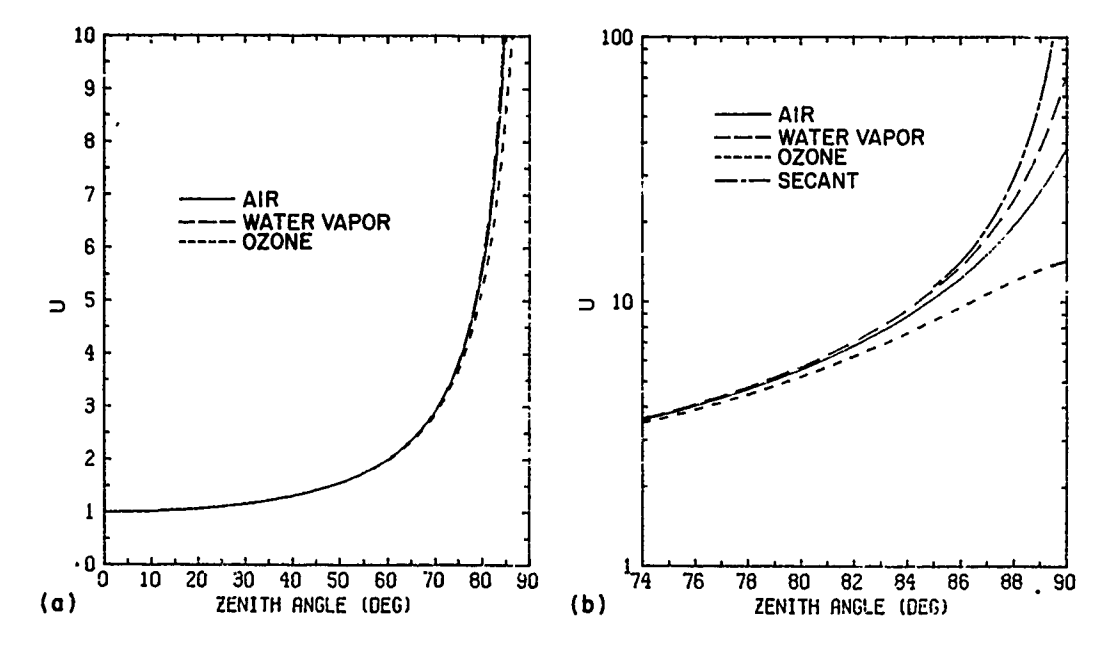

Figure 6. Air Mass (U) vs Zenith Angle for the Case H1 = 0, H2 = 100 km, U.S. Standard Atmosphere 1962, Including Refraction: (a) 0 to 90<sup>0</sup> and (b) 74 to 90<sup>0</sup>

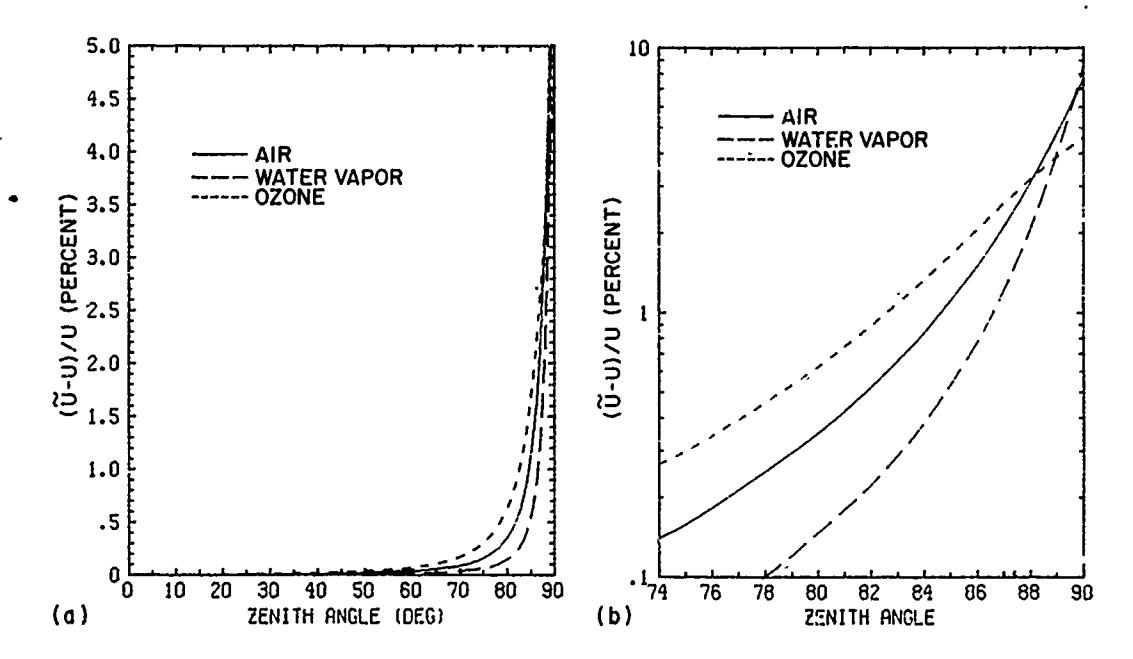

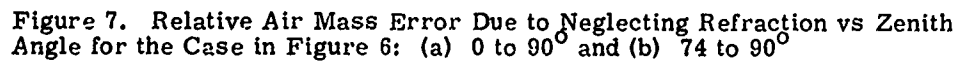

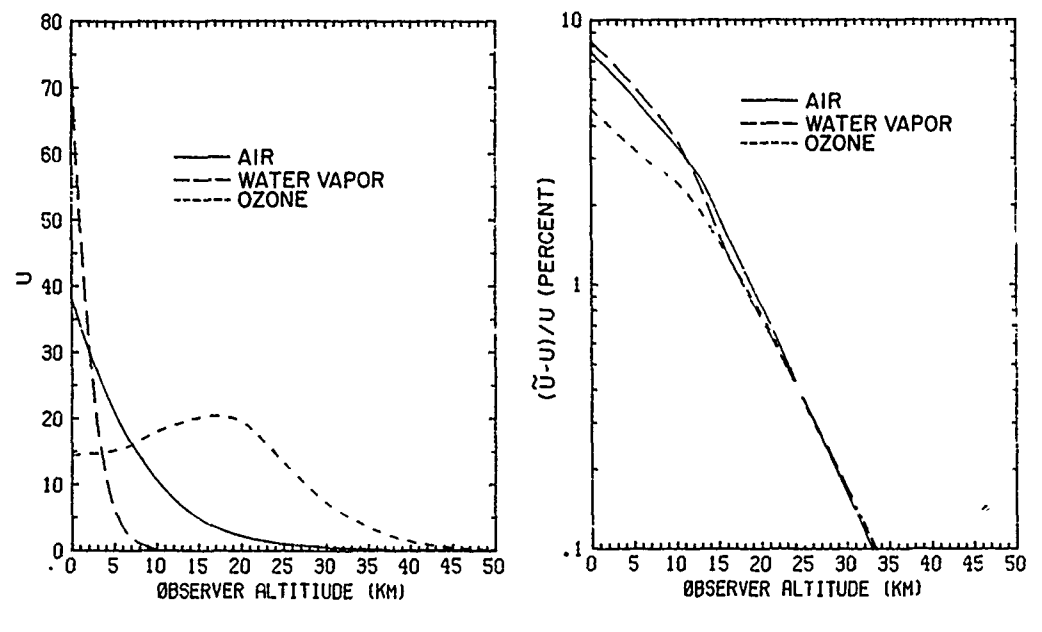

Figure 8. Air Mass (U) vs Observer Altitude (H1) for the Case H2 = 100 km,<br>ZENITH ANGLE =  $90^{\circ}$ , U.S. Standard , U.S. Standard Atmosphere 1962, Including Refraction

TATAR TERRA ANG PARTITOS NG PAG-1992 NA PAG-1993. ING PAG-1993 NA PAG-1993 NA PAG-1994 NA PAG-1994 NA PAG-1994

**CONTRACTOR** 

**AT RESERVED FOR THE SECOND HANGER SERVED OF THE SERVED.** 

Figure 9. Relative Air Mass Error Due to Neglecting Refraction vs Observer Altitude for the Case in Figure 8

The variation of air mass with zenith angle for a typical stratospheric balloonborne spectroscopic experiment is shown in Figure 10, with the error due to neglecting refraction in Figure 11. The zenith angle shown is the apparent zenith angle of the refracted ray such as would be measured at the observer. The tangent height vs zenith angle is shown on the right-hand axis of Figure 10. Also shown on Figure 10 is the sun's angular diameter for comparison (after Sneider<sup>3</sup>). If the sun is used as a source for a measurement, the air mass to different points in the sun can vary by more than a factor of 2 for large zenith angles. This effect is due to curvature: by comparison of the effect of refraction shown in Figure 11 is much less. The variation in air mass due to this effect can be the major source of uncertainty in a measurement and must be considered carefully.

Sneider's<sup>5</sup> Figures 4 and 5 show comparisons similar to Figures 10 and 11 here; however, they are not directly comparable since his refracted and unrefracted paths do not have the same zenith angle at the observer. His calculations involve an observer looking at the sun: the unrefracted path follows a straight line to the sun with the zenith angle at the observer equal to the astronomical

<sup>5.</sup> Sneider, D. (1975) Refractive effects in remote sounding of the atmosphere with infrared transmission spectroscopy, J. Atmos. Sci. 32:2178-2184.

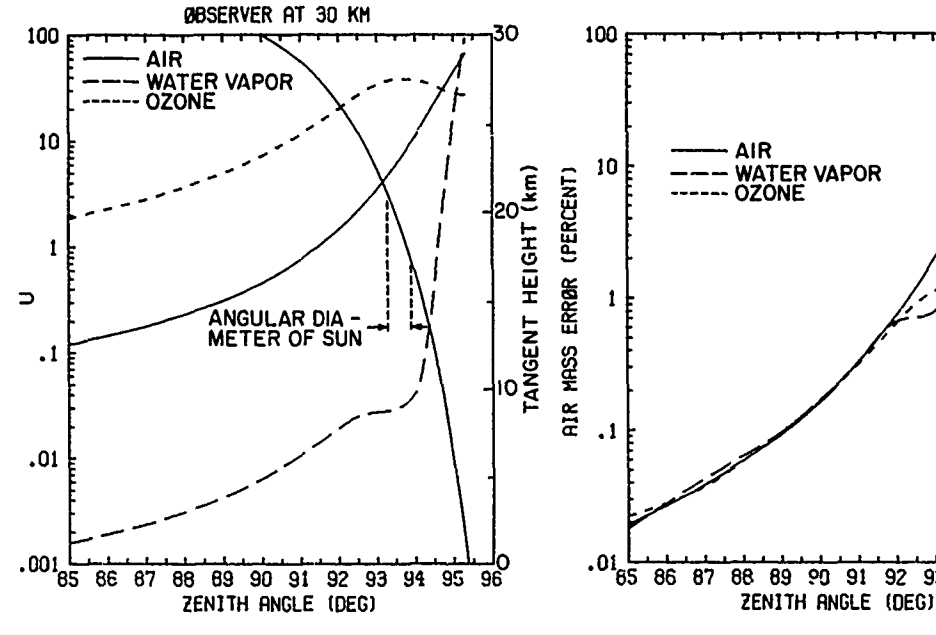

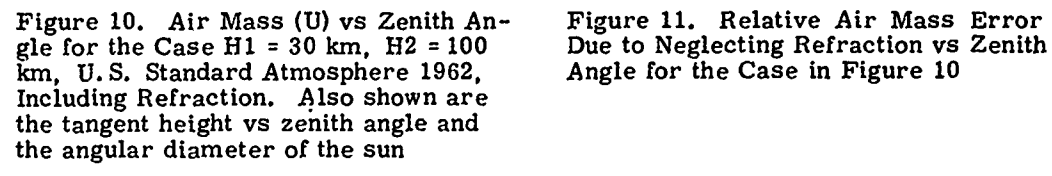

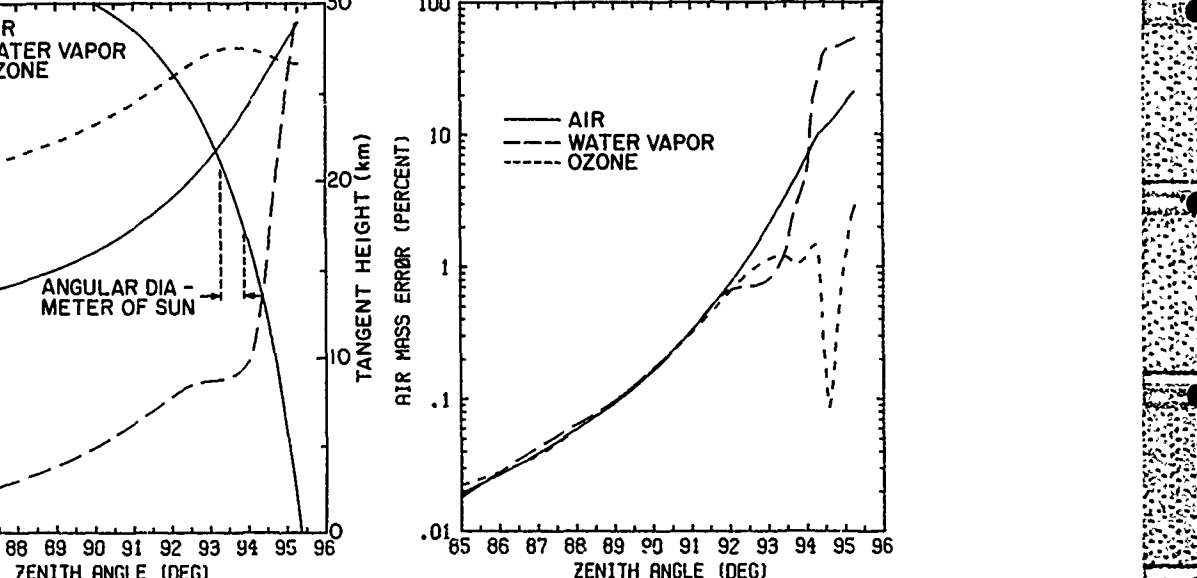

zenith angle. For the refracted path, the zenith angle at the observer is the apparent zenith angle, which is less than the astronomical zenith angle. It turns out that the effect of refraction appears greater for the geometry presented in Sneider's report than in this one.

Figures 12 and **13** demonstrate the effect of different atmospheric profiles on the absorber amount for two different paths. In Figure 12(a) the integrated amount for a uniformly mixed gas for a path from ground to space at **90** varies only **10** percent from a tropical to a Subarctic Winter atmosphere (assuming the same surface pressure). The water vapor amount, however, differs by a factor of **<sup>10</sup>** and the ozone amount by a factor of 2, due to different density profiles. For the path in Figure **13** (tangent height to space) the pressure at a given altitude is different for the three profiles so that the amounts for a uniformly mixed gas become **,** equal at 3 km. The water amounts above **13** km become equal because the water vapor profiles above that altitude are about the same [see Figure 3(c)).

Different atmospheric profiles also produce different amounts of refraction. The difference in the tangent height between a refracted and an unrefracted ray coming in from space is shown as a function of the refracted tangent height in

**25**

u, provident provides the second control of the second control of the second second control of the second second second second second second second second second second second second second second second second second seco

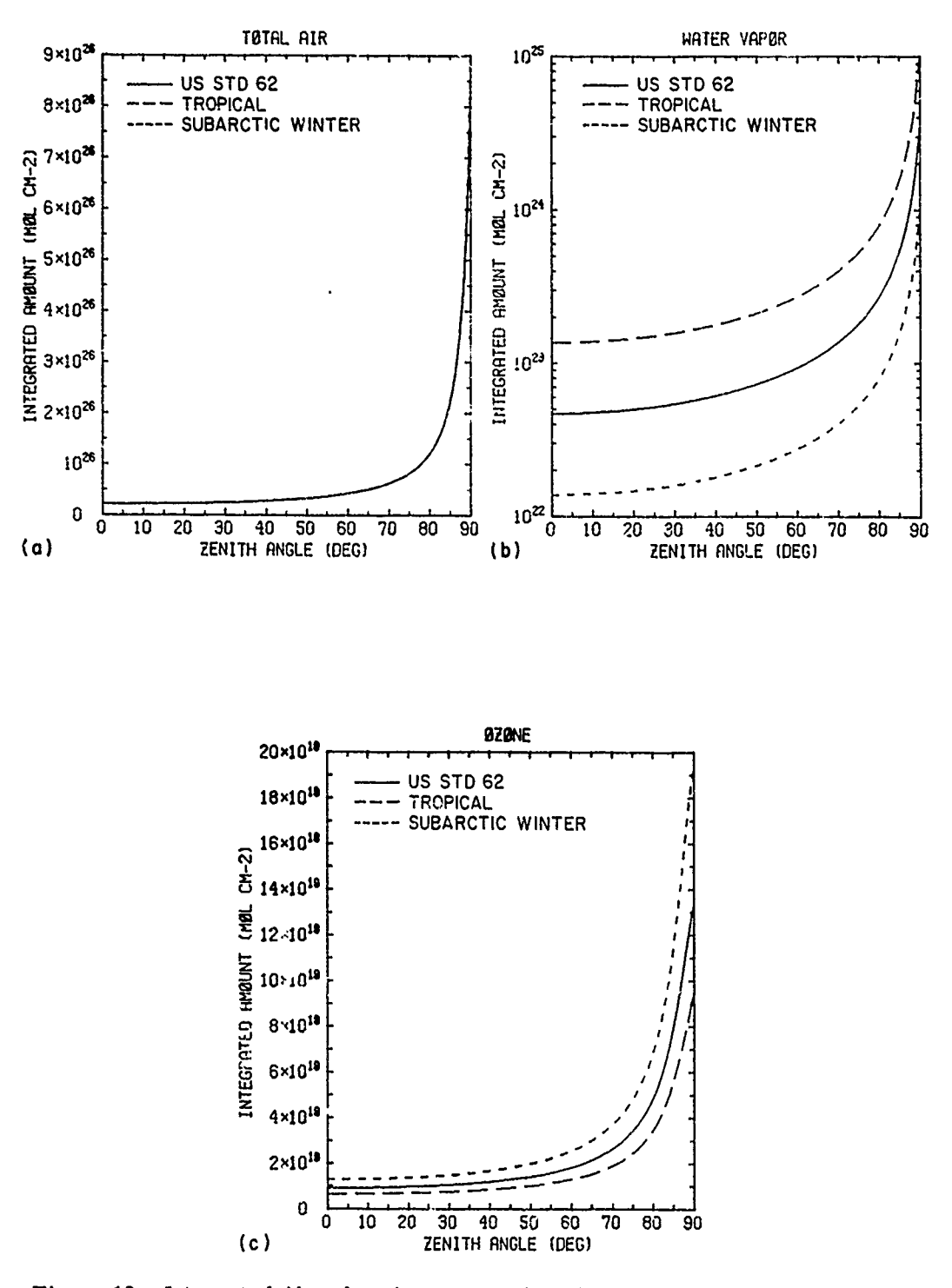

i<br>S

**SECTIONS** 

**BURGHOUL OF TRANSMITTER** 

**RAGE** 

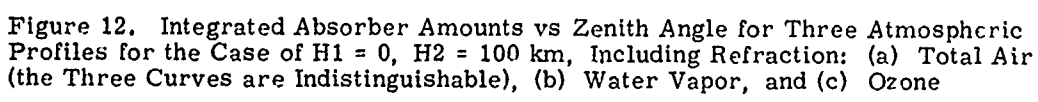

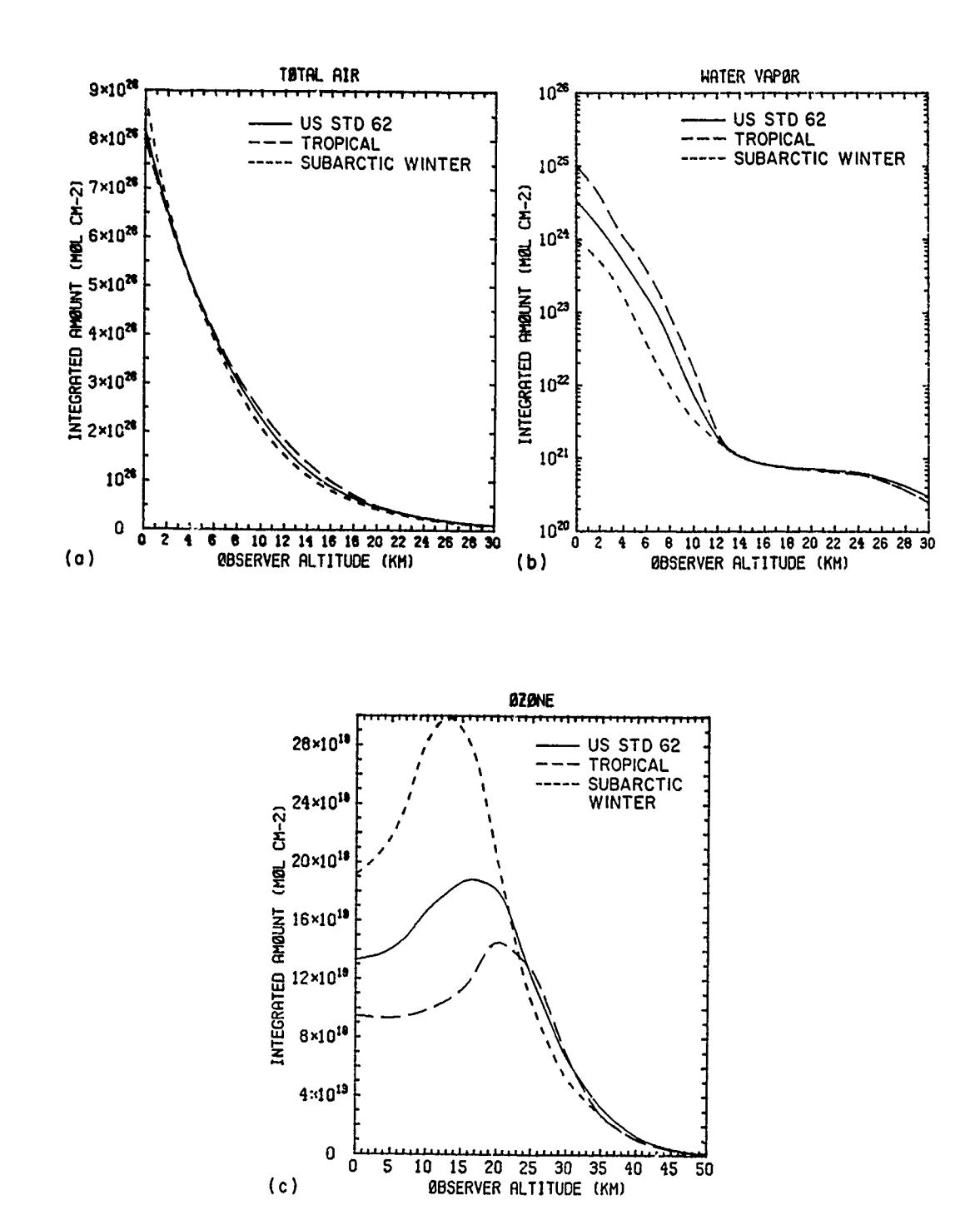

Figure 13. Integrated Absorber Amounts vs Observer Altitude for Three Atmos-<br>pheric Profiles for the Case of ZENITH ANGLE = 90, H2 = 100 km, Including<br>Refraction: (a) Total Air, (b) Water Vapor, and (c) Ozone

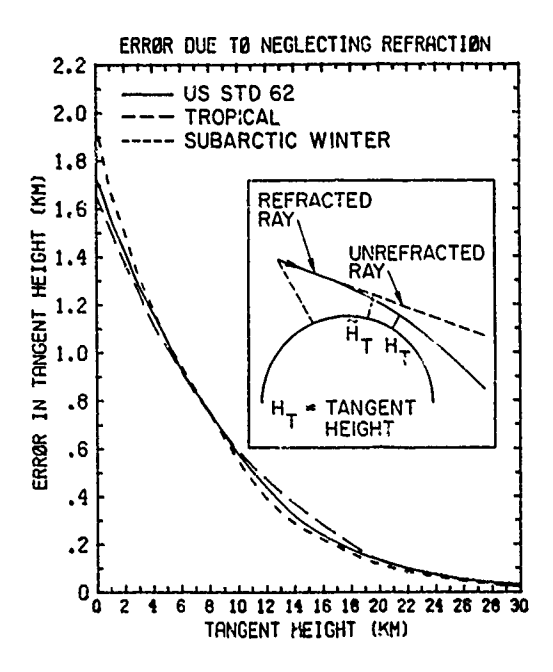

**SECTION AND SECTION** 

**A PARTICIPAL LEADERS AND LEADERS** 

**PART AND AND REA** 

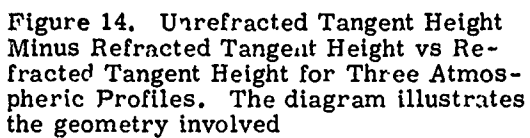

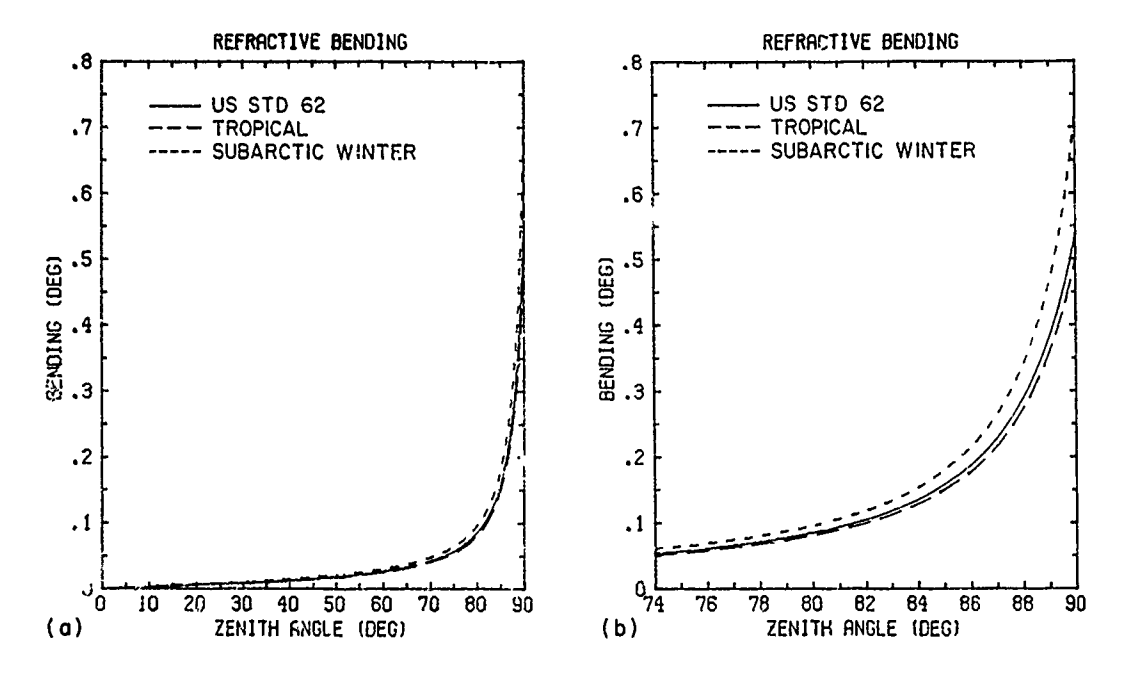

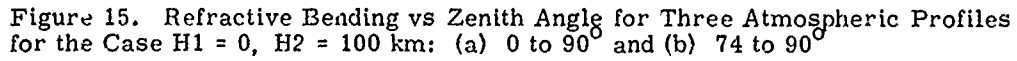

Figure 14 for the three atmospheric profiles (the geometry is shown schematically in the inset). The total refractive bending is shown in Figure 15 vs zenith angle for a path from ground to space and in Figure 16 vs observer altitude for a path tangent at that altitude. Note that the total bending for a path from the ground at  $90^{\circ}$  for the U.S. Standard Atmosphere 1962 and for the tropical atmosphere is about 0.5<sup>0</sup>, which is the same as the solar diameter of 0.5<sup>0</sup>.

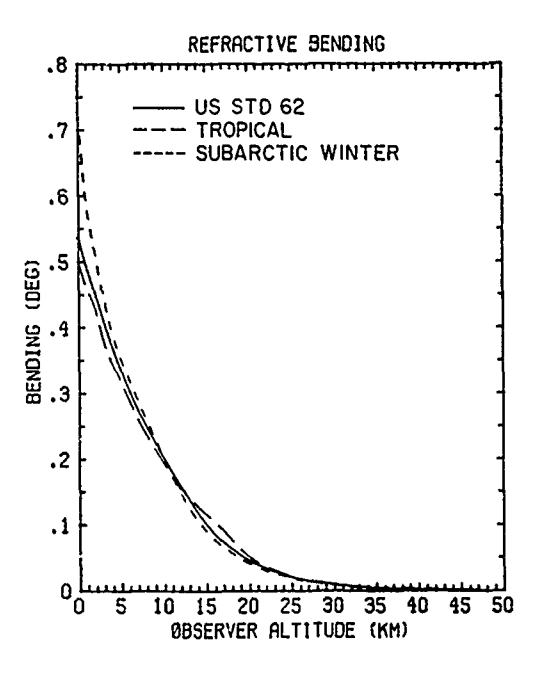

Figure 16. Refractive Bending vs Observer Altitude for Three Atmospheric Profiles for the Case  $H2 = space$ ,<br>ZENITH ANGLE =  $90^{\circ}$ 

#### 3. FSCATM: A PROGRAM TO CALCULATE AIR MASS

FSCATM calculates the integrated absorber amounts and density-weighted pressure and temperature for an arbitrary slant path through the atmosphere. FSCATM is specifically designed to calculate and format the atmospheric inputs for the atmospheric transmittance/radiance program FASCODE.<sup>2</sup> The form of the input parameters mimics as closely as possible the input parameters to the well known low resolution atmospheric transmittance/radiance program

LOWTRAN.  $6\,$  In fact, the core subroutines from FSCATM will replace the geometry subroutines in the next version of LOWTRAN. The six representative atmospheric profiles included in FSCATM are the same as in LOWTRAN although the densities are in different units.

#### **3.1** Program Usage

Four standard control cards control the operation of FSCATM while other cards may be required to define non-standard conditions. The program input consists of a set of control cards read in on UNIT **=** 5 defining the atmospheric profile, the path, and the output layer boundaries. Output consists of a report written to UNIT = 6 providing a complete description of the profile, path, and absorber amounts and describing any error conditions encountered. Optionally, the mean pressure and temperature and the integrated absorber amounts for each layer are written to **UNIT =** 7. Examples of program input and output will be shown later in this section.

#### **3. 1. 1** INPUT

The four standard atmospheric input control cards are shown in Table 1 and are discussed below.

#### **3. 1. 1.** 1 Card 1 Model Parameters: MODEL, ITYPE, IBND, NOZERO, NOPRNT, KMAX, IPUNCH, RE

The parameter MODEL selects one of the six standard atmospheric profiles **(1** to **6)\*** or allows the user to read in either a profile (MODEL **=** 7) or a set of horizontal path parameters (MODEL = 0). (See the section on non-standard conditions for the use of MODEL **=** 0 or **7.)** ITYPE selects one of three types of path: (1) a horizontal path at constant temperature and pressure, (2) a slant path from Hi to H2, (3) a slant path from Hi to space (equal to the highest level in the atmospheric profile, **100** km for MODEL = 1 to **6).** IBND controls the layering of the final output: **If** IBND **=** 0, the program automatically selects a set of output layers based on user-supplied parameters from Card 4. If IBND is greater than 0, the user directly inputs the output layer boundaries on Card 4.

Normally, the program will zero out the absorber amounts of a gas for a layer if the amount for that layer and those above it are less than **0.1** percent of the total amount. NOZERO = 1 suppresses this option. This option is used to

**A..** *A-* **.4** .

 $\degree$ See Appendix A for a discussion of these atmospheric profiles.

<sup>6.</sup> Kneizys, F.X., Shettle, E.P., Gallery, W.O., Chetwynd, J.H., Jr., Abreu, L.W., Selby, **J, E.A.,** Fenn, R.W., and McClatchey, R.A. (1980) **.** Atmospheric Transmittance/Radiance: Computer Code LOWTRAN 5, AFGL-TR-80-0067, AD A088215, ,. **. .,.** 

Table **1.** FSCATM Control Cards

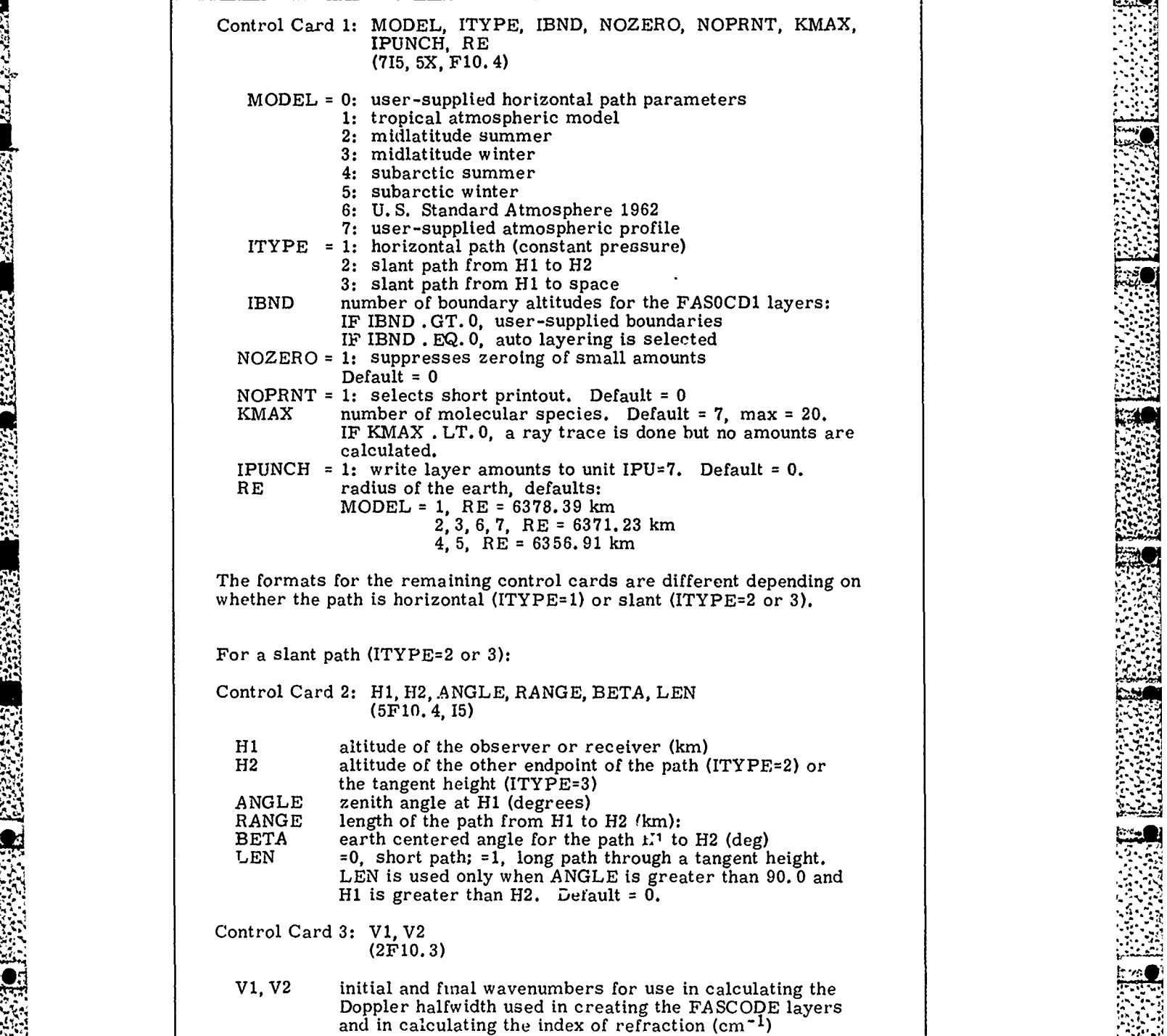

Table **1. FSCATM** Control Cards (Contd)

Control Card 4: IF **IBND . EQ. 0** (autolayering selected) AVTRAT, TDIFF1, TDIFF2 **(3F10. 3)** AVTRAT **=** max Voigt width ratio across a layer. Default = **2.0** TDIFF1 = max temp difference (K) across a layer at HMIN (=lowest altitude along the path). Default **= 15.0 K** TDIFF2 **=** max temp difference **(K)** across a layer at HMAX (=highest altitude along the path). Default **= 30. 0** K IF IBND **. NE.** 0 (user-supplied **FASCOD1** layer boundaries) (ZBND(IB), **IB=,** IBND) **(8FI0. 3)** ZBND altitudes of **FASCOD1** layer boundaries If **MODEL=7,** the input atmospheric profile is read in after Control Card 4 in the following format: IMOD, **HEADER(15,/, 3A8)** IMOD **=** number of levels in the profile HEADER **=** 24-character describing the profile *!* Z, P, T, TD, RH, PPH20, **DENH10,** AMSMIX (8F10. 3) (VMIX(K), K=1, KMAX) (8E10.3) two (or more) card images for each of the IMOD levels. See the text for the definition and usages of TP, RH, PPH20, DENH20, AMSMIX, and VMIX. For a horizontal path (ITYPE=1): Control Card 2: For MODEL **=** 1 to **7:** Z, **RANGE** (2F10. **3)** For MODEL = **0:** RANGE, P, T, TD, RH, PPH20, **DENH20,** AMSMIX (8F10. 3) (VMIX(K), K= **1,** KMAX) **(8E10. 3)** where Z and **RANGE** are the altitude and range of the path, both in km. For MODEL **=** 1 to **7,** the pressure, temperature, and densities are interpolated from the model atmosphere. For MODEL = 0, see the text for the definition and usages of TP, RH, PPH20, DENH20, AMSMIX, and VMIX. If the volume mixing ratio of O<sub>3</sub> is not supplied for MODEL = 0, it is computed using **The Conduct of Conduct is a set of the set of** a vrlue for the volume mixing ratio of 40. **E-9.** Control Cards 3 and 4: not used

For MODEL = **7,** the input atmospheric profile is read in after Control Card 2 as for a slant path.

**3 2. -. .. .**

**"-'** *,,4* .,T **,?,.& ', ." --** "- *".* **".** ".\_" **"-** *". -.* **"..•.** . . . . **.** . . . **."'''''** "=t **,** *V''* **2,"-,-** ::, . . *," "L* **'-""% .** , ' " •""'-'-"°"- ' **-.-.-. ,.** *."* .' **--** ... • ,"."-•.". °

**• " ,'**

**,.** 

**BELLEVILLE** 

ĵ.

save computation time in the line-by-line computation since the computation time is proportional to the number of spectral lines in the calculation. NOPRNT **= 1** selects a short form of the output on  $UNIT = 6$  by suppressing the printing of the tables of the atmospheric profile, the slant path, and the layer amounts. KMAX is the number of molecular species for which the amounts are calculated and defaults to **7.** The order of the molecules corresponds to the order on the **AFGL** Atmospheric Line Parameters Compilation<sup>7\*</sup> and the Trace Gas Compilation<sup>8</sup> and is listed in Table 2. To calculate amounts for molecules other than the first seven, the user must select the MODEL = **7** option and read in an atmospheric profile including the profiles of the desired molecules, up to at most 20. If KMAX is less than zero, a ray trace is performed but no amounts are calculated. **RE** is the radius of the earth in **KM.** It can be changed to account for variations in the radius with latitude or to model the atmosphere of other planets. **3.1.1.2** Card **2** Slant **Path** Parameters: HI, H2, ANGLE, **RANGE,** BETA, **LEN \* .a**

The format for Card 2 and following are different depending on whether ITYPE is 1 (horizontal path) or 2 or 3 (slant paths). The slant paths will be discussed first.

The slant path parameters are illustrated in Figure **17.** Only two or three of the first five parameters on Card 2 need be specified to define the slant path. See Table **3** for the allowable combinations of slant path parameters. The distinction between Hi and H2 is important when calculating radiance, since the radiance for the path from H1 to H2 is not the same as that from H2 to Hi. **ANGLE** is the apparent or measured zenith angle at H1 and is different from the astronomical or unrefracted zenith angle. Note from Table 3 that when RANGE is a supplied parameter, H2 or ANGLE is calculated assuming no refraction and the refracted path is followed using that value. The resulting path will have a value of **RANGE** different from the input value, and if the path goes through a tangent height, the difference can be substantial. The parameter **LEN** is demonstrated in Figure **18.**

Certain combinations of slant path parameters represent impossible geom- etries, for example, H1 **=** 10 km, H2 *=* 5 km, ANGLE = 60 deg. These cases are flagged as errors and the program stops. If a slant path intersects the earth, for

**J**

:'\* **"4.• • '..**

<sup>\*</sup>For current version see Rothman, L. **S. (1981)** AFGL atmospheric absorption line parameters compilation: 1980 version, Appl. Opt. 20:791.

<sup>7.</sup> McClatchey, R. **A.,** Benedict, W. S., Clough, **S.** *A.,* Burch, D. **E.,** Calfee, R. F., Fox, K., Rothman, L. S., and Garing, *J. S.* (1973) AFCRL Atmospheric Absorption Line Parameters Compilation, AFCRL-TR-73-0096, **" AD** 762904. *,, ,.*

**<sup>8.</sup>** Rothman, L.S., Goldman, *A.,* Gillis, J.R., Tipping, R.H., Brown, L.R., Margolis, **J.** S., Maki, **A. G.,** and Young, L. D. G. (1981) AFGL trace gas compilation: **1980** version, Appl. Opt. **20:1323-1328.**

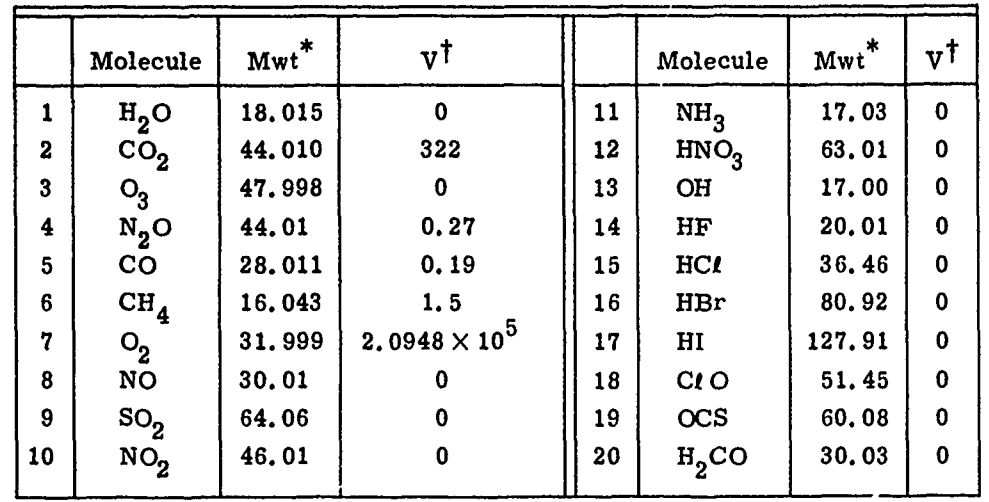

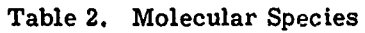

a Martin Martin College Top

\*Molecular weight, from CRC, Handbook of Chemistry and Physics, 1971.<br>The molecular weight is the average for the various isotopes weighted by their natural abundance.

TDefault volume-mixing ratio in parts per million used for MODEL = 7 from U.S. Standard Atmosphere 1976.<sup>9</sup>

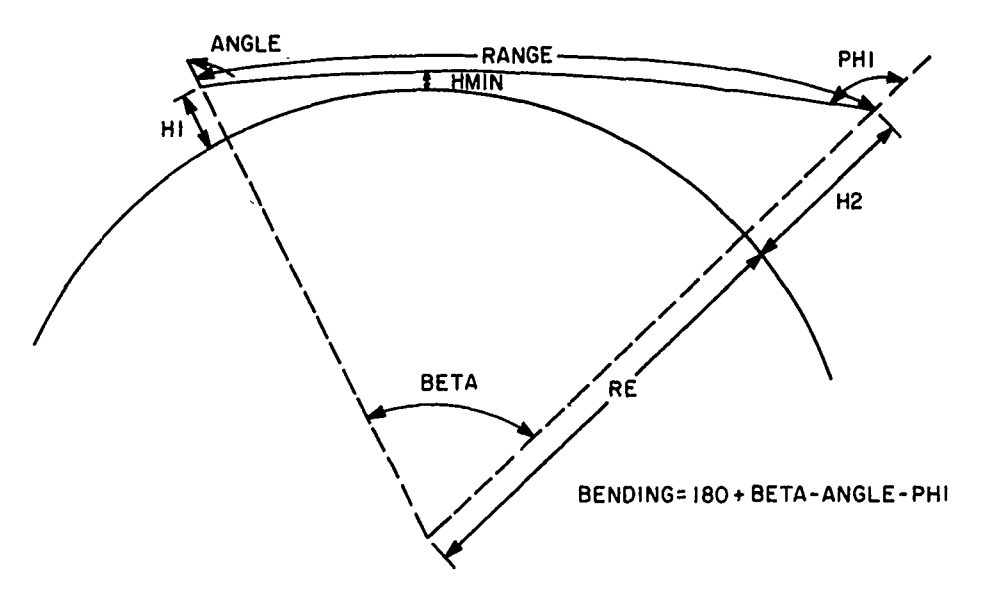

Figure 17. The Slant Path Parameters H1, H2, ANGLE, PHI, RANGE, BETA, and HMIN

9. (1976) U.S. Standard Atmosphere 1976, NOAA - S/T 76-1562, U.S.<br>Government Printing Office.

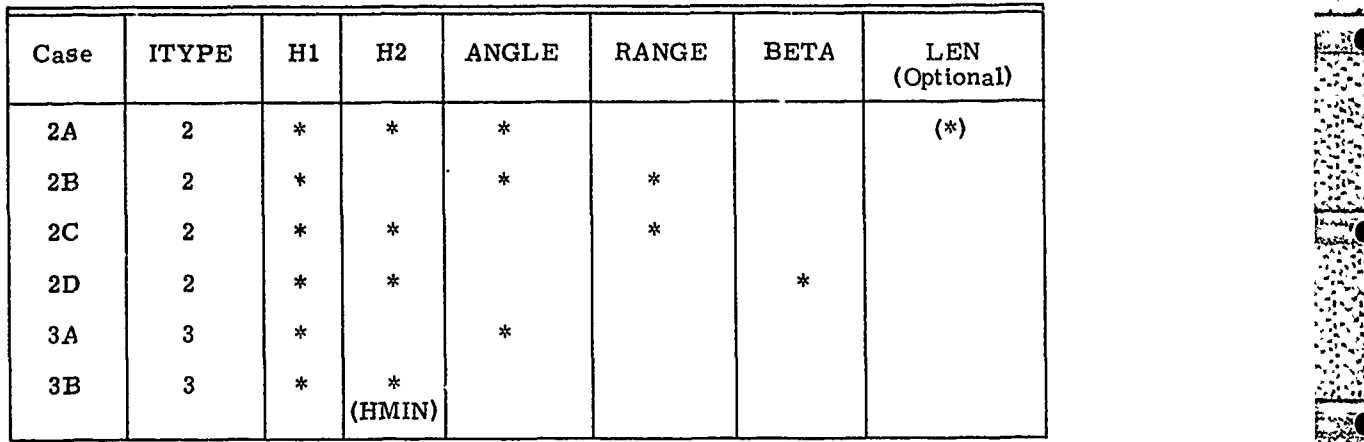

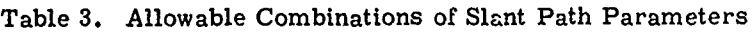

ANG KERUKUAN KERUKAN YANG

\*.,

*.* **. ,**

**2A:** LEN option is available only when  $H1 > H2$  and  $ANGLE > 90$ . Otherwise, LEN is set in the program.

2B: H2 calculated assuming no refraction. Calculated RANGE will differ from the input value.

**2C: ANGLE** calculated assuming no refraction. Calculated **RANGE** will differ from the input value.

**2D:** Exact ANGLE is calculated by iteration of the path calculation.

3B: H2 is interpreted as HMIN = tangent height. H2 is reset to highest profile boundary.

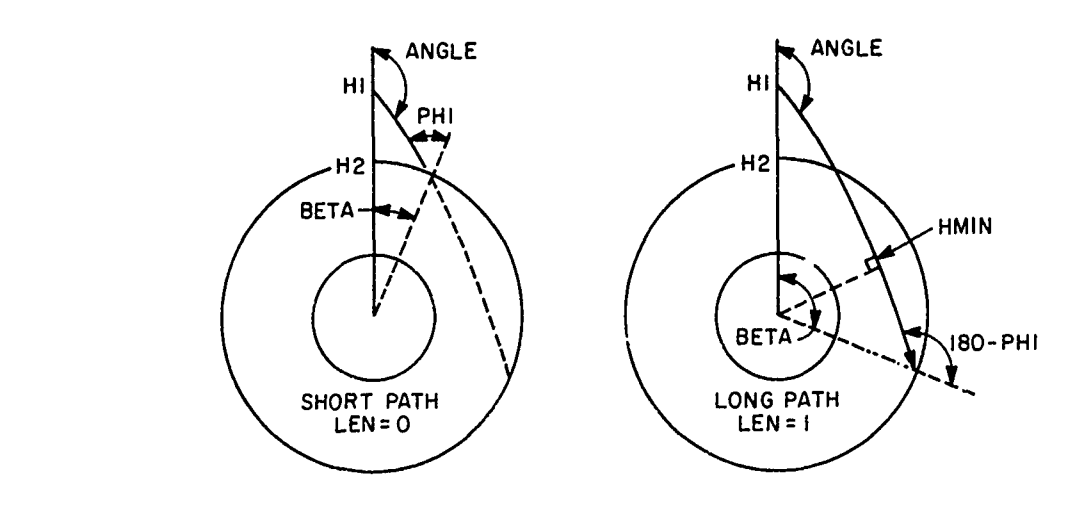

Figure 18. Demonstration of the Parameter LEN

**,.y** 

**THE REAL PROPERTY AND REAL PROPERTY**
example, H1 *=* 10 km, H2 *=* 20 kn, ANGLE *=* 100 deg, the action of the program **N,** depends upon ITYPE. If ITYPE **=** 2, an error is flagged and the program stops. If ITYPE **=** 3, H2 is reset to **0,** a message is printed, and the program continues.

It is possible to specify a value for H1 and/or H2 that is greater than the highest altitude in the atmospheric profile, for example, H1 might be a satellite altitude (for MODEL **=** 1 through 6, the highest boundary is at 100 **kin).** In this case, the program resets H1 and/or H2 to the highest profile altitude ZMAX and recomputes ANGLE at ZMAX, assuming no refraction. This procedure is necessary because the density profiles above the top of the atmosphere are poorly defined and because the calculation time for the path above the atmosphere may be excessive (for example, for geosynchronous altitudes). Note also that for the Case 2D in Table 2 (Hi, H2, BETA) Hi and H2 are not reset in the iterative calculation of ANGLE so this case can **be** relatively time-consuming.

3.1.1.3 Card 3 Frequency Range: Vi, V2

The average of Vi and V2 is used to calculate the Doppler halfwidth used in creating the output layers and to calculate the index of refraction. V1 and V2 need not correspond to the range of the spectral calculation, if for example the user wants to run cases in two different spectral regions with identical paths and output layers.

#### 3,1.1.4 Card 4 Output Layering

**4.1**

*64*

If IBND **=** 0 on Card 1, the program generates its own set of output layer boundaries based on the values of AVTRAT, TDIFF1, and TDIFF2. AVTRAT specifies the maximum allowable ratio of the Voigt halfwidth from one output. **,** boundary to the next highest for a molecule of molecular weight 36 and Lorentz halfwidth at 1013 mb and 296K of 0.1 cm<sup>-1</sup>. TDIFF<sup>1</sup> and TDIFF2 define the maximum allowable temperature difference across an output layer for a layer at HMIN and HMAX respectively. The actual temperature difference for a particular layer is determined by exponentially interpolating TDIFF1 and TDIFF2 to the altitude of bottom of the layer. The layers produced by this procedure will satisfy approximately both constraints. The defaults provided (AVTRAT **=** 2. 0, TDIFF1 **=** 15K and TDIFF2 **=** 30K) will produce a set of output layers generally suitable for general survey calculations. The user should, however, experiment with finer layering and critically examine the results in view of his accuracy requirements. "-X: "... **If**  $\frac{1}{2}$   $\frac{1}{2}$   $\frac{1$ 

If IBND is greater than zero, the user supplies its own output layer boundaries.<br>These need not include the path endpoints and may extend above and below the endpoints. The program will edit this set of output boundaries to one that extends from the lowest to the highest altitude along the path and includ, s Hi or H2 if they

**36**

22 - 2008년 - 대한민국의 대한민국의 대한민국의 대한민국의 대한민국의 대한민국의 대한민국의 대한민국의 대한민국의 대한민국의 대한민국의 대한민국의 대한민국의 대한민국의 대한민국의 대한민국의 대

**4. . :.. .'**

**:1** .- *I*

fall in the middle. The zeroing option on Card 1 may further reduce this set of layers under certain circumstances.

# 3. 1. **1.** 5 Horizontal Path: Z, RANGE, P, T, TD, PPH20, DENH20, AMSMIX, VMIX

For a horizontal path (ITYPE **= 1,** MODEL **=** 0 or MODEL **=** 1 to **7),** Card 2 contains the cnly remaining parameters that need be specified and the format is different for the two cases. For an ITYPE = 1, MODEL = 1 through 7 case, only the alt.ude Z and path length RANGE need be specified. The program will interpolate the pressure, temperature, and densities to the given altitude. For a MODEL **0** case, the user must supply the path length, pressure *P,* temperature T, water vapor amount, and volume mixing ratios for the other gases. See the next section on non-standard profiles for the definitions and usages of the various water vapor parameters and the conventions regarding the uniformly mixed gases. If no value for the ozone volume-mixing ratio is supplied, the surface value of  $40 \times 10^{-9}$  ppmv is assumed, taken from U.S. Standard Atmosphere 1976.<sup>9</sup>

### **3.** 1. 1. 6 Non-Standard Profiles

The MODEL **=** 7 option on Card 1 allows the user to read in an atmospheric profile, for example, from a radiosonde ascent. The profile is read in after Card 4 for ITYPE = 2 or 3 and after Card 2 for ITYPE = 1. The necessary parameters for each level are: the altitude, pressure, temperature, water vapor amount, and volume mixing ratios of the other gases. The water vapor amount can be specified in any one of six ways: VMIX **=** volume mixing ratio (ppm), AMSMIX = mass mixing ratio (gm kg<sup>-1</sup>), DENH20 = mass density (gm m<sup>-3</sup>). PPH20 = partial pressure (mb),  $RH =$  relative humidity (percent), or  $TD =$  dew point **(°C).** If more than one of these values is given for the same level, the first non-zero value in the above list is used. A dew-point temperature of zero is a valid input and is assumed if all the water vapor parameters are left zero. To specify no water vapor, specify any negative value for the volume mixing ratio. (The dew point temperature should not be confused with the wet bulb temperature of a wet and dry bulb thermometer.) **-7**

If the volume mixing ratios for the uniformly mixed gases (K =  $2 = CO_2$ ,  $4 = N_2O$ ,  $5 = CO$ ,  $6 = CH_{4}$ ,  $7 = O_2$ ) are not supplied, then the following values are used:

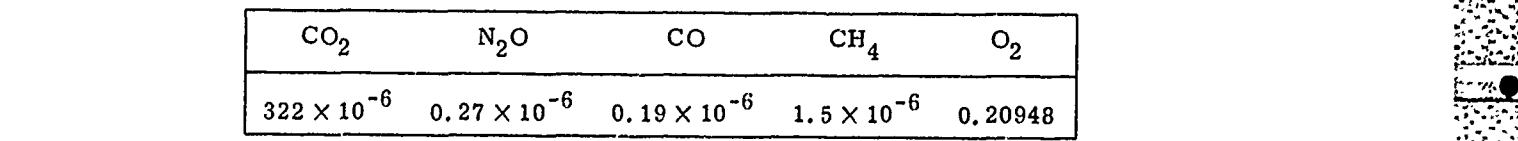

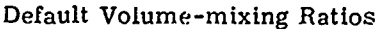

*.4'.., - .".*

: .........

These default values, especially for **CO,** are different from those used to calculate the densities for models **1** through 6 taken from Optical Properties of the Atmosthe densities for models 1 through 6 taken from Optical Properties of the Atmo left at zero. To specify a zero density for a gas, read in any negative value for the volume mixing ratio.

## **3.1.2 OUTPUT**

The program output consists of a descriptive report written to UNIT **6** and optionally, the layer-by-layer results written to **UNIT** = **7.** See the sample output following for examples of both outputs. The report on **UNIT = 6** is largely selfexplanatory. It should be noted, however, that the absorber amounts for a layer are for a single pass through the layer even if the path passes through the layer twice, as for a tangent path. The total amount listed does account for the two passes through a layer. Also, the parameter ZETA in the table of **FASCODE** output layer boundaries is defined as the ratio of the Lorentz to the Lorentz plus Doppler halfwidths (at half height).

-V.

**\*.\* .. .".\*'\_**

The file written to **UNIT = 7** consists of, first of all, a card with the number of layers to follow and **70** characters describing the atmospheric profile and the path. Next is the layer-by-layer data on two cards or more per layer. Card **1** contains the mean pressure, temperature, ICNTRL, and a 20-character layer description field. Card 2 contains the molecular absorber amounts in the order shown in Table 2 with the following exception. The amount in the eighth position is for **N2 ,** which is used **by FASCODE** to calculate foreign broadened water-vapor continuum. The amounts for the remaining molecules start in position **9** beginning with molecule number **8 (NO).** The ICNTRL parameter is used to describe the relationship between that layer and the rest of the path and is illustrated in Figure **19.** For a tangent path, the layers that the path traverses twice (the symmetric layers) have  $ICNTRL = 2$ . The asymmetric layers (if any) on the near side of **HI** have ICNTRL = **1,** while the asymmetric layers (if any) on **the** far side

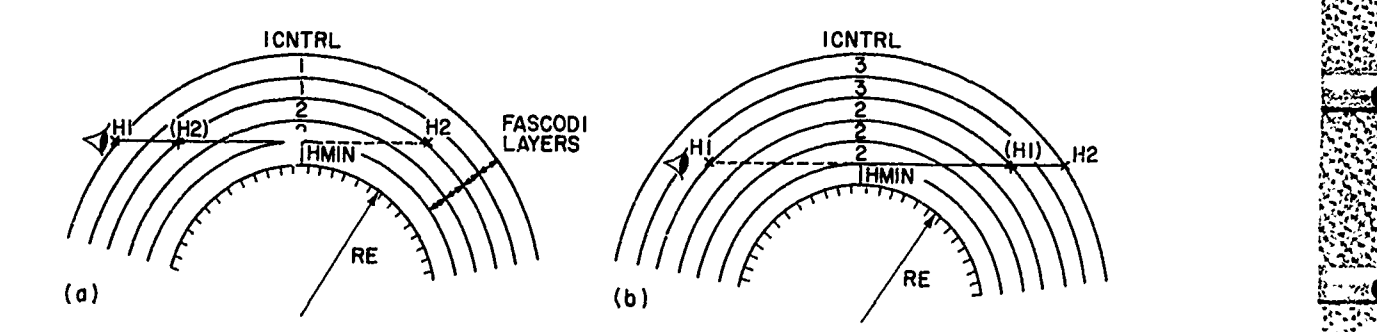

Figure **19.** The Parameter ICNTRL for Two Tangent Paths **.**

38

38 **38** - **.** *, ,-- -.-*

of Hl have ICNTRL *=* **3.** For a path that is not a tangent path, then for a looking up case **(Hi** less the H2) ICNTRL **= 3** and for a looking down case, ICNTRL *=* **1.** For a horizontal path  $\text{ICNTRL} = 0$ .

## **3.2 Sample Input and Output**

STRAKT (1970) STRAKT MARTIN 1980 MARTIN 1980 MARTIN 1990 MARTIN 1990 MARTIN 1990 MARTIN 1990

The input and output for four sample cases is listed in Table 4. Case **1,** shown in Table 4a, models the conditions of a set of measurements taken at the **100 South Pole. I0These measurements were taken by a ground based instrument at .. :..,** 2.9 km elevation looking at the sun, kith a solar zenith angle **of 67.70.** On Card **1,** the Subarctic Winter Atmosphere (MODEL **= 5)** was selected because it contains the least amount of water vapor. ITYPE **=** 3 selects a slant path from H1 to the top of the atmosphere profile, here 100 km. The remaining parameters on Card 1 are left zero to select the defaults. In particular, **IBND= 0** causes the program to generate its own output layers on the basis of the parameters on Card 4.

On Card 2, Hi is the altitude of the observer, here **2.9** kn, and ANGLE is **"6** the measured zenith angle at  $H1$ . The other parameters are left blank and are calculated by the program. On Card 3, the initial and final wavenumbers are simply averaged and the average value is used to calculate the index of refraction and to produce the output layering. Card 4 is left blank to select the defaults that are 2. 0, **15. 0,** and **30. 0** for AVTRAT, TDIFF1 and TDIFF2 respectively.

The first page of the output for this case simply echoes the input cards and shows the supplied default values. A list of the atmospheric profiles follows. Next the path parameters are shown reduced to the standard form Hi, H2, ANGLE, PHI, HMIN, and LEN: any allowed set of parameters (see Table **3)** is reduced to this form. The output layer boundaries generated internally are shown next. These boundaries satisfy the requirements that: **(1)** the ratio of the average Voigt width across a layer is less than AVTRAT and, (2) the temperature difference across a layer is less than TDIFF. The value of TDIFF at any altitude is found by exponentially interpolating TDIFF1 and TDIFF2 to that altitude. A selected boundary is always rounded down to the nearest **0.** 1 km. In this case the temperature criterion determines the thickness of the first two layers while the Voigt ratio determines the next five. The Voigt ratio algorithm is only approximate so that the actual Voigt reviou may be slightly more than AVTRAT. The parameter ZETA is the ratio of the corentz to the Lorentz plus Doppler halfwidths.

**<sup>10.</sup>** Blatherwick, R.D., Murcray, **F.J..** Murcray, **F.H.,** Goldman, **A.,** and Murcray, D.G. (1982) Atlas of south pole IR solar spectra, Appl. Opt. 21:2658-2659.

Table 4a. Sample Input and Output - Case 1

Í

J.

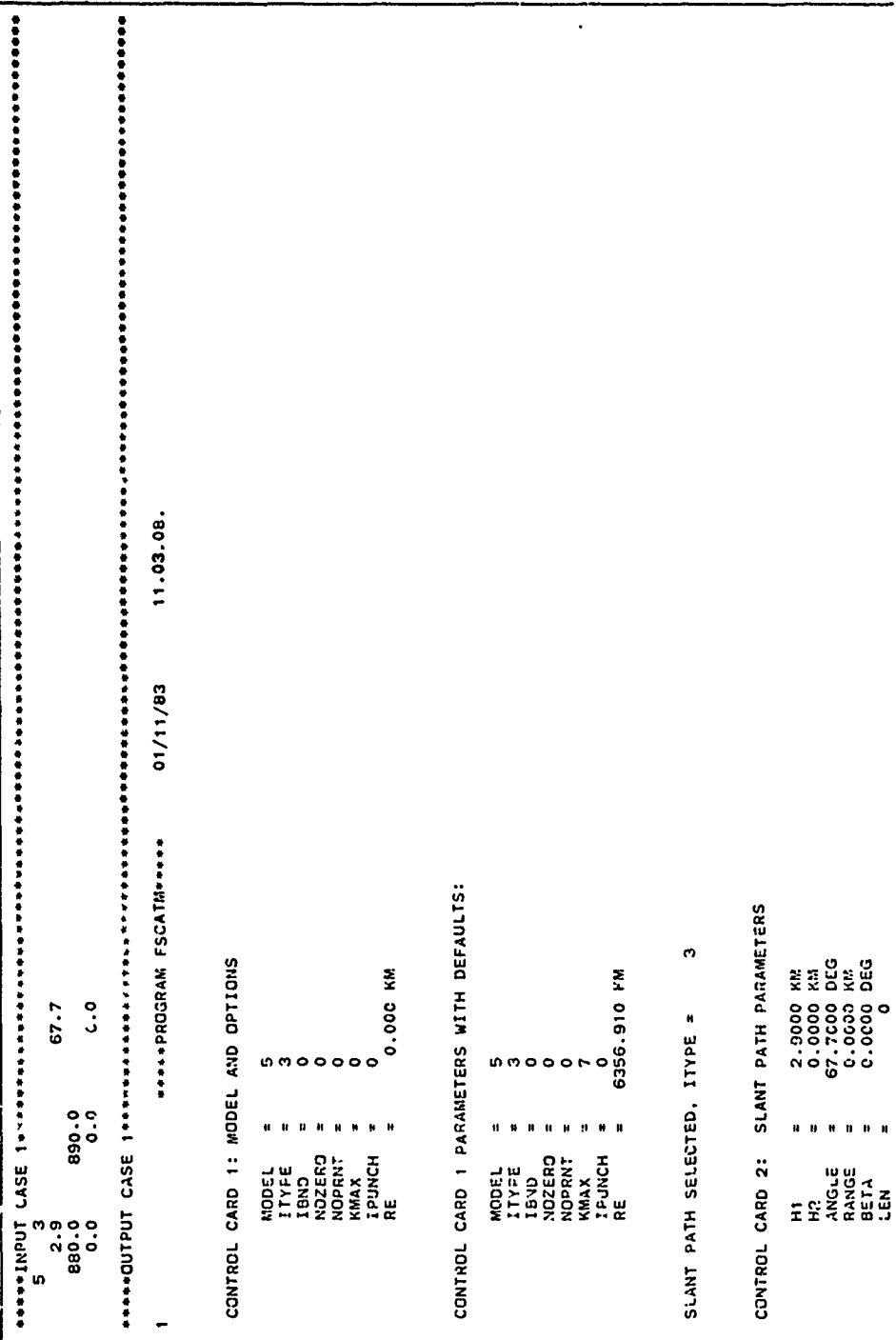

Sample Input and Output - Case 1 (Contd) Table 4a.

人民的 医核核酸酶 网络威廉尔

**REACTION** 

 $\begin{array}{c} 66 \\ 66 \end{array}$ S 22222  $\frac{1}{2}$ š š នីនីដូន័ वु  $1.30E+12  
\n1.04E+12  
\n1.04E+11  
\n1.04E+11  
\n1.04E+11  
\n1.06E+11  
\n1.06E+11  
\n1.05E+11  
\n1.05E+11  
\n1.05E+11  
\n1.05E+11  
\n1.05E+11  
\n1.05E+11  
\n1.05E+11  
\n1.05E+11  
\n1.05E+11  
\n1.05E+11  
\n1.05E+11  
\n1.05E+11  
\n1.05E+11  
\n$ 1.74E+11 3  $.2322 + 11$  $-42\tilde{c}+11$  $.03E+11$  $.17E + 11$ 78E+11  $-37E+11$  $.095 + 11$  $-30E+10$ 1.46E+12  $.27E+11$ 8  $\begin{array}{cccc}\n & 3.87 & 1 & 1 & 1 \\
& 3.44 & 1 & 1 & 1 \\
& 3.04 & 1 & 1 & 1 \\
& 2.64 & 1 & 1 & 1 \\
& 2.64 & 1 & 1 & 1\n\end{array}$  $\begin{array}{@{}c@{\hspace{1em}}c@{\hspace{1em}}c@{\hspace{$  $1.93E+12$ <br>1.655+12  $-45E+12$ 98E+12 11+38 DENSITY (MOLS CM-3) 4.06E+11  $\frac{8}{2}$  $\frac{1}{4}$  $\ddot{\cdot}$ តុំក្  $[\begin{array}{c} .\ \ \, 006-11\ \ \, 14. \ \ \, 14. \ \ \, 01. \ \ \, 01. \ \ \, 01. \ \ \, 01. \ \ \, 01. \ \ \, 01. \ \ \, 01. \ \ \, 01. \ \ \, 01. \ \ \, 01. \ \ \, 01. \ \ \, 01. \ \ \, 01. \ \ \, 01. \ \ \, 01. \ \ \, 01. \ \ \, 01. \ \ \, 01$  $. 936 + 124$   $. 786 + 124$   $. 786 + 124$   $. 196 + 124$   $. 193 + 124$  $1.405 + 12$ <br> $1.305 + 12$ <br> $1.405 + 12$ <br> $1.525 + 12$  $15 - 12$  $12 - 12$ ន CO<sub>2</sub> 305.:53 2.85E+19 4.01E+16 6.<br>265.366 2.48E+16 8.<br>265.366 2.48E+16 8.<br>265.366 1.55E+19 1.27E+16 6.<br>5.366 1.55E+19 1.27E+16 6.<br>5.366 1.55E+16 1.32E+16 1.31E+16 6.<br>145.367 1.32E+16 1.32E+16 1.32E+14 4.<br>200.367 1.33E+16 1.32E+ SUBARCTIC WINTER H<sub>20</sub> AIR REFRACT<br>INDEX-1<br>\*1.0E6 u)  $\mathbf{r}$  $\ddot{\bm{z}}$  $= 2.00$ <br>  $= 15.00$ <br>  $= 30.00$ <br>  $= 30.00$ <br>  $= 30.00$  $\widehat{\epsilon}$  $\overline{\phantom{a}}$ 000.000<br>000.000<br>000.000  $\overline{\mathbf{u}}$  $\mathbf{a}$ AUTOLAYERING SELECTED AVIRAT<br>TOIFF1<br>TOIFF1<br>TATMOSPHERIC PROFILE<br>TATMOSPHERIC PROFILE 0. 81 **V7**<br>VBAR  $(MM)$ CONTROL CARD  $\bar{\mathbf{N}}$ **=¤¤≠¤≠**Ȥฺ¤ខ្លះ ដូង្គូ*ង*ខ្លួន #ូងូខ្ល 

**PARTNY DES** 

्जू

E.

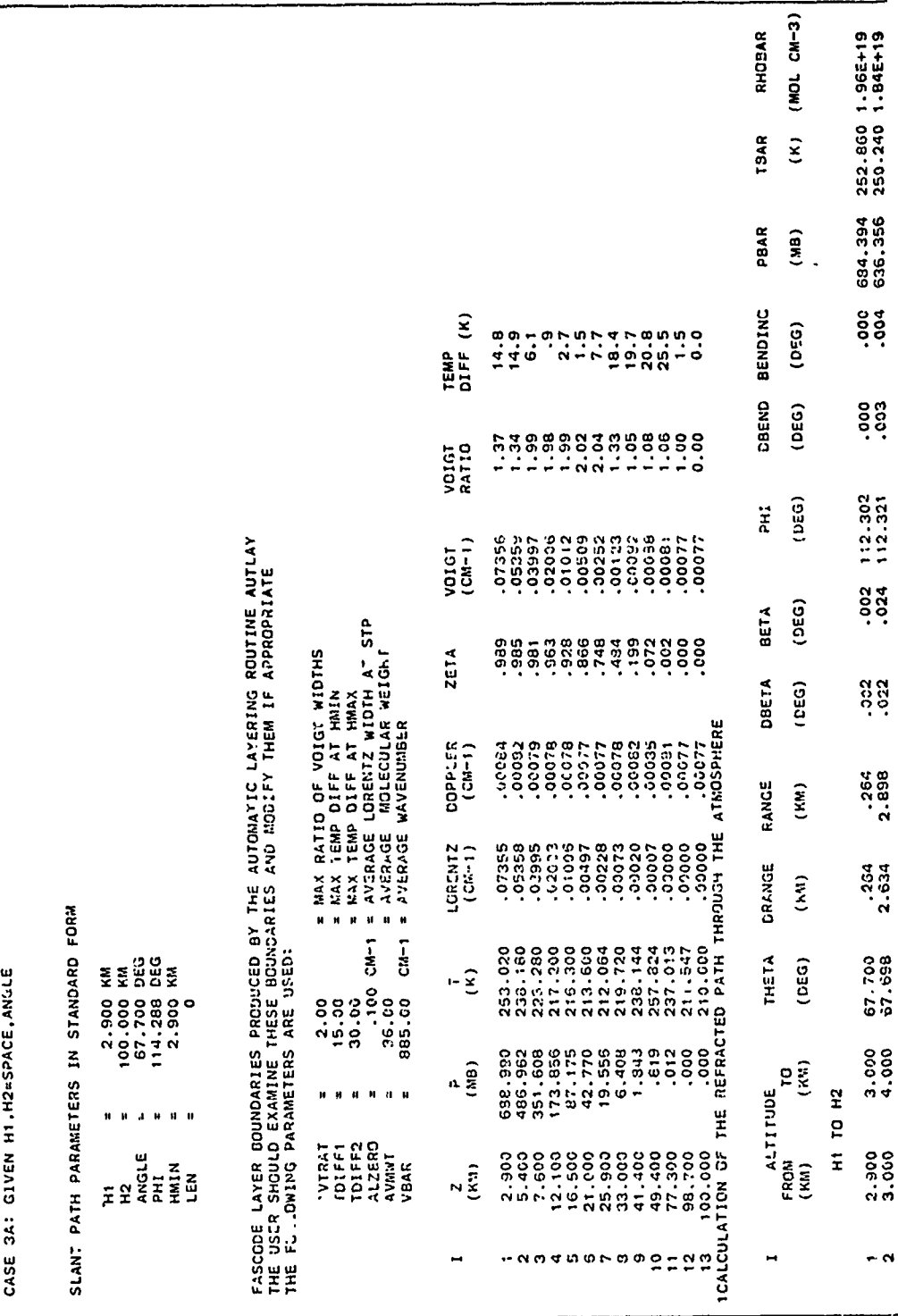

 $42$ 

ć,

Sample Input and Output - Case 1 (Contd) Table 4a.

ÿ

322333.323

**Contractor** 

アクシングライン にっぽん アクション・スティング

ŗ,

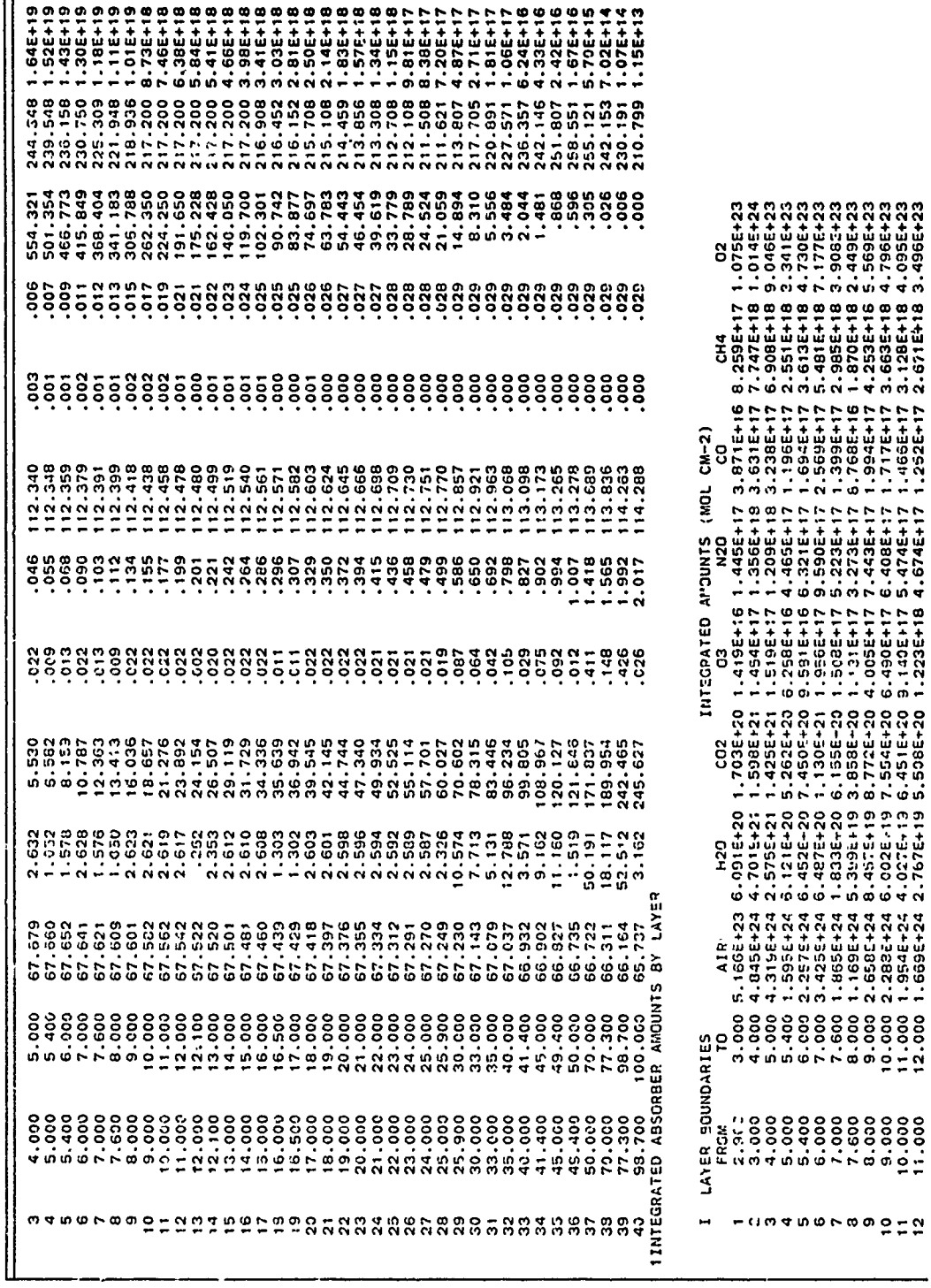

43

ż,

<u>STERN TO DE TRANSPORTE DE LA TRANSPORTE LA PRODUCTIVA DE LA PRODUCTIVA DE LA PRODUCTIVA DE LA PRODUCTIVA DE L</u>

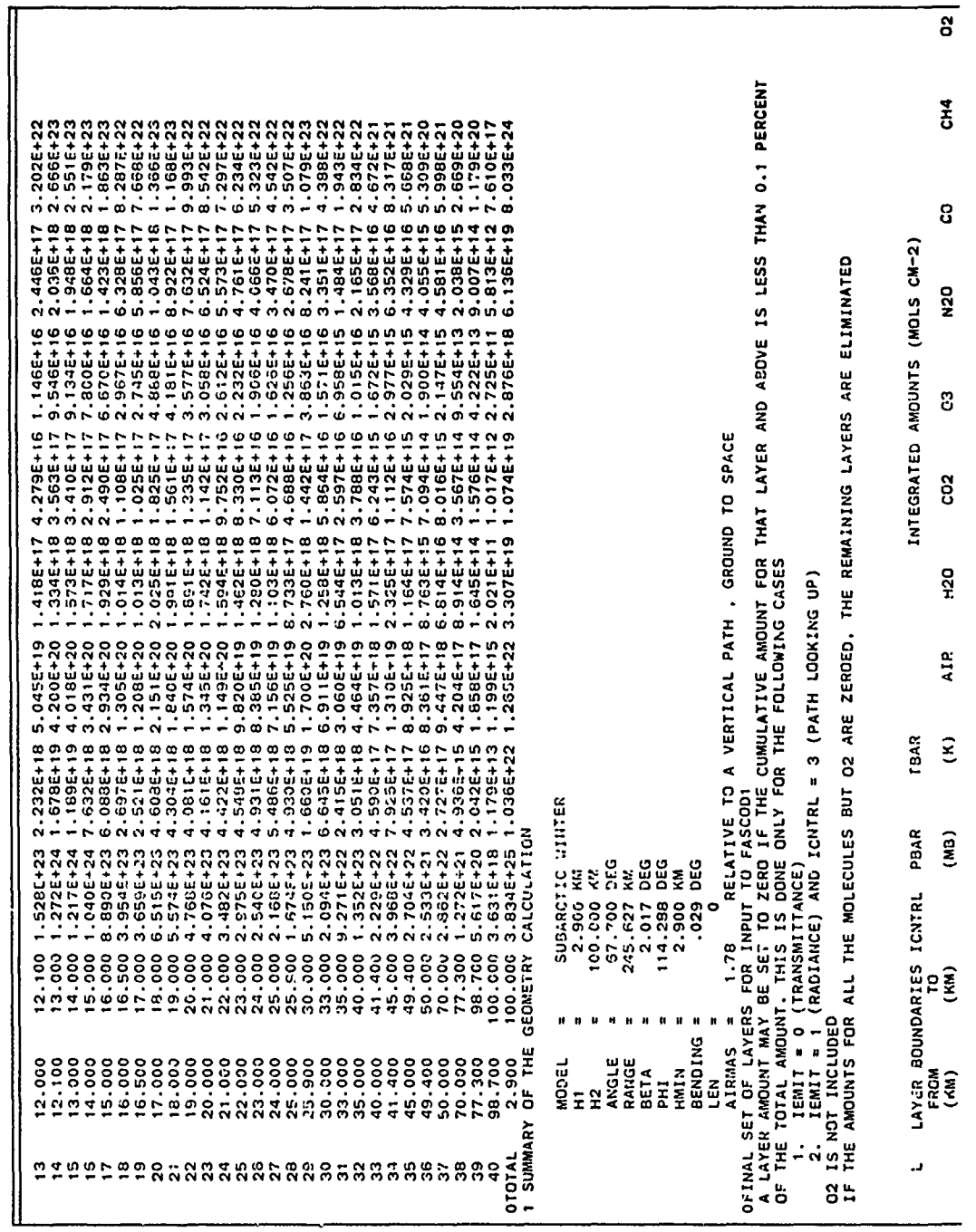

*CONTRACTOR* 

لذنك تنتعن

**NATURAL DE L'ANGUERON DE SECOLE DE L'ELEVATORE DE L'ANGUERON DE L'ANGUERON DE L'ANGUERON DE L'ANGUERON DE L'A** 

**TANAL MERKETAR ISMANAGERIA** 

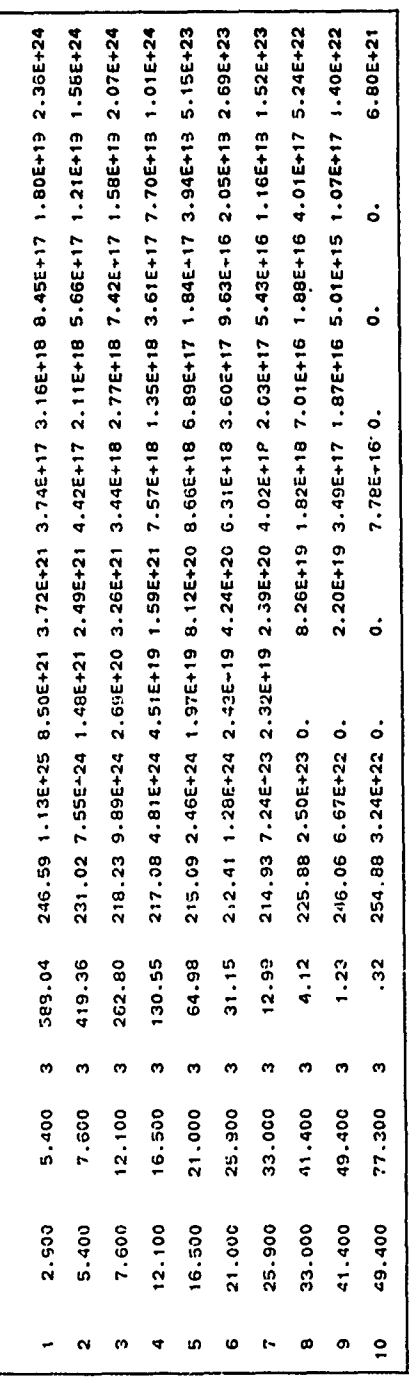

 $\sigma$ 

S)

Table 4b. Sample Input and Output - Case 2

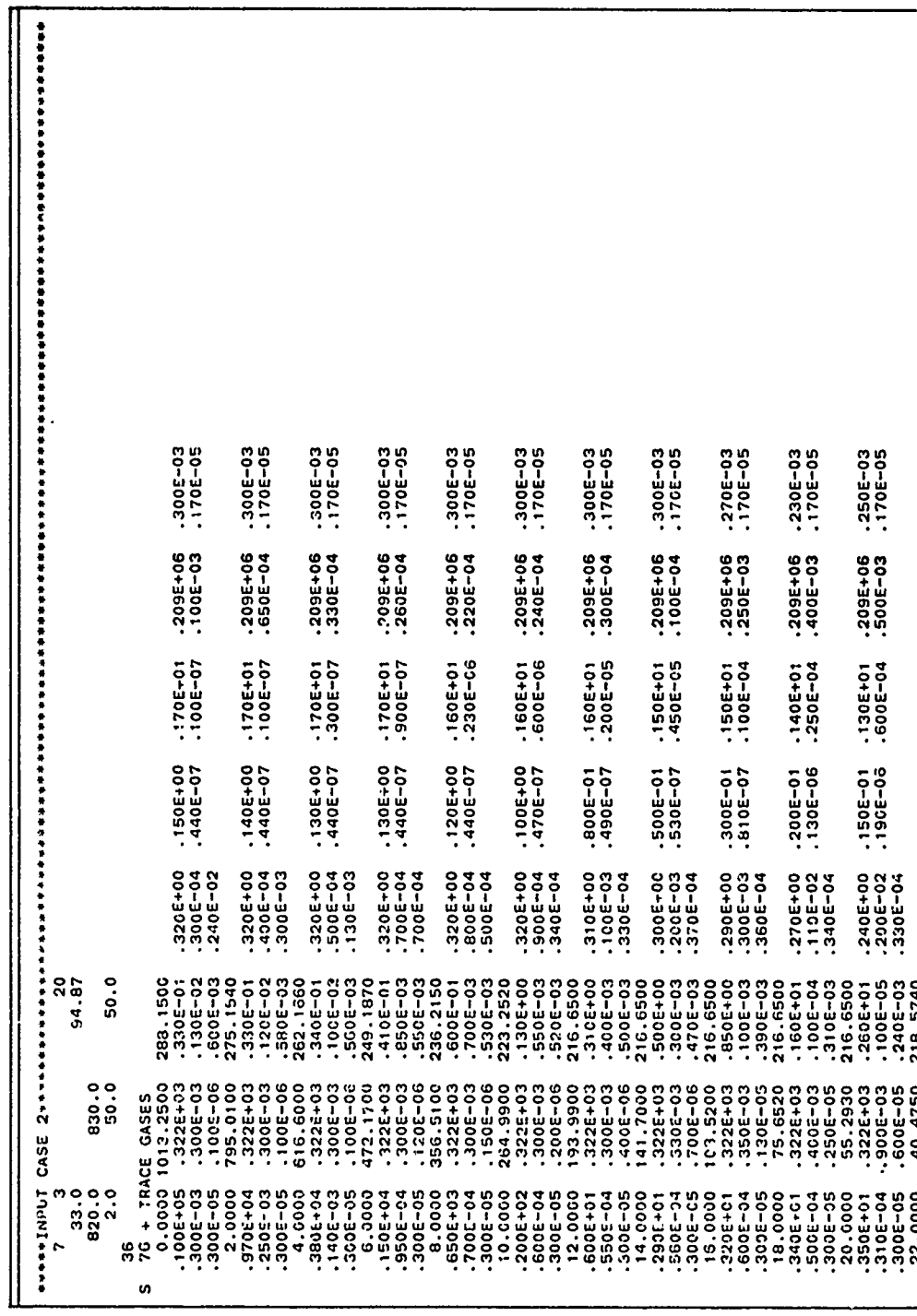

 $40<sup>°</sup>$ 

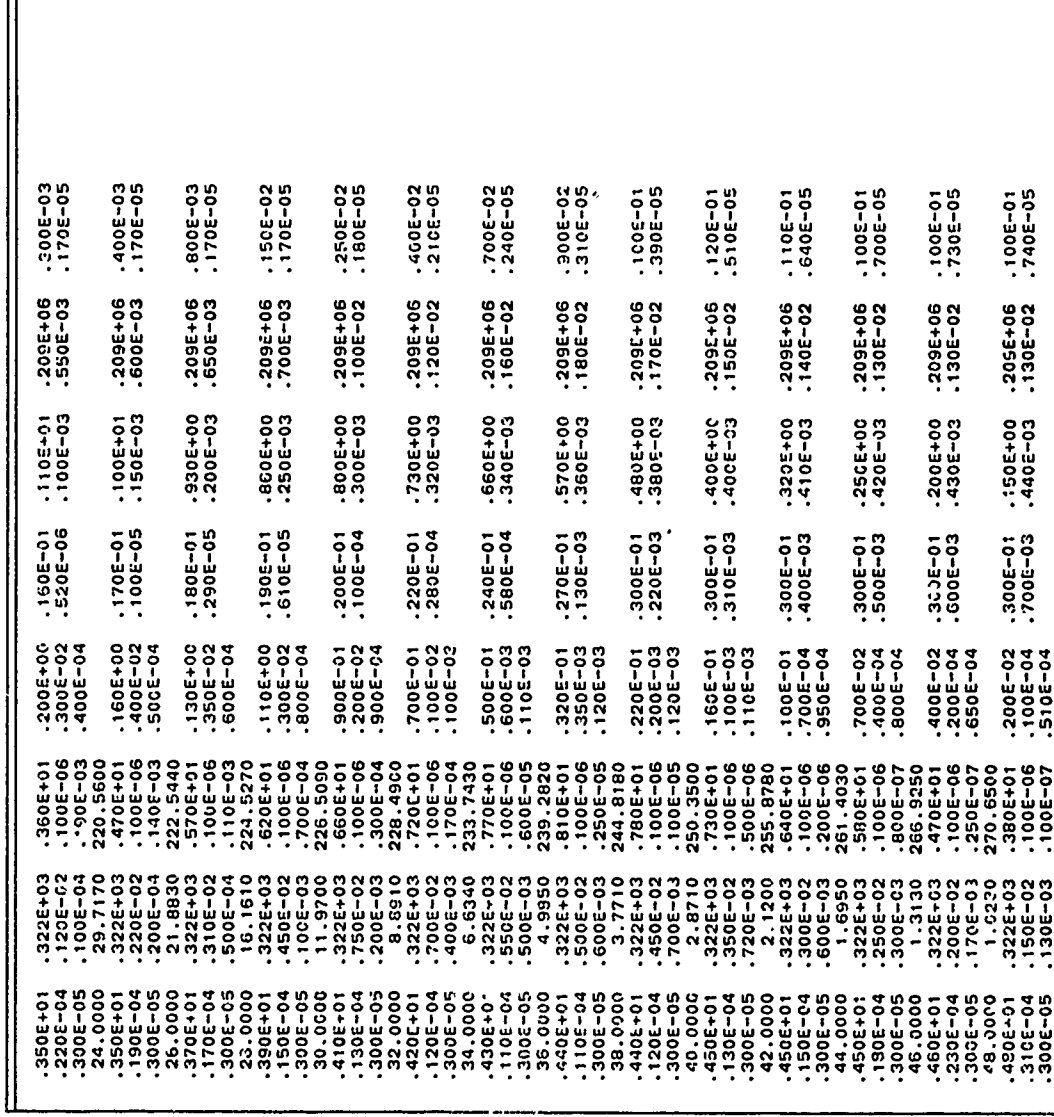

l.

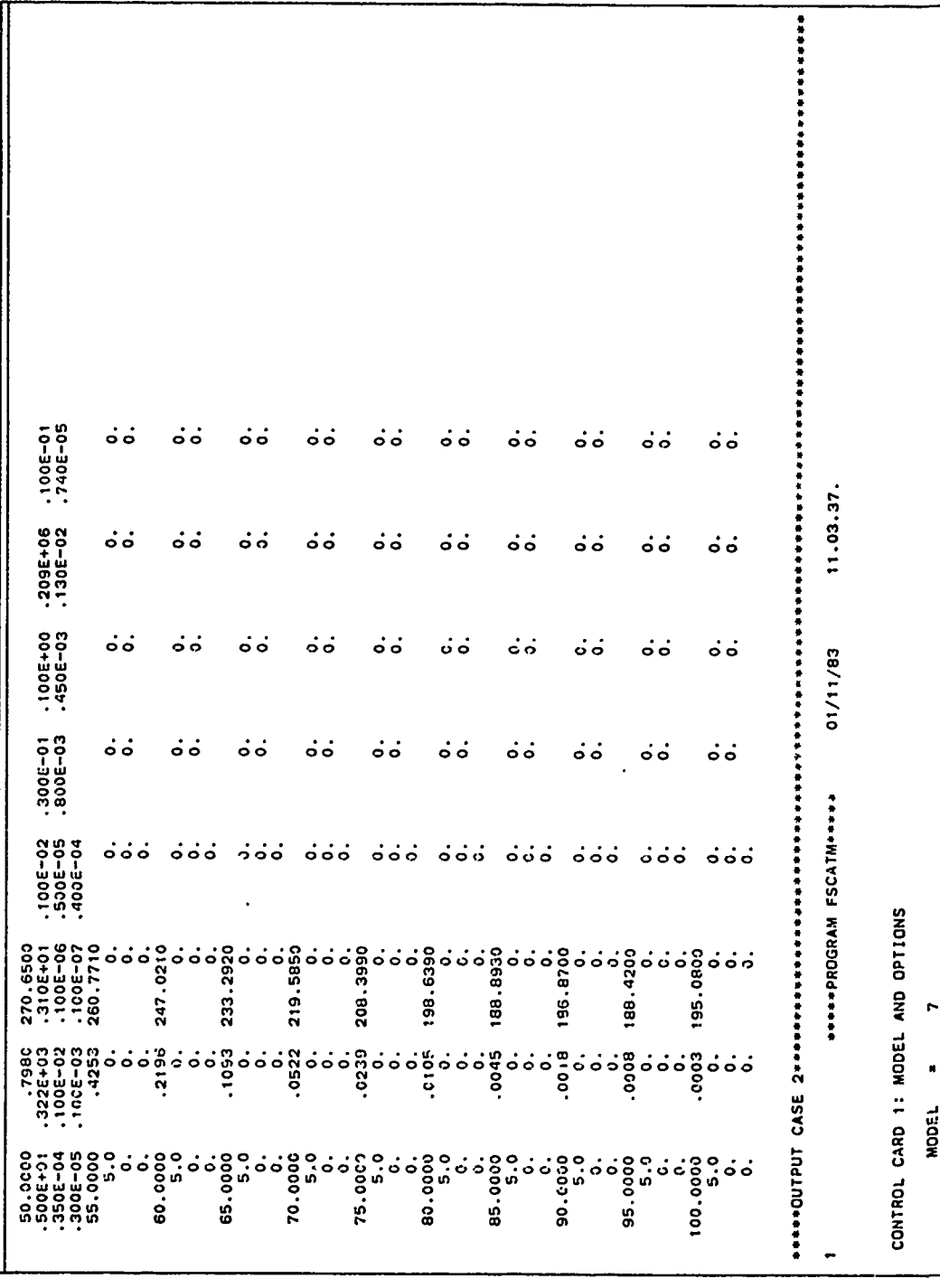

**SENSY** 

医心理学 医心理学

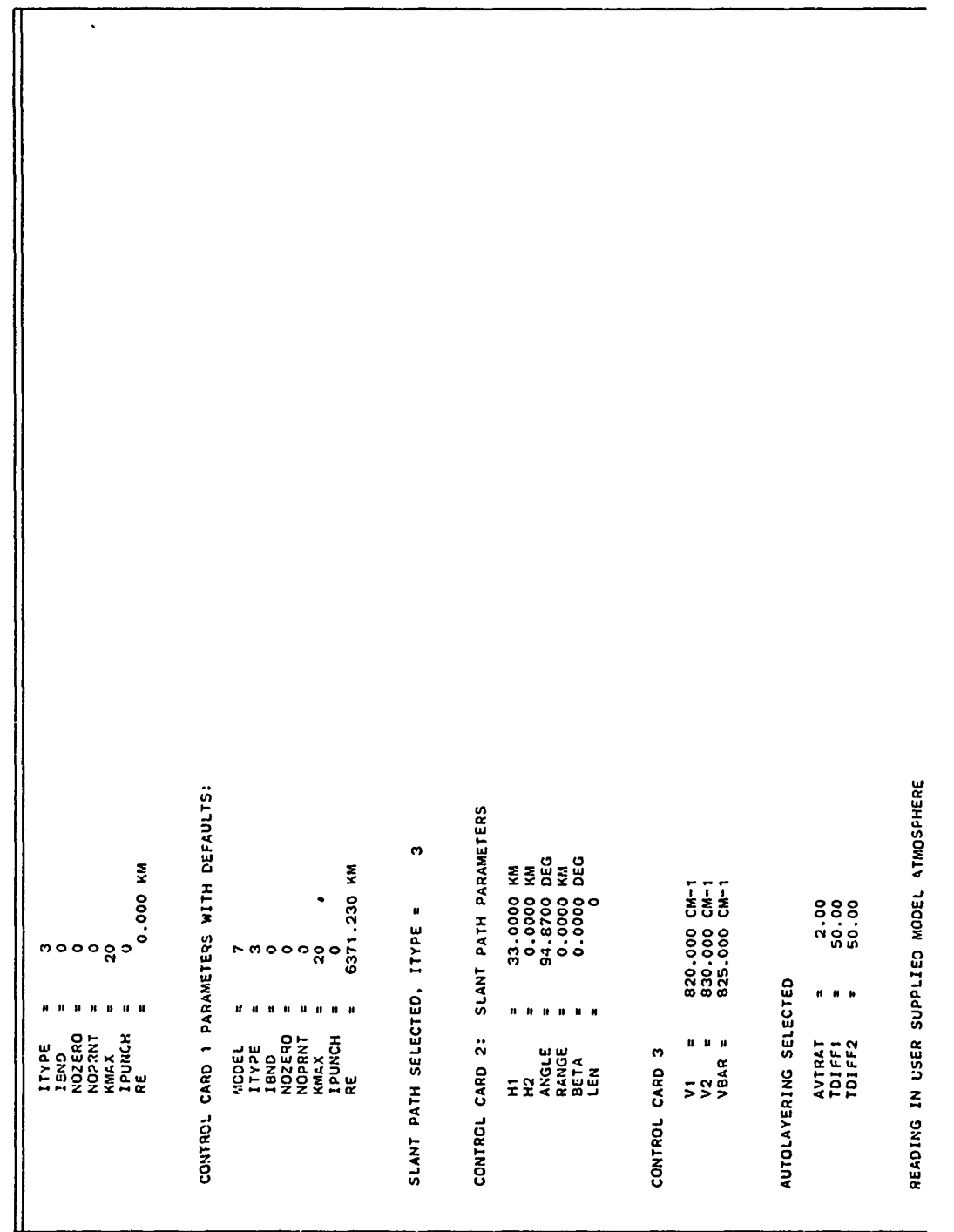

60.5

TECHNOLOGICAL MECHANICS

Ġ

ARANTELEMENTELEREN

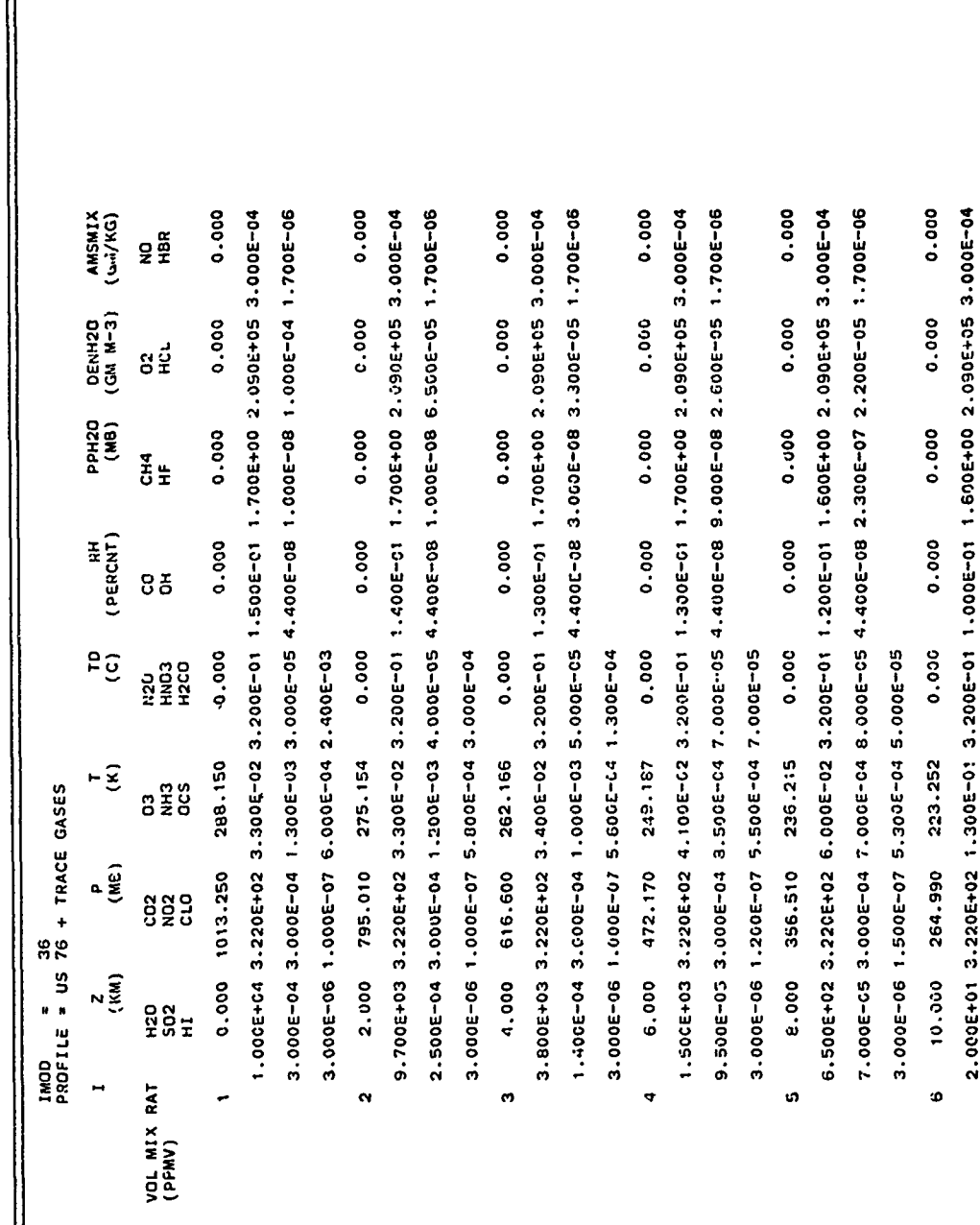

ممركسات

 $\ddot{\phantom{0}}$ 

تعريق ترجيحه تمرس

 $50$ 

Ŀ,

Sample Input and Output - Case 2 (Contd) Table 4b.

5.500E-05 3.000E-04 4.000E-04 4.900E-08 2.000E-05 3.000E-05 1.700E-06 0.000 6.000E-05 3.000E-04 5.500E-04 9.000E-05 4.700E-08 6.000E-07 2.400E-05 1.700E-06 6.000E+00 3.220E+02 3.100E-01 3.100E-01 8.000E-02 1.600E+00 2.090E+05 3.000E-04 0.000 0.000 0.000 0.000 3.000E-06 2.000E-07 5.200E-04 3.400E-05 216.550 193.990 12,000

5.600E-05 3.300E-04 3.000E-04 2.000E-04 5.300E-08 4.500E-06 1.000E-05 1.700E-06 0.000 2.500E+00 3.220E+02 5.000E-01 3.000E-0: 5.000E-02 1.500E+00 2.090E+05 3.000E-04 0.000 0.000 0.000 0.000 3.000E-06 7.000E-07 4.700E-04 3.700E-05 216.650 141.700 14.000

3.000E-06 4.000E-07 5.000E-04 3.300E-05

- 0.000 6.000E-05 3.500E-04 1.000E-04 3.000E-04 8.100E-08 1.000E-05 2.500E-04 1.700E-06 3.200E+00 3.220E+02 8.500E-01 2.900E-01 3.000E-02 1.500E+00 2.090E+05 2.700E-04 0.000 0.000  $0.000$ 0.000 3.000F 06 1.300E-06 3.900E-04 3.600E-05 216.650 105.520 16.000
- 0.000 004100 3.220E+02 1.6005+00 2.700E-01 2.0005-02 1.4005+00 2.090E+05 2.300E-04 5.000E-05 4.000E-04 1.000E-05 1.100E-03 1.300E-07 2.500E-05 4.000E-04 1.700E-05 0.000 0.000 0.000 0.000 3.000E-06 2.500E-06 3.100E-04 3.400E-05 216.650  $13.652$ 16.000  $\frac{1}{2}$
- 3.100E-05 9.000E-04 1.000E-05 1.300E-03 1.300E-07 6.000E-05 5.000E-04 1.700E-06  $0.000$ 3.500E+00 3.220E+02 2.500E+00 2.400E-01 1.500E-02 1.300E+00 2.090E+05 2.5C0E-04  $0.000$  $0.000$  $0.0000$ 0.000 3.000E-06 6.000E-06 2.400E-04 3.300E-05 216.650 55.293 20.000  $\overline{a}$
- $0.000$ 2.200E-05 :.200E-03 :.000E-07 3.000E-03 5.200E-07 1.000E-04 5.500E-04 1.700E-06 0-30000-3 00+3001-402 00+3001-1 000E-01 000E-02 000E-04 000E-04 000E-04 000E-04 000E-04 0.000 0.000 0.000 0.000 3.000E-06 1.000E-05 :.900E-04 4.000E-05 218.574 40.475 22.000  $\frac{1}{2}$
- 0.000 0.000  $0.000$ 0.000  $0.000$ 220.560 29.717 24.000 ù.

Š

Ų.

きょうりん さき

○2010年には出版の開発の現実のある。 こうさん こうかん こうかん こうかん こうかん こうかい こうかい こうかん しょうかん しょうかん しょうかん しょうかい しょうかい しょうかい しょうかい しょうかい しょうかい しょうかい

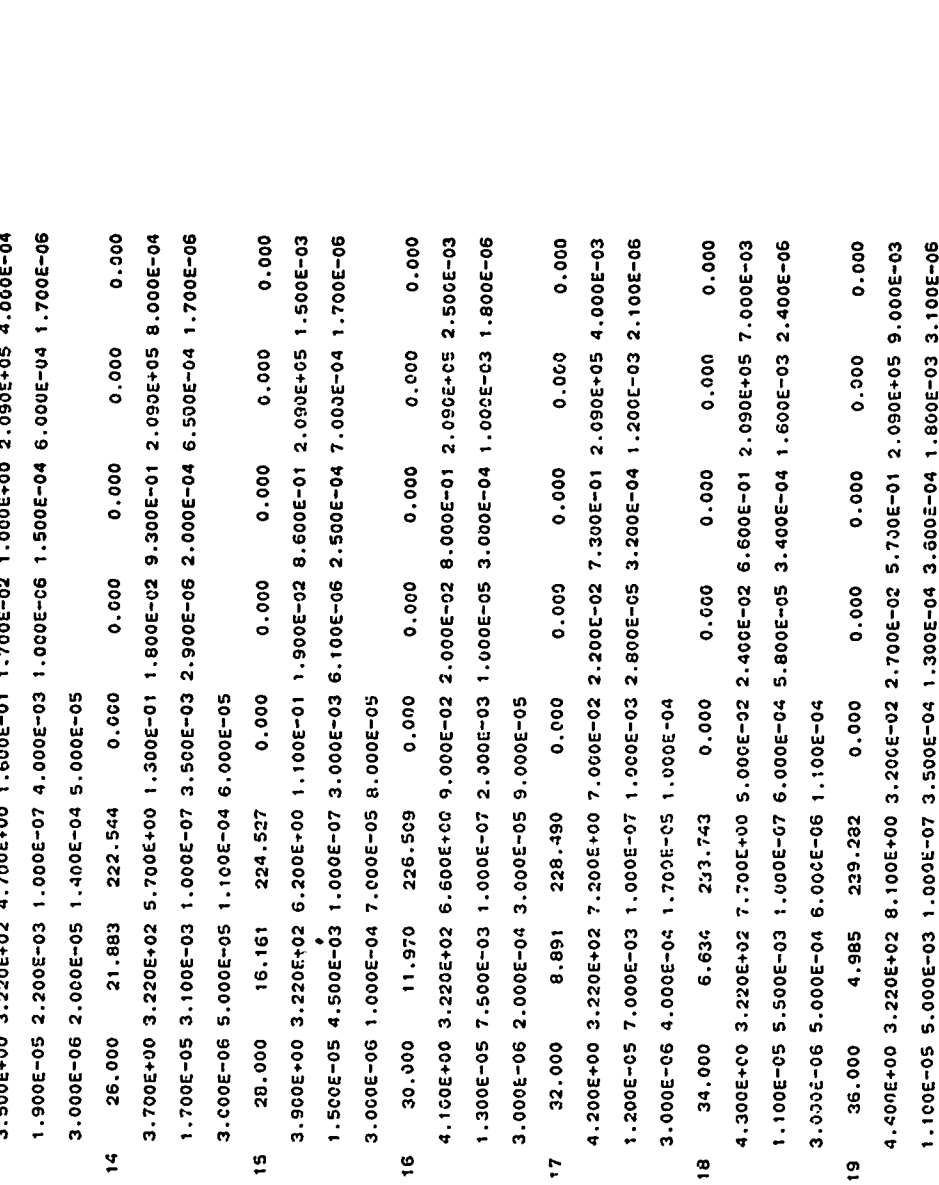

0.000

0.000

0.000

0.000

0.000

244.818

 $3.771$ 

38.600

20

 $\ddot{\phantom{a}}$ 

3.6006-06 6.0006-04 2.5006-06 1.2006-04

RUSKANT JA

 $\mathcal{N}_{\mathcal{A}}$ 

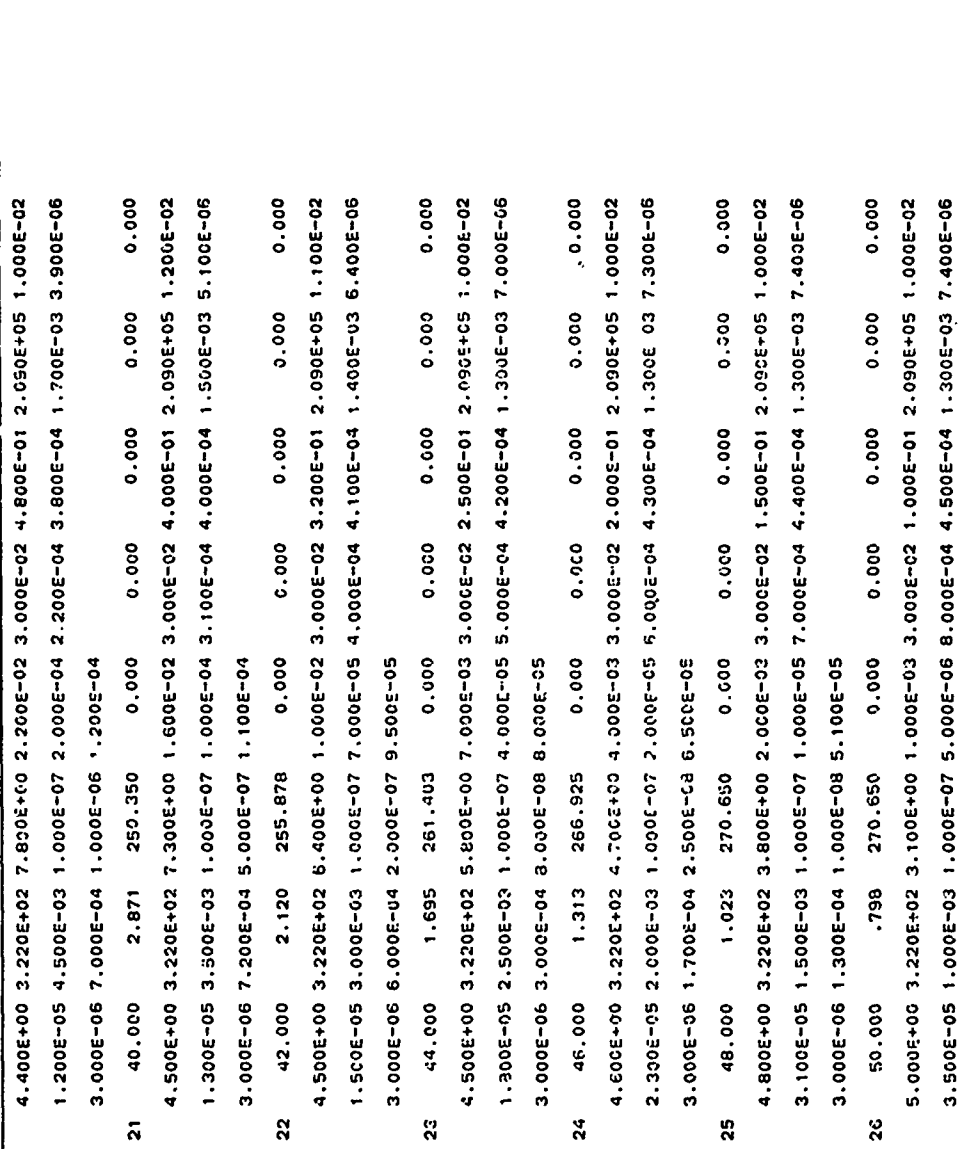

37.ST

97 C.

W.

ч, с.

3.000E-06 1.000E-04 1.000E-08 4.000E-05

ΥU,

**Service** 

Ħ

۸ż

Ą

Ŋ

j

ĵ.

Ű ý

1999年19月19日

Ŷ.

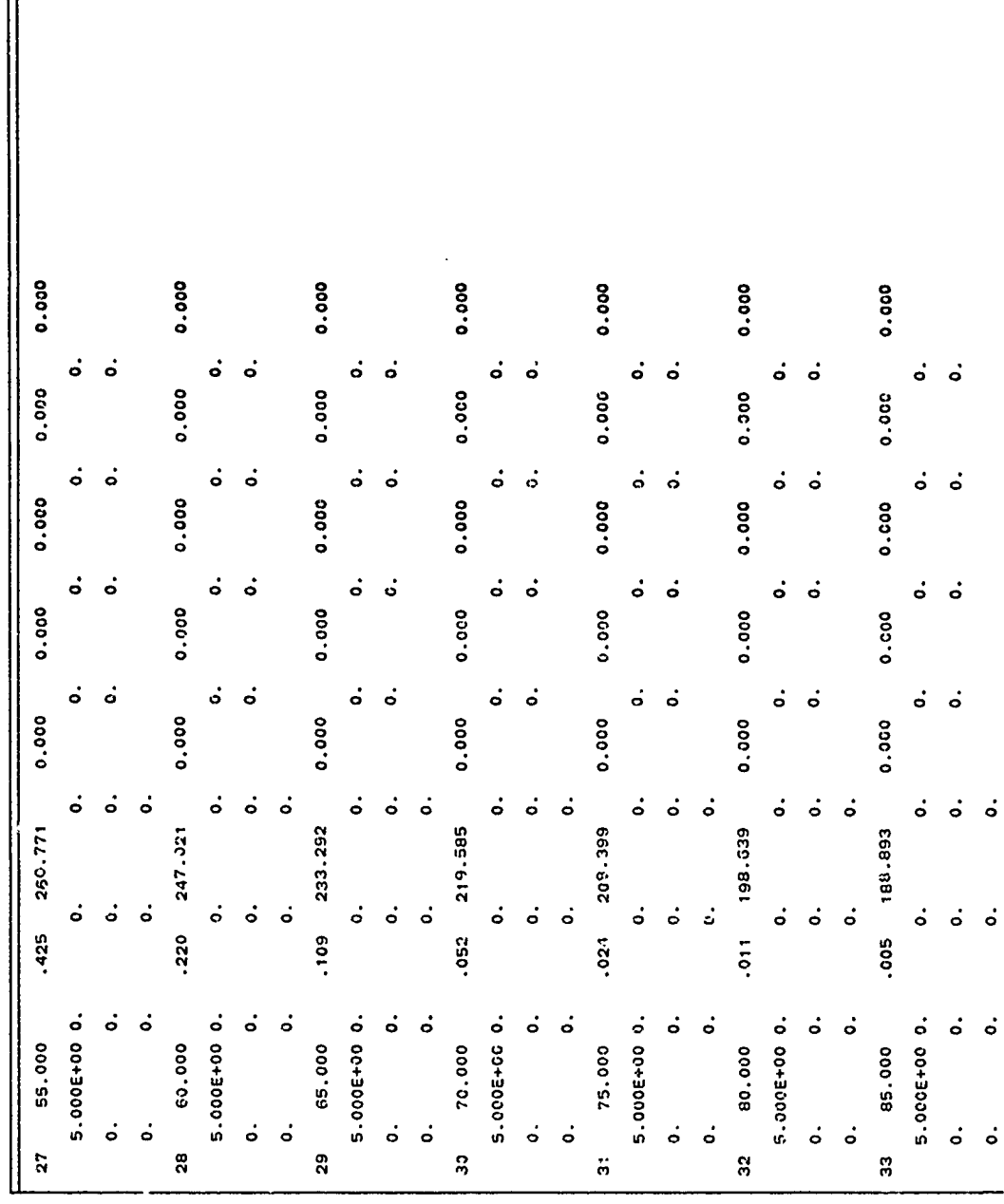

٠.

v.

v,

٠.

٠, -3 n C ٠, ъ. ۰,

۰.

U

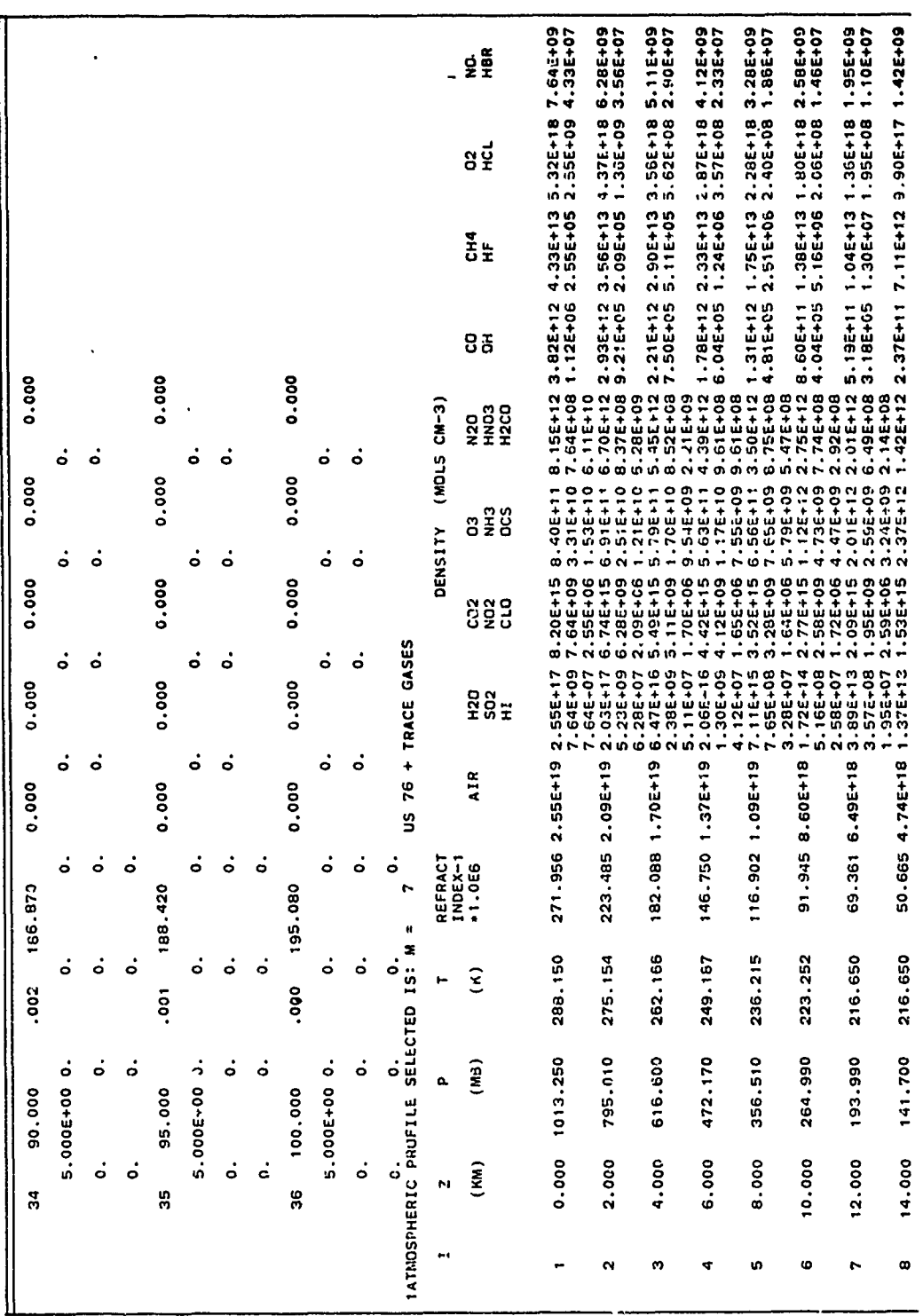

k, ÷, ÷

Ŧ,

**Richard Advised C** 

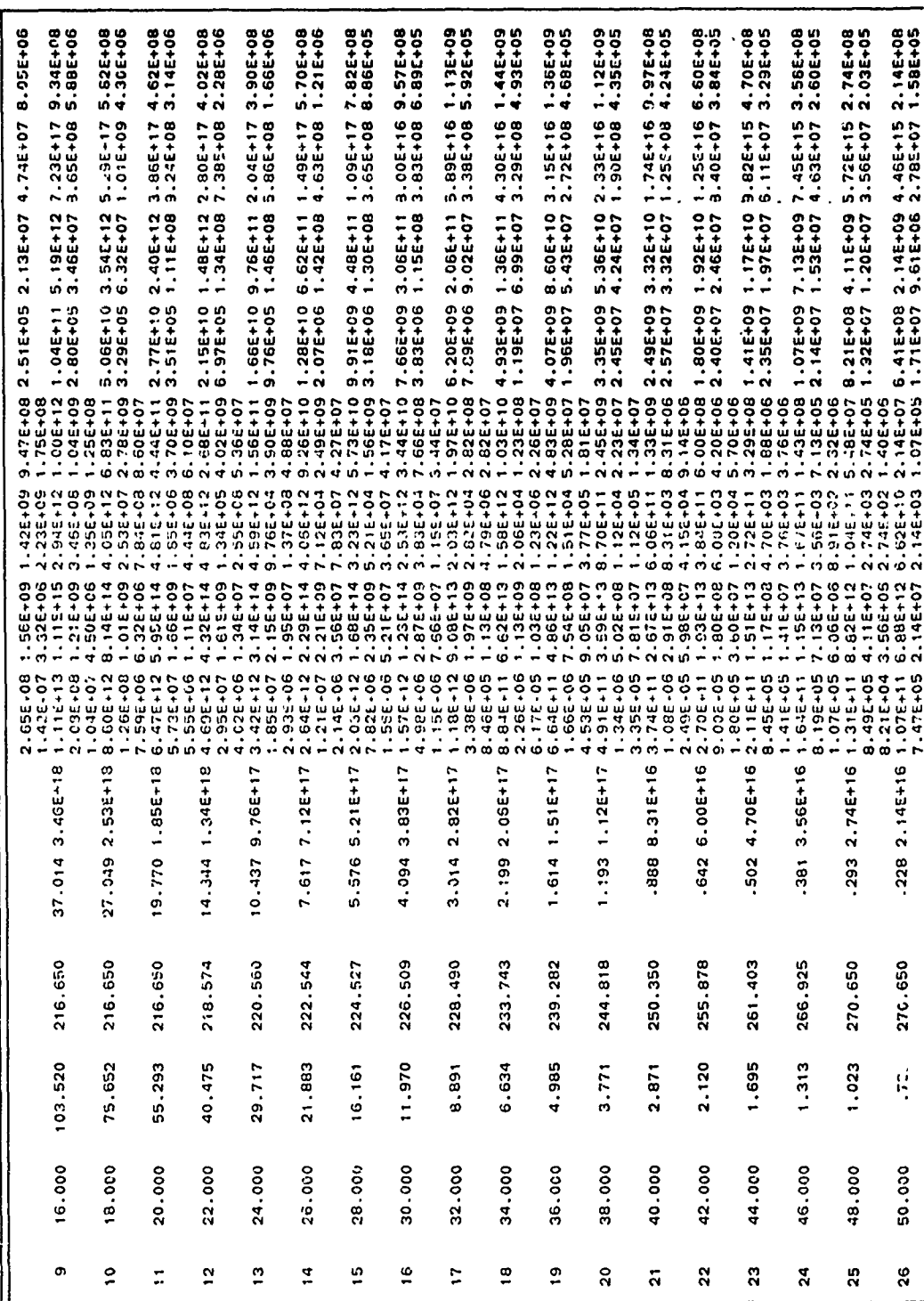

 $56$ 

ذ

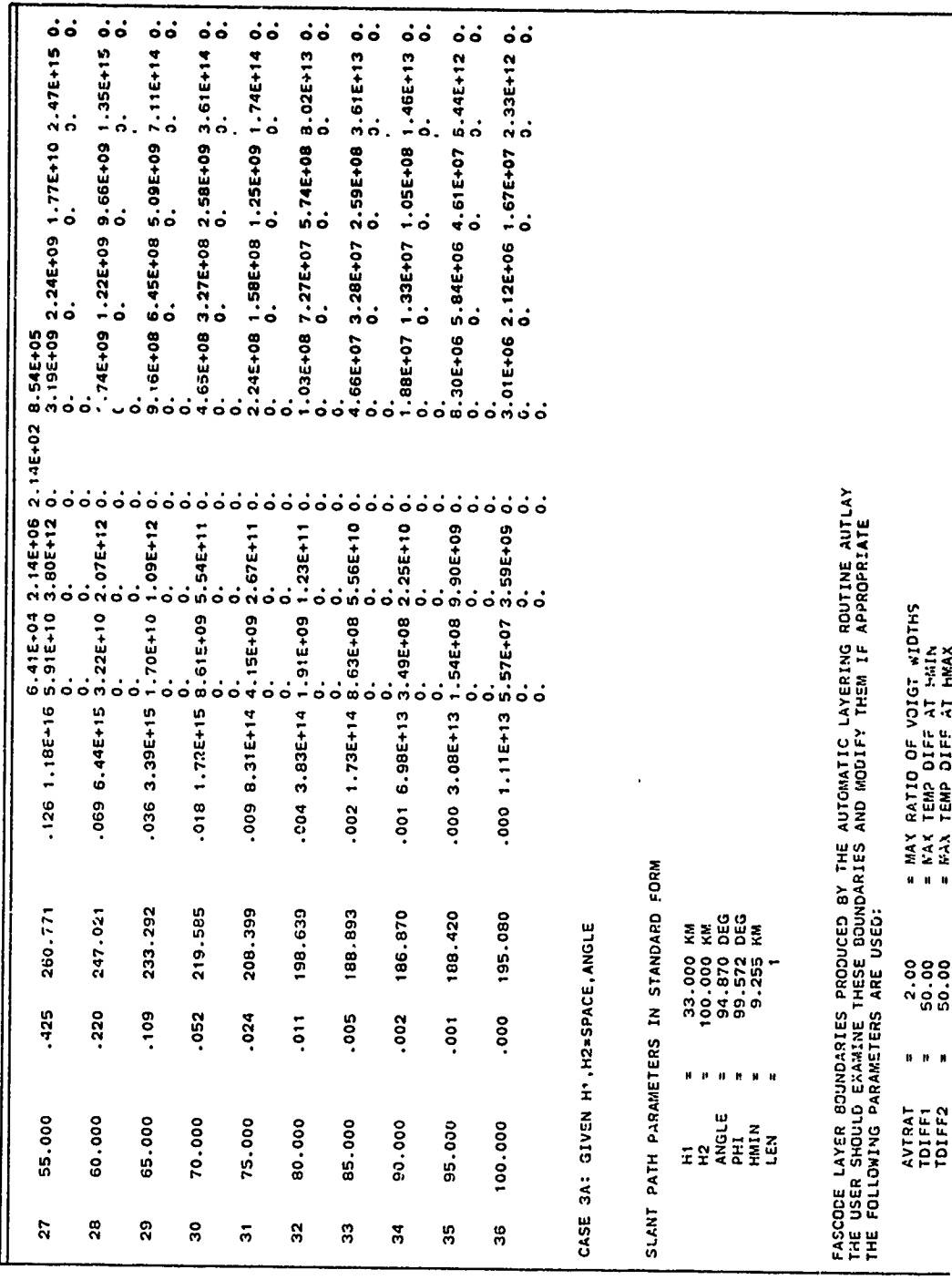

÷.

ž

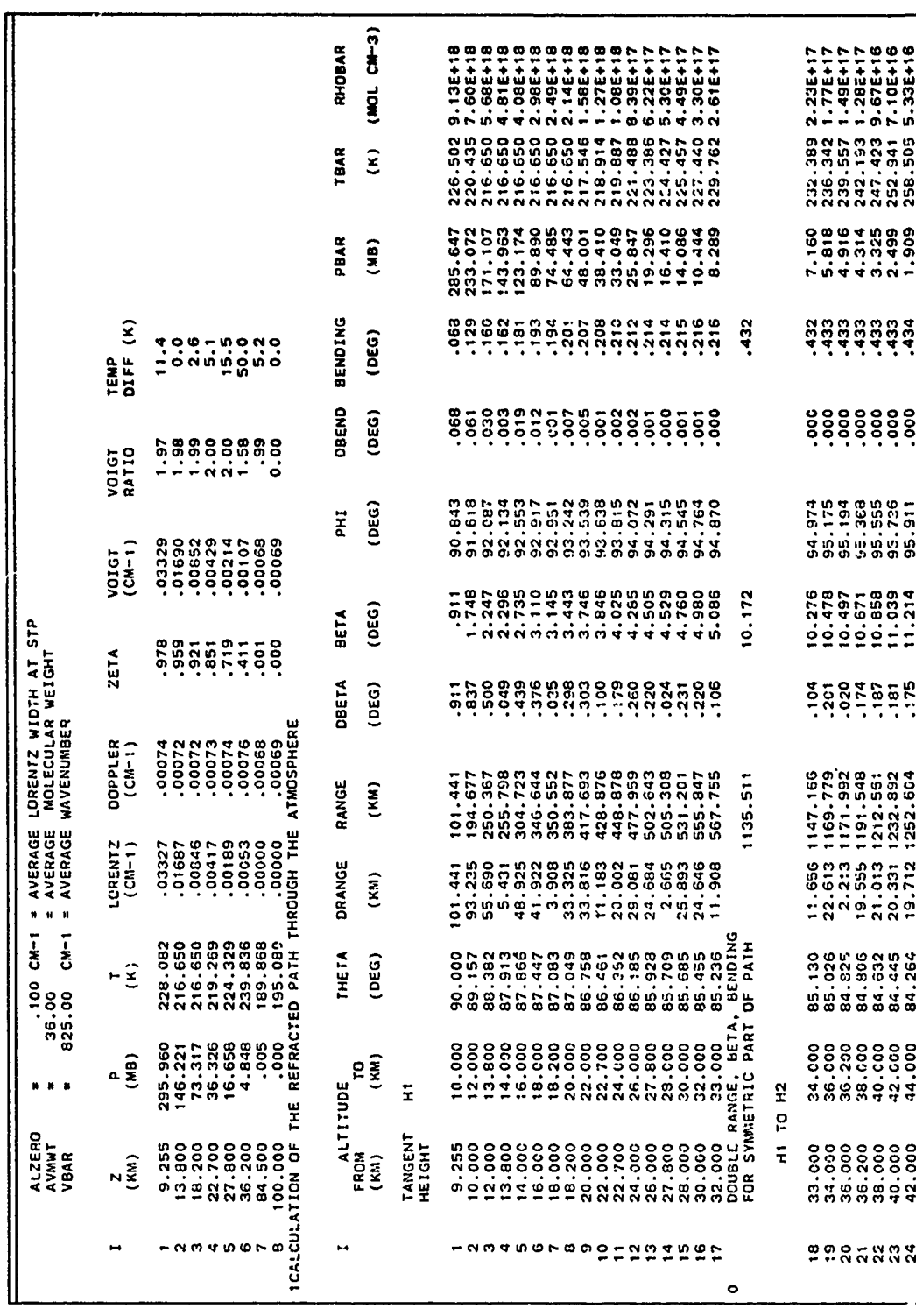

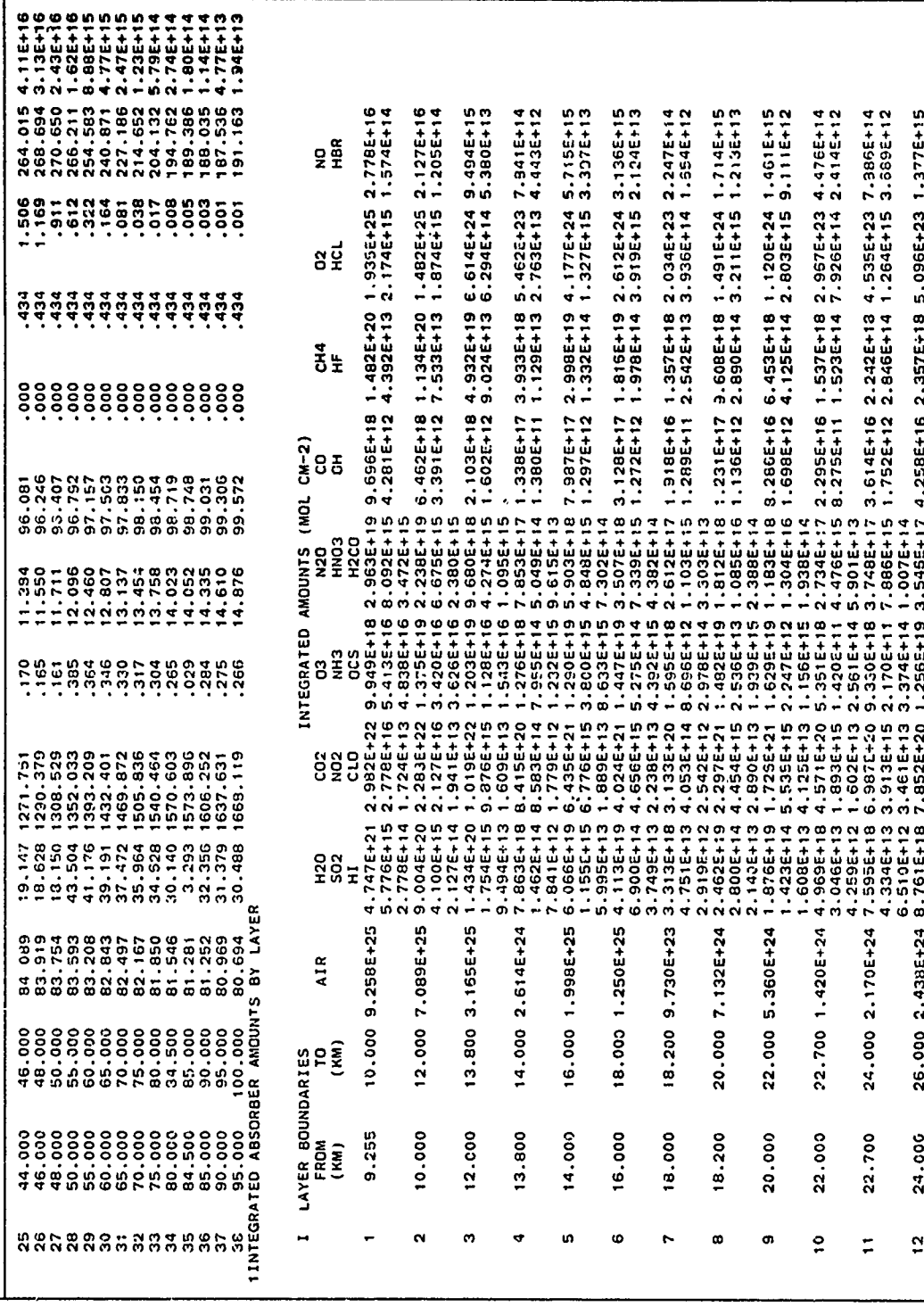

Sample Input and Output - Case 2 (Contd) Table 4b.

**ANAL ING ANG KAng Kabupat ng Kabupatan ng Kabupatan ng Kabupatan ng Kabupatan ng Kabupatan ng Kabupatan ng Kabupatan ng Kabupatan ng Kabupatan ng Kabupatan ng Kabupatan ng Kabupatan ng Kabupatan ng Kabupatan ng Kabupatan** 

<u>Mana ya wasa ya Kin</u>

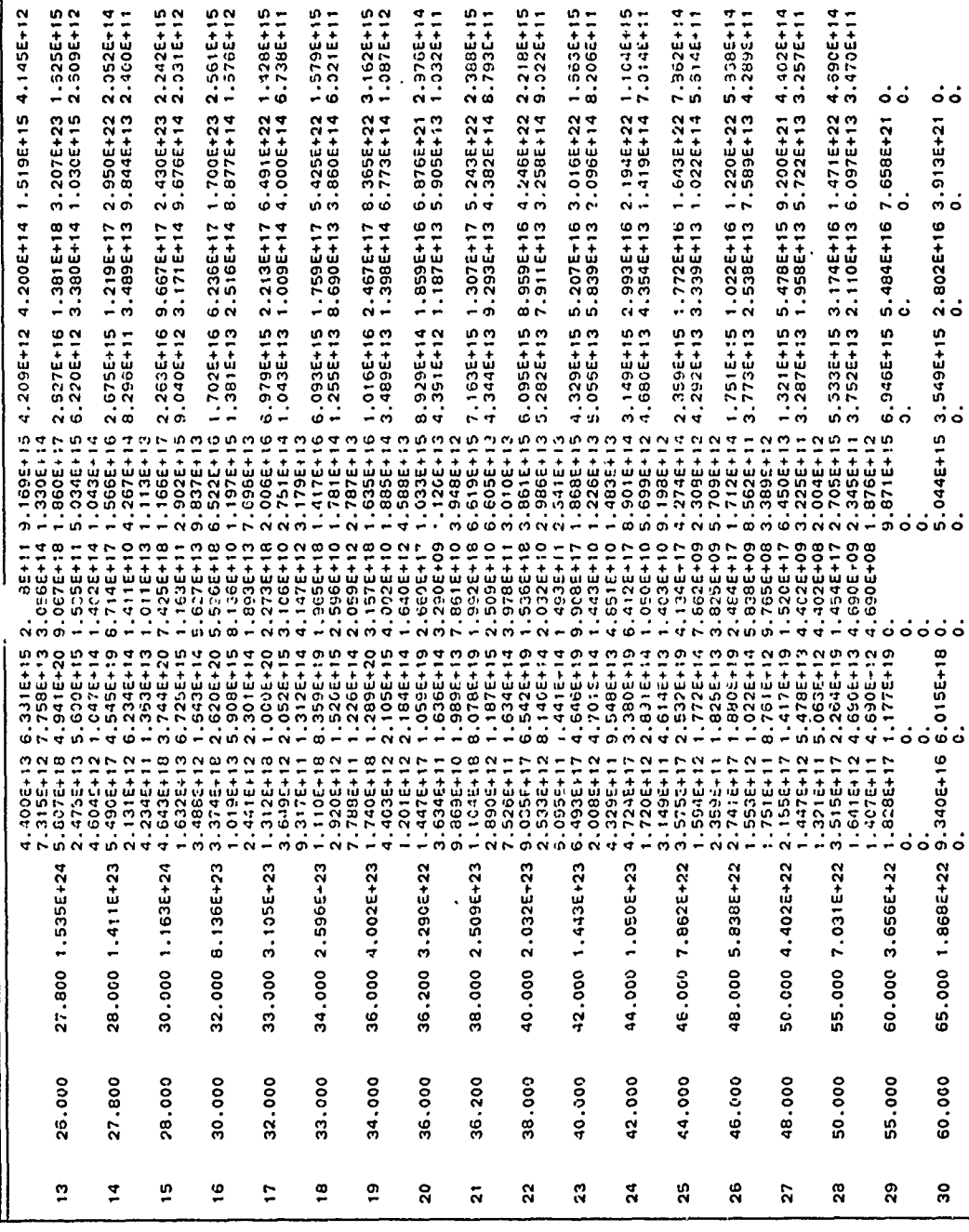

60

£,

k.

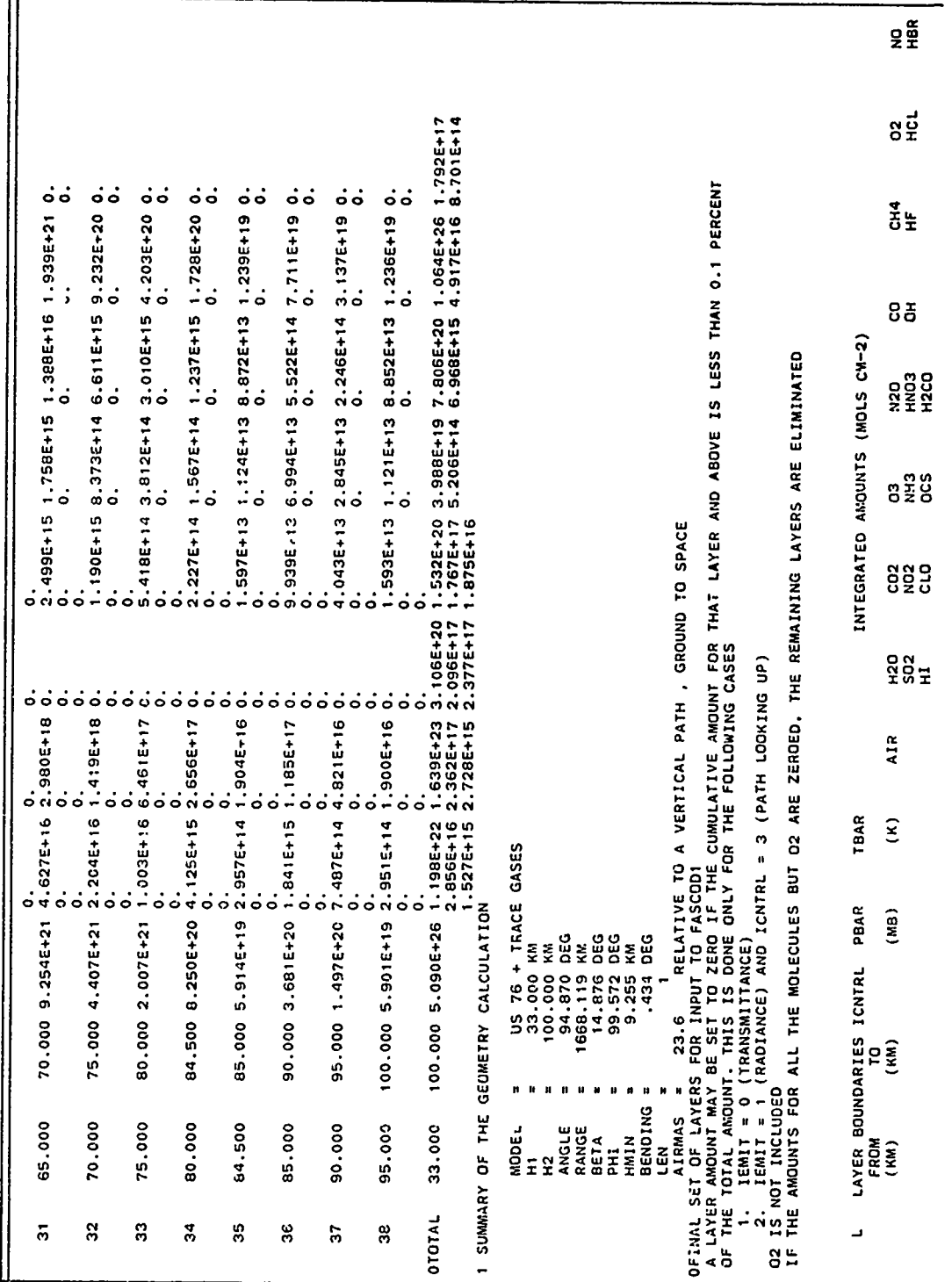

 $\overline{\mathbf{r}}$ 

 $\overline{\mathbf{z}}$ 

ã.

÷ſ

一、 小 ()

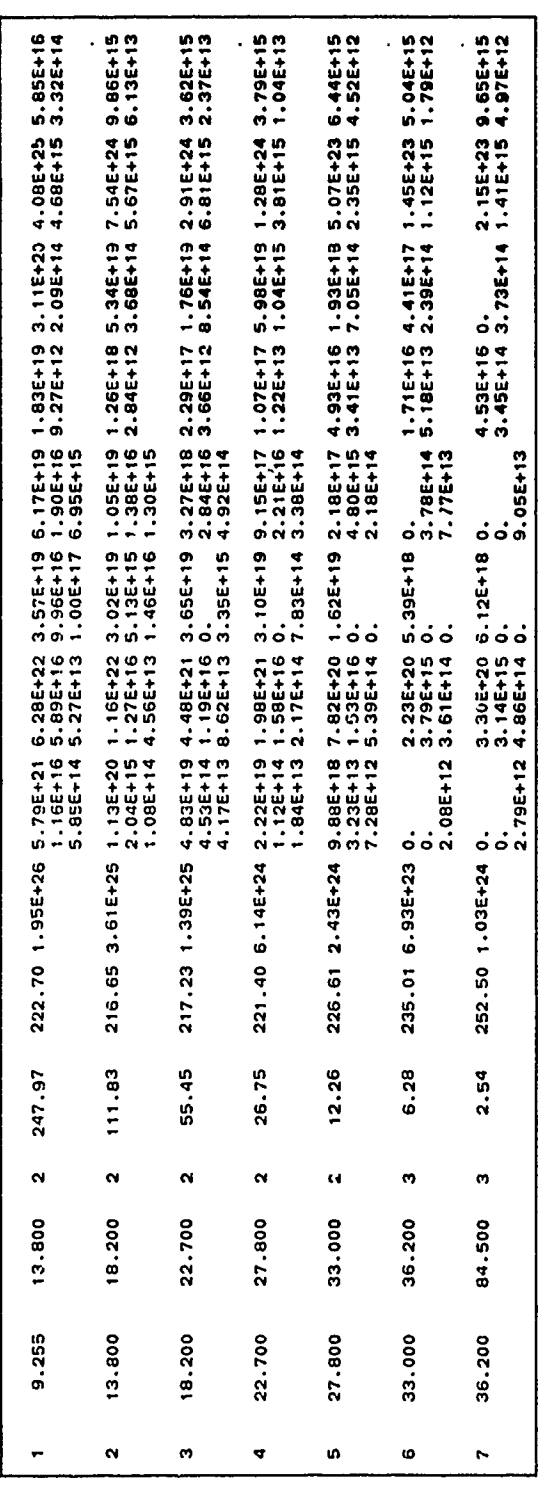

**BEAR** SEARCH

「現代にはいたいたいだいか。

\*\*\*\*\*\*\* Table 4c. Sample Input and Output - Case 3 **\*\*\*\*\*\*\*\*\*\*\*\***  $11.03.55.$  $\frac{0}{2} \frac{0}{8} \frac{0}{4}$ 68/11/83 ၀၀၀<br>ငန္း \*\*\*\*\*PROGRAM FSCATM \*\*\*\*\*\*  $rac{0}{\alpha}$ <br> $rac{0}{\alpha}$ <br> $rac{0}{\alpha}$ CONTROL CARD 1 PARAMETERS WITH DEFAULTS: SLANT PATH PARAMETERS  $\alpha$ 100.0000 KM<br>0.0000 KM<br>180.0000 DEG<br>0.0000 KM CONTROL CARD 1: MODEL AND OPTIONS 0<br>6371.230 KM 0.000 KM  $\ddot{\phantom{a}}\phantom{a}\phantom{a}\phantom{a}\phantom{a}\phantom{a}\phantom{a}\phantom{a}\phantom{a}$ 180.0 SLANT PATH SELECTED, ITYPE = ပ္ပ္လ ကိ  $\pmb{\varphi}$ **MODEL<br>ITYPE<br>ITYPE DO CRO<br>ITYPE DO CROSS<br>ITYPE DO CROSS<br>ANDRAY CROSS<br>REPORT REPORTS MODEL<br>ITYPE<br>ITYPE CODERO<br>ITANA X<br>IPURE CODER**<br>RE CONNECT<br>RE CONTROL CARD 2: **HARGE**<br>FRAGE  $\ddot{\phantom{1}}$ 

"我们是我们的。""我们的人们的人们的人们的人们的人们的人们的人们的人们的人们的人们的人们。""我们的人们的人们的人们的人们的人们的人,我们的人们的人们的人们的人

EITHER A SHORT PATH (LEN=0) OR A LONG PATH THROUGH A TANGENT HEIGHT (LEN=1) IS POSSIBLE: LEN S. STANDARD, 1962  $\dot{\mathbf{5}}$ USER DEFINED BOUNDARIES FOR FASCOD1 LAYERS<br>I 2 (KM)  $\bullet$  $[1,1] \put(1,1) \put(1,1) \put(1,$ SLANT PATH PARAMETERS IN STANCARD FORM 0.0000 DEG 690.000 CM-1<br>700.000 CM-1<br>695.000 CM-1 CASE 2A: GIVEN H1, H2, ANGLE 2.0000 ŏoo  $388$  $\mathbf{H}$  =  $\mathbf{H}$ CONTROL CARD 3  $59<sub>max</sub>$ ទី<br>មើ

100.000 YM

a a

EŸ

◆ おおおお ( おおお

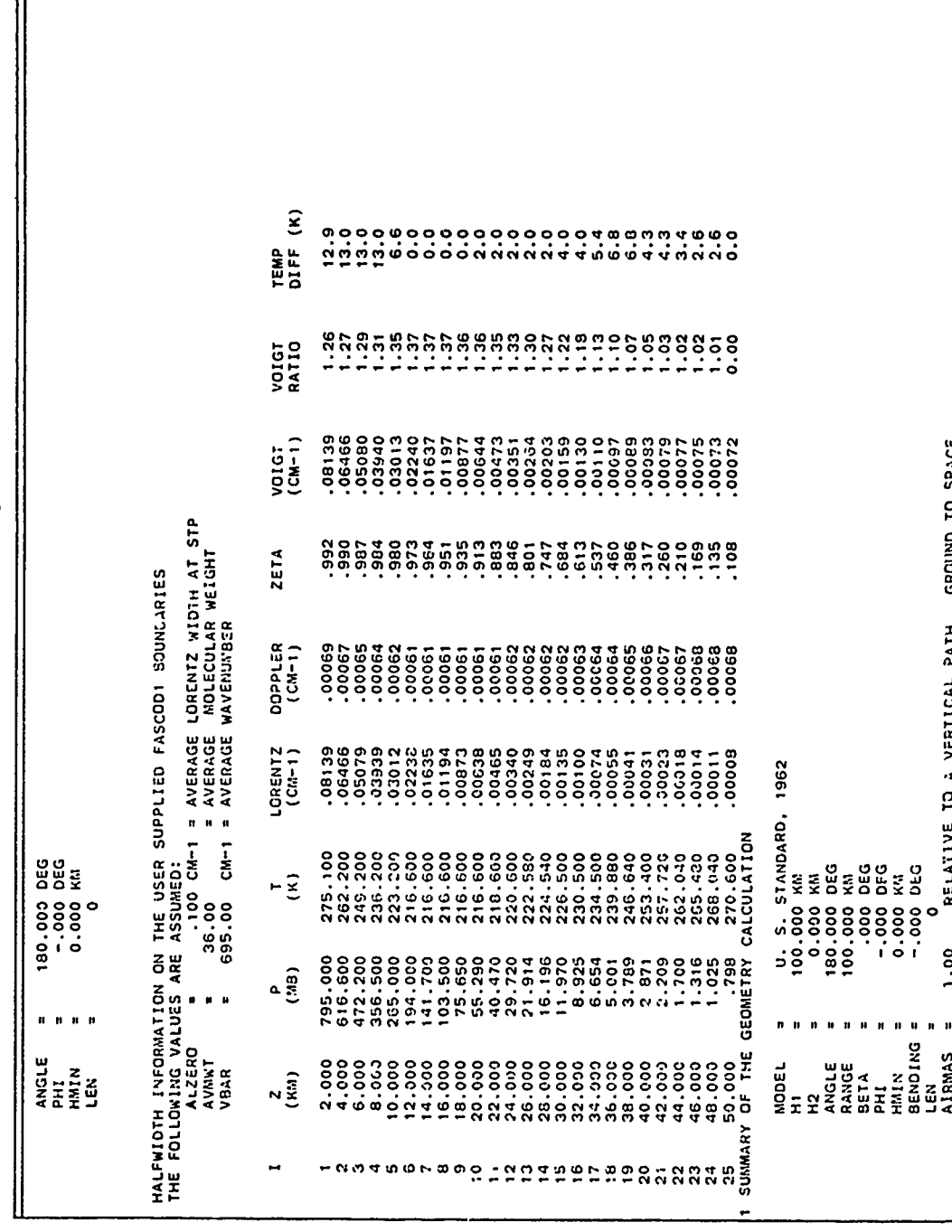

**CAACCER TECHNICA** 

Ŕ,

्र

۔<br>اس

在这里,那么也是不是,你的人们的人们的人们的人们的人们的人们。""你们的人们的人们的人们,你们的人们的人们的人们的人们的人们的人们的人们的人们的人们的人们的人们

**SFINAL SET DE LAYERS FOR INDUT TO FASCOD.**<br>A LAYER AMOUNT MAY BE SET TO ZEKO IF THE GUMULATIVE AMOUNT FOR THAT LAYER AND ABOVE IS LESS THAN 0.1 PERCENT<br>OF THE TOTAL AMOUNT. THIS IS OONE ONLY FOR THE FOLLOWING CASES<br>1. IEM

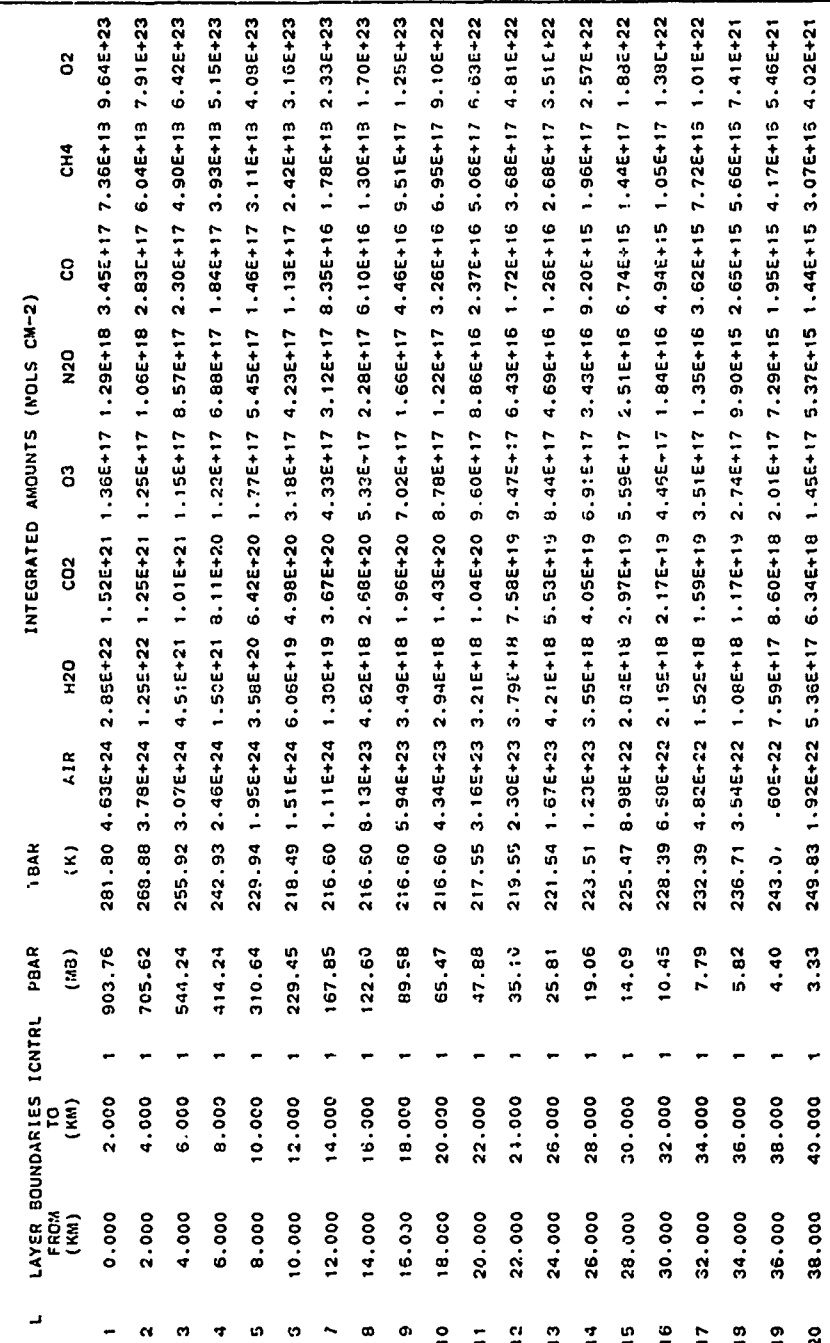

1222222

255.45 1.435+22 3.865+17 4.735+18 1.005+17 4.015+15 1.075+15 2.295+16 3.005+21

 $2.54$ 

÷

42.000

40.000

 $\ddot{z}$ 

**PERSONAL** 「大学」 不法に E.

2012/09/10 12:52

Table 4c. Sample Input and Output - Case 3 (Contd)

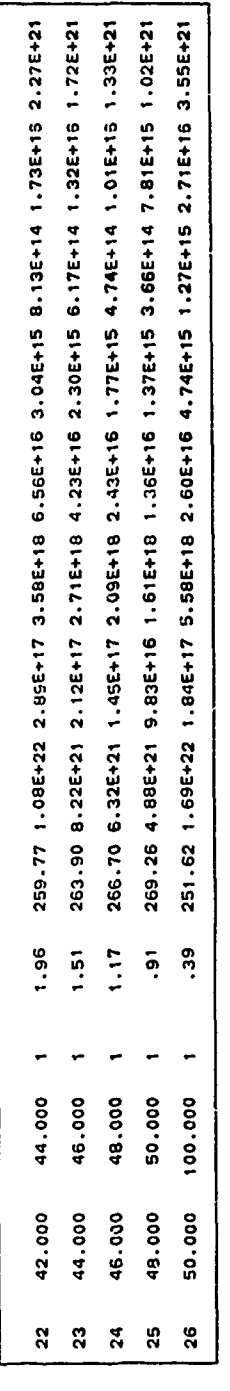

 $\epsilon$ 

Table 4d. Sample Input and Output - Case 4

ļ

**MARKENSONS** 

**TENERATION** 

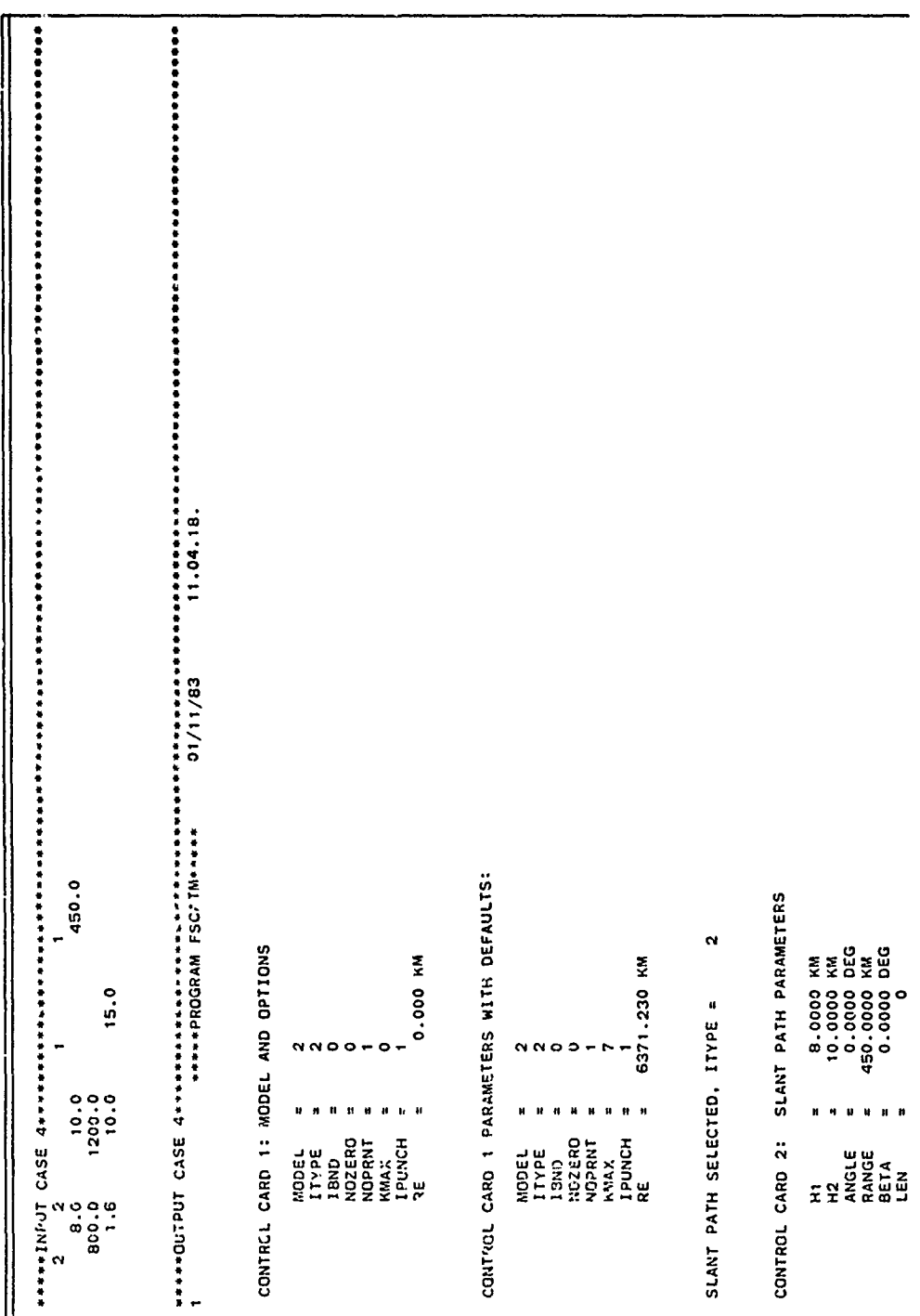

68

i<br>S

**WERE SEEDED** 

SS SS

**GREAKERSHE** 

**TABLES RE** 

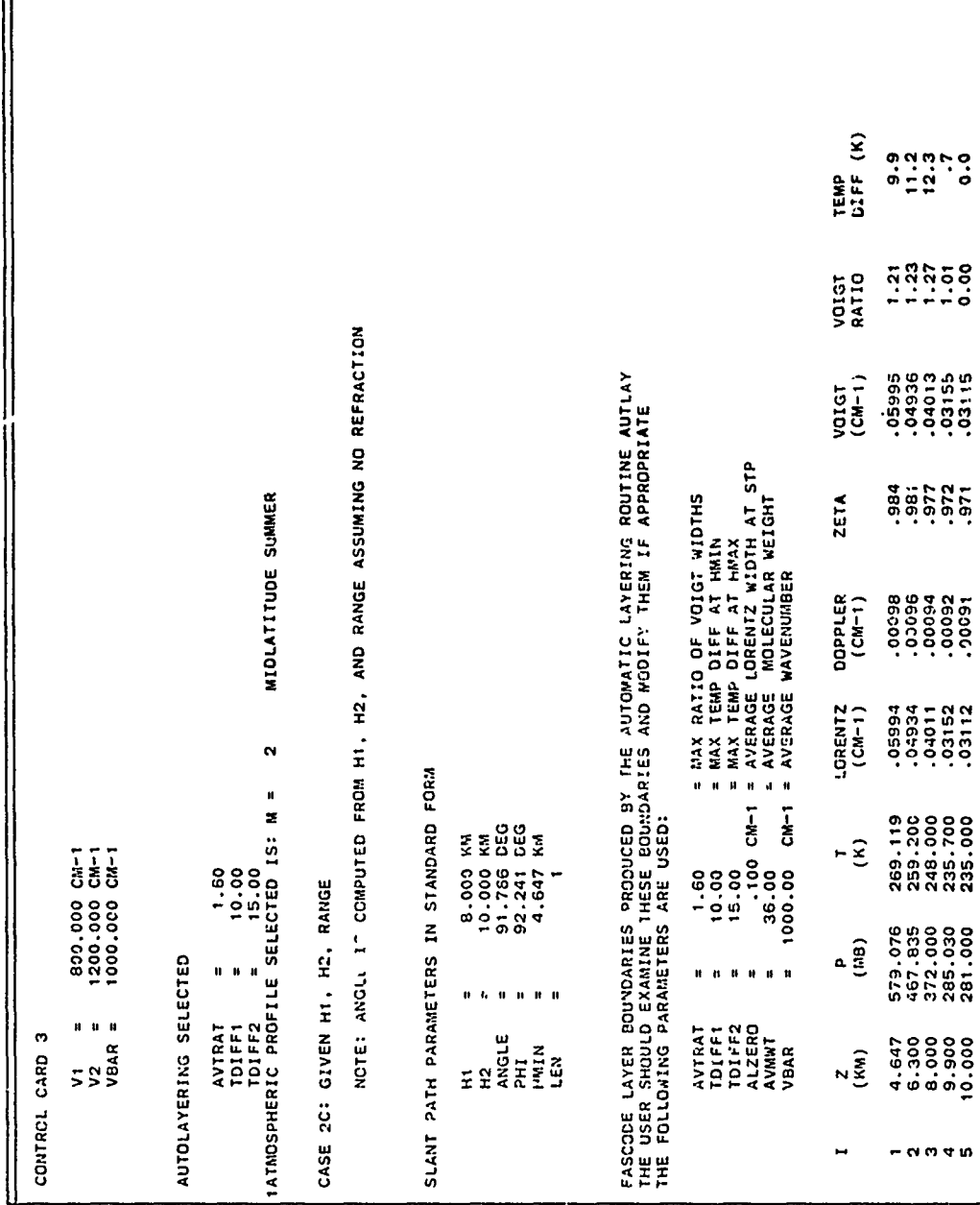

27.

**Alexandra** 

現実

ふだいだい

 $\mathcal{E}$ 

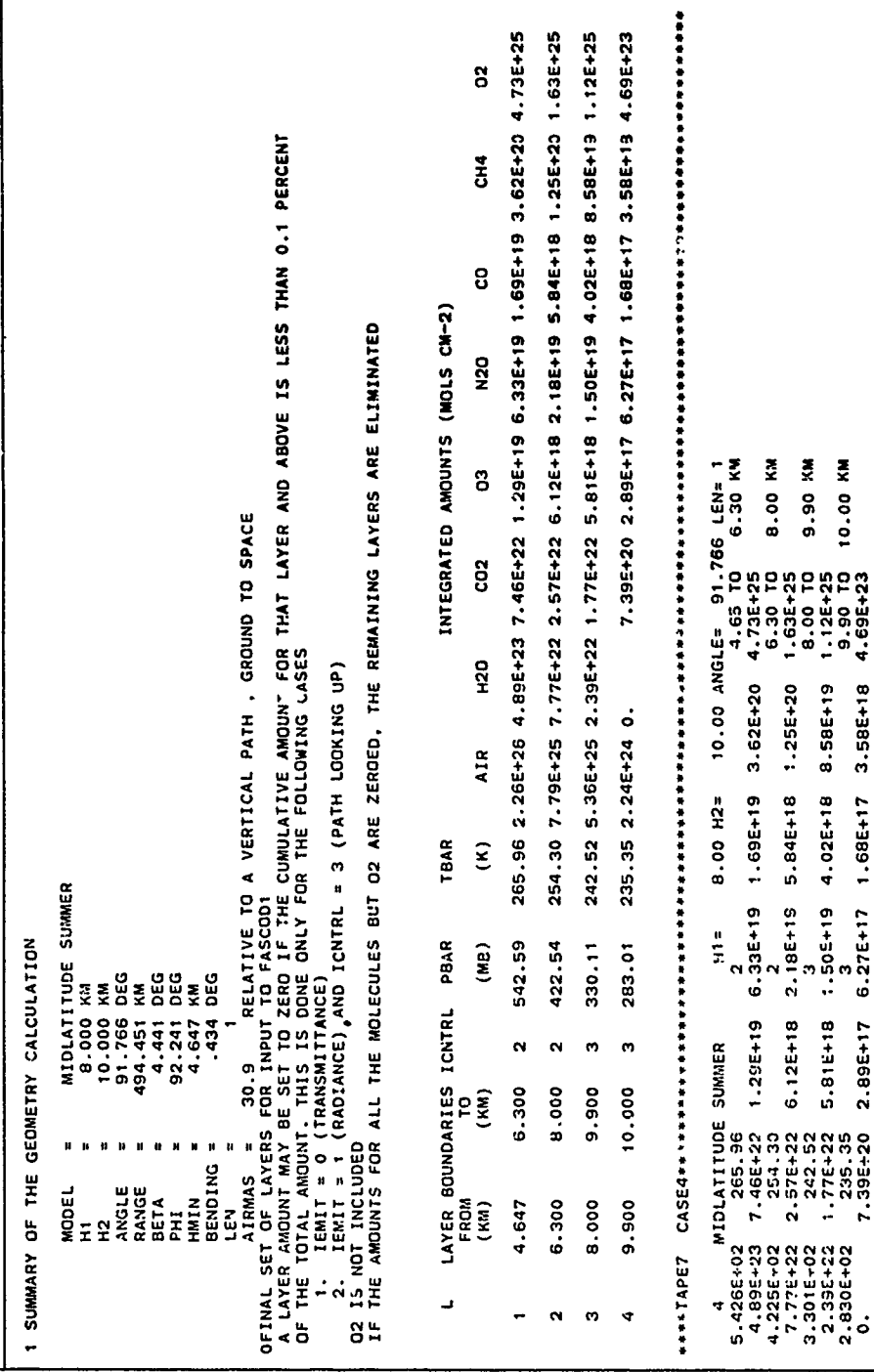

 $\ddot{\phantom{a}}$ 

ينا<br>و

医学生学

The following two pages trace the refracted path through the atmosphere, starting from the lowest point along the path. The layer boundaries for this calculation are the result of merging the atmospheric profile boundaries with the output layer boundaries, from HMIN to HMAX. The column labeled **THETA** shows the path zenith angle at the bottom of that layer, while **DRANGE** is the curved path length through the layer. DBETA is the earth-centered angle subtended **by** that layer. PHI is the arrival angle at the top of the layer, while **DBEND** is the refractive bending in the layer. PBAR and TBAR are the density-weighted pressure and temperatures for the layer, while RHOBAR is the average density. The next table lists the amounts for each gas for each layer, plus the total for the path.

The last page prints a summary of the path calculation then the amounts for the output layers. Note that the amounts for  $H_2 O$  are zeroed out above 32.3 km because less than  $0.1$  percent of the total  $H_2O$  amount for this path lies above **32.3 km.** The amounts for all the other molecules except  $O_3$  are zeroed out above 49. **0** km for the same reason. Finally, the layers above **78. 1** km are eliminated entirely since **99. 9** percent of the amounts for all the molecules lie below this altitude. This zeroing option can reduce the computation time for a line-by-line calculation. The option can be suppressed **by** specifying NOZERO = **1** on Card **1.**

Case 2, shown in Table 4b, models the conditions of a stratospheric balloonborne experiment looking at the sun as it sets.  $^{11}$  On Card 1, MODEL = 7 selects a user-supplied atmospheric profile, ITYPE **= 3** selects a slant path to space, and KMAX **=** 20 selects 20 molecular species, the maximum allowed. On Card 2, HI = **33** km is the altitude of the balloon and ANGLE = **94.88** deg is the apparent or measured zenith angle of the sun. The reported zenith, angle of **95. 3** deg is the astronomical zenith angle for a straight line to the sun. The apparent zenith angle was found **by** iteration of the program until the apparent zenith angle **(ANGLE)** plus the total bending **(BENDNG)** equaled the astronomical zenith angle.

Autolayering is again selected but now the parameters AVTRAT, TDIFFI, and TDIFF2 are supplied on Card 4 as 2. 0, **50. 0,** and **50. 0** respectively. The large values of TDIFF1 and TDIFF2 will generate a relatively small number of thick output layers. This layering is useful for initial or survey line-by-line calculations since the time of the calculation is related to the number of layers. More accurate calculations may require more layers: the user must experiment with different layerings to determine the minimum number of layers consistent with his accuracy requirements.

**" . ... ,.i**

**<sup>11.</sup>** Goldman, **A.,** Blatherwick, R. D., Murcray, F.J., Van Allen, JW., **1.,,** Murcray, F.H., and Murcray, D.G. (1982) Atlas of stratospheric **IR** absorption spectra, **Appl.** Opt. 21:1163-1164.
layers. However, due to the layer to layer merging scheme used in FASCODE, layers generated **by** a value of AVTRAT greater than 2. 0 may be inconsistent with **FASCODE.**  $\ddot{\hspace{1cm}}$ 

,-.,

Using a value of AVTRAT larger than 2.0 will also generate thick output<br>
Reserved by a value of AVTRAT greater than 2.0 may be inconsistent<br>
PASCODE,<br>
FASCODE,<br>
The user-supplied atmospheric profile is read in after Card The user-supplied atmospheric profile is read in after Card 4. In this case, the temperature profile is from the **U.S.** Standard Atmosphere **1976** while the volume mixing ratios up to 50 km for the various gases, except CO<sub>2</sub>, are from Smith<sup>12</sup> (see also Appendix A). Above the 50 km only a water vapor concentration is given: the mixing ratios for the "uniformly mixed gases"  $CO_2$ ,  $N_2O$ ,  $CO$ ,  $CH_A$ , and O<sub>2</sub> revert to their default values. Note: the program does not check whether the atmosphere is in hydrostatic equilibrium.

Following the atmospheric profile are the slant path parameters in standard form. This path passes through a tangent height of **9. 152** km. Next comes the internally-generated **FASCODE** output layer boundaries; note that the ratio of the **:.**. Voigt halfwidths controls the layering up to 40 km. The rest of the output is straight forward and self-explanatory.

Case **3,** shown in Table 4c, illustrates the use of user-supplied output layers, the NOZERO option, and of the short form of the output. On Card **1,** IBND is set **to** the number of user-supplied output boundaries, **25** in this case. The altitudes are then read in after Card 3. The NOPRNT = 1 option suppresses the printing of the tables of the atmospheric profile and ray trace calculation. The NOZERO = 1 option preserves the amounts for all the molecules for all the layers. This option is important, for example, when calculating the radiance measured looking down from space, where the contribution from a high but sparse layer can be significant. The particular case run here applies to calculating weighting functions for temperature sounding from a satellite looking straight down from space. Note also that the program resets H1 from the input value 500 km to 100 *km,* which is the altitude of the highest boundary in the atmospheric profile.

**SANGERSTAN** 

The last case, shown in Table 4d, illustrates the use of H1, H1, and RANGE to aescribe the path. The program calculates ANGLE from H1, H2, and **RANGE** assuming no refraction, and then traces out the path using H1, H2, and ANGLE. Due to refraction the resultant RANGE is significantly larger than the input value. Also shown is the output on TAPE7 selected by the IPU=1 option on Card 1. This output is in a form suitable for direct input to FASCODE.

12. Smith, M.A. H. **(1982)** Compilation of Atmospheric Gas Concentration Profiles From 0 to 50 kin, *NASA* TM-83289,

 $\mathbf{r}_1 \cdot \mathbf{r}_2 \cdot \mathbf{r}_3$ 

## **3.3 Program Structure**

The program consists of a simple driver program, called **FSCATM,** and 20 subroutines. Table 5 lists the program units and their functions and Figure 20 shows the relationship among the principal ones. Each subroutine contains comment cards describing its function. The comments in ATMPTH contain a concise description of the program usage. The program is modular so that the user may easily modify it to suit any particular needs.

 $L_{\rm acc}$  . The contract of the contract of the contract of the contract of the contract of the contract of the contract of the contract of the contract of the contract of the contract of the contract of the contract of th

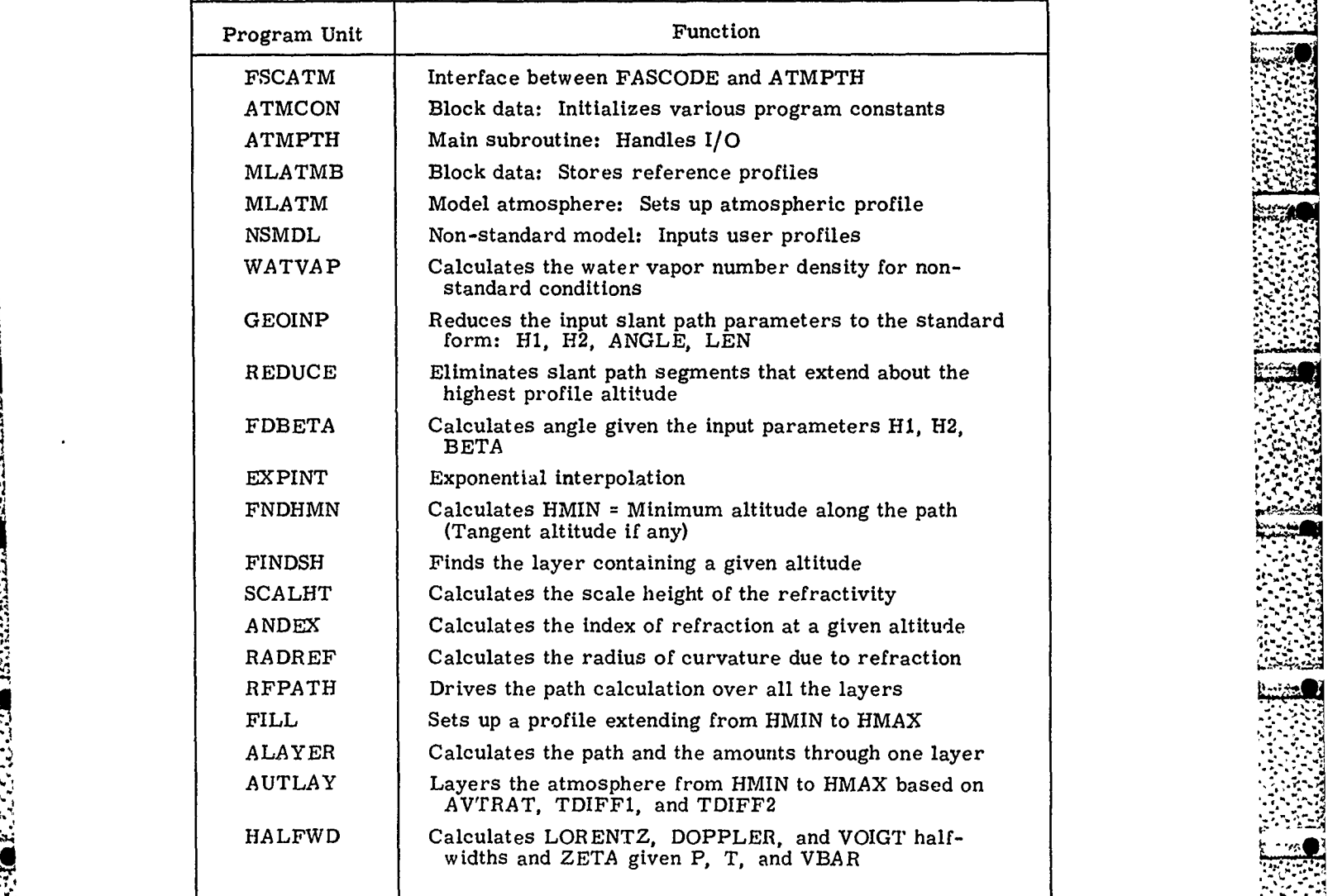

Table **5.** Program Units and Their Functions

**. . ..'".,.'-**

 $^{+}$   $^{+}$   $^{+}$   $^{+}$   $^{+}$   $^{+}$   $^{+}$   $^{+}$   $^{+}$   $^{+}$   $^{+}$   $^{+}$   $^{+}$   $^{+}$   $^{+}$   $^{+}$   $^{+}$   $^{+}$   $^{+}$   $^{+}$   $^{+}$   $^{+}$   $^{+}$   $^{+}$   $^{+}$   $^{+}$   $^{+}$   $^{+}$   $^{+}$   $^{+}$   $^{+}$   $^{+}$   $^{+}$   $^{+}$   $^{+}$   $^{+}$   $^{+}$ 

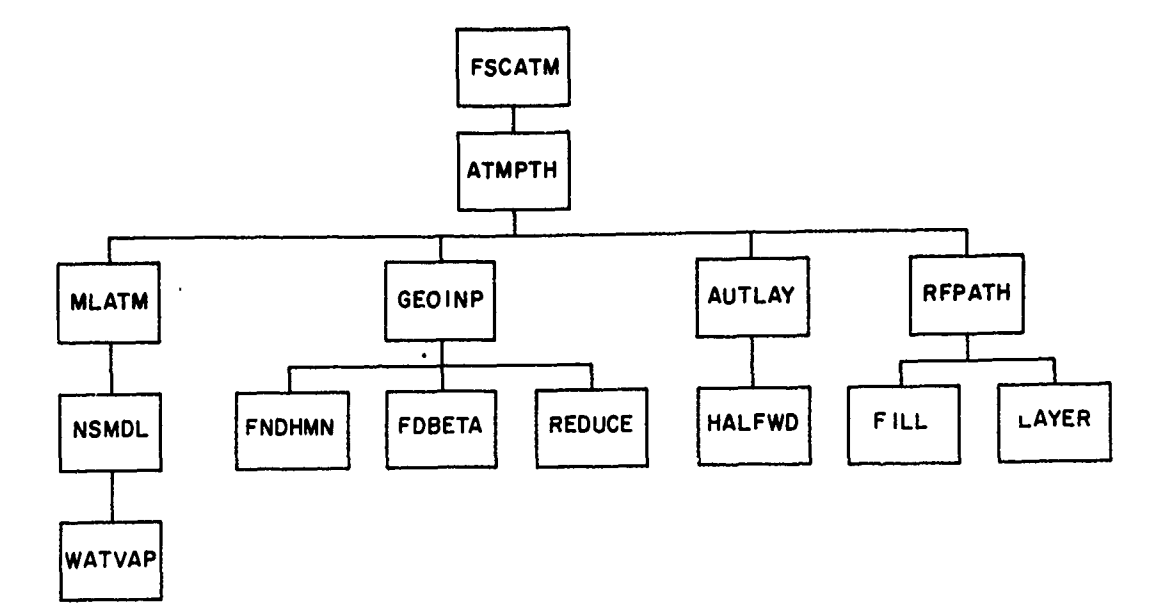

ŢŊĿĿĸŢĸŢĸŢĸŢŖŎĿŖŢĿĹŢŔŖIJŢŊŢŢŶŖŔŔŖŢĿŖŔĿŦĹŔŶĸŎŖŶŖŶŦĿŦĿŦĿ

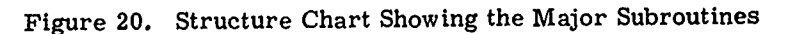

### 3.4 Portability

**., 4** 

The program FSCATM runs on a CDC 6600 computer (a 60 bit word computer) with a FORTRAN **77** (FORTRAN V) compiler. It is also designed to be compatible with minor modifications with **32** bit word computer in single precision and with FORTRAN 66 (FORTRAN IV). To run on a **32** bit word computer, variables containing character data must be declared DOUBLE PRECISION (CHARACTER **\*8** will not work since some of these variables are carried in COMMON along with non-character variables). The required statements for this are supplied in the program with the characters 'C&' in Columns **J** to **3.** To compile under **CDC** FORTRAN IV, all single quotes ' must be replaced with double quotes ". To convert the subroutine FSCATM to a stand-along program, enable the statements in **FSCATM** with the characters 'CP' in Columns **1** and 2, and include the subroutines from ATMPTH to HALFWD. The user must also supply subroutines **DATE** and TIME, which return the date and time in A8 format.

> When the sample cases described in Section 3.2 are run on a 32 bit word computer in single precision, the results may be different in the third or fourth decimal place compared with the sample output. This precision is generally sufficient considering the accuracy of the models and of the data.

**.** *J.1*

**%I %..-.-.,**

 $\mathcal{L} \left( \mathcal{L} \right)$ 

### **3.5** Availability

**RESERVED TO A PROPERTY** 

FSCATM is available as a part of the FASCOD1C package. This package includes the program **FASCOD1C** plus various other associated programs and sample input and output. The package is available on tape from

National Climatic Center, NOAA Environmental Data Service Federal Building Asheville, **NC 28801 (704)-258-2850,** ex **682** (Ms Yolanda Goodge)

and presently costs \$98. 00. The users guide for FASCOD1C is available from

**S.A.** Clough AFGL/OPI Hanscom AFB MA **01731**

**An** earlier version of FSCATM, called FSCDATM, was distributed as a part of the FASCODIB package. FSCATM is a revision of FSCDATM with a number of improvements and fixes. In particular, FSCDATM would not work properly on a **32** bit word computer in single precision for tangent paths. This bug has been fixed in FSCATM. **12.** *SEPTER SCATM.*<br> **13.6 Errata for FSCATM**<br> **3.6 Errata for FSCATM**<br> **As distributed v** 

As distributed with FASCODIC, FSCATM contained six known errors. The corrections are as follows:

**1.** Line 24740 (line 420 of ATMPTH)

 $IF(VMIX(I), GT, 0, 0)$   $DENSTY(K, 1) = VMIX(K)*RHOBAR*1.0E-6$ 

should read

IF(VMIX(K). **GT. 0.0)** DENSTY(K, **1)** *=* VMIX(K)\*RHOBAR\*1. OE-6

2. After line 25300 (line 476 of ATMPTH), insert

**v,** ,NLAYERS **= 1**

 $WN2L(1) = AMTAIR * VMIXN2 * 1.0 E-6$ 

- **3.** Line 25240 (line 488 of ATMPTH)
	- 1 (AMOUNT(K, 1), K=1, KMAX)

should read

1 (AMOUNT(K, 1), K=1, 7), WN2L(1), (AMOUNT(K, 1), K=8, KMAX)

*V\_4..* ! .:.; ,,z'.'..

 $\mathcal{L}$ 

IF(IPUNCH. **EQ. 1)** WRITE(IPU, **70)(AMOIJNT(K,** L), K=l, KMAX)

**70** FORMAT1P8E1O. 2)

should read ,

STELLEN EN STELLEN NAME

.2: IF(IPUNCH. **NE. 1) GO** TO 470

WRITE(IPU, **70) (AMOUNT(K,** L), K=1, **7),** WN2L(L)

**70** FORMAT **(1P8E1O.** 2)

IF(KMAX. **GT.** 7)WRITE(IPU, **70)(AMOUNT(K,** L), K=8, KMAX)

- 5. In FORMAT statements 30, 35, and 37 of ATMPTH, the <sup>120X</sup>' should be changed to 'T20'.
- **6.** Line 44970 (line 143 of ALAYER) .

**TPSUM(J) =TPSUM(J + 0. 5\*DS\*(PA+PB)**

should read

**TPSUM(J= TPSUM(J) + 0.** 5\*DS\*(PA+PB)/GCAIR

Corrections 1 and 2 are required for the program to run a horizontal path properly. Corrections **3** and 4 are required to write the proper layer information to **TAPE7.** Correction 5 affects only the printed output of the total air amounts. Correction 6 fixes an error in the calculation of the average temperature for a very thin layer: most paths are unaffected **by** this error. These corrections have been incorpora- . ted into the listing contained in this report, with an '!' in column 74.

**7-7**

# 3.7 Program Listing

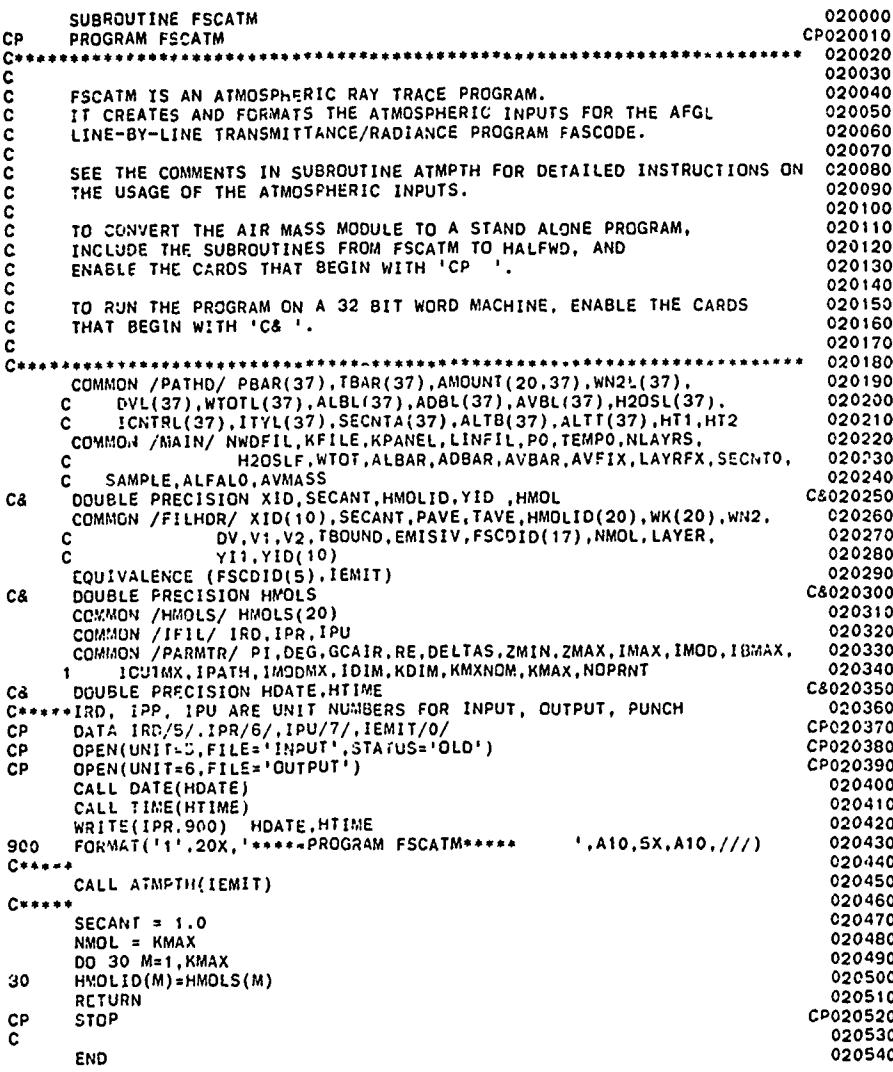

SUBROUTINE ATMPTH(IEMIT) 020550 **¢20560** c. 020570 ċ aaaaa 020590 020600 (ATMOSPHERIC PATH) **ATMPTH** 020620 020630<br>020640 aaaaaaaaaaa 020650 WILLIAM O. GALLERY<br>FRANCIS X. KNEIZYS<br>SHEPARD A. CLOUGH 020660<br>020670 020680 020690 020700 020710 AIR FORCE GEOPHYSICS LAB<br>OPTICAL PHYSICS DIVISION 020720 020730 HANSCOM AFB 020740 01731 8EDFORD, MA.<br>617-861-4774 020750 020760 020770 č 020780 REVISED JULY, 1982 020790 Ċ 020800 020810 č 020820  $\frac{c}{c}$ 020830 USER INSTRUCTIONS: ċ 020850 c<br>C ATMPTH CALCULATES THE DENSITY WEIGHTED MEAN TEMPERATURE AND<br>PRESSURE AND THE INTEGRATED ABSORBER AMOUNTS (IN MOLECULES<br>CM-2) FOR EACH LAYER ALONG A PATH THROUGH A LAYERED<br>ATMOSPHERE, INCLUDING THE EFFECTS OF REFRACTION AND 020860 020880 concoco 020890 020910 TO THE PROGRAM FASCULT MICH DUES A LIME-BY-ILME CALCULATION OF<br>ATMOSPHERIC TRANSMITTANCE OR RADIANCE AND IS DESCRIBED IN<br>REFERENCE (1). THE CONTROL CARDS REQUIRED TO RUN ATMPTH ARE<br>DESCRIBED LATER IN THESE COMMENTS. A DETA 020920 020940 020950 020960 020970 THE DEFINITIONS AND USES OF THE PATH PARAMETERS ITYPE, H1, H2,<br>ANGLE, RANGE, BETA, AND LEN ARE THE SAME AS THOSE DESCRIBED IN<br>REFERENCE (3): HOWEVER THE SUBROUTINES WHICH CALCULATE THE<br>REFRACTED PATH ARE COMPLETELY DIFFERE 020980 coooc 020990 021000 021010 021030 THERE ARE SIX BUILT IN ATMOSPHERIC PROFILES WHICH DEFINE THE<br>PRESSURE, TEMPERATURE, AND THE DENSITIES OF THE SEVEN MOLECULAR<br>SPECIES H2O, CO2, O3, N2O, CO, CH4, AND O2 ON THE AFGL<br>ATMOSPHERIC LINE PARAMETERS COMPILATION AT cocccccc 021050 021060 021080  $021090$ <br> $021100$ 021110  $021120$ <br>021130  $\frac{c}{c}$ COMPILATION. 021140

C THE PRINCIPAL OUTPUT CONSISTS OF THE INTEGRATED ABSORBER AMOUNTS<br>
C FOR A SET OF LAYERS TO BE INPUT TO THE LINE-BY-LINE CALCULATION. 021150<br>
C THE NUMBER OF THESE LAYERS REPRESENTS A TRADEOFF BETWEEN ACCURACY 021180<br>
AND C PATH ENDPOINTS. IF AUTOMATIC LAYERING IS SELECTED, THE USER MAY 021240<br>C SPECIFY THE MAXIMUM HALFWIDTH RATIO ACROSS A LAYER AND THE 021256<br>C MAXIMUM TEMPERATURE DIFFERENCE ACROSS A LAYER. **C** IT **IS DIFFICULT** TO SPECIFY APRIORI THE **RELATIONSHIP BETWEEN** 021280 **C** THE **NUMBER** OF LAYERS **AND** THE **ACCURACY:** THE **ACCURACY DEPENDS UPON 021290 C** SUCH FACTORS AS THE SPECTRAL REGION, THE DISTRIBUTION OF THE 021300<br>C MOLECULES OF INTEREST, THE PARTICULAR PATH TAKEN, AND WHETHER 021310<br>C TRANSMITTANCE OR RADIANCE IS CALCULATED. THE LAYERING CREATED 02132310<br>C BY T **C SUBSEQUENT CALCULATIONS. THE USER SHOULD THEN** EXPERIMENT WITH **021350 C** DIFFERENT LAYER!NG **UNTIL** THE **RESULTS** ARE **CONSISTENT** WITH **021360** C SUBSEQUENT CALCULATIONS. THE USER SHOULD THEN EXPERIMENT WITH 021350<br>C DIFFERENT LAYERING UNTIL THE RESULTS ARE CONSISTENT WITH 021360<br>C HIS ACCURACY REQUIREMENTS. 021380<br>C TO SAVE COMPUTER TIME IN FASCOD1, THE LAYER AMO **C 021380 C** ro **SAVE** COMPUTER TIME **IN FASCODI,** THE LAYER **AMOUNTS** ARE ZEROED **021390 C OUT** WHEN 021400 **C 1.** THE **CUMULATIVE AMOUNT** FOR THAT LAYER **AND ABOVE IS LESS** 021410 **C THAN 0.1** PERCENT OF THE TOTAL, **021420 C AND** 021430 **C** 2. **A. TRANSMITTANCE IS CALCUALTED** (IEMIT **0)** 021440 **C** OR 021450 **C** B. **RADIANCE IS CALCULATED** (IEMIT x **1) AND** THE PATH **IS** 021460 **C LOOKING UP** (ICNTRL **= 3)** <sup>021470</sup> **<sup>C</sup>**02 **IS NOT CONSIDERED** IN **THIS SCHEME.** IF THE ABSORBER 021460 **C** FOR **A** LAYEr FOR **ALL** THE **MOLECULES** (EXCEPT 02) ARE ZEROED 021490 **c** OUT, **THEN** THAT LAYER **AND THOSE ABOVE** ARE ELIMINATED **021500** C 021510<br>C TO CALCULATE THE AMOUNTS FOR THE TRACE GASES (MOLECULES 8 THROUGH 021520<br>C 20) THE USER MUST INCREASE KMAX ON CARD 1 AND READ IN AN 021530<br>C ATMOSPHERIC PROFILE (MODEL = 7) INCLUDING THE VOLUME MIXING RATIOS 02 **C 021560 c------------------------------------------------------------------------** 002157 **C** CONTROL CARDS: **021580** C<br>C FOUR CONTROL CARDS CONTROL THE OPERATION OF THE PROGRAM WHILE 021500<br>C GTHER CARDS MAY BE READ IN TO DEFINE NON-STANDARD CONDITIONS. THE 021610<br>C FORMATS OF THESE CARDS AND THE MEANING OF THE PARAMETERS ARE 021520 **C** DESCRIBED **AS** FOLLOWS: **021630** *,.-* **C** 021640 C CONTROL CARD 1: MODEL. ITYPE, IBND. NOZERO. NOPRNT, KMAX, 021650<br>C 16021660<br>C (715.5X.F10.4) 021670 **C I** HUNCH, **RE 021660 .s. C** (7iS.SX.F1O.4) **021670 C** MODEL **0: USER SUPPLIED** HORIZONTAL PATH PARAMETERS **021680 C 1: TPOFICAL MAODEL** ATMOSPHERE 021690 **C** 2: MIDLATITUDE **SUMMER 021700 C 3:** MIDLATITUDE wIHTER **021710 C** 4: SUBARCTIC **SUMMER 021720 C 5: SUBARCTIC** WINTER **<sup>021730</sup> C 6: U.S.** STANDARD, **1962 021740**

**K79**

*w.l*

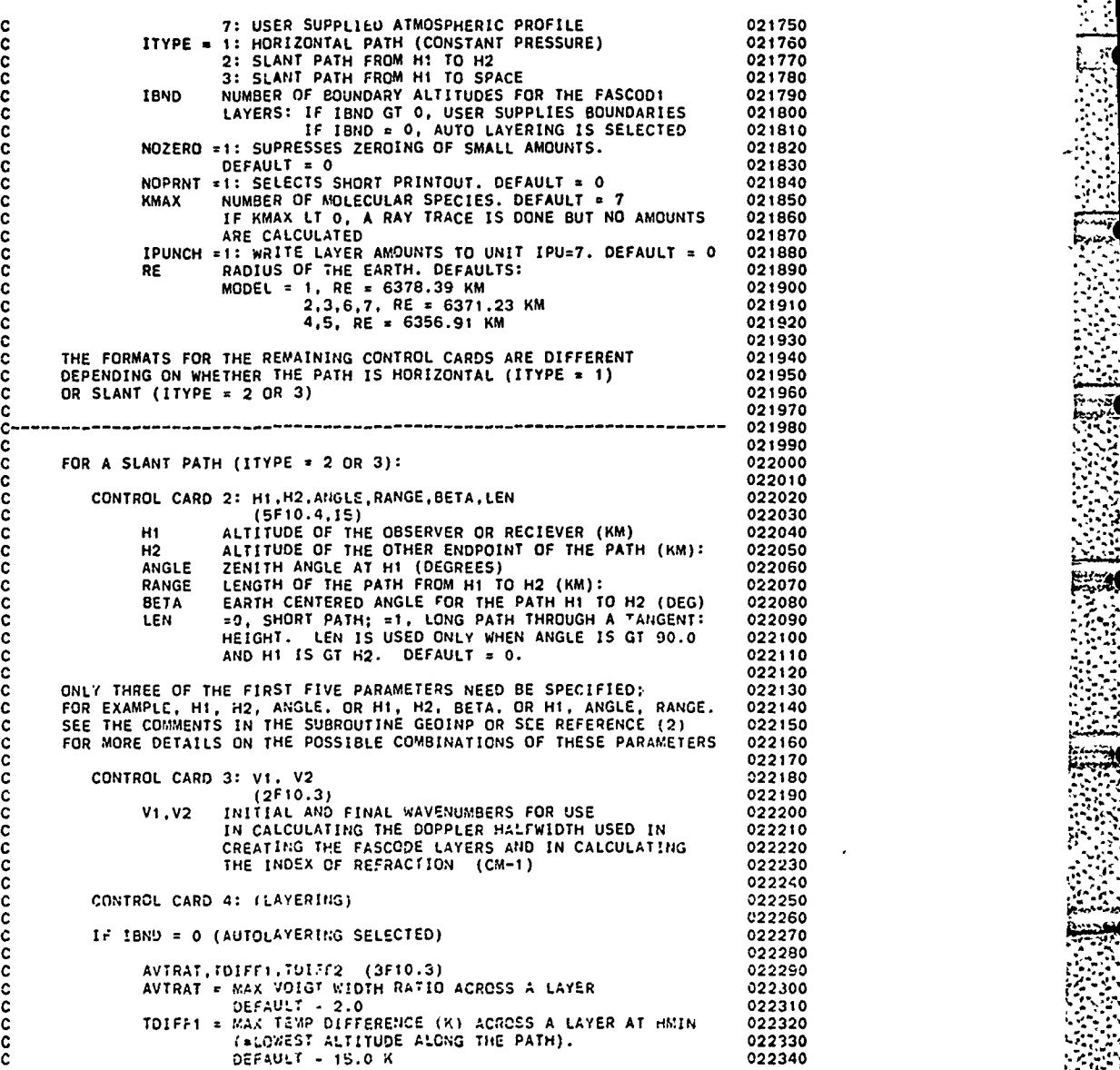

<u>ET TENER ER EN KANT FRANKLIK DER KRISTING FRAN</u>

" 1999年19月19日,1999年19月29日,1999年19月29日,1999年19月29日,1999年10月29日,1999年10月29日,1999年10月20日,1999年10月20日,1999年10月20日,<br>第20日,1999年10月20日,1999年10月20日,1999年10月20日,1999年10月20日,1999年10月20日,1999年10月20日,1999年10月

**Report** 

**80**

°A, **%**

**4, ; ..-**

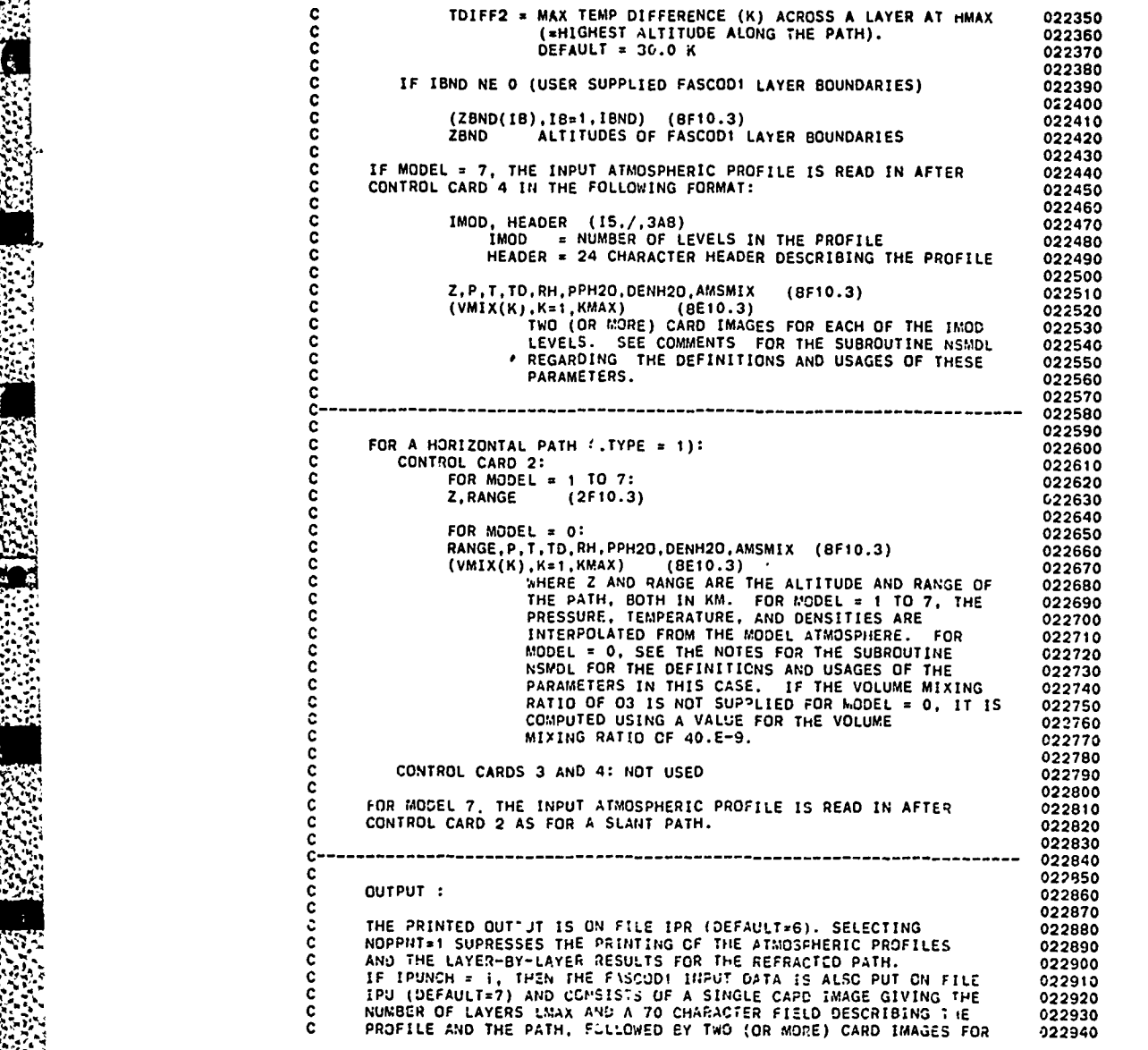

豳

 $\frac{1}{2}$ 

2007. A STRING AND THE CONTRACTOR CONTRACTOR CONTRACTOR CONTRACTOR CONTRACTOR CONTRACTOR CONTRACTOR CONTRACTOR

**I\_, ft-,I-t** *-C,,*

**I. :.., e~ - .4.**

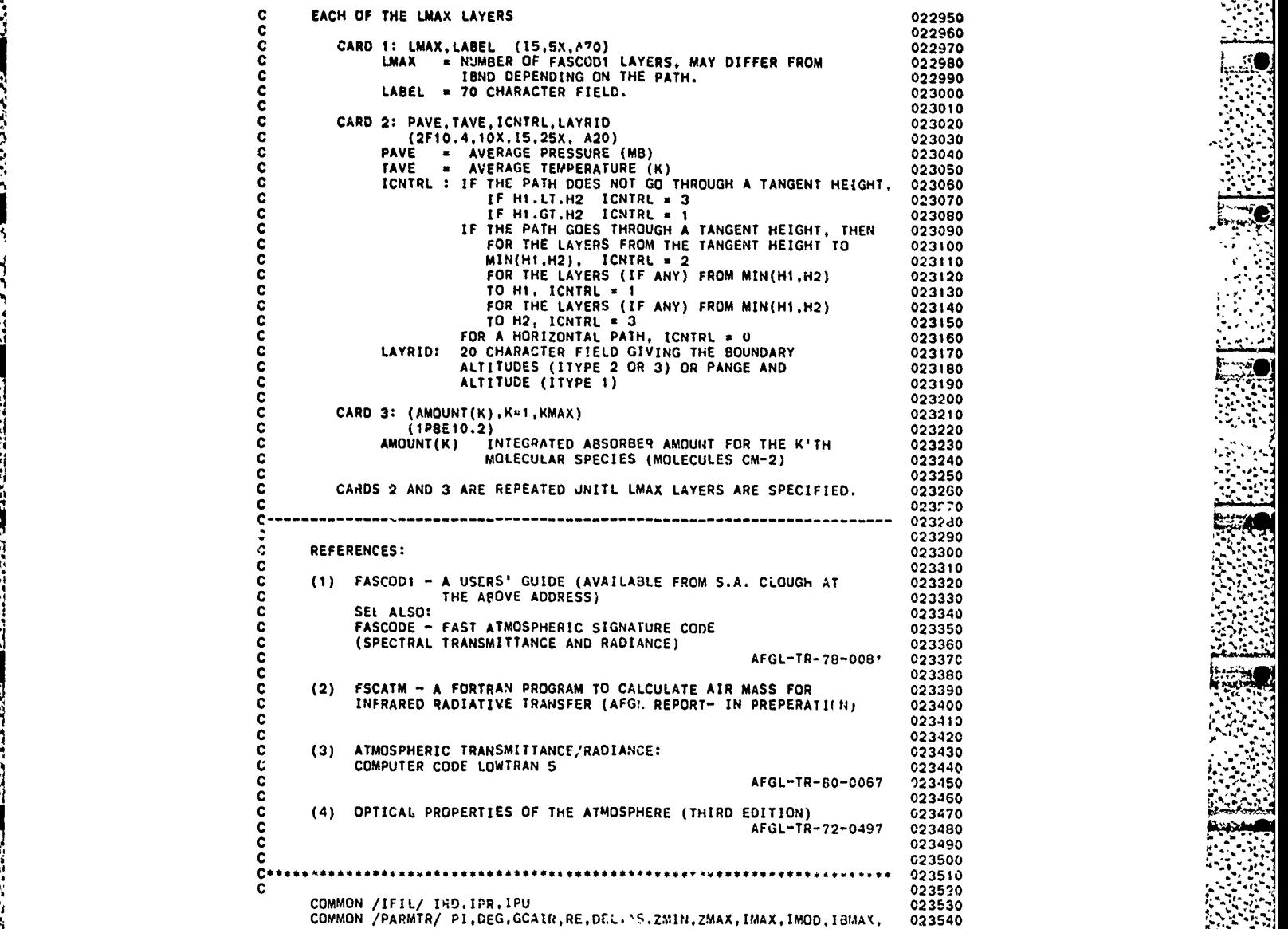

ریندی<br>کیلیا

**82**

**- -. - - - - - - - - - - .- -**

**%**

Ķ

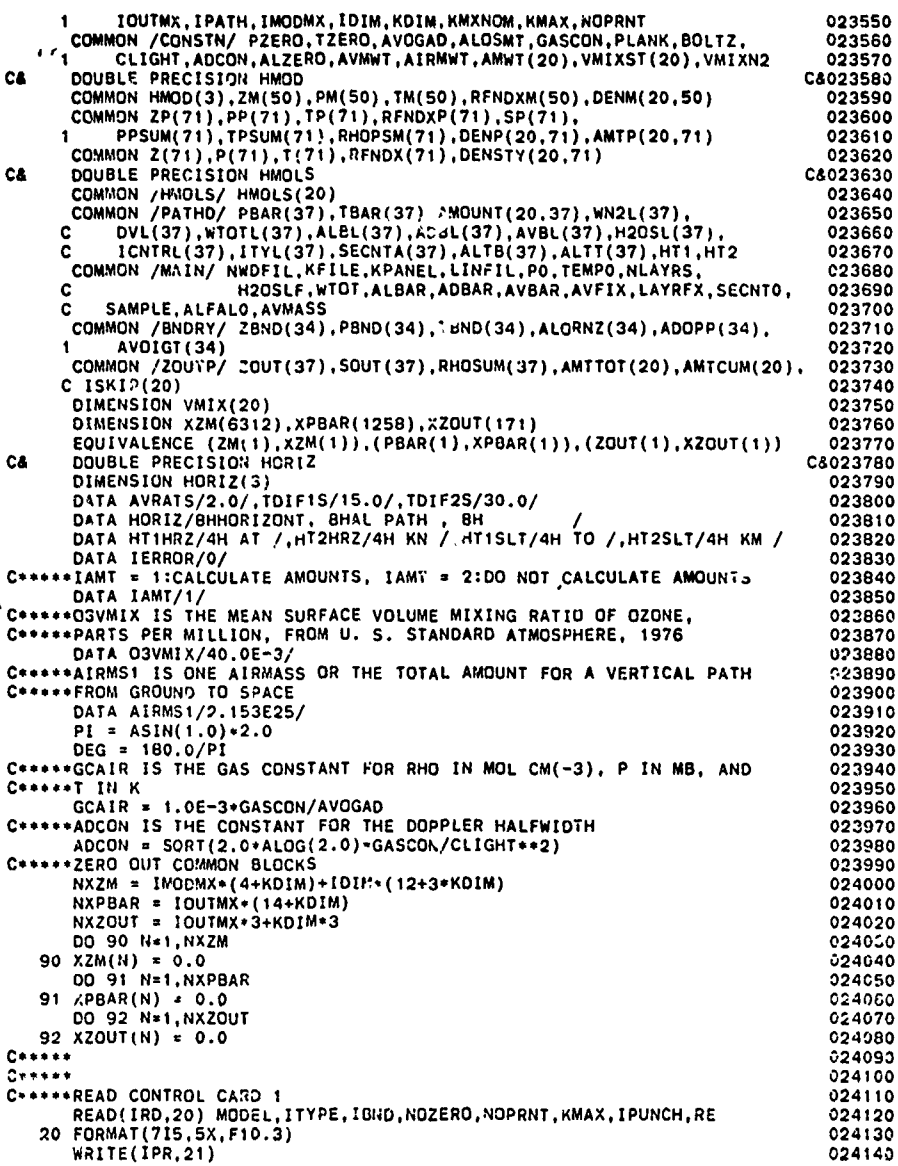

n<br>S

R

```
21 FORMAT(' CONTROL CARD 1: MODEL AND OPTIONS ')<br>
WRITE(IPR, 22) MODEL, ITYPE, IBND, NOZERO, NOPRNT, KMAX, IPUNCH, RE<br>
22 FORMAT(/,1CX, 'MODEL = ',15,/,1OX,'ITYPE = ',15,/,<br>
1 10X,'IBND = ',15,/,10X,'NOZERO = ',15,/,<br>
2 1
                                                                                                                                                                                  024150
                                                                                                                                                                                  024160
                                                                                                                                                                                   024170
                                                                                                                                                                                   024180
                                                                                                                                                                                  024190
                                                                                                                                                                                   024200
                                                                                                                                                                                   024210
                                                                                                                                                                                   024220
               W = MODEL<br>IF(ITYFE.LT.1 .OR. ITYPE.GT.3) GO TO 900<br>IF(M.LT.O .OR. M.GT.7) GO TO 900<br>IF(IBND.GT.IBMAX) GO TO 900<br>IF(KMAX.GT.KDIM) GO TO 900<br>IF(KMAX.GO.0) KMAX = KMXNOM<br>IF(IPUNCH.EQ.1) OPEN(UNIT=IPU,FILE='TAPE7')<br>IF(IPUNCH.E
                                                                                                                                                                                   024230
                                                                                                                                                                                   024240
                                                                                                                                                                                   024250
                                                                                                                                                                                   024260
                                                                                                                                                                                  024270<br>024280
               IF(RE.NE.0.0) GD TO 95<br>RE = 6371.23<br>IF(M.EQ.1) RE = 6378.39<br>IF(M.EQ.4 .OR. M.EQ.5) PE = 6356.91
                                                                                                                                                                                   024290
                                                                                                                                                                                   024300
                                                                                                                                                                                   024310
                                                                                                                                                                                    024320
        95 CONTINUE
                                                                                                                                                                                   024330
       WRITE(IPR,24)<br>24 FORMAT(///,' CONTROL CARD 1 PARAMETERS WITH DEFAULTS:')<br>WRITE(IPR,22) MODEL,ITYPE,IBND,NOZERO,NOPRNT,KMAX,IPUNCH,RE<br>IF(ITYPE.NE.1) GO TO 200
                                                                                                                                                                                   024340
                                                                                                                                                                                   024350
                                                                                                                                                                                   024360
                                                                                                                                                                                   024370
 Casses
                                                                                                                                                                                   024380
 C + + + + +024390
 C ***** HORIZONTAL PATH SELECTED
                                                                                                                                                                                   024400
 C*****024410
C*****<br>
25 FORMAT(///,'HORIZONTAL PATH SELECTED')<br>
25 FORMAT(///,'HORIZONTAL PATH SELECTED')<br>
26 MONITY = HORIZ(I)<br>
103 CONTINUE<br>
IF(M.NE.O) GO TO 120<br>
26 CONTINUE<br>
26 ANOREAETERS FOR A HORIZONTAL PATH, MODEL O<br>
READ(IRD.
 C***024420
                                                                                                                                                                                    024430
                                                                                                                                                                                   024440
                                                                                                                                                                                   024450
                                                                                                                                                                                    024460
                                                                                                                                                                                   024470
                                                                                                                                                                                   024480
                                                                                                                                                                                   024490
                                                                                                                                                                                   024500
                                                                                                                                                                                   024510
                                                                                                                                                                                   024520
                                                                                                                                                                                   024530
                                                                                                                                                                                   024540
                                                                                                                                                                                  024550
                                                                                                                                                                                   024570
                                                                                                                                                                                   024580
                                                                                                                                                                                   024600
                                                                                                                                                                                   024610
                                                                                                                                                                                   024620
       7 10X,8A10)<br>
WRITE(IPR,28) (VMIX(K),K=1,KMAX)<br>
28 FORMAT(10X,1P6E10.3)<br>
ZH = -9.9.0<br>
PHOBAR = ALOSMT+(PH/PZERO)*(TZERO/TH)<br>
DENSTY(1,1) = 0.0<br>
IF(VMIX(1),EQ.0.0) CALL WATVAP(PH,TH,TD,RH,PPH2O,DENH2O,<br>
IF(VMIX(1),EQ.0.0) CA
                                                                                                                                                                                   024630
                                                                                                                                                                                   024640
                                                                                                                                                                                   024050
                                                                                                                                                                                   024660
                                                                                                                                                                                   024670
                                                                                                                                                                                   024080
               IF(VAIX(1).EU.ST(1,1))<br>
IF(VAIX(1).GT.O C) CENSTY(1,1) = VMIX(1)*RHOBAR*1.OE-6<br>
DO 05 K=2,KMAX<br>
DENSTY(K,1) = O.O<br>
LF(VVIX(K).EQ.O.O) DENSTY(K,1) = VMIXST(K)*RHOBAR*1.OE-6<br>
IF(VVIX(K).GT.O.O) DENSTY(K,1) = VMIXST(K)*RHOBA
                                                                                                                                                                                   024690
                                                                                                                                                                                   024700
                                                                                                                                                                                   024710
                                                                                                                                                                                   024720
                                                                                                                                                                                   024730
                                                                                                                                                                                 1024740
```

```
105 CONTINUE
     105 CONTINUE<br>
IF(VMIX(3).EQ.0.0) DENSTY(3,1) = 03VMIX*RHOBAR*1.0E-6<br>
WRITE(IPR,29)RANGE,PH,TH,(HMOLS(K),K=1,KMAX)<br>
29 FORMAT(///,'PARAMETERS FOR A HORIZONTAL PATH, MODEL 0:',//<br>
1 10X,'RANGE = ',F10.3,' KM',/,10X,'P = ',F1
                                                                                                                                                024750
                                                                                                                                                024760
                                                                                                                                                024770
                                                                                                                                                024780
                                                                                                                              KM'./.
                                                                                                                                                024790
                                                                                                                                                024800
                                                                                                                                                024810
                                                                                                                                                 024820
                                                                                                                                               1024830
GO TO 160
                                                                                                                                                024840
                                                                                                                                                 024850
120 CONTINUE<br>
C****READ IN CONTROL CARD 2<br>
READ (IRD.31) ZH.RANGE<br>
31 FORMAT(F10.3,F10.3)<br>
WRITE(IPR.32) ZH.RANGE<br>
32 FORMAT(///,' CONTROL CARD 2:',//,10X.'Z<br>
1 10X.'RANGE = ',F10.3,' KM')<br>
C****RET UP THE AFMOSPHERIC PRO
                                                                                                                                                024860
                                                                                                                                                024870
                                                                                                                                                 024880
                                                                                                                                                024890
                                                                                                                                                024900
                                                                                                  = ',F10.3,' KM',/,
                                                                                                                                                 024910
                                                                                                                                                024920
                                                                                                                                                 024930
                                                                                                                                                024940
                                                                                                                                                024950
            DO 130 IM= 2, IMOD
                                                                                                                                                 024960
            IF(ZH.LT.ZM(IM)) GO TO 140
                                                                                                                                                024970
    130 CONTINUE
                                                                                                                                                024980
            IM = IMOD024990
    140 CONTINUE
                                                                                                                                                025000
           CONTINUE<br>
A = (ZH-ZM(IM-1))/(ZM(IM)-ZM(IM-1))<br>
CALL EXPINT(PH,PM(IM-1),PM(IM),A)<br>
TH = TM(IM-1)+(TM(IM)-TM(IM-1))*A<br>
RHOBAR = ALOSMT*FH*TZERO/(PZERO*TH)<br>
DO 150 K=1,KMAX<br>
CALL EXPINT(DENSTY(K,1),DENM(K,IM-1),DENM(K,IM),A)
                                                                                                                                                025010
                                                                                                                                                025020
                                                                                                                                                025030
                                                                                                                                                025040
                                                                                                                                                 025050
                                                                                                                                                025060
    150 CONTINUE
                                                                                                                                                025070
     150 CONTINUE<br>
WRITE(IPR.34) HMOD,ZH.PH.TH.(HMOLS(K),K=1,KMAX)<br>
24 FORMAT(///'PRESSURE, TEMPERATURE, AND DENSITIES INTERPOLATED',<br>
1 'FROM THE FOLLOWING ATMOSPHERIC MODEL: ',//.10X, 3AB,//<br>
2 10X,'2 = ',F10.3,'KM',/,10X,'P 
                                                                                                                                                025080
                                                                                                                                                025090
                                                                                                                                                025100
                                                                                                                                                025110
                                                                                                                                                025120
                                                                                                                                                025130
                                                                                                                                                025140
                                                                                                                                               1025150
    160 CONTINUE
                                                                                                                                                025160
           *COMPUTE AMOUNTS FOR A HORIZONTAL PATH
C++++025170
            00 170 K=1, KMAX<br>AMOUNT(K,1) = DENSTY(K.1) *RANGE*1.0E+5
                                                                                                                                                025180
                                                                                                                                                025190
    170 CONTINUE
                                                                                                                                                025200
            AMTAIP = RHOBAR+RANGE+I.OE-5025210
     AMIAIP = RHOBAR+RANGE+1.0E-5<br>
WRITE(IPR,36) HMOU,ZH,PH,TH,RANGE,(HMOLS(K),X=1,KMAX)<br>
36 FORMATI'OSINGLE LAYER,TH,RANGE,(HMOLS(K),X=1,KMAX)<br>
1 10X,'Z = ',F10.3,'KM',/,10X,'P = ',F10.3,' KB',/,<br>
2 10X,'T = ',F10.3,' KM',/,10
                                                                                                                                                025220
                                                                                                                                                025230
                                                                                                                                                025240
                                                                                                                                                025250
                                                                                                                                                025260
                                                                                                                                                025270
                                                                                                                                               1025280
            ICNTRL(1) \times 0025290
            LMAX = 1025300
            N<sub>LAYRS</sub> = 11025303
            WN2L(1) = AMTAIR*VMIXN2*1.0E-6<br>PBAR(1)=PH
                                                                                                                                               :025306
                                                                                                                                                025310
            TBAR(1)=TH025320
```
ùЛ

Y

ų

 $\mathcal{A} \subset \mathcal{A}$  .

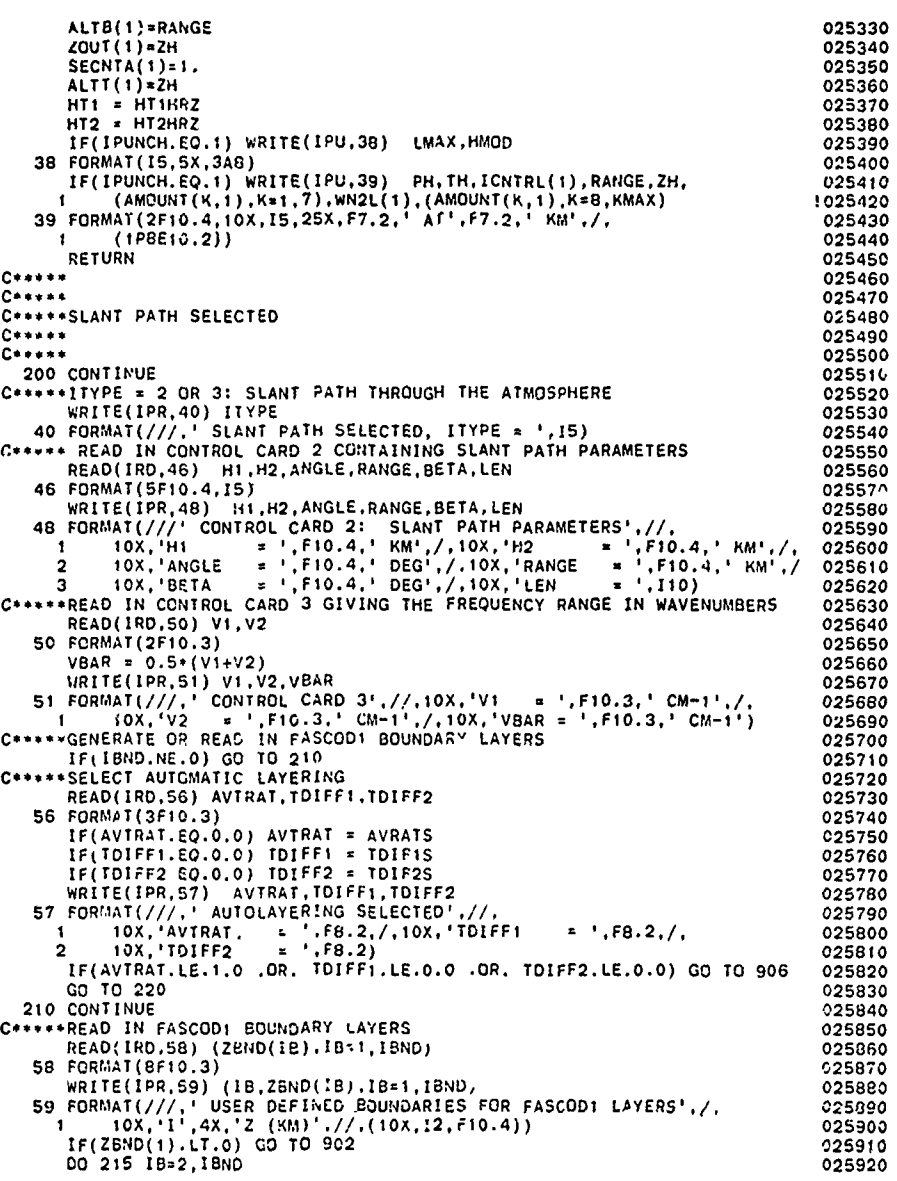

تتقطع

नाम स्थान<br>जन्म T

s in the complete of the complete the complete the complete of the complete of the complete the complete the complete the complete the complete the complete the complete the complete the complete the complete the complete

- r

 $\bf 86$ 

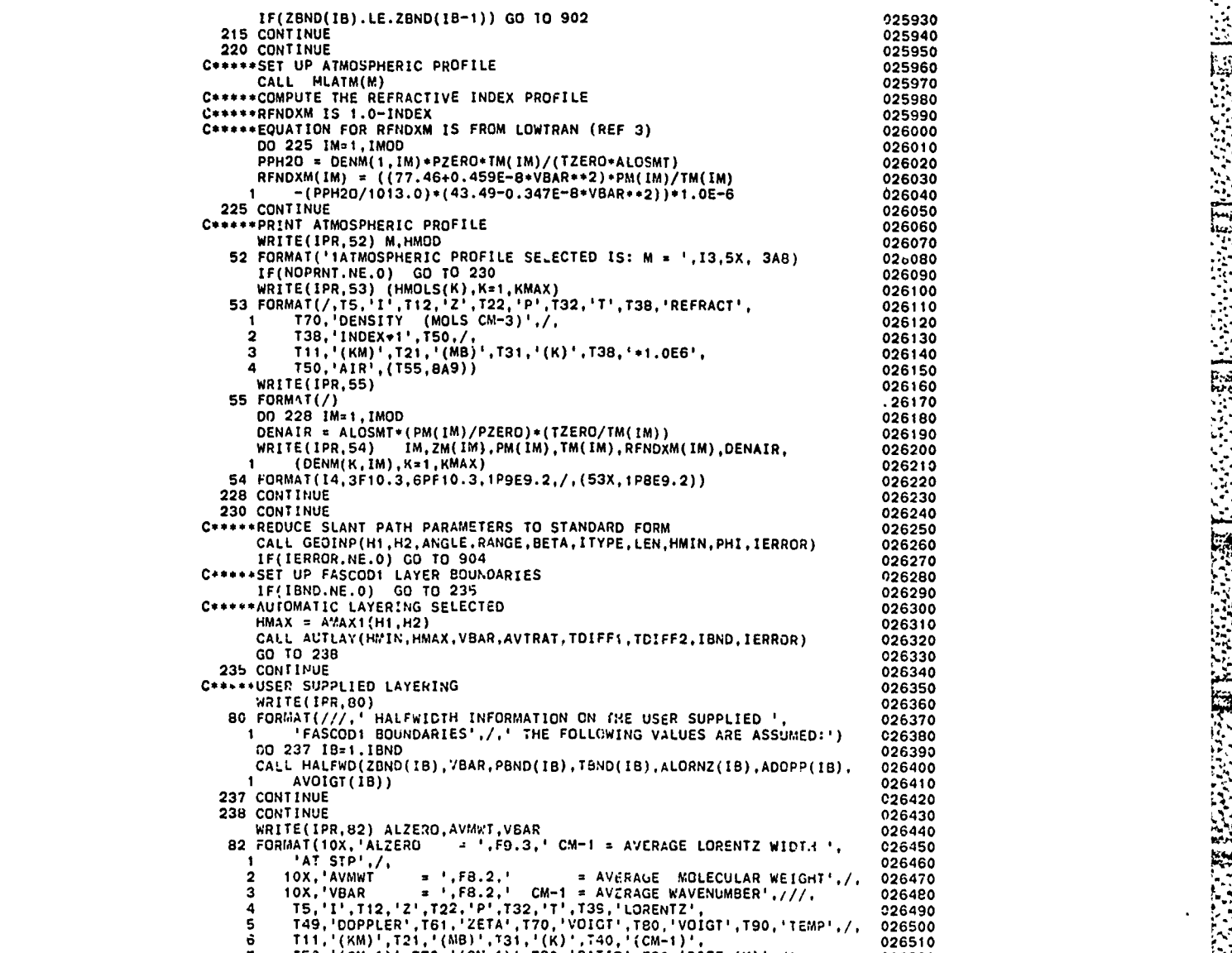

**7** T50,'(CM-1)'.T70,'(CM\*,iP),T80,'RATIOT9,'DIFF (K)',/) **026520**

**INTERNATIONAL** 

**Registration** 

Ç

لتنذ

DO 239 IB=1, IBND<br>ZETA = ALORNZ(IB)/(ALORNZ(IB)+ADOPP(IB)) 026530<br>026540  $RATIO = 0.0$ <br>DTEMP = 0.0 84 FORMAT(I5,3F10.3,2F10.5,F10.3,F10.5,F10.2,F10.1) CONTINUE IF(IERROR.NE.O) STOP 06 C\*\*\*\*\*MERGE FASCOD1 LAYER BOUNDARIES WITH ATMOSPHEREIC PROFILE LEVELS  $1 = 0$  $\frac{1}{10}$  = 1<br> $\frac{1}{10}$  = 1 240 CONTINUE I = 1+1<br>
I = 1+1<br>
I = (I.GT.IBND) GO TO 908<br>
I = (IB.GT.IBND) GO TO 250<br>
IF(ZBND(IB).LT.ZM(IM)) GO TO 260<br>
C\*\*\*\*INSERT A LEVEL TRUM THE ATMOSPHERIC PROFILE IF(ZBND(IB).EQ.2M(IM)) IB = IB+1 250 CONTINUE 250 CONTINUE<br>  $Z(I) = ZM(IM)$ <br>  $P(I) = TM(IM)$ <br>  $T(I) = TM(IM)$ <br>  $RFNDX(I) = RFNDXM(IM)$ <br>  $DOS5 K=1,2MMAX$ <br>
DENSTY(K, I) = DENM(K, IM)<br>
255 CONTINUE IF(IM.GE.IMOD) GO TO 270  $IM = IM+1$ <br>GO TO 240 260 CONTINUE C\*\*\*\*\*INSERT A LEVEL FROM THE FASCODI BOUNDARIES AND INTERPOLATE<br>C\*\*\*\*PRESSURE, TEMPERATURE, AND DENSITIES  $Z(I) = ZBND(IB)$  $E(H, EQ, 1)$  IM = 2<br>  $A = (Z(1)-2M(M-1))/(ZM(1M,-2M(1M-1)))$ <br>
CALL EXPINT(P(I),PM(IM-1),PM(IM),A)<br>  $T(1) = TM(1M-1)+(TM(M-1),PM(1M-1)) * A$ <br>
CALL EXPINT(RENDX(I),RENDXM(IM-1),RENDXM(IM),A) D'J 265 K=1, KMAX CALL EXPINT(DENSTY(K,I),DENM(K,IM-1),DENM(K,IM),A) 265 CONTINUE  $IE = IB+1$ <br>GO TO 240 270 CONTINUE  $IMAX =$ IMAX = I<br>\*\*\*2LCULATE THE REFRACTED PATH THROUGH THE ATMOSPHERE<br>CALL RFPATH(H1,H2,AMGL5.9H1,LEN,HMIN,LAMI:RANGE.BETA,BENDNG)<br>\*\*\*\*PRINT AMOUNTS BY LAYER AND ACCUMULATE TOTALS<br>IF(NOPRNT.NE.1) WRITE(IPR.50) (HMOLS(K),K=1,KMAX)  $C**$ 027080<br>027090  $12 = 1$ PATH-1<br>AIRTOT = 0.0<br>DO 280 K=1, KMAX 

```
280 AMTTOT(K) = 0.0027130
          AMI101(N) + 0.0<br>BMID = AMIN1(H1, H2)<br>DO 290 I=1, I2<br>FAC = 1.0
                                                                                                                                027140027150
                                                                                                                                027160
          IF(LEN.EQ.1 .AND. ZP(I+1).LE.HMID) FAC = 2.0
                                                                                                                                027170
          AMTAIR = RHOPSM(I)+1.0E5<br>AIRTOT = AIRTOT+FAC+AMTAIR<br>DO 285 K=1,KMAX
                                                                                                                                027180
                                                                                                                                027190
                                                                                                                                 027200
          AMTIOT(K) = AMTIOT(K)+FAC*AMTP(K,1)027210
   285 CONTINUE
                                                                                                                                 027220
          IF(NOPRNT.NE.1) WRITE(IPR.61) 1,ZP(I).ZP(I+1),AMTAIR,(AMTP(K,I).
                                                                                                                                 027230
          K=1,KMAX)<br>FORMAT(I5,2F10.3,1P9E10.3./,(35X,1P8E10.3))
         \mathbf{I}027240
     61
                                                                                                                                 C27250
   290 CONTINUE
                                                                                                                                 027260
    290 CONTINUE<br>IF(NOPRNT.NE.1) WRITE(IPR,62) H1,H2,AIRTOT,(AMTTOT(K),K=1,KMAX)<br>62 FORMAT('OTOTAL',F9.3,F10.3,1P9E10.3,/,(35X,1P8E10.3))
                                                                                                                                027270027280
   300 CONTINUE
                                                                                                                                 027290
C*****PRINT SUMMARY OF PATH<br>AIRMAS = AIRTOT/AIRMS1
                                                                                                                                027300
                                                                                                                                 027310
          WRITE(IPR, 63) HMOD, H1, H2, ANGLE, RANGE, BETA, PHI, HMIN, BENDNG, LEN,
                                                                                                                                 027320
1 AIRMAS<br>
63 FORMAT('1 SUMMARY OF THE GEOMETRY CALCULATION',//,<br>
1 10X,'MQDEL = ',4X,3A8,/<br>
1 10X,'M1 = ',F10.3,' KM',/,10X,'H2 = ',F10.3,' KM',/,<br>
2 10X,'ANGLE = ',F10.3,' DEG',/,10X,'RANGE = ',F10.3,' KM',/,<br>
3 10X,'BEN
               AIRMAS
                                                                                                                                027330
         \blacksquare027340
                                                                                                                                 027350
                                                                                                                                027360
                                                                                                                                 027370
                                                                                                                                027380
                                                                                                                                 027400
                                                                                                                                027410<br>027420
C*****BOUNDARIES HMIN, H1, H2 AND ZBND
                                                                                                                                 027430
027440<br>027450
                                                                                                                                 027460
                                                                                                                                027470<br>027480
           IF(ZBND(IB).GT.HMIN) GO TO 310
                                                                                                                                 027400
   305 CONTINUE
                                                                                                                                 027500
                                                                                                                                 027510
          IB = IBND310 CONTINUE
                                                                                                                                 027520
          CONTINUE<br>
DO 360 1P=1,12<br>
PBAR(1) = PBAR(1)+PPSUM(1P)<br>
TBAR(1) = TBAP(1)+TPSUM(1P)<br>
RHOSUM(1) = RHOSUM(1)+RHOPSM(1P)<br>
SOUT(1) = SOUT(1)+SP(1P)<br>
DO 320 K=1,KMAX<br>
AMOUNT(K,I) = AVOUNT(K,I)+AMTP(K,IP)<br>
CONTINUE
                                                                                                                                 027500
                                                                                                                                 027540
                                                                                                                                 027550
                                                                                                                                027560
                                                                                                                                027570
                                                                                                                                 027580
                                                                                                                                027590
    320 CONTINUE
                                                                                                                                027600
320 CONTINUE<br>
IF(20011(I).EQ.HMIC) IHMID = I<br>
IF(1P.EQ.12) GO TO 360<br>
C*****EST FOR JUMP UP TO THE NEXT LAYER OF ZOUT<br>
IF(2P(IP+1).EQ.2BAD(IB)) GO TO 330<br>
IF(LEN.EQ.1 .AND. 2P(IP+1).EQ.HMID) GO TO 340<br>
CO TO 360<br>
Continue
                                                                                                                                 027610
                                                                                                                                027620
                                                                                                                                027630
                                                                                                                                027640
                                                                                                                                027650
                                                                                                                                027660
C*****JUMP TO THE NEXT LAYER OF ZBND<br>330 IB = IB+1<br>IF(IB.GT_IBND) IB = IBND
                                                                                                                                027670
                                                                                                                                027680
                                                                                                                                027690
C***+JUMP TO THE NEXT LAYER IN ZOUT<br>340 I = I+1
                                                                                                                                 027700
                                                                                                                                027710
          ZOUT(1) = ZP(1P+1)027720
```
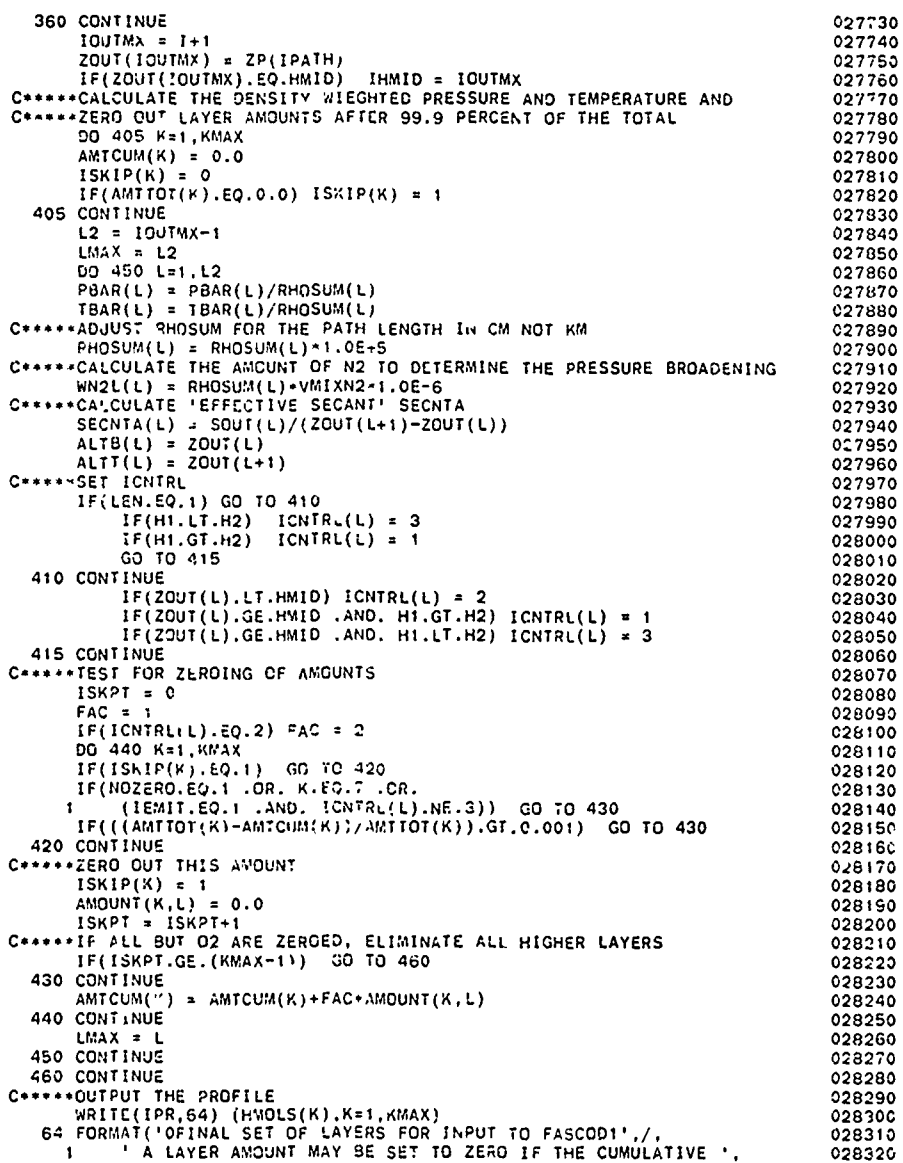

÷, ÷. an an  $\mathbb{R}^{n}$ 

كالطفا والمتكف والمراكبة

ए

i.<br>N

发生地

**AOI** 

×O

درنی لتحت **March**  $\mathcal{L}^{\mathcal{L}}$ 

 $-0.$ 

eri<br>Sü

 $\mathbb{R}$ 

سيا

 $\mathcal{L}^{\text{max}}$ 

و کا کانا کرد<br>ان کانا کرد کرد کرد<br>انجا کس سر سر سرور

 $\mathbf{G}$ 

- 9

÷.

Ù.

经济经

S

۵

C

 $\frac{1}{2}$ 

 $\mathbb{R}^2$ 

 $\mathcal{L}^{\mathcal{L}}$  ,  $\mathcal{L}^{\mathcal{L}}$ 

R ় v Q V V

۰.  $\mathbf{C}$ ٠.

V

90

```
AMOUNT FOR THAT LAYER AND ABOVE IS LESS THAN 0.1 PERCENT',/,  028330<br>2     UF THE TOTAL AMOUNT. THIS IS DONE/ONLY FOR THE ',        028340<br>4     FOLLOWING CASES',/,5X,·1.  IEMIT = 0 (TRANSMITTANCE)',/.5X,    028350
                              5 '2. IEMIT = 1 (RADIANCE) AND ICN「RL = 3 (PATH LOOKING UP)'./, 028360<br>6 '02 IS NOT INCLUDED'./,' IF THE AMOUNTS FOR ALL THE', 028370<br>7 'MOLECULES BUT O2 ARE ZEROED, THE REMAÍNING LAYERS ARE ', 028380
                              8 'ELIMINATED',////,T5,'L LAYER BOUNDARIES'.T26,'ICNTRL',T34. 028390 9'PBAR'.T43,'TBAR'.T65,'INTEGRATED AMOUNTS (MOLS CM-2)',/. 028400
                               * TI1,'FROM',T22,'TO',/, ,'(K.M)',T21,'(KM)',T34,'(MB)',T44,O(K)',T52,OAIRI,02 02841020- ' '
                              2 (T57,BA9)) 028430
                                IF(IPUNCH. EQ.I) WRITE(IPU,65) LMAX,HMOD,H1,H2,ANGLE,LEN 028440 '' -
                            65 FORMAT(ISSX,3A8,' Hl=',F8.2,' H2=',FB.2, ' ANGLE-',F8.3, 028450
                              1
                                                                                                                        028460
                               DO 470 L=.,LMAX 026470 WRITE(IPR,66) L,ZOUT(L),ZOUT(L*I).ICNTRL(L),PBAR(L),TBAR(L), 028480 IRHOSUM(L),(AMOUNT(KL),K=I,KMAX) 028490
                                                                                                                        028500
                            : IF(IPUNCH.EQ.') WRITE(IPU.6B) PBAR(L),TBAR(L),ICNTRL(L), 028510<br>1 ZOUT(L),ZOUT(L+1) 68 FORMAT(1PG10.3,0PF10.2,10X,I5,25x,F7.2,' T0',F7.2,' KM') 028520<br>68 FORMAT(1PG10.3,0PF10.2,10X,I5,25x,F7.2,' T0',F7.2,' KM') 028530
                           WRITE(IPU,70) (AMOUNT(K,L),K=1,7),WN2L(L)<br>70 FORMAT(1PBE10.2)<br>IF(KMAX.GT.7) WRITE(IPU,70) (AMOUNT(K,L),K=8,KMAX) !028550<br>470 CONTINUE 028560
3LAYRS = LMAX 028570
HTO P HT1SL 028580 n.HT2 - HT2SLT 028590n
                        RETURN 028600 C***** 028620
                        C*****ERROR MESSAGES 028C30 CSTO 028640
                           900 WRITE(IPR,901) MODEL,ITYPE,KMAX<br>201 FORMAT(///,' ERROR IN INPUT, CONTROL CARD 1: ONE OF THE ', 028660<br>201 FORMAT(///,' ERROR IN INPUT, CONTROL CARD 1: ONE OF THE ', 028660<br>201 PARAMETERS MODEL, ITYPE, KMAX IS OUT OT R
                               3 1OX.'KAX S T ,OP ) 028690
                           570P 10<br>- 10 C28700<br>- 10 O28710 GO28710 (1PR,903) MRITE(1PR,903) AMAIN: BOUNDARY ALTITUDES FOR FASCOD1 LAYERS<br>- 1 ARE NEGATIVE OR NOT IN ASCENDING ORDER'}<br>- 12 O23740<br>- 12:
                           904 WRITE(IPR,905)<br>1905 - JOERNG RETURNED FROM GEOINP: AN ERROR OCCURED ', 028750<br>1 - 'IN PROCESSING THE SLANT PATH PARAMETERS',/,<br>1 - 'OPROGRAM STOP')
                           STOP 14 028790
906 WRITE(IPR,907) 028800 907FORPAAT(///.' ERROR: EITHER AVTRAT.LE.1.O OR TDIFF.LE.O',/, 029810
                               I 'OPROGRAM STOP) 028820. STOP 05 028830 908 WRITE(IPR,909) IDIM 028840 . ,
                           909 FORMAT(//,'ERROR: THE MERGING OF THE ATMOSPHERIC PROFILE ', 028850<br>1 'AND THE FASCODE BOUNDARIES ',/,T10,'EXCEEDS THE AVAILABLE', 028860<br>2 'DIMENSION IOIM = ',I3)<br>2 O28880<br>208880<br>209880
```
- **- - ' --.-... .**

**,,**

**91e--**

**/"- ' ",". "-",\*.". ."-". -, ", --** , **"-...** "- **--- ", -'-.'. -"** *-*

**4 .. . . - 4.-.** .. **,1~.. .".- .'..** - - - **.**

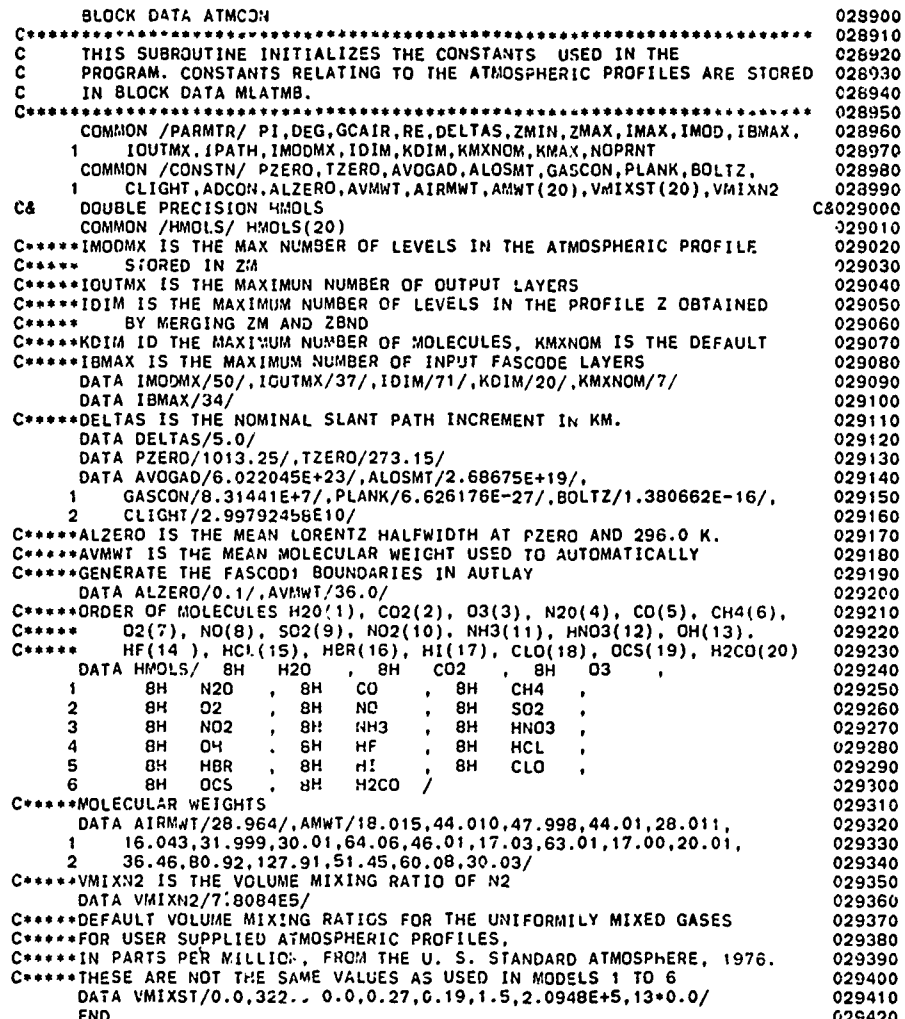

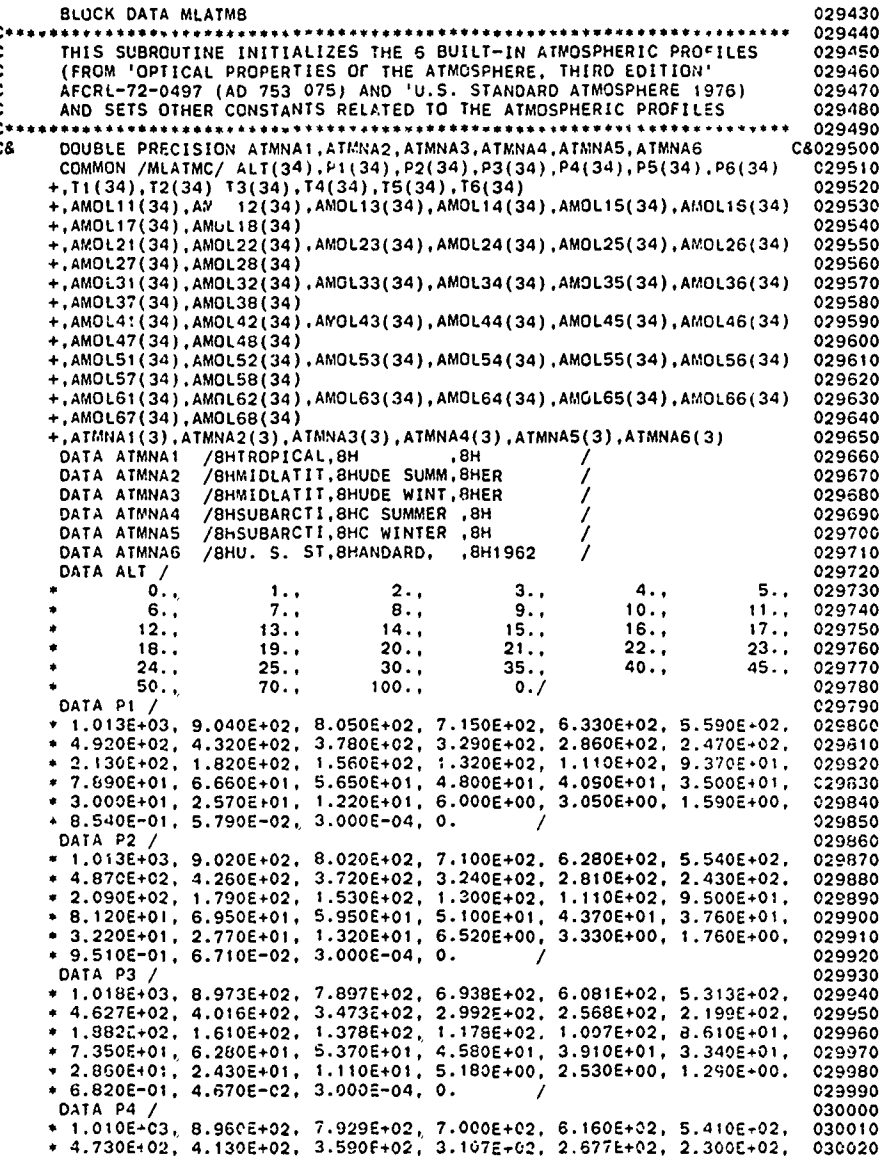

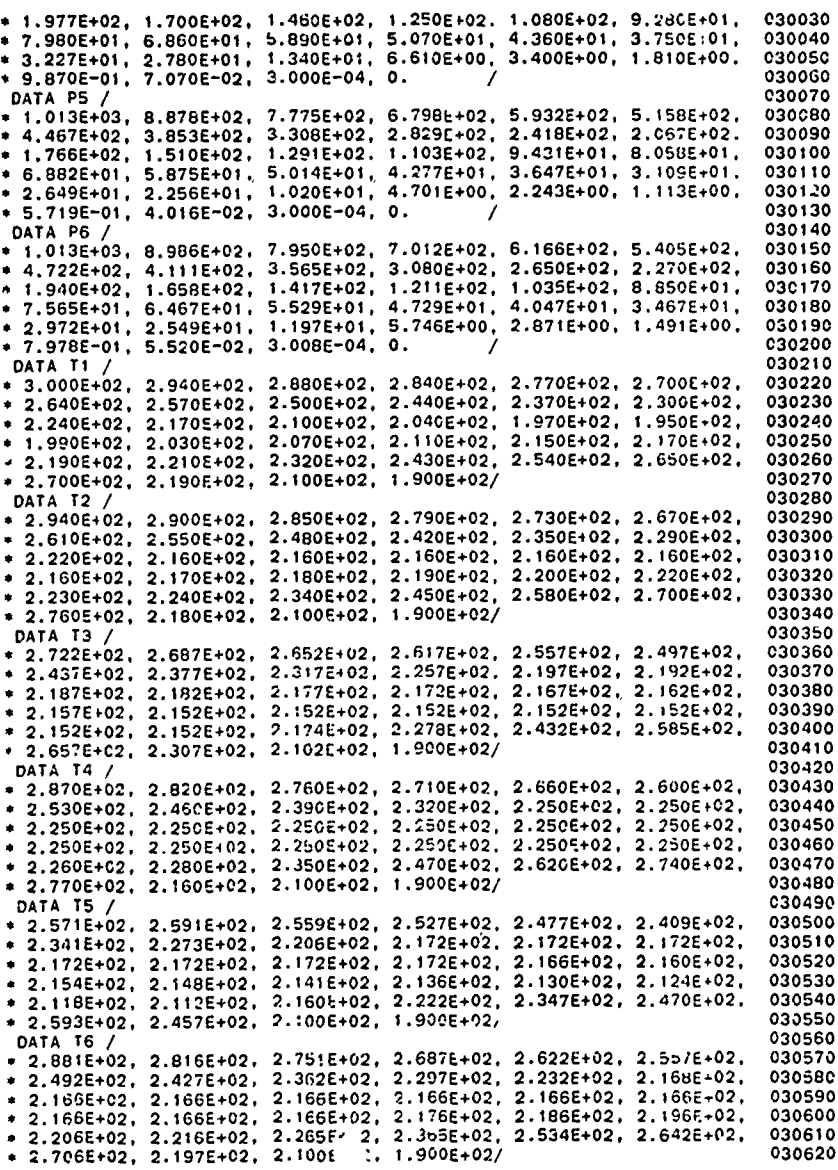

IN THE CONTRACT OF A REPORT OF A REPORT OF A REPORT OF A REPORT OF A REPORT OF A REPORT OF A REPORT OF A REPORT OF A REPORT OF A REPORT OF A REPORT OF A REPORT OF A REPORT OF A REPORT OF A REPORT OF A REPORT OF A REPORT OF

**Called** 

94

 $\sim 10$ 

 $\mathcal{L}(\mathcal{L})$  ,  $\mathcal{L}(\mathcal{L})$ 

الموارثة والمتوارث الموردان

انیند<br>اگرچ

 $\bullet$ 

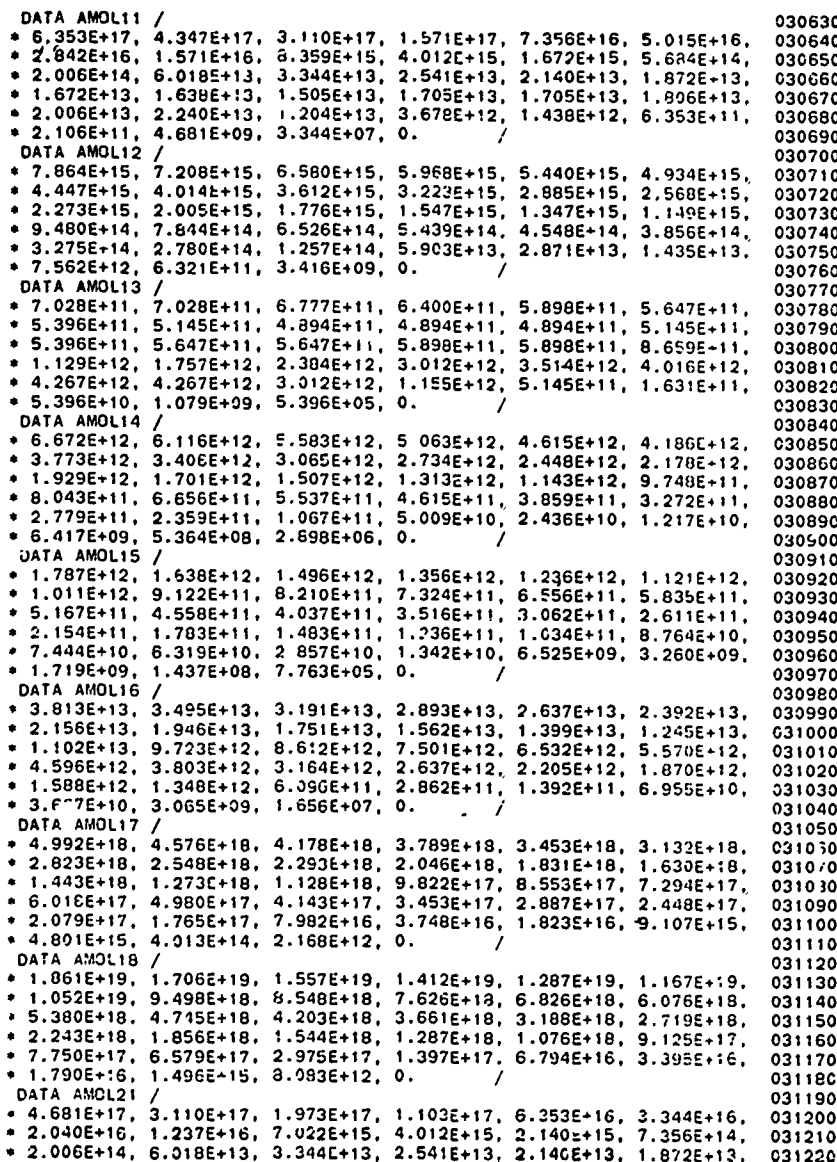

\* 1.672E+13, 1.63BE+13, 1.505E+13, 1.705E+13, 1.705E+13, 1.606E+13, 2.240E+13, 1.204E+13, 3.67BE+12, 1.43BE+12, 6.353E+11, 4.681E+09, 3.344E+07, 0. DATA AMOIDS DATA AMOL22 /<br>
\* 8.084E+15, 7.334E+15, 6.663E+15, 6.048E+15, 5.479E+15, 4.950E+15, 7.334E+15, 3.534E+15, 3.2005+15, 2.858E+15, 2.537E+15,<br>
\* 4.455E+15, 3.99CE+15, 1.694E+15, 1.439E+15, 1.229E+15, 1.052E+15,<br>
\* 2.251E+15, 1 DATA AMOL23 / 7.530E+11, 7.530E+11, 7.530E+11, 7.781E+11, 8.032E+11, 8.283E+11, \* 8.659E+11, 9.412E+11, 9.914E+11, 1.079E+12, 1.129E+12, 1.380E+12,<br>\* 8.659E+12, 1.882E+12, 2.259E+12, 2.384E+12, 1.129E+12, 1.380E+12,<br>\* 1.506E+12, 4.016E+12, 4.267E+12, 4.518E+12, 4.518E+12, 4.267E+12,<br>\* 4.016E+12, 4.079 DATA AMOL24 / "<br>
"A 8.859E+12, 6.223E+12, 5.654E+12, 5.132E+12, 4.649E+12, 4.200E+12,<br>
\* 3.780E+12, 3.386E+12, 3.041E+12, 2.715E+12, 2.425E+12, 2.153E+12,<br>
\* 1.910E+12, 1.681E+12, 1.437E+12, 1.221E+12, 1.043E+12, 8.922E+11,<br>
\* 7.626E+1 \* 6.990E+09, 6.24+E+vb, 4.000E.10, 1.375E+12, 1.245E+12, 1.125E+12, 1.125E+12, 1.667E+12, 1.514E+12, 1.375E+12, 1.245E+12, 1.125E+12, 1.125E+12, 1.012E+12, 9.069E+11, 8.146E+11, 7.272E+11, 6.496E+11, 5.766E+11, 1.765E+11, \* 3.919E+13, 3.556E+13, 3.231E+13, 2.932E+13, 2.657E+13, 2.400E+13, \* 2.1605+13, 1.935E+13, 1.738E+13, 1.551E+13, 1.386E+13, 1.230E+13,<br>\* 1.091E+13, 9.607E+12, 8.211E+12, 6.977E+12, 5.957E+12, 5.099E+12,<br>\* 4.358E+12, 3.713E+12, 3.164E+12, 2.700E+12, 2.303E+12, 1.963E+12,<br>\* 1.674E+12, 1.434 DATA AMOL27 pata AMOL27 /<br>
\* 5.132E+18, 4.656E+18, 4.220E+18, 3.240E+18, 3.478E+18, 3.142E+18, 4.2531E+18, 4.2275E+18, 2.031E+18, 1.815E+19, 1.611E+18,<br>
\* 2.828E+18, 1.258E+18, 1.975E+18, 9.135E+17, 7.800E+17, 6.676E+17,<br>
\* 5.706E+17, DATA AMOL28 / 9AIA ANDL29 /<br>
2012-19, 1.726E+19, 1.577E+19, 1.431E+19, 1.297E+19, 1.171E+19,<br>
2015-19, 9.442E+18, 8.481E+18, 7.572E+18, 6.764E+18, 6.003E+18,<br>
2.326E+18, 4.689E+18, 4.008E+18, 1.218E+18, 1.124E+18, 9.583E+18,<br>
2.489E+1 DATA AMOL31 UMIA AMOL31 /<br>\* 1.70E+17, 8.359E+16, 6.010E+16, 4.012E+16, 2.207E+16, 1.271E+16,<br>\* 7.022E+15, 2.842E+15, 1.170E+15, 5.350E+14, 2.508E+14, 2.307E+14,<br>\* 2.006E+14, 6.018E+13, 3.344E+13, 2.541E+13, 2.140E+13, 1.872E+13,<br>\* 1.6 

k,

ķ

ないこ

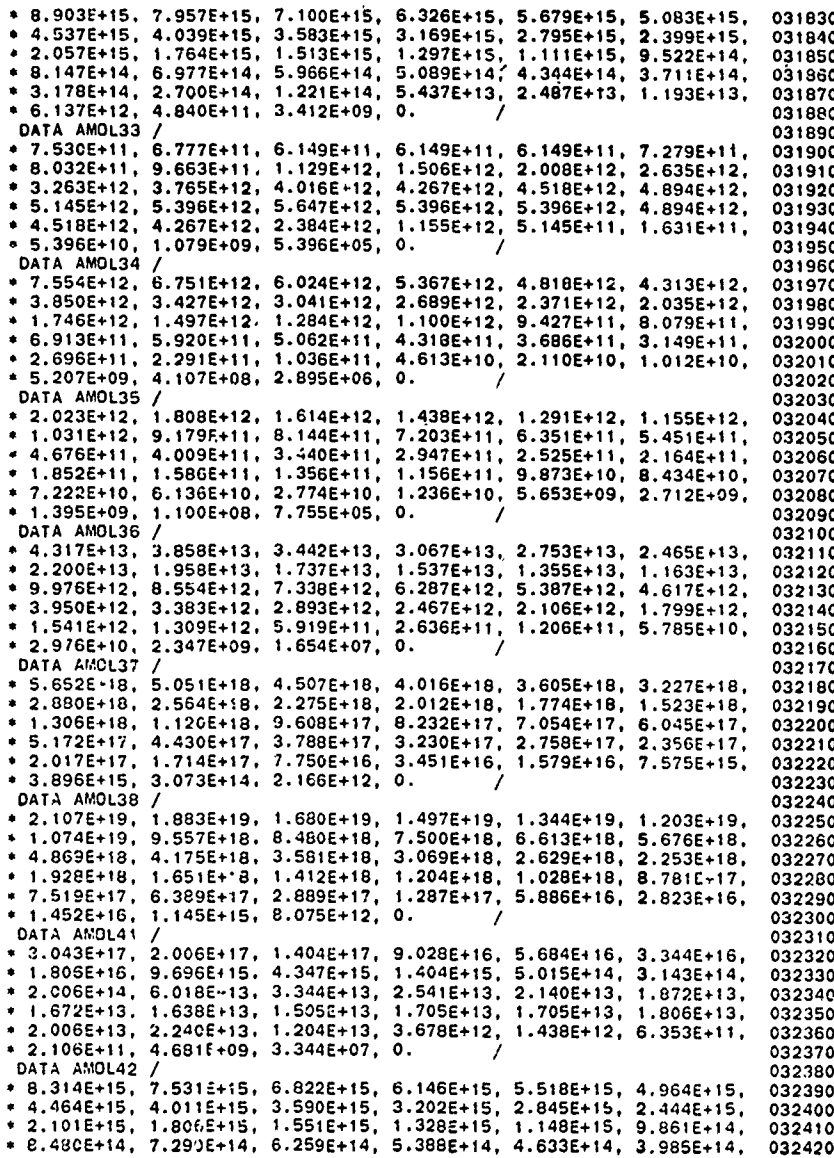

 $\ddot{\phantom{0}}$ 

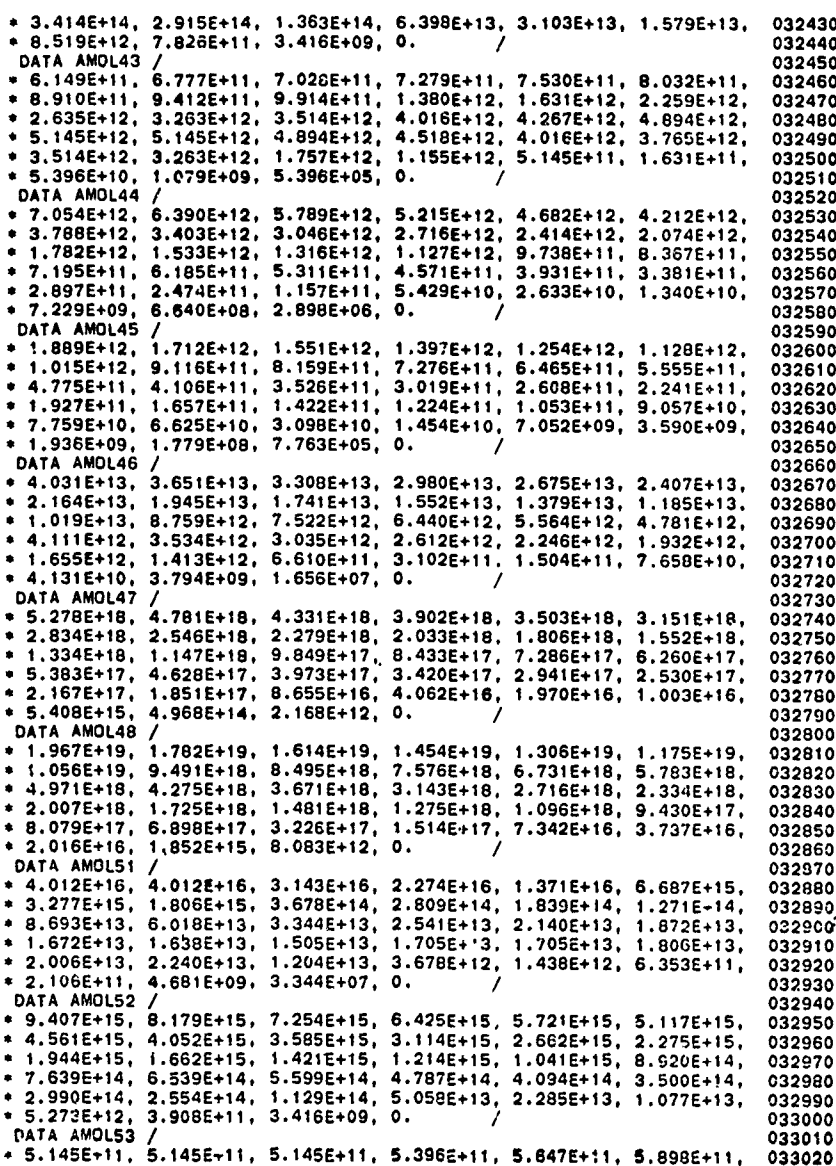

\* 6.149E+11, 8.910E+11, 1.129E+12, 2.006E+12, 3.012E+12, 4.016E+12,<br>\* 5.396E+12, 5.898E+12, 6.149E+12, 7.028E+12, 7.781E+12, 7.781E+12,<br>\* 7.781E+12, 7.530E+12, 7.028E+12, 6.400E+12, 5.898E+12, 5.396E+12,<br>\* 4.518E+12, 4.016 \* 5.396E+10, 1.079E+09, 5.396E+05, 0.<br>DATA AMOL54 / DATA AMOLS4 /<br>
PT. 982E+12, 6.940E+12, 6.155E+12, 5.461<sup>2</sup>+12, 4.855E+12, 4.342E+12,<br>
9.370E+12, 3.438E+12, 3.042E+12, 2.642E+12, 2.258E+12, 1.931E+12,<br>
9.482E+11, 5.549E+12, 1.206E+12, 1.030E+12, 8.833E+11, 7.568E+11,<br>
9. DATA AMOLSS / var america /<br>
\* 2.138E+12, 1.659E+12, 1.649E+12, 1.460E+12, 1.300E+12, 1.163E+12,<br>
\* 1.037E+12, 9.210E+11, 8.148E+11, 7.078E+11, 6.049E+11, 5.171E+11,<br>
\* 4.418E+11, 3.778E+11, 3.230E+11, 2.760E+11, 2.366E+11, 2.027E+11,<br> 8.882E+07, 7.763E+05, 0. \* 1.198E+09  $\overline{\phantom{a}}$ DATA AMOLS6 947 AMOLS6 /<br>
94. AMOLS6 / 3.966E+13, 3.517E+13, 3.115E+13, 2.774E+13, 2.481E+13,<br>
9.425E+13, 1.965E+13, 1.738E+13, 1.510E+13, 1.291E+13, 1.103E+13,<br>
9.425E+12, 8.059E+12, 6.890E+12, 5.887E+12, 5.0447E+12, 4.325E+12,<br>
9.70 DATA AMOL57 /<br>\* 5.972E+18, 5.193E+18, 4.065E+18, 4.079E+18, 3.632E+18, 3.249E+18, 4.696E+18, 2.276E+18, 1.977E+18, 1.690E+18, 1.444E+18, 4.234E+18, 1.055E+18, 9.022E+17, 7.708E+17, 6.609E+17, 5.663E+17, 4.152E+17, 7.168E+1 DATA AMOL57 / \* 3.3462+15, 2.481E+14, 2.168E+12, 0.<br>
DATA AMOLS8 /<br>
+ 2.226E+19, 1.936E+19, 1.717E+19, 1.520E+19, 1.354E+19, 1.211E+19,<br>
\* 1.079E+19, 9.589E+18, 8.484E+18, 7.369E+18, 8.299E+18, 5.384E+18,<br>
\* 4.600E+18, 3.933E+18, 3.363E DATA AMOL61 UAIR AMULO1 /<br>\* 1.973E+17, 1.404E+17, 9.696E+16, 6.018E+16, 3.678E+16, 2.140E+16,<br>\* 1.271E+16, 7.022E+15, 4.012E+15, 1.538E+15, 6.018E+14, 2.742E+14,<br>\* 1.237E+14, 6.018E+13, 2.809E+13, 2.407E+13, 2.040E+13, 1.739E+13,<br>\* 1. 4.012E+11, 5.015E+09, 3.344E+07, 0. DATA AMOL62 /<br>\* 8.342E+15. 7.583E+15. 6.878E+15. 6.220E+15. 5.611E+15. 5.047E+15. \* 4.526E+15, 4.048E+15, 3.607E+15, 3.205E+15, 2.839E+15, 2.503E+15,<br>
\* 4.526E+15, 4.048E+15, 3.607E+15, 3.205E+15, 2.839E+15, 2.503E+15,<br>
\* 2.141E+15, 1.830E+14, 6.103E+14, 5.196E+14, 4.426E+14, 3.775E+14,<br>
\* 3.221E+14, 2. DATA AMOL63 / 02176411, 6.7776+11, 6.7776+11, 6.2756+11, 5.7736+11, 5.7736+11,<br>
6.6.7776+11, 6.1496+11, 6.5266+11, 8.9106+11, 1.1295+12, 1.6316+12,<br>
7.0086+12, 2.1336+12, 2.3846+12, 2.6356+12, 3.0126+12, 3.5'46+12,<br>
7.4.0166+12, 4.3926+ 

المراقبا<br>مراقبا

i, at

ن<br>نار کا

 $\mathbb{R}$ 

**PART 2007年** 

**M** 

美文学

 $\overline{\phantom{a}}$ 

 $\mathcal{L}(\mathcal{L})$ 

 $\mathcal{L}_{\mathcal{A}}$  ,  $\mathcal{L}_{\mathcal{A}}$ 

÷

 $\mathcal{L}_{\text{max}}$ 

ķ.

ĺŝ.

 $\cdot$  ,

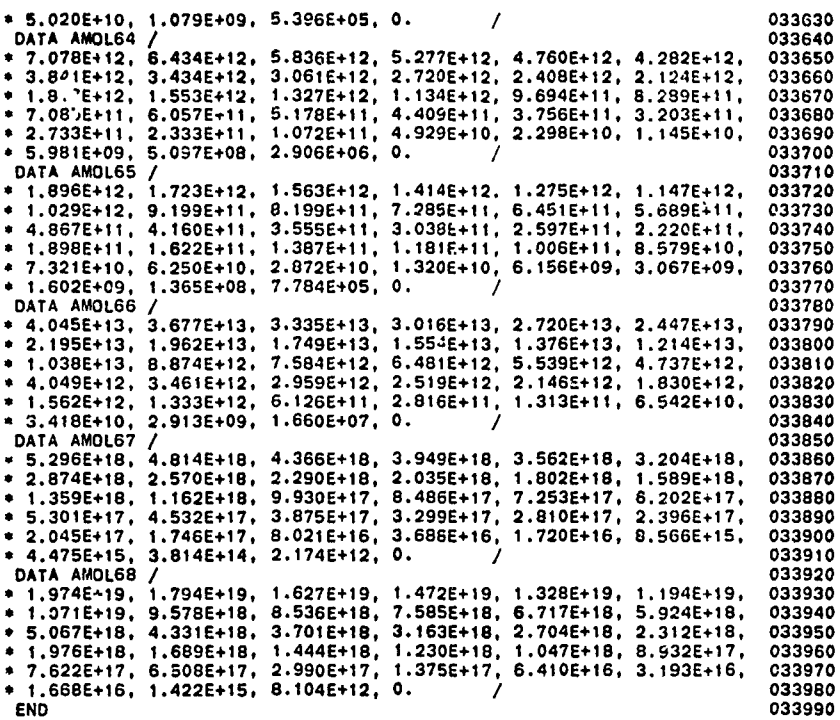

A PERSENT EN L'ANCHER L'AN DES L'ANCHES DE CARDINALES (ELLES DE L'ANCHES D'ARREGENT DE L'ANCHES DE L'ANCHES DE

**ARTICLE AND RESIDENCE OF STATISTICS** 

 $\mathcal{L}^{\text{max}}(\mathcal{L}^{\text{max}}_{\text{max}})$ 

100

randa international and and a factor of the

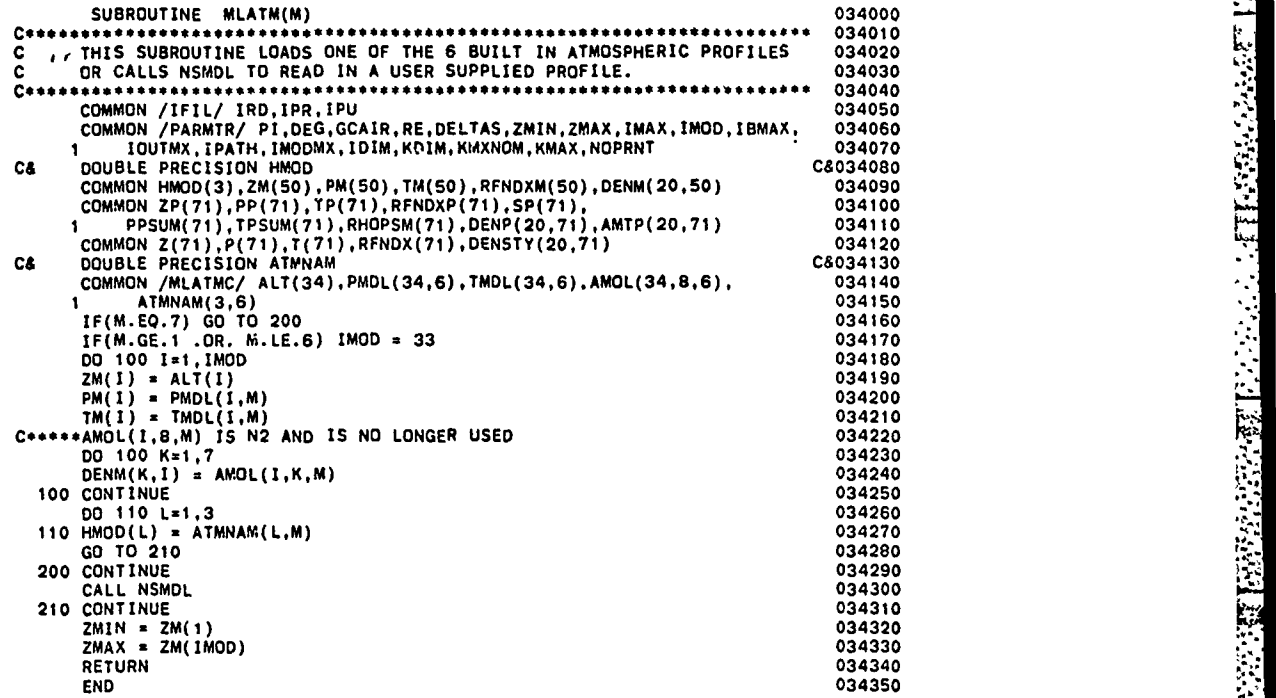

VI.

**.1**

ř

**ACCESS** 

**EXAMPLE FROM A ROLL** 

**BEATHER** 

-7

чž

ТV.

**-3o**

يوي

I.

an ay

г.

ને માહિતો કર્યો છે.<br>આ મહિના માહિતો કર્યો છે કે માહિતો કર્યો છે કે માહિતો કર્યો છે કે માહિતો કર્યો છે કે માહિતો કર્યો છે કે માહિતો<br>કે માહિતો કર્યો છે કે માહિતો કર્યો છે કે માહિતો કર્યો છે કે માહિતો કર્યો છે કે માહિતો કર્યો

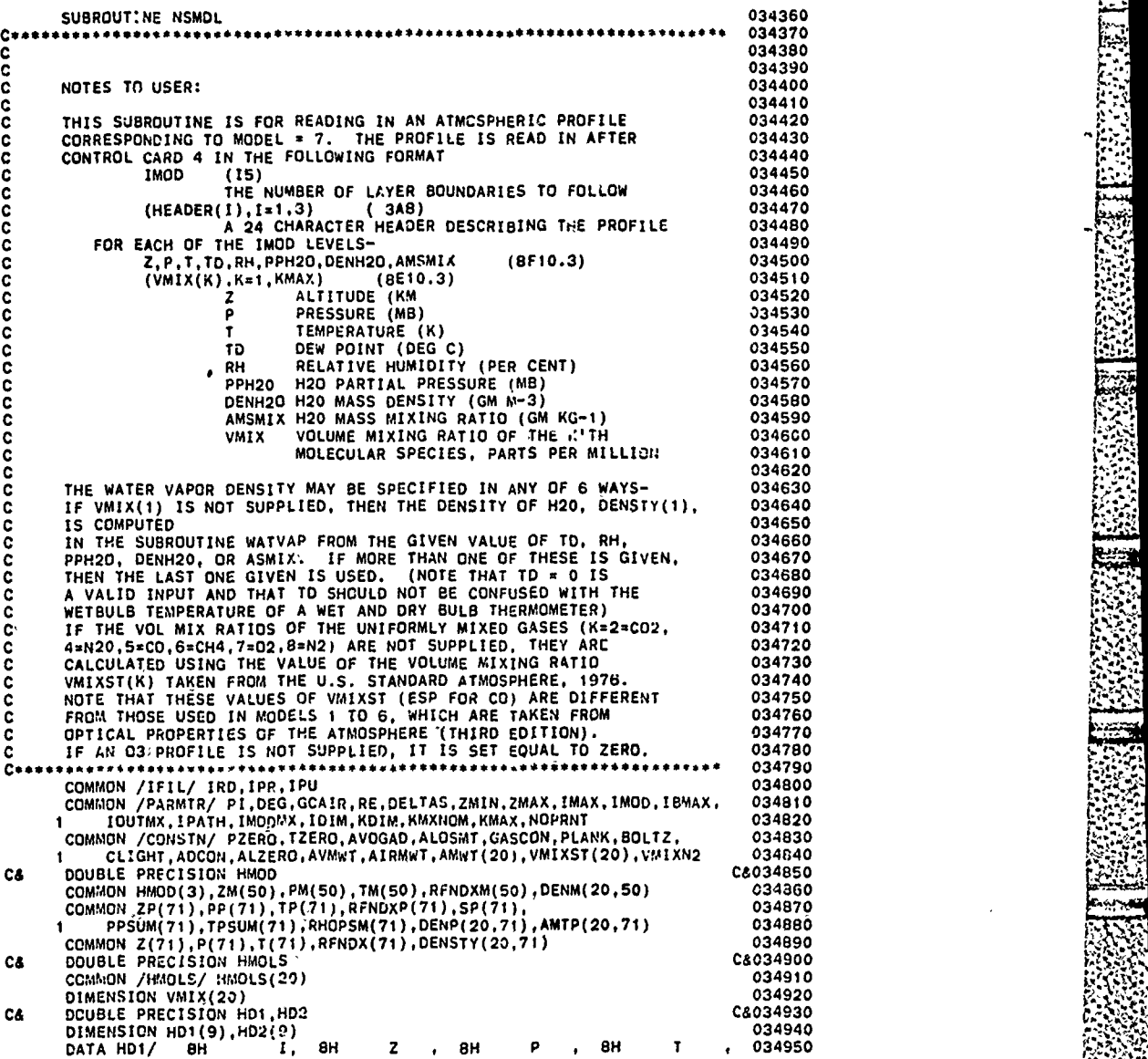

1. 大块块块块块

102

\* *.,* **S.**

*%,'. -*

°- **.Y7,** '°"

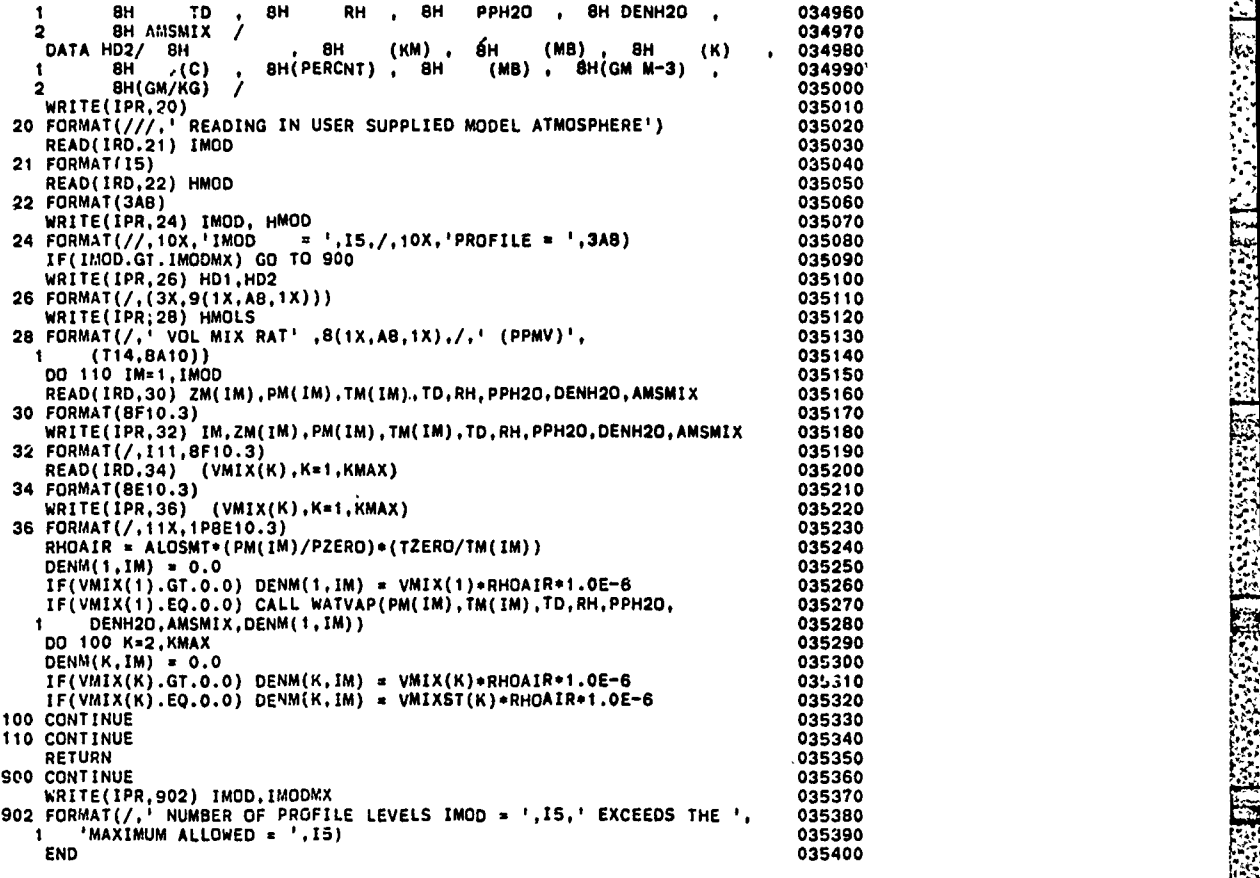

**BEERWERK STEPS SERVED STEPS STEPS STEPS** 

第2章 2020年10月

ï

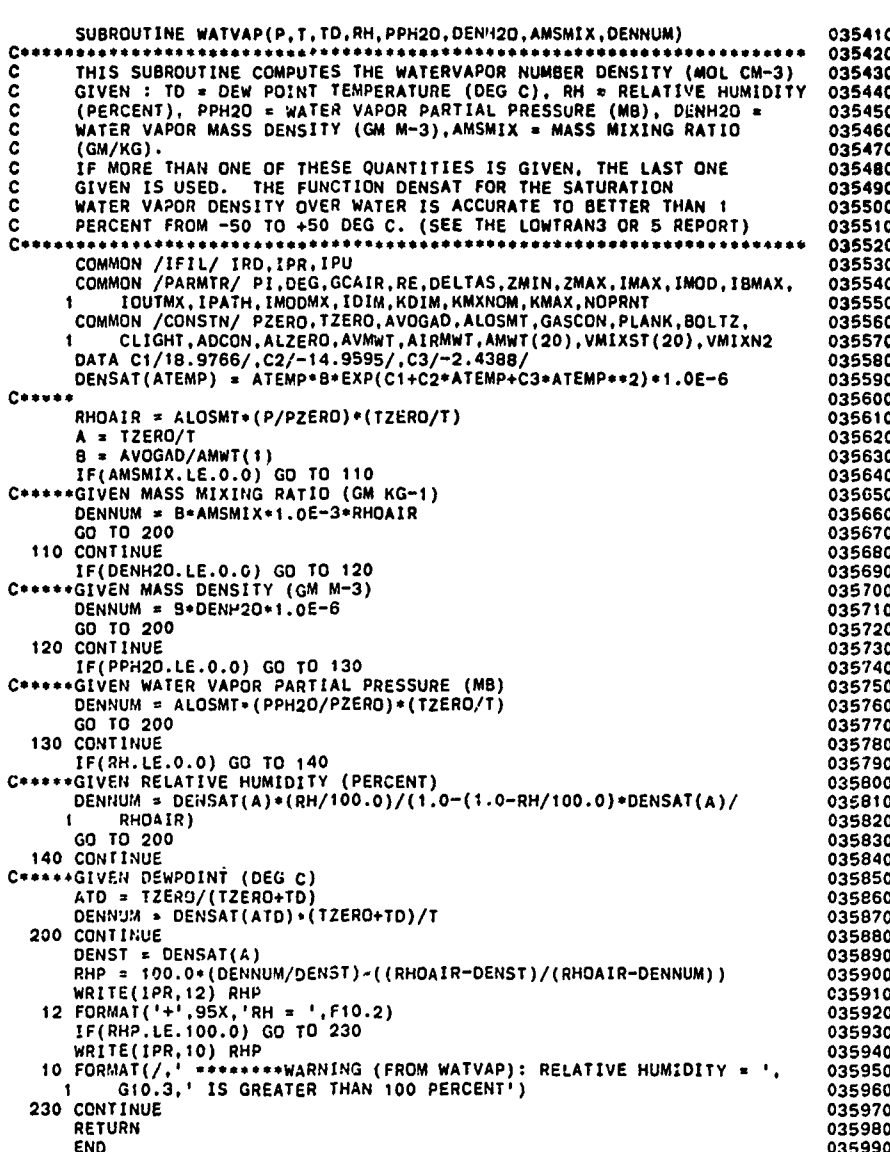

的"2000"的"2000"的"2000"的"2000"。<br>第2章 本文化的"2000"的"2000"的"2000"的"2000"的"2000"的"2000"的"2000"的"2000"的"2000"的"2000"的"2000"的

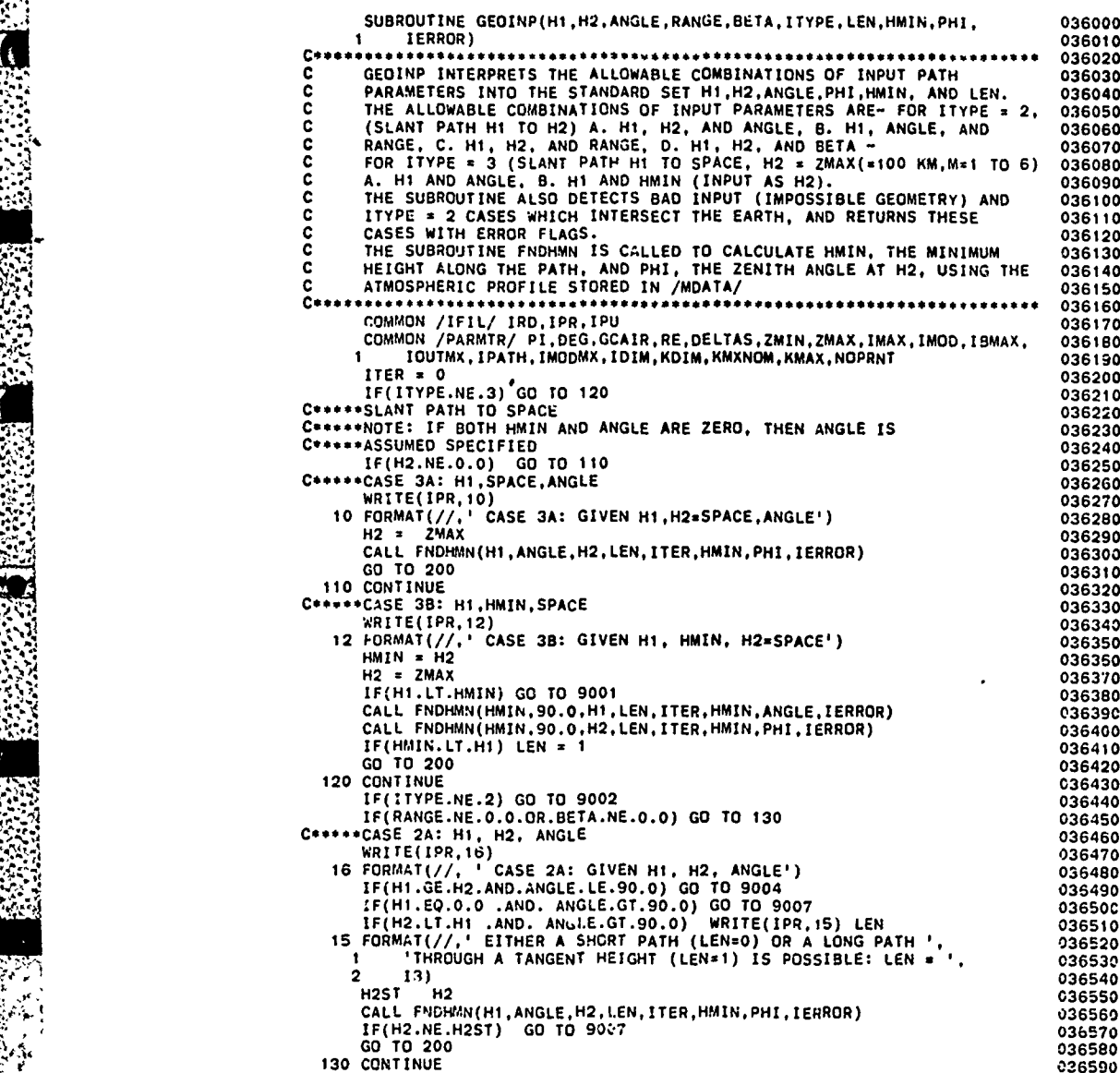

**.4 ... •** ~~ **,** ~ *.* **\*. ,. \*........ .. ,.-., , '-.' -,'** - **,...-. .-- , ,. ..**

**6oo,~',**

Ş

ŧ

, **.- .:;**

**- -.**

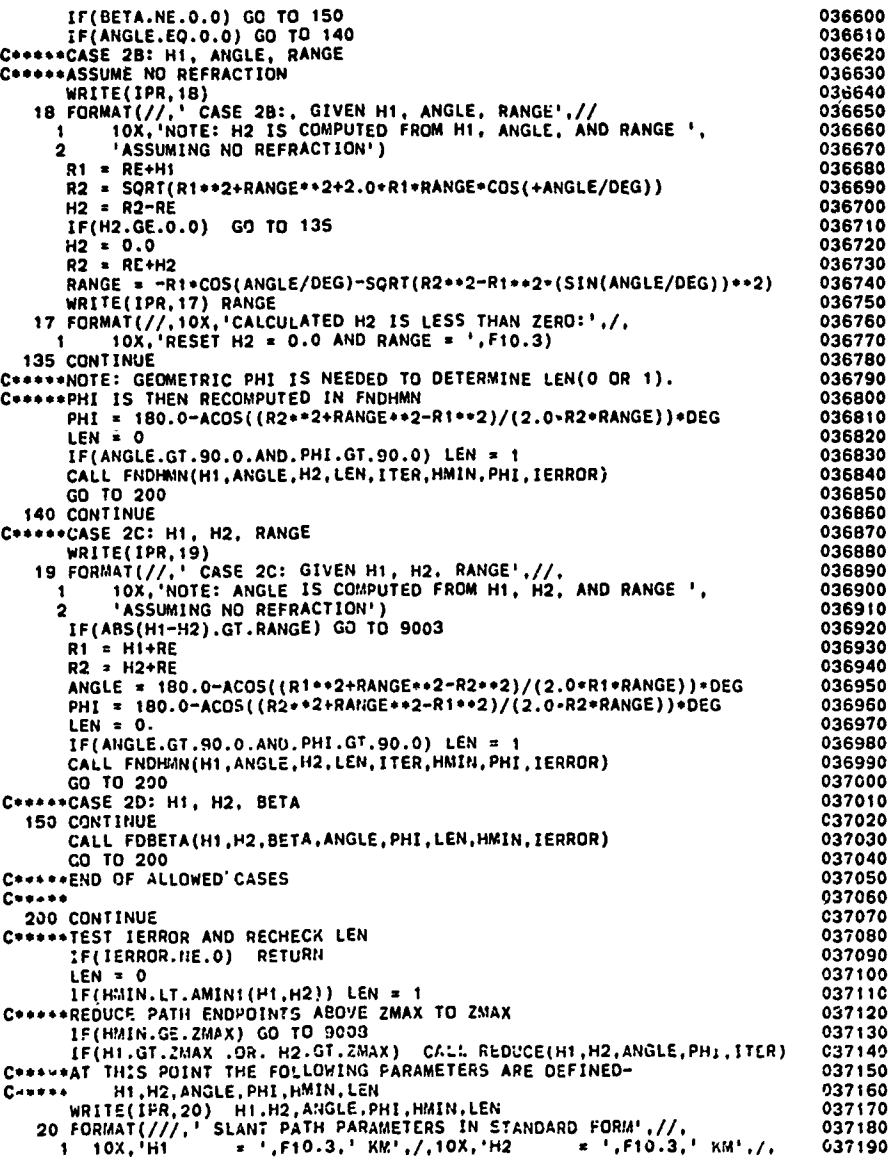

i.

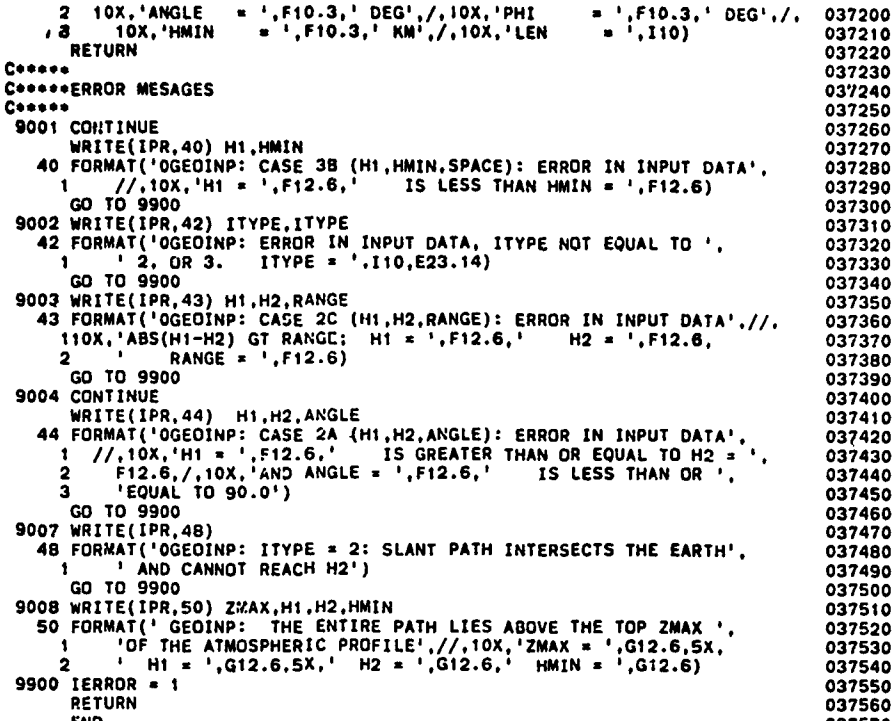
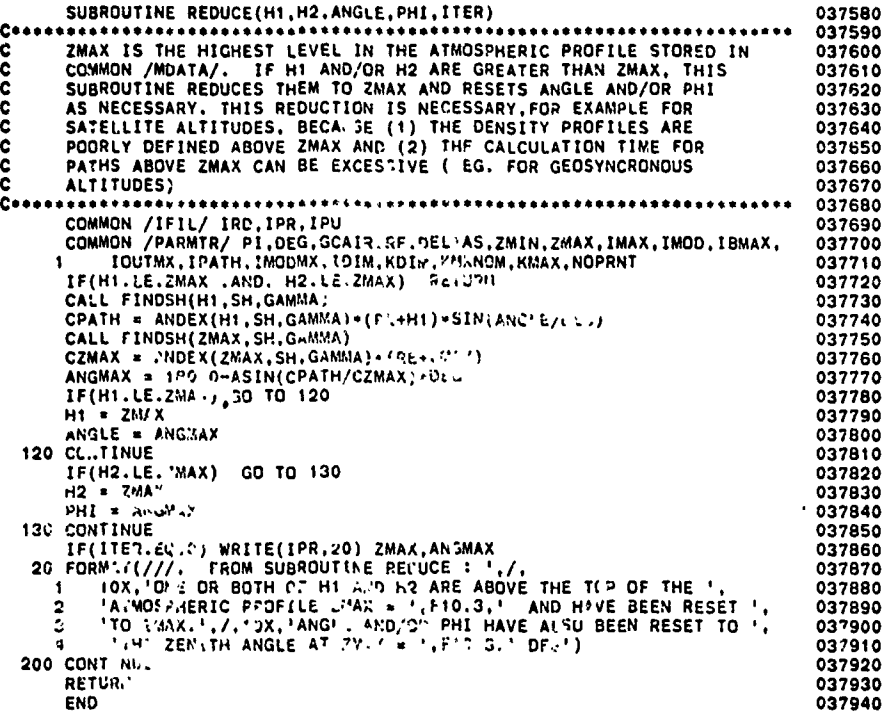

SUBROUTINE FOBETA(H1, H2. BETA, ANGLE, PHI, LEN, HMIN, IERROR) 037950 037960 c GIVEN H1, H2, AND BETA (THE EARTH CENTERED ANGLE) THIS SUBROUTINE 037970 c CALCULATES THE INITIAL ZENITH ANGLE AT HI THROUGH AN ITERATIVE 037980 Ċ PROCEEDURE 037990 038000 COMMON /IFIL/ IRD, IPR, IPU<br>COMMON /PARMTR/ PI, DEG, GCAIR, RE, DELTAS, ZMIN, ŽMAX, IMAX, IMOD, IBMAX,<br>I IOUTMX, IPATH, IMODMX, IDIM, KOIM, KMXNOM, KMAX, NOPRNT 038010 038020 038030 DOUBLE PRECISION HMOD<br>COMMON HMOD(3),ZM(50),PM(50),TM(50),RFNDXM(50),DENM(20,50)<br>COMMON HMOD(3),ZM(50),PM(50),TM(50),RFNDXM(50),DENM(20,50)<br>COMMON ZP(71),PPSUM(71),RHOPSM(71),DENP(20,71),AMTP(20,71)<br>COMMON Z(71),P(71),T(71 C& C&038040 038050 038060 038070 î 038080 038090  $IFLAG = 0$ 038100 IF(H1.GT.H2) GO TO 100 038110 **IORDER = 1** 038120  $HA = H1$ <br> $HB = H2$ 038130 038140 GO TO 120 038150 038160 IORDER  $= -1$ 038170  $HA = H2$ <br> $HB = H1$ 038180 038190 120 CONTINUE 038200 C\*\*\*\*\*LOAD ATMOSPHERIC PROFILE INTO /MODEL/<br>IMAX = IMOD 038210 038220  $\begin{array}{lll}\n & 1.000 & 1.000 \\
 & 1.30 & 1M = 1, 1 \text{ MOD} \\
 & 2 & (1M) & = 2M(1M) \\
 & 1.000 & 1.000 \\
 & 1.000 & 1.000 \\
 & 1.000 & 1.000\n\end{array}$ 058230 038240 038250  $T(IM) = TM(IM)$ <br>  $RFNDX(IM) = RFNDXM(IM)$ <br>
130 CONTINUE 038260 038270 038280 SET PARAMETER TO SUPRESS CALCULATION OF AMOUNTS C\* 038290 IAMTB = 2<br>C\*\*\*\*GUESS AT ANGLE, INTEGRATE TO FIND BETA, TEST FOR 038300<br>038310 CONVERGENCE, AND ITERATE<br>CONVERGENCE, AND ITERATE<br>CONVERGENCE, AND ITERATE 038320 038330<br>038340 ITER =  $1$  $R = RE + HA$ <br> $R = RE + HB$ 038350 038360  $SG = SQRT(RA**2+RB**2-2.0+RA*RB*COS(BETA/DEG))$ 038370 ANGLE1 = 180.0-ACOS((RA\*\*2+SG\*\*2-RB\*\*2)/(2.0\*RA\*SG))\*DEG<br>HMIN = HA 038380 038390 **IF(ANGLE1.GT.99.0) HMIN = RA\*SIN(ANGLE1/DEG)-RE<br>IF(HMIN.GE.0.0) G2 TO 310** 038400 038410 IFLAG  $x$  1 038420  $HMIH = 0.0$ 038430 CALL FNOHMN(HMIN, 90.0, HA, LEN, ITER, HMIN, ANGLE1, IERROR)<br>310 CONTINUE 038440 310 CONTINUE<br>
WRITE(IPR,24)<br>
24 FORMAT(///,' CASE 2D: GIVEN H1, H2, BETA:',//,<br>
1 ' ITERATE AROUND ANGLE UNTIL BETA CONVERGES',//,<br>
2 ' ITER ANGLE',T21,'BETA',T30,'DBETA',T40,'RANGE',<br>
3 T51,'HAIN',T61,'PPHI',T70,'BENDING' 038450 038460 038470 038480 038490 038500 038510 038520 038530 IF(ANGLE1.GT.90.0) LEN = 1 038540

 $\mathcal{L}^{\mathcal{A}}$  , and  $\mathcal{L}^{\mathcal{A}}$  , and  $\mathcal{L}^{\mathcal{A}}$ 

CALL FNDHMN(HA, ANGLEI, HB, LEN, ITER, HMIN, PHI, IERROR) LEN = 0<br>IF(HMIN.LT.HA) LEN = 1<br>CALL REPATH(HA,HB,ANGLE1,PHI,LEN,HMIN,IAMTB,RANGE,BETA1,BENDNG) DBETA = BETA-BETAI UBEIA<br>WRITE(IPR,26) ITER,ANGLE1,BETA1,DBETA,RANGE,HMIN,PHI,BENDNG<br>FORMAT(I5,3F10.4,2F10.3,2F10.4) IF(IFLAG.EQ.1 .AND. BETA1.LT.BETA) GO TO 9005 ITER = 2<br>DANG =  $(BETA/25.0)*2$ IF(DANG.LT.0.001) DANG = 0.001<br>ANGLE2 = ANGLE1-DANG<br>IF(ANGLE2.LT.0.0) ANGLE2 = 0.0 LEN = IF(ANGLE2.GT.90.0) LEN = 1<br>CALL FNOHMN(HA,ANGLE2.HB,LEN.ITER.HMIN.PHI.IERROR) LEN = 0 LEN = 0<br>IF(HMIN.LT.HA) LEN = 1<br>CALL RFPATH(HA,HB,ANGLE2,PHI,LEN,HMIN,IAMTB,RANGE,BETA2,BENDNG) DBETA = BETA-BETA2<br>WRITE(IPR,26) ITER,ANGLE2,BETA2,DBETA,RANGE,HMIN,PHI,BENDNG<br>IF(ABS(DBETA).LE.TOLRNC) GO TO 340 320 CONTINUE<br>
ITER = ITER+1<br>
ANGLE3 = ANGLE2+(ANGLE2-ANGLE1)+(BETA-BETA2)/(BETA2-BETA1)  $LEN = 0$ LEN = UNICILES.GT.90.0) LEN = 1<br>CALL FNDHMN(HA,ANGLES,HB,LEN,ITER,HMIN,PHI,IERROR) LEN = O IF(HMIN.LT.HA) LEN = 1 CALL RFPATH(HA, HB, ANGLE3, PHI, LEN, HMIN, IAMTB, RANGE, BETA3, BENDNG) DBETA = BETA-BETA3<br>WRITE(IPR,26) ITER,ANGLE3,BETA3,DBETA,RANGE,HMIN,PHI,BENDNG<br>IF(BETA3.LT.BETA.AND.HMIN.LT.0.0) GO TO 9005 ANGLE1 = ANGLE2<br>ANGLE2 = ANGLE3 BETA1 = BETA2<br>BETA2 = BETA3 IF(ABS(BETA-BETA3).LT.TOLRNC) GO TO 340<br>IF(ITER.GT.ITERNX) GO TO 9006<br>GO TO 320 340 CONTINUE 340 CONTINUE<br>
IF(HMIN.LT.O.O) GO TO 9005<br>
C\*\*\*\*CONVERGED TO A SOLUTION<br>
ANGLE = ANGLE3<br>
BETA = BETA3<br>
C\*\*\*\*ASSIGN ANGLE<br>
C\*\*\*\*ASSIGN ANGLE<br>
IF(IORDER EQ.1) GO TO 350<br>
TEMP = PHI<br>
PHI = ANGLE<br>
ANGLE = TEMP<br>
ANGLE = TEMP<br>
25 350 CONTINUE **RETURN**  $C*****$ C\*\*\*\*\*\*ERROR MESSAGES  $C++++$ 9005 CONTINUE WRITE(IPR,45)<br>45 FORMAT('OFDBETA, CASE 20(H1,H2,BE1A): REFRACTED TANGENT ',<br>1 THEIGHT IS LESS THAN ZERO-PATH INTERSECTS THE EARTH', 039130<br>039140

an tal

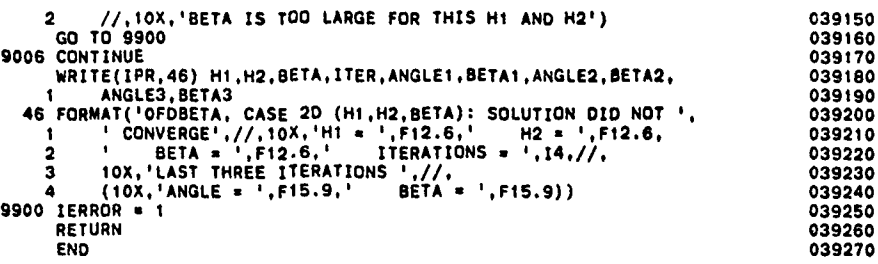

Ŧ. 71.

A MARINE

**LESSEN** 

医红色感染素

**Report** 

Santa Cara (1995)

Ã

3<br>X

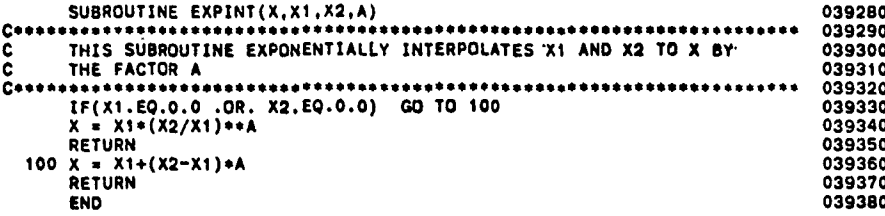

SUBROUTINE FNDHMN(H1, ANGLE, H2, LEN, ITER, HMIN, PHI, IERROR) 039400<br>039410 C≠ \*\*\*\*\*\*\*\*\*\*\*\*\* THIS SUBROUTINE CALCULATES THE MINIMUM ALTITUDE HM1.<br>THE REFRACTED PATH AND THE FINAL ZENITH ANGLE PHI.<br>THE PARAMETER LEN INDICATES WHETHER THE PATH GOES THROUGH<br>A TANGENT HEIGHT (LEN=1) OR NOT (LEN=0). IF ANGLE > 90 AND<br>H coooc LEFT TO THE USER.<br>THE (INDEX OF REFRACTION - 1.0) IS MODELED AS AN EXPONENTIAL<br>BETWEEN THE LAYER BOUNDARIES, WITH A SCALE HEIGHT SH AND AN<br>AMOUNT AT THE GROUND GAMMA.<br>COALH IS THE REFRACTIVE CONSTANT FOR THIS PATH AND<br>EQUA č  $\frac{c}{c}$ c COMMON /IFIL/ IRD.IPR.IPU<br>
COMMON /PARMIR/ PI.DEG.GCAIR.RE.DELTAS.ZMIN.ZMAX.IMAX.IMOD.IBMAX.<br>
1 IGUTMX.IPATH.IMODMX.IDIM.KDIM.KMXNOM.KMAX.IPRINT<br>
DATA DH/1.0/.ETA/5.0E-8/<br>
C\*\*\*\*\*ETA MAY BE TOO SMALL FOR SOME COMPUTERS. TRY 039540<br>039550 C\*\*\*\*\*WORD MACHINES CRFRCT(H) = (RE+H) \*ANDEX(H, SH, GAMMA)  $N = 0$ NALL FINDSH(H1,SH,GAMMA)<br>CPATH = CRFRCT(H1)\*SIN(ANGLE/DEG)<br>CALL FINDSH(H2,SH,GAMMA) CH2 = CRERCT(H2)<br>IF(ABS(CPATH/CH2).GT.1.0) GD TO 200<br>IF(ANGLE.GT.90.0) GD TO 100 LEN = <br>HMIN = H1 039680<br>039690 GO TO 160 CONTINUE<br>
IF(H1.LE.H2) LEN = 1<br>
IF(LEN.EQ.1) GO TO 110<br>
LEN = 0<br>
HMIN = H2 GO TO 160 THE CHAINST PATH THROUGH A TANGENT HEIGHT.<br>C\*\*\*\*\*SOLVE ITERATIVELY FOR THE TANGENT HEIGHT HT.<br>C\*\*\*\*\*SOLVE ITERATIVELY FOR WHICH INDEX(HT)\*(RE+HT) = CPATH. CALL FINDSH(O.O.SH.GAMMICH INDEX(HT)\*(RE+HT<br>CALL FINDSH(O.O.SH.GAMMA)<br>CMIN = CRFRCT(O.O)<br>C\*\*\*\*FOR BETA CASES (ITER>O), ALLOW FOR HT < 0.0<br>If(ITER-EQ.O.AND. CPATH.LT.CMIN) GO TO 150<br>HT1 = (RE+H1)\*SIN(ANGLE/DEG)-RE<br>CALL FIND CT1 = CRFRCT(HT1)<br>HT2 = HT1-DH CALL FINDSH(HT2, SH, GAMMA) CT2 = CRFRCT(HT2)<br>\*\*\*ITERATE TO FIND HT  $N = 2$ <br>120 CONTINUE N = N+1<br>HT3 = HT2+(HT2-HT1)\*(CPATH-2T2)/(CT2-CT1) CALL FINDSH(HT3, SH, GAMMA)<br>CT3 = CRFRCT(HT3)<br>DC = CPATH-CT3 IF(ABS((CPATH-CT3)/CPATH).LT.ETA) GO TO 130 

ET TE TE TRANSFORMATION DE LA PROPERTIE DE LA TATITA

NAMANA MATAMATIKA KATIFI PI

ng ng mga

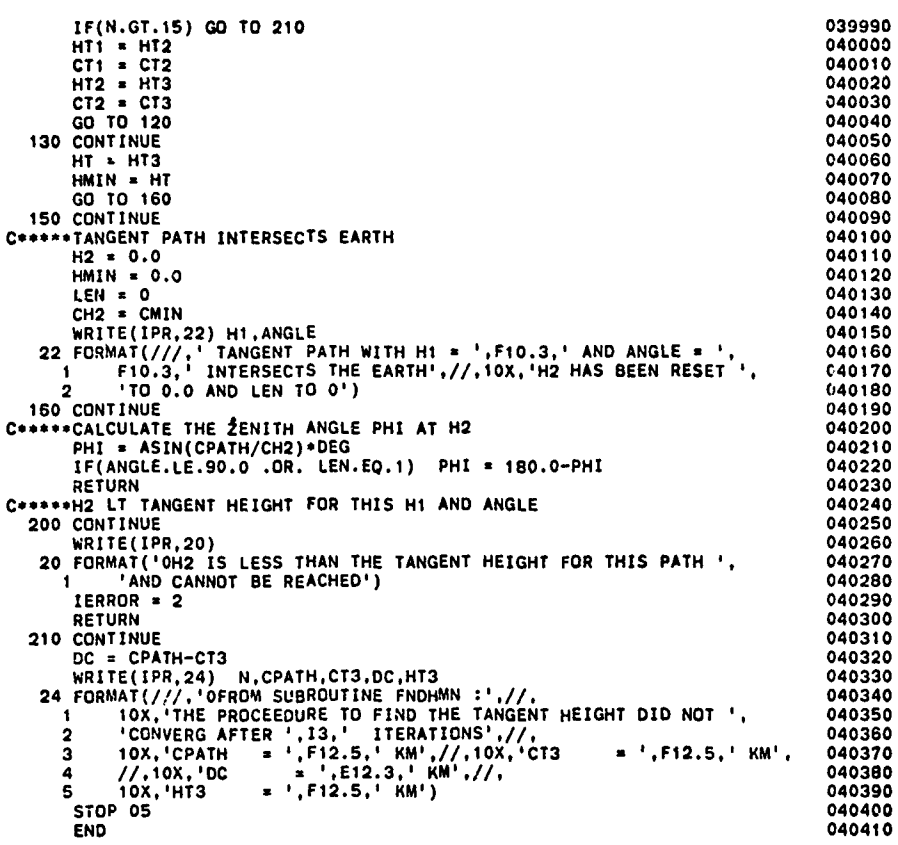

P,

**TOSERES** FINAL TO THE STORE

ļ

Ş

Ν

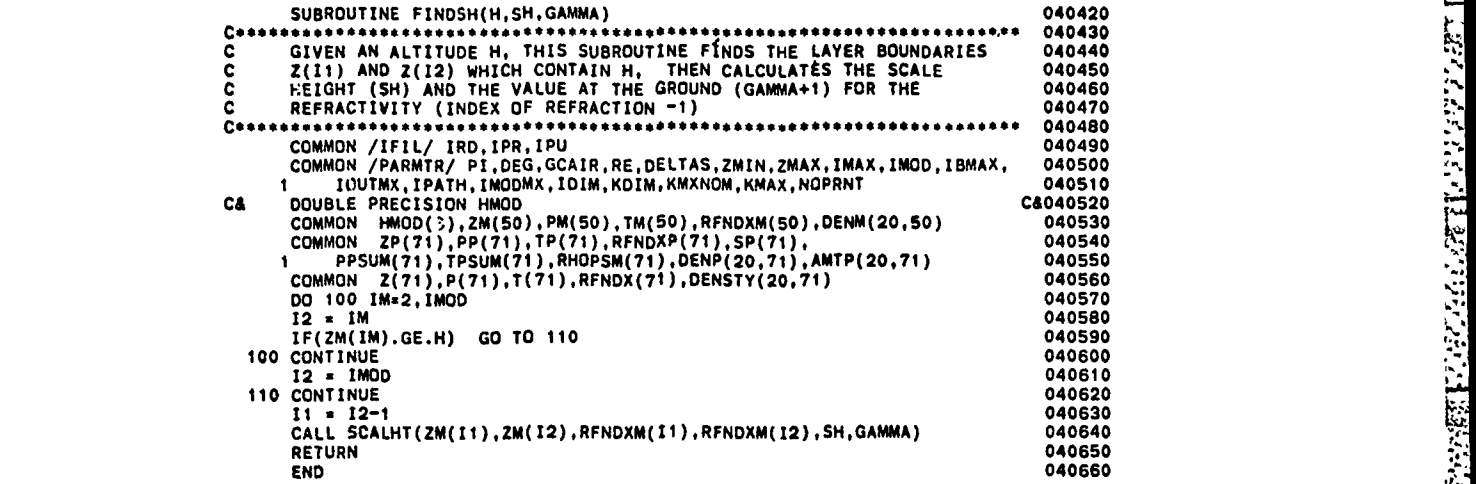

 $\mathcal{L}^{\text{max}}_{\text{max}}$ 

*lire.*

цÌ

医治院治疗法

l<br>B

1990 - Professor Amerikaanse kommunister

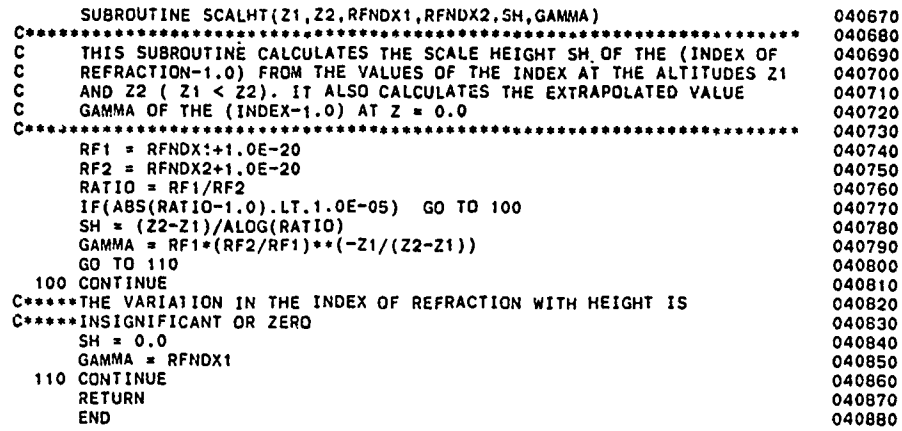

ŗ.

'⊹€

×,

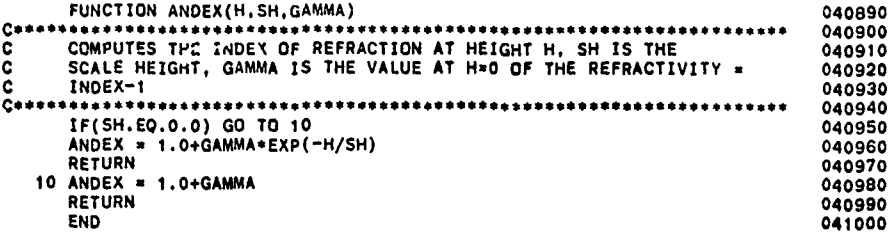

XX.

,我们不愿意在这个人,我们的心理的问题,我这么多。""我这么?""我们的,你们也不能不能不能不能不能不能不能的。""我们的话,我们的话,我们的话,我们也不能不能

N

**CONCRE** 

かんごだく 77,372,350 

溪景

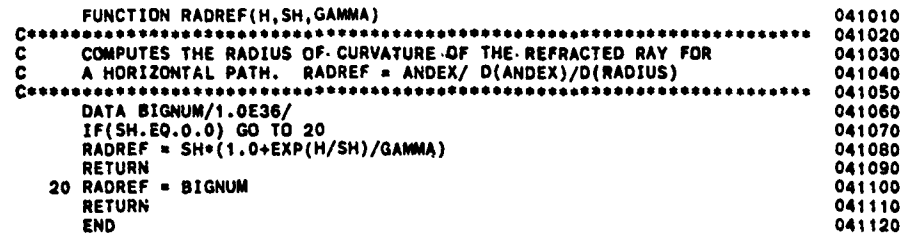

SUBROUTINE RFPATH(H1, H2, ANGLE, PHI, LEN, HMIN, IAMT, RANGE, BETA, BENDNG) c THIS SUBROUTINE TRACES THE REFRACTED RAY FROM HI TO HAND RANGE ARE THE SUBROUTINE TRACES THE ABSORBER AMOUNTS (IF IAMI.EQ.1) ALONG<br>THE PATH. IT STARTS FROM THE LOWEST POINT ALONG THE PATH.<br>THE PATH. IT STARTS FROM THE LOWE nonono c c C41240 COMMON /IFIL/ IRD.IPR.IPU<br>COMMON /PARMIR/ PI.DEG.GCAIR.RE.DELTAS.ZMIN.ZMAX.IMAX.IMOD.IBWAX.<br>I IOUTMX.IPATH.IMODMX.IDIM.KDIM.KMXNOM.KMAX.NOPRNT 1000MMX, IPATH, IMMOMX, IDIM, KDIM, KMXNOM, KMAX, NOPRNI<br>COMMON HMOD(3), ZM(50), PM(50), TM(50), RFNDXM(50), DENM(20,50)<br>COMMON HMOD(3), ZM(50), PM(50), TM(50), RFNDXM(50), DENM(20,50)<br>COMMON ZP(71), PP(71), TP(71), RFNDXP C8041280 **C&** 041330<br>041340 IF(H1.GT.H2) GO TO 90 IORDER = 1  $HA = H1$ <br> $HB = H2$  $ANGLEA = ANGLE$ <br>GO TO 95 90 CONTINUE IGROER = -1<br>HA = H2<br>HB = H1 ANGLEA = PHI<br>95 CONTINUE JNEXT = UNEAL T<br>IF(IAMT.EG.1 .AND. NOPRNT.NE.1) WRITE(IPR.20)<br>20 FORMAT('ICALCULATION OF THE REFRACTED PATH THROUGH THE ', FORMAT('ICALCULATION OF THE REFRACTED PATH THROUGH THE ',<br>1 'ATMOSPHERE'.///,<br>3 T5,'l.Ti4,'ALTITUDE',T30,'THETA'.T38,'DRANGE'.T47,'RANGE'.<br>5 T57,'DBETA'.T65,'BETA'.T76,'PHI'.T84,'DBEND'.T91,'BENDING',<br>5 T102,'PBAR'.T111,'T C\*\*\*\*\*LONG PATH: FILL IN THE SYMETRIC PART FROM THE TANGENT HEIGHT  $C*+++TO<sub>HA</sub>$ CALL FILL(HMIN, HA, JNEXT) JHA = JNEXT CONNECTELL IN THE REMAINING PATH FROM HA TO HB IF(HA.EQ.HB) GO TO 110<br>CALL FILL(HA,HB,JNEXT)<br>110 CONTINUE THE CONTRACT<br>
IPATH = JREXT<br>
CONNECRATE EACH SEGMENT OF THE PATH<br>
CONNECRATE EACH SEGMENT OF THE PATH<br>
CONNECRATE CPATH SEPERATELY FOR LEN = 0.1<br>
IF(LEN.EQ.1) GO TO 115 

```
CALL FINDSH(HA,SH,GAMMA)<br>CPATH = (RE+HA)+ANDEX(HA,SH,GAMMA)+SIN(ANGLEA/DEG)<br>GO TO 116<br>CONTINUE
                                                                                                                                  041730
                                                                                                                                   041740
                                                                                                                                   041750
   115
                                                                                                                                   041760
          CALL FINDSH(HMIN.SH, GAMMA)
                                                                                                                                   041770
   CPATH = (RE+HMIN) *ANDEX(HMIN, SH, GAMMA)
                                                                                                                                   041780
                                                                                                                                   041790
           BETA = 0.0041800
          S = 0.0<br>BENDNG = 0.0
                                                                                                                                   041810
                                                                                                                                   041820
EF(LEN.EQ.0) GO TO 140<br>C*****DO SYMETRIC PART, FROM TANGENT HEIGHT(HMIN) TO HA<br>IHLOW 3 1
                                                                                                                                   041830
                                                                                                                                   041840
                                                                                                                                   041850
     HICW * 1<br>
IF(IORDER.EQ.-1) IHLOW = 2<br>
IF(IAMT.EQ.1 .AND. NOPRNT.NE.1) WRITE(IPR,24) HLOW(IHLOW)<br>
24 FORMAT('',T10,'TANGENT',T20,A2,/,T10,'HEIGHT',/)<br>
SINAI * 1.0<br>
COSAI = 0.0<br>
THETA * 99.0
                                                                                                                                   041860
                                                                                                                                   041870
                                                                                                                                   041880
                                                                                                                                   041890
                                                                                                                                   041900
                                                                                                                                   041910
           J2 = JHA-1041920
          00 120 J=1,J2<br>CALL SCALHT(ZP(J),ZP(J+1),RFNDXP(J),RFNDXP(J+1),SH,GAMMA)<br>CALL ALAYER(J,SINAI,COSAI,CPATH,SH,GAMMA,IAMT,DS,DBEND)<br>TALL ALAYER(J),STA
                                                                                                                                   041930
                                                                                                                                   041940
                                                                                                                                   041950
          CHEND = DBEND+DEG<br>PHI = ASIN(SINAI)+DEG<br>DBEND = DBEND+DEG<br>PHI = 160.0-PHI<br>S = S+DS<br>S = S+DS
                                                                                                                                  041960<br>041970
                                                                                                                                   041980
                                                                                                                                  041990
          BENDNG = BENDNG+DBEND<br>BETA = BETA+DBETA<br>IF(IAMT.NE.1) GO TO 118
                                                                                                                                   042010
                                                                                                                                   042020
                                                                                                                                   042030
          PBAR = PPSUM(J)/RHOPSM(J)<br>TBAR = TPSUM(J)/RHOPSM(J)<br>RHOBAR = RHOPSM(J)/US
                                                                                                                                   042040
                                                                                                                                   042050
                                                                                                                                   042060
     "F(IAMT.EQ.1 .AND. NOPRNT.NE.1) WRITE(IPR.22) J.ZP(J).ZP(J+1),<br>1 THETA.DS.S.DBETA.BETA.PHI.DBEND.BENDNG.PBAR.TBAR.RHOBAR<br>22 FORMAT('',14.2F10.3,10F9.3,1PE9.2)
                                                                                                                                   042070
                                                                                                                                   042080
                                                                                                                                   042090
    118 CONTINUE
                                                                                                                                   042100
           THETA = 180.0-PHI
                                                                                                                                   042110
    120 CONTINUE
                                                                                                                                   042120
C*****DOUBLE PAIN QUANTITIES FOR THE OTHER PART OF THE SYMETRIC PATH<br>BENDRG = 2.0*BENDRG<br>BETA = 2.0*BETA
                                                                                                                                   042130
                                                                                                                                   042145
                                                                                                                                   042150
     042160
                                                                                                                                   042170
                                                                                                                                   042180
                                                                                                                                   042190
                                                                                                                                   042200
          UNEXT = UHA<br>GO TO 150
                                                                                                                                   042210
                                                                                                                                   042220
   140 CONTINUE
                                                                                                                                   042230
C*** SHORT PATH<br>dNEXT = 1
                                                                                                                                   042240
                                                                                                                                   042250
UNEXT = 1<br>
C*****SINAI IS SIN OF THE INCIDENCE ANGLE<br>
C*****SINAI IS SIN OF THE INCIDENCE ANGLE<br>
C*****COSAI IS CARRIED SEPERATELY TO AVOID A PRECISION PROBLEM<br>
C*****WHEN SINAI IS CLOSE TO 1.0
                                                                                                                                   042260
                                                                                                                                   042270
                                                                                                                                   042280
                                                                                                                                   042290
          THETA = ANGLEA<br>IF(ANGLEA.GT.45.0) GO TO 145<br>SINAI = SIN(ANGLEA/DEG)
                                                                                                                                   042300
                                                                                                                                   042310
                                                                                                                                   042320
```
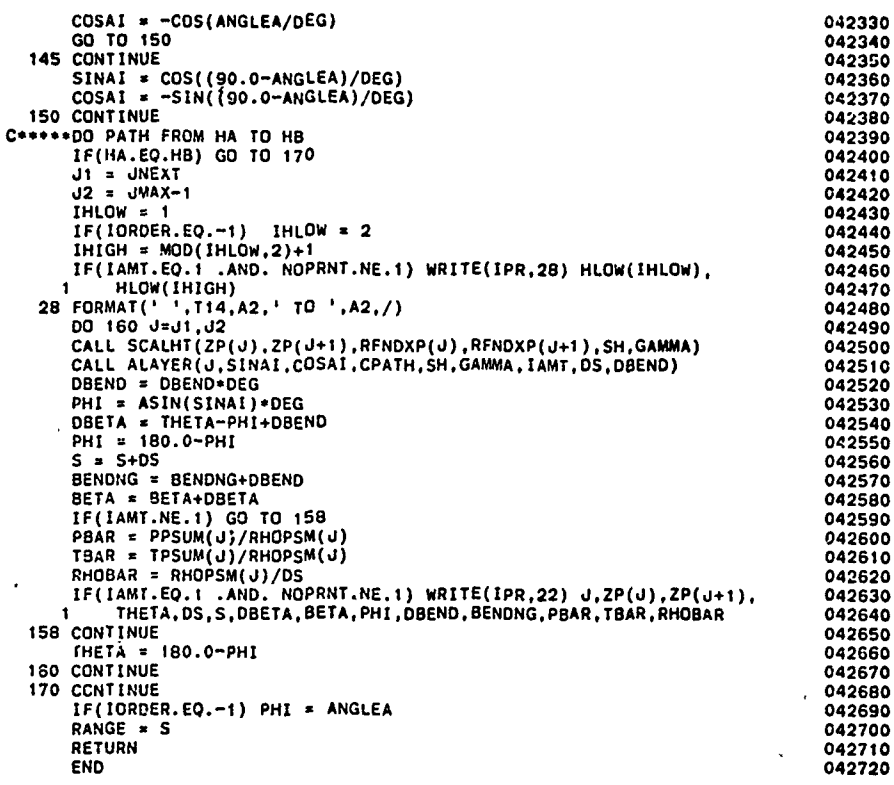

37,533

**1924** 

222223

**SERVICES** 

2012年

**RANS** 

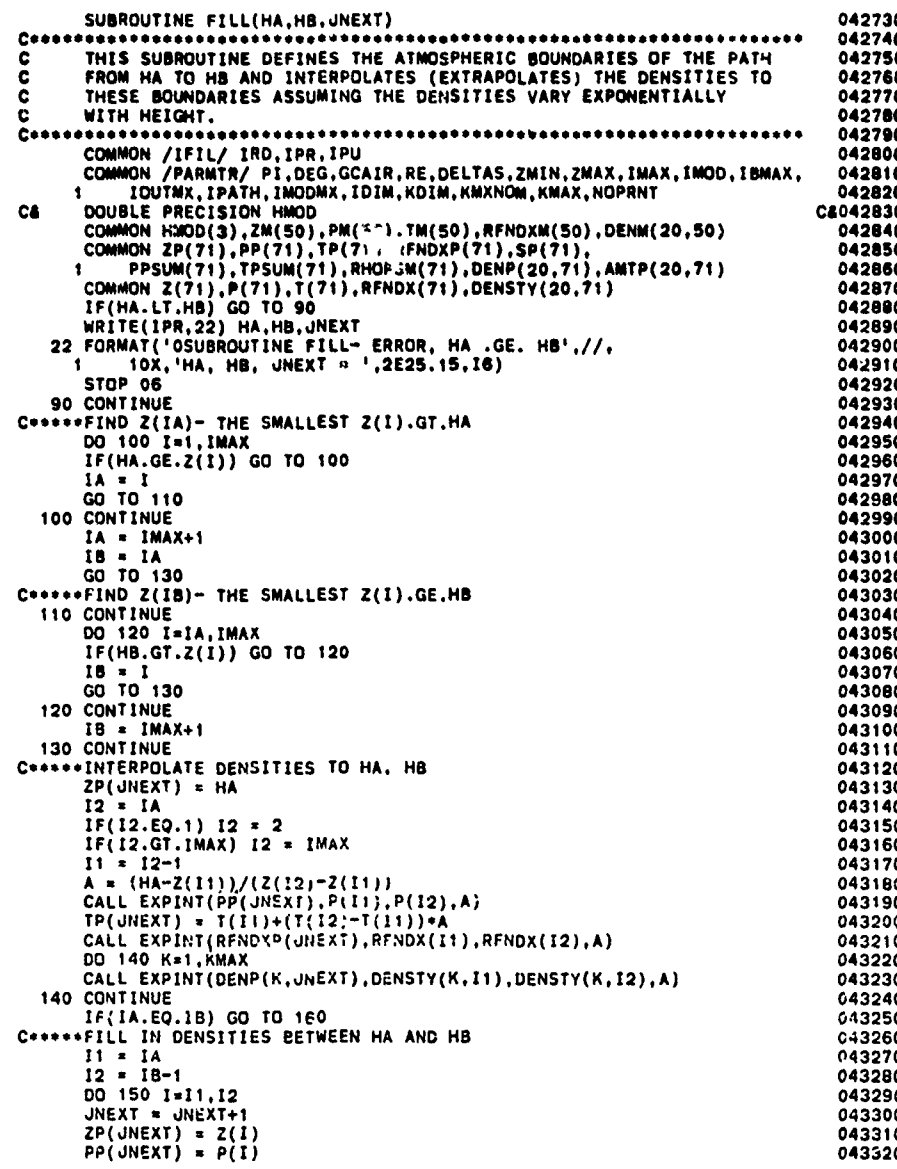

Ŷ.

**CONTRACTOR** 

**SSS** 

**TELESCOPE** 

TANT TANG TERMIT ING TERMITANG AT TANG KEBUDIAN AWAK AT KEPATANG PERANG PERANG PADA APPROPERANCE

زدی<br>اصطلا

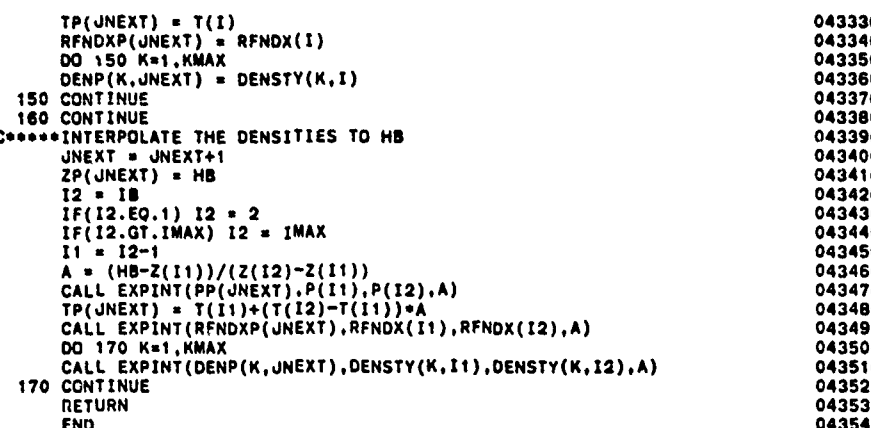

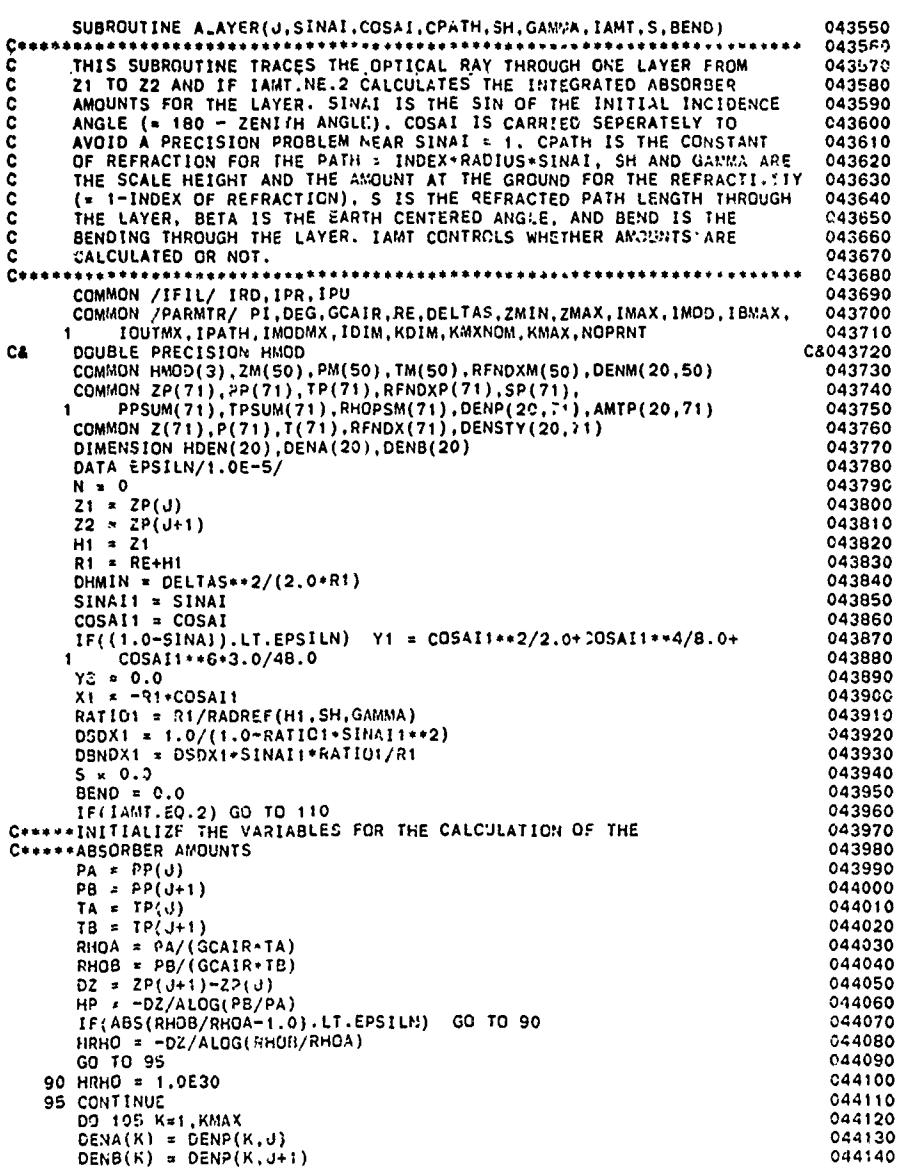

<u>ESTABRICIONES ET PRESSORIS DE CONFIDENTE E PER ESTA ESTA ESTA POLICIONAL DE ESTA POLICIONES ESTA ESTA EN EN ES</u>

وأنسك والمسكرة

197 C ्र

 $\frac{1}{2}$ 

ξ

24

 $\mathcal{L}_{\text{max}}$ 

 $\mathcal{L}^{\mathcal{A}}$ 

IF(DENA(K).EQ.O.O .OR. DENB(K).EQ.O.O) GO TO 100<br>
IF(ABS(1.0-DENA(K)/DENB(K)).LE.EPSILN) GO TO 100<br>
C\*\*\*ABUSE EXPONENTIAL INTERPOLATION<br>
HDEN(K, = "DZ/ALOG(DENB(K)/DENA(K))<br>
GO TO 105<br>
C\*\*\*ABUSE LINEAR INTERPOLATION<br>
100 Cenaes C\*\*\*\*\*LOOP THROUGH PATH<br>C\*\*\*\*\*LOOP THROUGH PATH QUANTITIES USING QUADRATIC INTEGRATION WITH<br>C\*\*\*\*\*UNEQUALLY SPACED POINTS C\*\*\*\*\* 115 CONTINUE N = N+1<br>DH = -DELTAS\*COSAI1<br>IF(DH.LT.DHMIN) DH = DHMIN<br>H3 = H1+DH IF(H3.GT.Z2) H3 = Z2<br>DH = H3-H1<br>R3 = RE+H3  $H2 * H1+DH/2.0$ <br> $R2 * RE+H2$ R2 = RE+H2<br>
SINAI2 = CPATH/(ANDEX(H2, SH, GAMMA) \*R2)<br>
SINAI3 = CPATH/(ANDEX(H3, SH, GAMMA) \*R3)<br>
RATIO2 = R2/RADREF(H2, SH, GAMMA) \*R3)<br>
RATIO3 = R3/RADREF(H3, SH, GAMMA)<br>
TF(1.0-SINAI2), GT. FPS1LN) GO TO 116<br>
C\*\*\*\*REREC  $W1 = 0.5+DX$ <br>  $W2 = 0.0$ <br>  $W = 0.5+DX$ GO TO 118  $C+++$ 116 CONTINUE 116 COSAI2 = -SQRT(1.0-SINAI2\*\*2)<br>
COSAI3 = -SQRT(1.0-SINAI3\*-2)<br>
X2 = -Q2\*COSAI2<br>
X3 = -R3\*COSAI3<br>
C\*\*\*\*\*CALCULATE WEIGHTS  $D31 = X3-X1$ <br> $D32 = X3-X2$ <br> $D21 = X2-X1$  $D21 = X2-X1$ <br>  $F(032.50, 0.00, 0.00, 0.21.50, 0.0)$  GO TO 117<br>  $W1 = (2.0-0.32/0.21)*0.21/6.0$ <br>  $W2 = 0.31**3/(0.32*0.21*6.0)$ <br>  $W3 = (2.0-0.21/0.32)*0.31/6.0$ <br>  $W3 = (2.0-0.21/0.32)*0.31/6.0$ <br>
GO TO 118<br>
117 CONTINUE  $W1 = 0.5*031$ <br> $W2 = 0.0$ <br> $W3 = 0.5*031$ CARANA

**ANG MARAKAT NG KATALOG NG KATALOG NG KATALOG NG KATALOG NG KATALOg NG KATALOg NG KATAL**Og NG KATALOg NG KATALOg N

ષિત

A SANG MANGKAL KALENDAR NA TANGGARAN NA KALEndar KALEndar KALEndar KALEndar KALEndar KALEndar KALEndar KALEnda<br>A salah salah salah salah salah salah salah salah salah salah salah salah salah salah salah salah salah salah s

044160<br>044170

<u>ዀ፝፝ጟጜጜጜጜጜጜጜጜጜቜፙዀዀጜጜጜጜጜጜጜጜጜጜጜጜጜጜጜጜጜጜጜጜጜጜጜጜጜ</u> ि i<br>Pira The Property of Party Report 建冷冷 **REAGAN AND READ** 55.5%

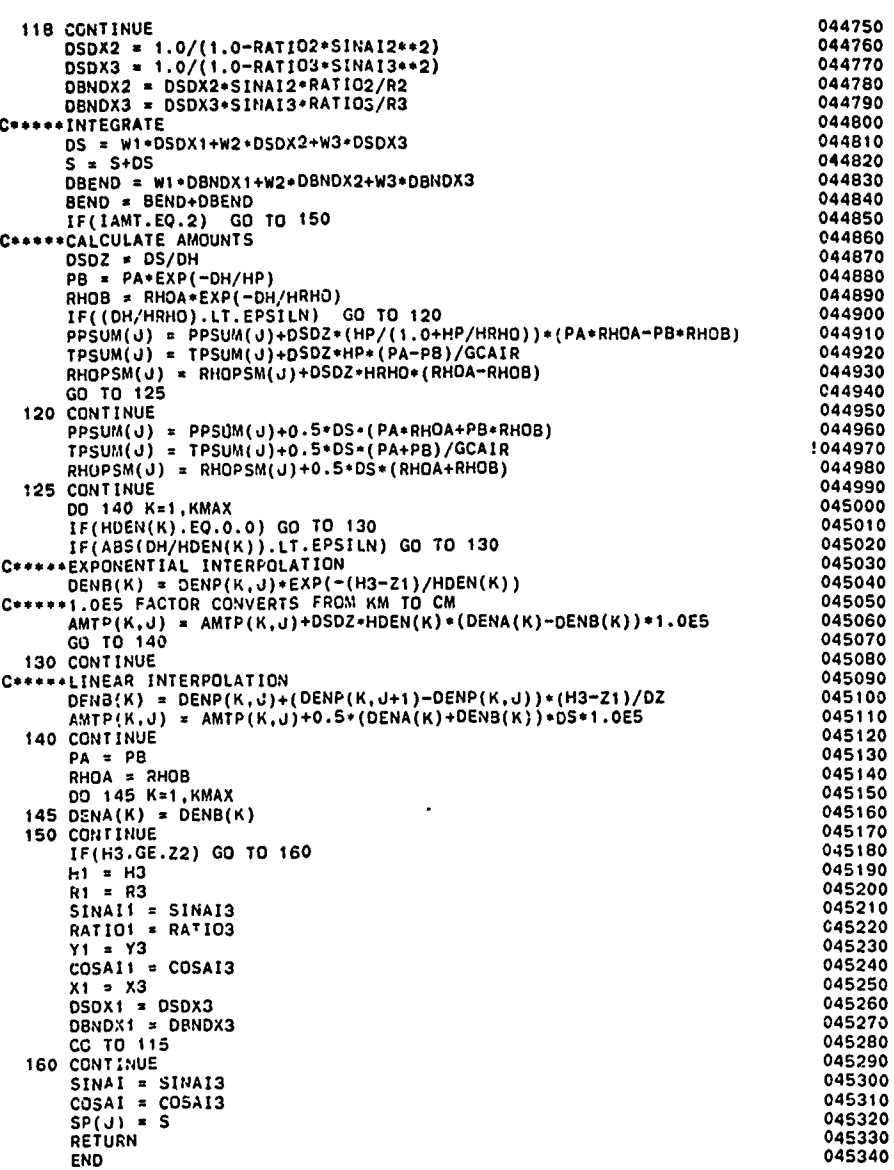

**LANDARY** 

.<br>Sections

 $\mathcal{L}$ 

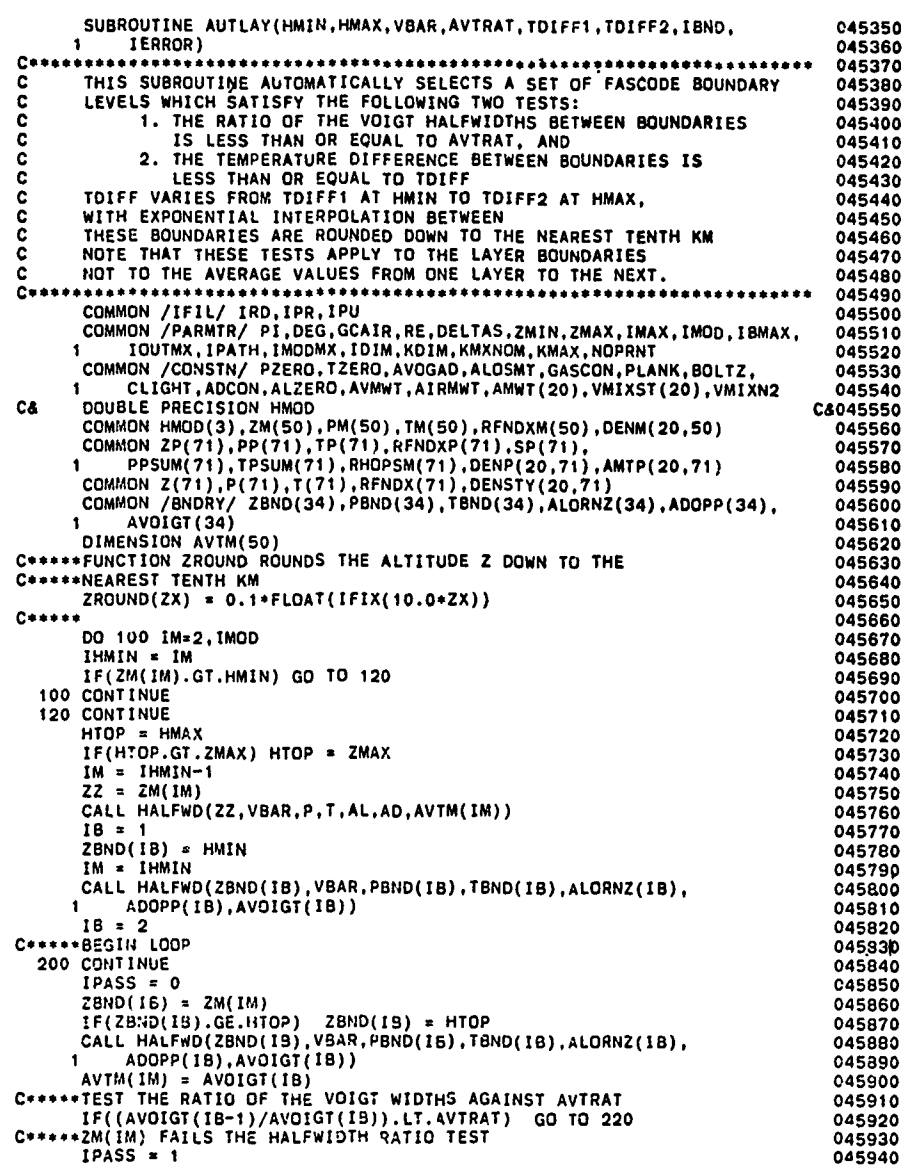

AVOIGT(IB) \* AVOIGT(IB-1)/AVTRAT<br>ZBND(IB) = ZM(IM-1)+(ZM(IM)~ZM(IM-1))\*ALOG(AVOIGT(IB)/AVTM(IM-1))/<br>1 ALOG(AVTM(IM)/AVTM(IM-1))<br>IF(ZBND(IB).NE.HTOP) ZBND(IB) \* ZROUND(ZBND(IB))<br>CALL HALFWD(ZBND(IB).VBAR.PBND(IB).TBND(IB).A 045980<br>045990 1 ADOPP(IB), AVOIGT(IB)) \*\*TEST THE TEMPERATURE DIFFERENCE AGAINST TDIFF FAC = (ZBND(IB-1)-HMIN)/(HMAX-HMIN)<br>CALL EXPINT(TDIFF,TDIFF1,TDIFF2,FAC)<br>IF(ABS(TBND(IB)-TBND(IB-1)).LE.TDIFF) GO TO 230  $\begin{array}{ll} \text{IF}\left(\text{ABS}(\text{TBND}(\text{IB})\text{-TBND}(\text{IB}-1))\right).\text{LE.TDIFF}\right) & \text{GO} \text{ TO } 230 \\ \text{C***ZBND}(\text{IB}) \text{ FALLS THE TERPERATIVE DIFFERENCE TEST} \\ & \text{IPASS} = 2 \\ & \text{TBND}(\text{IB}) = \text{TBND}(\text{IB}-1)+\text{SIGN}(\text{TDIF},\text{TM}(\text{IM})-\text{TM}(\text{IM}-1))\\ & \text{ZBND}(\text{IB}) = \text{ZM}(\text{IM}-1)+\left(\text{ZM}(\text{IM})\text{-$ 230 CONTINUE LE (IPASS.NE.O) GO TO 300<br>IF(IPASS.NE.O) GO TO 240<br>C\*\*\*\*\*BOTH\_HALEWIDTH\_AND\_TEMPERATURE\_TEST\_PASS\_FOR\_ZBND(IB) = ZM(IM), C+\*\*\*\*NOW TRY ZBND(IB) = ZM(IM+1)<br>
IM = IM+1<br>
CO TO 200<br>
CO TINUE<br>
240 CONTINUE C\*\*\*\*\*ONE OF THE TESTS FAILED AND A NEW BOUNDRY ZBND WAS PRODUCED<br>C\*\*\*\*\*EST FOR THE NEXT BOUNDARY AT THE PREVIOUS ZM(IM)<br>IB = IB+1 IF(IB.GT.IBMAX) GD TO 900 GO TO 200 SOO CONTINUE<br>
IBN = IB<br>
WRITE(IPR.10) AVTRAT.TDIFF1.TDIFF2<br>
10 FORMAT(///,'FASCODE LAYER BOUNDARIES PRODUCED BY THE AUTOMATIC',<br>
1 'LAYERING ROUTINE AUTLAY',/,'THE USER SHOULD EXAMINE',<br>
2 'THEES BOUNDARIES AND MODIFY THEM RETURN 900 CONTINUE<br>WRITE(IPR, 901) IBMAX WRITE: PR.,901) (PMAX<br>
901 FORMAT(///,'ERROR IN AUTLAY:'./,5X,'THE NUWEER OF ',<br>
1 'GENERATED LAYER BOUNDARIES EXCEEDS THE DIMENSION IBMAX ',<br>
2 'OF THE ARRAY ZBND. IBMAX = ',15./,<br>
3 SX,'PROBABLE CAUSE: EINER AVTRAT AND/O IERROR = 5 RETURN END 

an kang panggunan kang manggunan ng mga kang panggunan ng mga mga mga panggunang mga panggunang panggunang pan

hroce

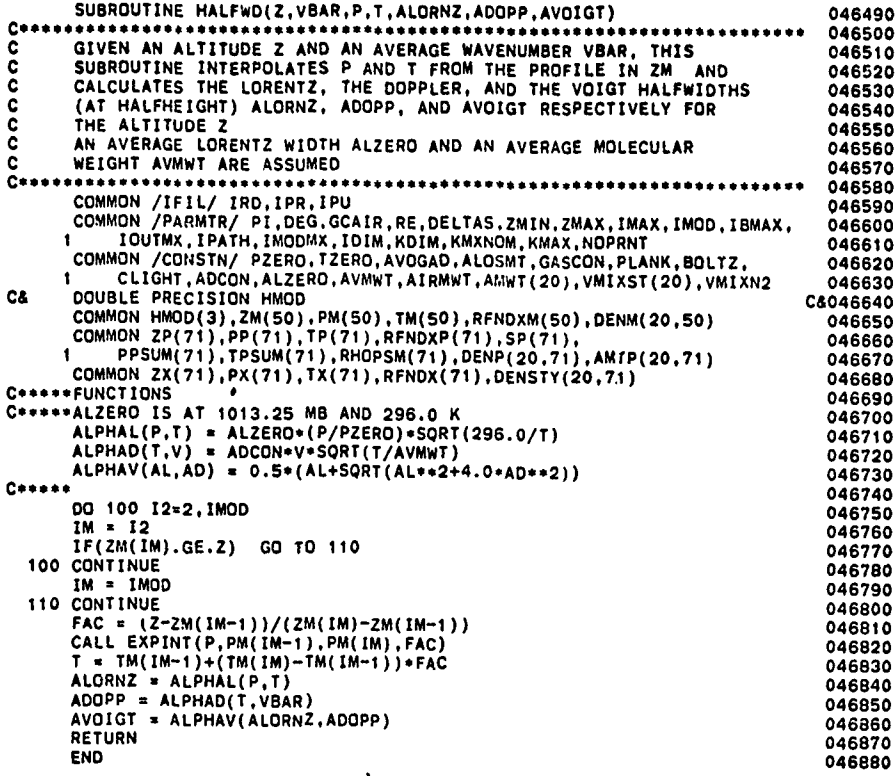

トライ じんりょうきょう

14 a

 $1221, 1321$ 

**SEPERTY** 

**MARTAN SEE KABARATA** 

Þ

ţ.

Š

中和 短短

 $\vdots$ 

 $\frac{1}{2}$ 

## References

- **1.** Clough, **S.A.,** Kneizys, F.X., Rothman, **L.S.,** and Gallery, W.O. **(1981)** Atmospheric spectral transmittances and radiance: **FASCODlB,** SPE Atmospheric Transmission **277:152-166.**
- 2. Born, M., and Wolf, **E.** (1964) Principals of Optics, Pergamon Press, Inc., N.Y., **pp 121-123.**
- 3. Meyer-Arendt, J.R., and Emmanuel, C.B. (1965) Optical Scintillation: A Survey of the Literature, National Bureau of Standards, Tech Note 225.
- 4. McClatchey, R. A., Fenn, R. W., Selby, J. E. A., Volz, F. E., and Garing, J. S. (1972) Optical Properties of the Atmosphere (Third Edition), AFCRL-TRi-72-0497, **AD 679996.**
- **5.** Sneider, **D. (1975)** Refractive effects in remote sounding of the atmosphere with infrared transmission spectroscopy, **J.** Atmos. Sci. **32:2178-2184.**
- **6.** Kneizys, F. X., Shettle, E. P., Gallery, W. **0.,** Chetwynd, **J. H.,** Jr., Abreu, L.,W., Selby, **J. E. A.,** Fenn, R. W., and McClatchey, R. **A. (1980)** Atmospheric Transmittance/Radiance: Computer Code LOWTRAN **5, AFGL-TR -80-0067, AD A088215.**
- 7.McClatchey, R. **A.,** Benedict, W. **S.,** Clough, **S. A.,\*** Burch, **D. E.,** Calfee, R. F., Fox, K., Rothman, L. **S.,** and Garing, **J. S. (1973)** AFCRL Atmospheric Absorption Line Parameters Compilation, **AFCIfL-TR-73-0096, AD 762904.**
- 8. Rothman, L. S., Goldman, A., Gillis, J. R., Tipping, R. H., Brown, L. R. Margolis, **J. S.,** Maki, **A. G.,** and Young, L. **D. G. (1981) AFGL** trace gas compilation: **1980** version, **Appl.** Opt. **20:1323-1328.**
	- **9. (1976) U. S.** Standard Amshere **1976, NOAA - S/T 76-1562, U. S.** Government Printing Office.
- **110.** Blatherwick, R. D., Murcray, **F. J.,** Murcray, F. H., Goldman, **A.,** and Murcray, **D.G. (1982)** Atlas of south pole IR solar spectra, **Appi.** Opt. **21:2658-2659.**
- 11. Goldman, A., Blatherwick, R.D., Murcray, F.J., Van Allen, J.W., Murcray, F.H., and Murcray, D.G. (1982) Atlas of stratospheric IR absorption spectra, Appl. Opt. 21:1163-1164.
- 12. Smith, M.A.H. (1982) Compilation of Atmospheric Gas Concentration<br>Profiles From 0 to 50 km, NASA TM-83289.

## **Appendix A**

**,,**

Atmospheric Profiles

Six atmospheric profiles are included in **FSCATM** as a convenience to the user. These profiles consist of the pressure and temperature, and the number densities of  $H_2O$ ,  $CO_2$ ,  $O_3$ ,  $N_2O$ ,  $CO$ ,  $CH_{4}$ , and  $O_2$ , vs altitude at 1-km steps from **0** to **25 km,** 5-km steps from **25** to **50 km,** and at **70** and **100** kn. These pro- 'files, taken from McClatchey et al<sup>A1</sup> correspond to the 1962 U.S. Standard Atmosphere<sup>A2</sup> and five supplementary models:<sup>A3</sup> Tropical (15<sup>o</sup>N), Midlatitude Summer **<sup>0</sup> (45°N,** July), Mldlatitude Winter **(450,** Jan), Subarctic Summer **(60°N,** July), and Subarctic Winter (60<sup>0</sup>N, Jan). These profiles are identical to the ones contained in LOWTRAN. **A4** The water vapor and ozone altitude profiles added to the **1962 U.S. <sup>Standard</sup> Atmosphere <b>by** *Standard* Clatchery et al. **A1** were obtained from **A1** were obtained from **A1** 1962 U.S. Standard Atmosphere by McClatchey et al<sup>A1</sup> were obtained from<br>Sissenwine et al<sup>A5</sup> and Hering et al<sup>A6</sup> respectively, and correspond to mean annual values. The water vapor densities for the **1962 U.** S. Standard Atmosphere correspond to relative humidities of approximately **50** percent for altitudes up to **10 kin,** whereas the relative humidity values for the other supplementary models tend to decrease with altitude from approximately 80 percent at sea level to approximately **<sup>30</sup>**percent at 10-km altitude. Above 12 **km,** the water-vapor number densities of models **1** to **5** are identical and represent volume mixing ratios that reach a **min**imum of about **6.5** ppmv at **17** kin, increase to **30** ppmv at **30 km,** and then decrease to 10 ppmv at 50 km. For all models, the gases  $CO_2$ ,  $N_2O$ ,  $CO$ ,  $CH_4$ , and  $O_2$ 

**. '.\*-,I-".-,. ,/ -** .- : . **: o \*. ;-.. -..- ,.. o. .** ....... . . **.. .: : . ..** . . . **-,-**

**r.**

Because of the large number of references cited above, they will not be listed here. See References, page **139.**

are considered uniformly mixed with volume mixing ratios of **330, 0.28, 0.075, 1.** 6, and 2.095  $\times$  10<sup>5</sup> ppm respectively.

**....... A** . . **..** 

**WAS ARRESTED AND DESCRIPTION OF A REPORT OF A STATEMENT OF A REPORT OF A STATEMENT OF A REPORT OF A STATEMENT OF A REPORT OF A STATEMENT OF A REPORT OF A REPORT OF A STATEMENT OF A REPORT OF A STATEMENT OF A REPORT OF A S** 

「その時にはないです」「クイロ」のこのことがあるので、そのことにはないということができます。 こうかんかいさく さんこうかく すいこう

The temperature profiles as a function of altitude for the six atmospheric models are shown *in'* Figure **Al.** Figure **A2** shows the water-vapor density vs **altitude for 0 to 100 km and an expanded profile from 0 to 30 kin. Figure A3 ..** shows similar profiles for ozone.

In the almost  $20$  vears since these profiles were constructed, our knowledge of the state of the atmosphere has increased enormously. This is particularly true regarding the stratosphere and above, and the concentration of minor constituents. For example, the stratospheric water-vapor concentrations for the six profiles given here are now known to be too large **by** a factor of **5** at **30** km. Models **1** through **6** may still be considered representative of their respective conditions **up** to about **50** km for temperature, up to **30** km for ozone densities, and up to the tropopause  $( \sim 15 \text{ km} \text{ in the Tropics to } 8 \text{ km} \text{ in the Arctic})$  for water vapor. Users may still use these models for cases dominated **by** the conditions in the troposphere. For cases dominated **by** stratospheric conditions or where the distribution of minor constituents is significant, the user should supply his own profile read in under the MODEL **=7** option.

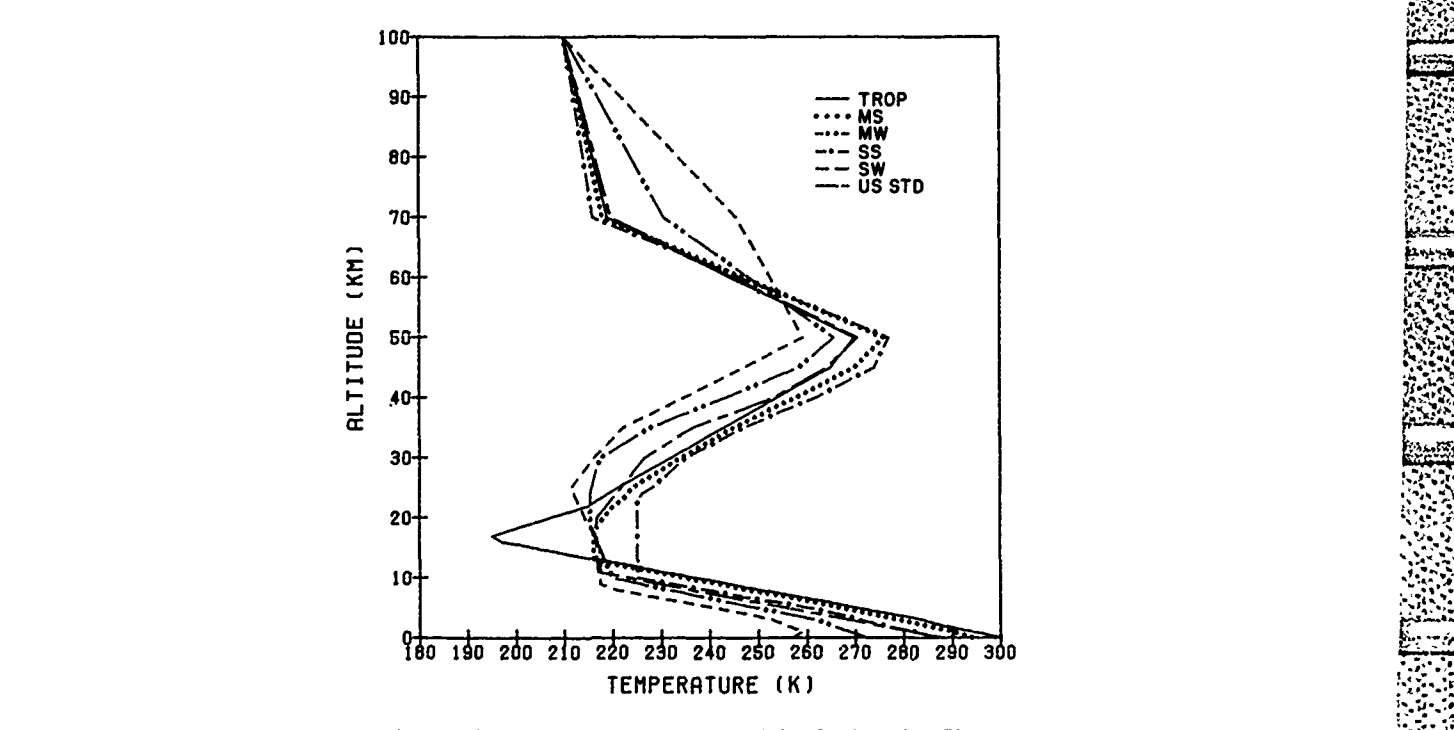

Figure **Al.** Temperature vs Altitude for the Six Model Atmospheres - **.;**

*%,.4* .**Y\*A J**

**S9** - ~ ~ - **~'.99 9 : -**

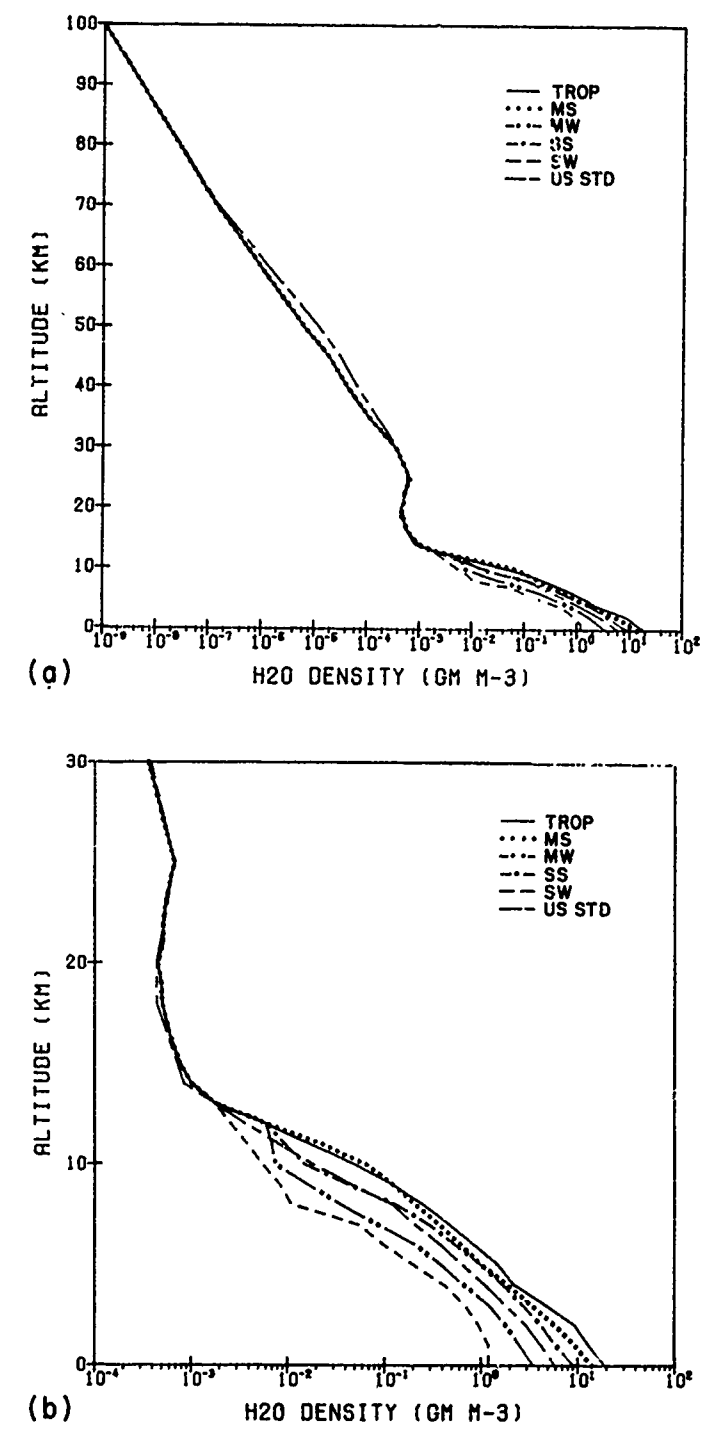

THE CONSIDERATION OF THE REAL PROPERTY OF THE CONSIDERATION OF THE CONSIDERATION OF THE CONSIDERATION OF THE C<br>THE STANDARD OF THE CONSTANTION OF THE CONSIDERATION OF THE CONSIDERATION OF THE CONSTANTION OF THE CONSTANT O

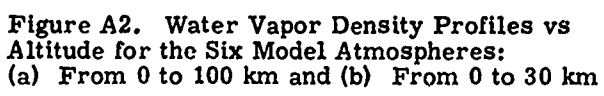

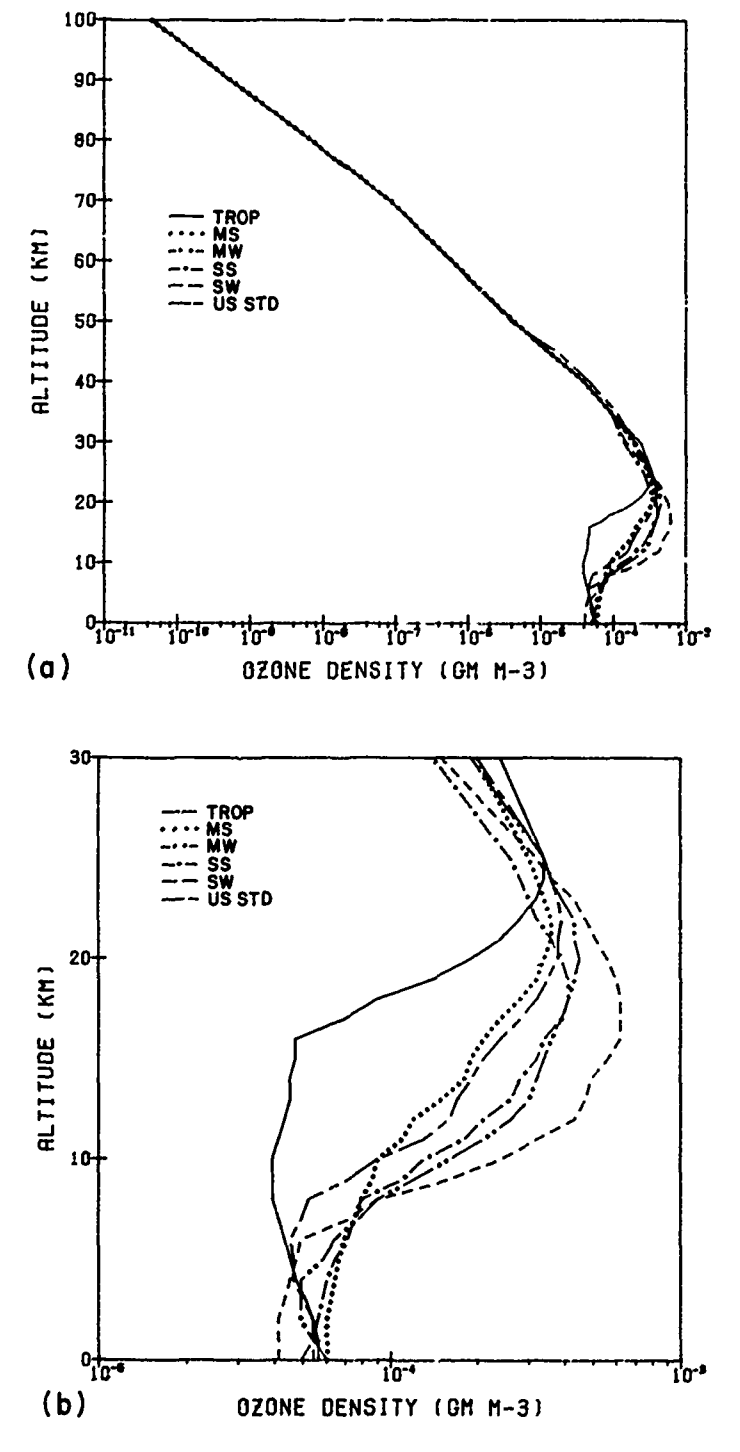

<u>RESERVATIVATI VALDI</u>

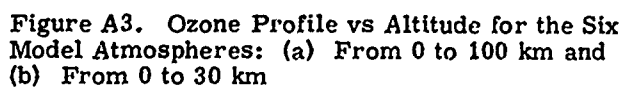

There are several recent sources for profiles of temperature and minor constituent density. The **U.S.** Standard Atmosphere **<sup>1</sup> <sup>9</sup> <sup>7</sup> 6A7** updates the **1962** U.S. Standard Atmosphere for temperature above **50** km and provides revised estimates for the surface concentrations of what was termed previously "uniformly mixed gases". The new values for the volume mixing ratios of  $CO_2$ ,  $N_2O$ ,  $CO$ , and  $CH_4$ are **322, 0.27, 0. 19,** and **1. 50** ppmv respectively. These values are used as the default mixing ratios for MODEL **=** 7 if the user-supplied values are zero. Actually the concentration of these gases do show significant variations from these values, particularly with altitude in the stratosphere.

Cole and Kantor<sup>48</sup> provide sets of monthly mean temperature profiles up to **90** km at **15°** intervals between the Equator and the pole. Along with statistics on the variability of these profiles, they also provide models that portray the longitudinal variations in monthly mean values **.f** temperatu" o during winter months and the vertical variation which occurs during stratospheric warming and cooling events in the winter arctic and subarctic. Houghton<sup>A9</sup> provides seasonal profile temperature at **10°N,** 40°N and **70°N** up to **105** km plus the original references for the data (this **by** the way is a marvelous little book that I strongly recommend as both an introduction and a refresher in atmospheric physics).

For profiles of the minor constituants including ozone and stratosphere water vapor, Hudson et al<sup>A10</sup> provides an up-to-date (June 1931) and exhaustive source. This volume is available from

```
Stratospheric Chemistry and Physics Branch
Code 963
NASA Goddard Space Flight Center
Greenbelt, MD 20771
```
or

Word Meteorological Center Case Postule No. **5** Geneva 20, Switzerland

Much of the profile data from this source plus some more recent measurements have been compiled as annual averages in 2 km steps in Smith. All

Finally a new edition of the Handbook of Geophysics<sup> $A12$ </sup> is in preparation, which will include seasonal profiles **of** temperature, water vapor, and ozone plus a wealth of other data. Tnis volume should be available in 1984.

**V,. ' -5I.--V . .** , *,*

Because of the large number of references cited above, they will not be listed here. See References, page **139.**

#### References

t **in the second contract of the second contract of the second contract of the second second second second second** 

**Al.** McClatchey, **R.A.,** Fenn, R.W., Selby, **J.E.A.,** Volz, **F.E.,** andGaring, **J.S. (1972)** Optical **Properties of** the Atmosphere (Third Edition), **AFCRL-72-0U47, AD 753075.**

**-If 5**

- **A2. (1962) U.S.** Standard Atmosphere **1962,** Report of Documents, **U.S.** Government Printing Office.
- **A3.** Valley, **S.** L. **(1965)** Handbook of Geophysics, AFCRL.

**MARKET BEES** 

- A4. Kneizys, F.X., Shettle, E.P., Gallery, W.O., Chetwynd, J.H., Jr.,<br>Abreu, L.W., Selby, J.E.A., Fenn, R.W., and McClatchey, R.A.<br>(1980) Atmospheric Transmittance/Radiance: Computer Code LOWTRAN **5, AFGL-TR-80-0067, AD A088215.**
- **A5.** Sissenwine, N., Grantham, **D.D.,** and Salmela, **H.A. (1968)** Humidity **Up** to the Mesopause, AFCRL-TR-68-0550, **AD 679996. .**
- **A6.** Bering, **W.S.,** and Borden, T.R. (1964) Ozone Observation Over North America, Volume 2, AFCRL-64-30.
- **A7. (1976) U.S.** Standard Atmosphere **1976, NOAA S/T 76-1562, U.S.** Government Printing Office.
- **A8.** Cole, **A. E., end** Kantor, **A.J. (1978)** Air Force Reference Atmospheres, **AFGL-TR-78-0051, AD A058505.**
- **A9.** Houghton, **J.T. (1977)** The Physics of Atmospheres, Cambridge University Press, Cambridge.
- **A 10. (1982)** The Stratosphere **1981** Theory and Measurements, WMO Global Ozone Research **and** Monitoring Project Report **11. ; "**
- **All.** Smith, M.A. H. **(1982)** Compilation of Atmospheric Gas Concentration Profiles From 0 to **50** km. **NASA** TM-83289.
- A12. Handbook of Geophysics, **AFGL** (in preparation). **4,** *".-.*

**4..,-.**

## Appendix B

**Index of Refraction**

The expression for the index of refraction of air is:

 $n - 1 = 10^{-6} \times (77.46 + 0.479 \times 10^{-8} * \tilde{\nu}^2) \times \frac{P}{T}$ 

$$
-\frac{P_{H_2O}}{P_0}*(43.49 - 0.347 \times 10^{-8} \tilde{\nu}^2)
$$

where  $\tilde{\nu}$  is the wavenumber, c is the speed of light, P and T the pressure and temperature.  $P_{H_2O}$  is the water-vapor partial pressure, and  $P_o$  is 1013.25 mb. This expression is the same as is in the program LOWTRAN $^{\rm B1}$  and is a simplified version of the expression by Edlen. B<sub>2</sub> For further references on the index of refraction of air, the reader is referred to References B3 and B4.

- B1. Kneizys, F.X., Shettle, E.P., Gallery, W.O., Chetwynd, J.H., Jr., Abreu, L.W., Selky, J.E.A., Fenn, R.W., and McClatchey, R.A. (1980)<br>Atmospheric Transmittance/Radiance: Computer Code LOWTRAN 5,<br>AFGL-TR-80-0067, AD A08
- B2. Edlen, B. (1966) The refractive index of air, Metrologia 2:12.
- B3. Peck, E.R., and Reeder, K. (1972) Dispersion of air, J. Opt. Soc. Am. **62:958.**
- B4. Owens, **J. C. (1972)** Optical refractive index of air dependence on pressure, temperature and composition, **Appl.** Opt. **6:51.**

# **Appendix C.**

**N .,**

**A Brief Survey of the Literature** 

**The subject of air mass calculation and the associated subject of astronomical . refraction go back to Laplace and have generated a large body of literature. This Example survey is meant on the point of the interest of the interest of the interest of the interest of the interest of the interest of the interest of the interest of the interest of the interest of the interest of the i** brief survey is meant only to point out a few references to which the interested reader can turn to for further references.

**<sup>i</sup>~The theory of atmospheric refraction and of air mass calculation is discussed : "! ~in some detail in Kondratyev, K. (1969) Radiation In the Atmosphere, Academic Press, New York, Chapter 4 and in Zuev, V. F. (1982) Laser Beams in the and a property control of the second property of the second property of the second property of the second property of the second property of the seco** , **Atmosphere, Consultants Bureau, New York, Chapter 1. :**

**The following paper has** a **fairly extensive list** of **references on the calculation** - **• .; of air mass along with graphs showing the effect** of **neglecting** refraction for + **~occultation geometries: Sneider, D. (1975) Refractive effects in remote** sounding + **of t'ie atmosphere with infrared transmission spectroscopy, J. Atmos. Set. 32: , L 1178-2184.** (2007) **1218-2184.** *2178-2184.* **<b>2178. 2178. 2178. 2178. 2178. 218. 218. 218. 218. 218. 218. 218. 218. 218. 218. 218. 218. 218. 218. 218. 218. 218. 218. 218. 2** 

**Figure 2012**<br>**Essentially the same paper but with tables of air mass for observer altitudes** " , ranging **from 10 to 50** km **In steps of 1** kmn, **with zenith angles ranging from 80° to '** ranging from 10 to 50 km in steps of 1 km, with zenith angles ranging from 80° to  $\sum_{i=1}^{n}$ ing of the Atmosphere With Infrared Transmission Spectroscopy, Ballistic Res. Labs, Report 1790, Aberdeen Md, DTIC No. AD-A011253. 97<sup>°</sup> is Sneider, D.E., and Goldman, A. (1974) Refractive Effects in Remote Sens-

: *A* **more** recent **paper with references Is** Wang, **P. -H., Deepak,** *A.,* and **,** ] **~Hong,** *S. -S.* **(1981) General** formulation of **optical paths** or **large** zenith **angles in ;:' , the earth's curved atmosphere, J. Atmos.** Sci, **38:650-658. 4 ."-**

**1.143**

**-" : S i "-' ;-**

One of the earliest tabulations of air mass was by Bemporad and is reprinted in List, R.J. **(1968)** Smithsonian Meteorological Tables (6th Revised Edition), Smithsonian Institute Press, Washington.

المراكبات والمستور والمستور والمتعارف والمستور والمستور والمتعارف والمستور والمستور والمستور والمستور

In the case where refraction can be neglected and where the density profile is exponential, the air mass can be calculated analytically using the "Chapman function". The original reference is Chapman, **S.** (1931) The absorption and dissociative or ionizing effect of monochromatic radiation in an atmosphere on a rotating earth **II.** Grazing incidence, Proc. Phys. Soc. (London) 43:483-501.

Since then numerous simplifications and approximations to the Chapman functions have appeared. Among them are: (1) Fitzmaurice, J.A. (1964) Simplification of the Chapman function for atmospheric attenuation, **Appl.** Opt. 3:640; (2) Swlder, W., Jr., and Gardner, M. E. (1967) On the Accuracy of Certain Approximations to the Chapman Functions, AFCRL-67-0468, **AD 658826; (3)** Swider, W., Jr., and Gardner, M. **E. (1969)** On the accuracy of Chapman function approximations, Appl. Opt. 3:1725; and (4) Smith, F. L. III, and Smith, **C. (1972)** Numerical evaluation of Chapman's grazing incidence integral, Ch  $(x, \psi)$ , **J. Geophys. Res. 77:3592-3597.** 

An analytic approximation to the calculation of air mass that includes the effect of earth's curvature and refraction is in Uplinger, W. G. **(1981)** *A* Simple Model for Relative Air Mass, in preprint volume for the Fourth Conference on Atmospheric Radiation, June **1981,** Toronto, Canada (American Meteorological Society).

The case in which the density scale height varies with altitude (that is, tenperature) is discussed in Swider, **W.,** Jr. (1964) The determination of the optical depth at large solar zenith distances, Planet Space **Set. 12:761-782.**

Another method for dealing with non-exponential density distributions is found in Green, **A. E. S.,** and Martin, **J. D. (1966) A** generalized Chapman Function, .'he Middle Ultraviolet: Its Science and Technology, **A. E. S.** Green, **Ed.,** Wiley, New York, pp 140-157.

The following paper applies the Chapman function to a solar occultation measurement of the absorption by trace gases in the stratosphere: Menzies, R.J., Rutledge, **C.** W., Zanteson, R. **A.,** and Spears, **D.** L. (1981) Balloonborne laser heterodyne radiometer for measurements of stratospheric trace species, Appl. Opt. 20:536-544.

Astronomical refraction refers to the bending of a ray along a path from an observer to a very distant source outside the atmosphere, for instance a star. The effect was recognized in ancient times and is still the subject of active investi- . gation among astronomers. The following paper gives a review of the subject plus an extensive list of references: Mahan, **A. 1. (1962)** Astronomical refraction  some history and theories, Appl. Opt. 4:497-511.

The following report gives an even more complete derivation of the mathematics of refraction plus extensive references covering refraction of visible, IR, and radio waves: Meyer-Arendt, **J.** R., and Emmanuel, **C.** B. (1965) Optical Scintillation, a Survey of the Literature, National Bureau of Standards Tech Note **225.**

SERE LEVES DE FUNCIONELLE NOMBRO DE LA PR

Analyt.. solutions for astronomical refraction for several vertical distributions of the refractive index are given in White, R. (1975) New solutions to the refraction integral, J. Opt. Soc. Am. 65:676-678.

Terrestrial refraction applies to cases in which the whole path lies near the surface of the earth and is of importance in geodesy and surveying. A recent volume devoted to both astronomical ..nd terrestrial refraction is Tengstrom, E. **,** and Teliki, *R.,* Ed. (1979) Refractionil Influences in Astronomy and Geodesy, IAU Symposium No. **89, D.** Reidel Publishing Co., Holland.

The following report describes an atmospheric ray tracing computer program capable of handling complex problems such as mirages and ducting, *for* frequencies from the microwave to the visible: Able, M., Mill, **J. D.,** and Lenn, L. (1982) The Theory and Use of a Raytracing Model Developed at USAFETAC., USAFETAC-TN-82-002.

Since this report went to press, the following two papers have come to my attention: Thompson, **D.A.,** Pepin, T. J., and Simon, F. W. **(1982)** Ray tracing in a spherically symmetric atmosphere, J. Opt. Soc. 72:1498-1501 and Chu, W. P. **(1983)** Calculation of atmospheric refraction for spacecraft remotesensing applications, Appl. Opt. 22:721-725.